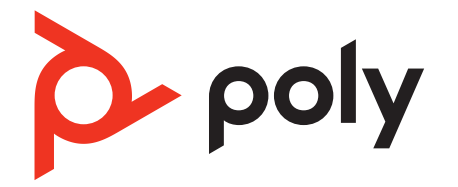

# **Poly Edge E Series Phones**

Parameter Reference Guide

PVOS 8.1.0 | February 2023 | 3725-47489-002A

# Contents

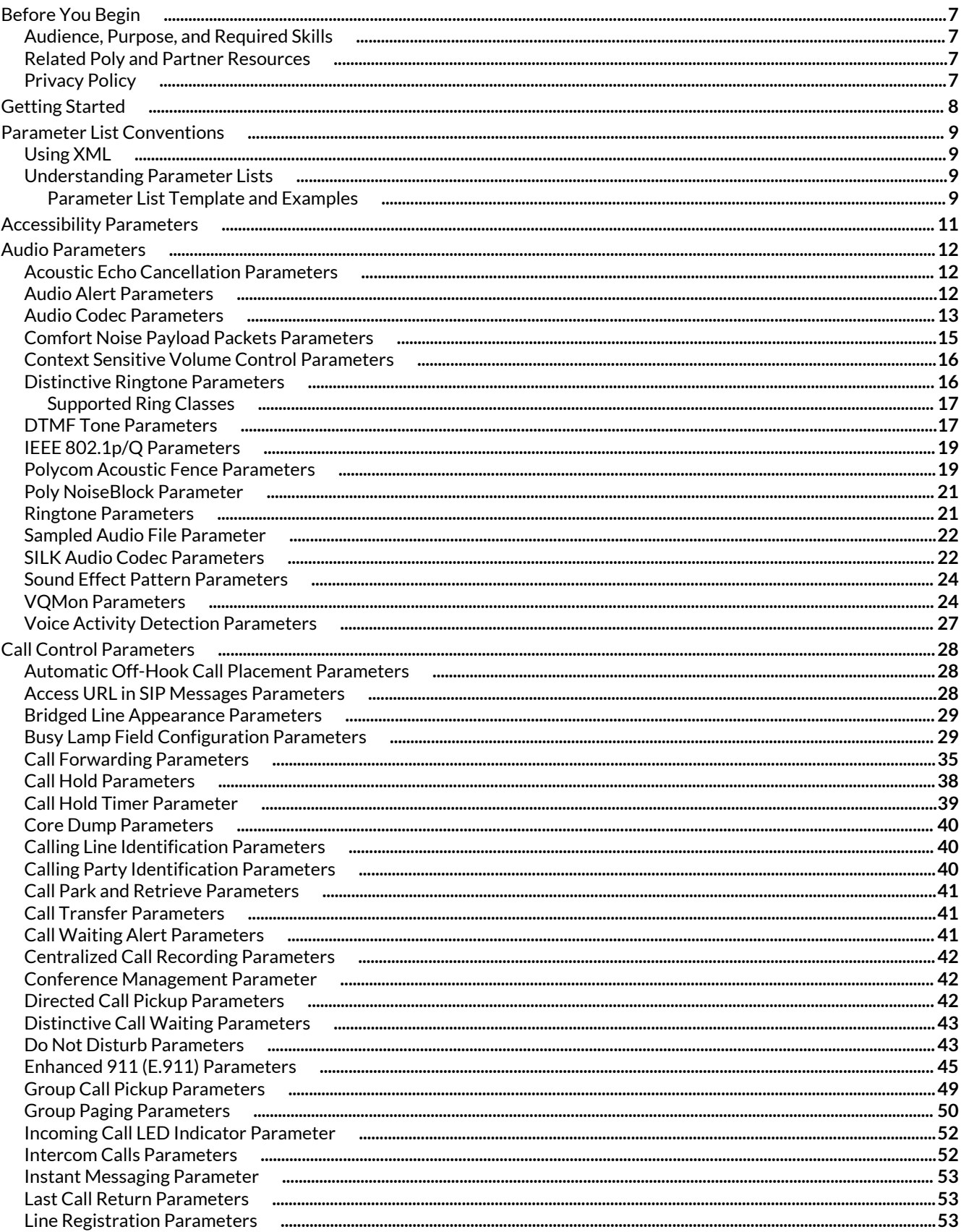

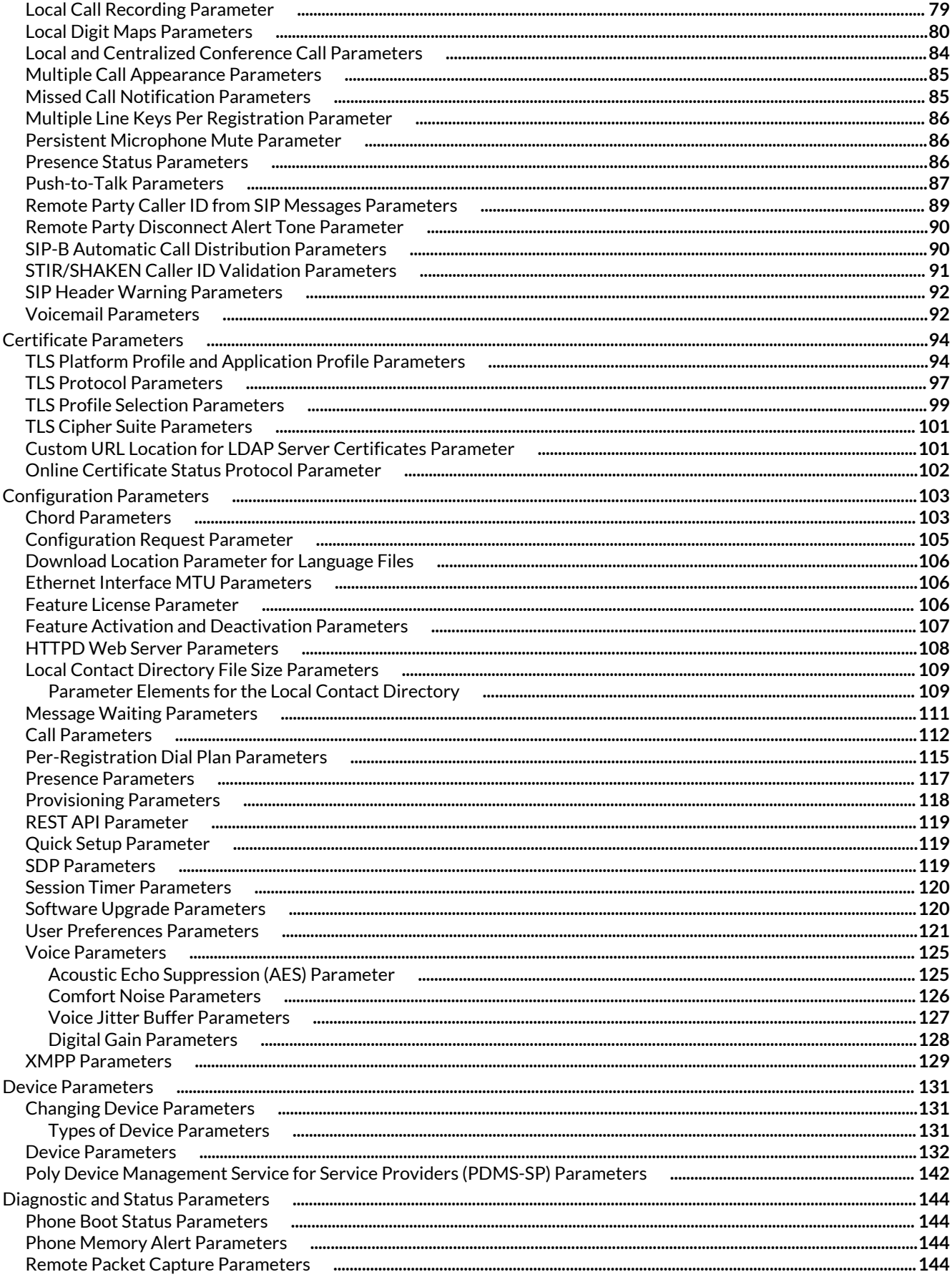

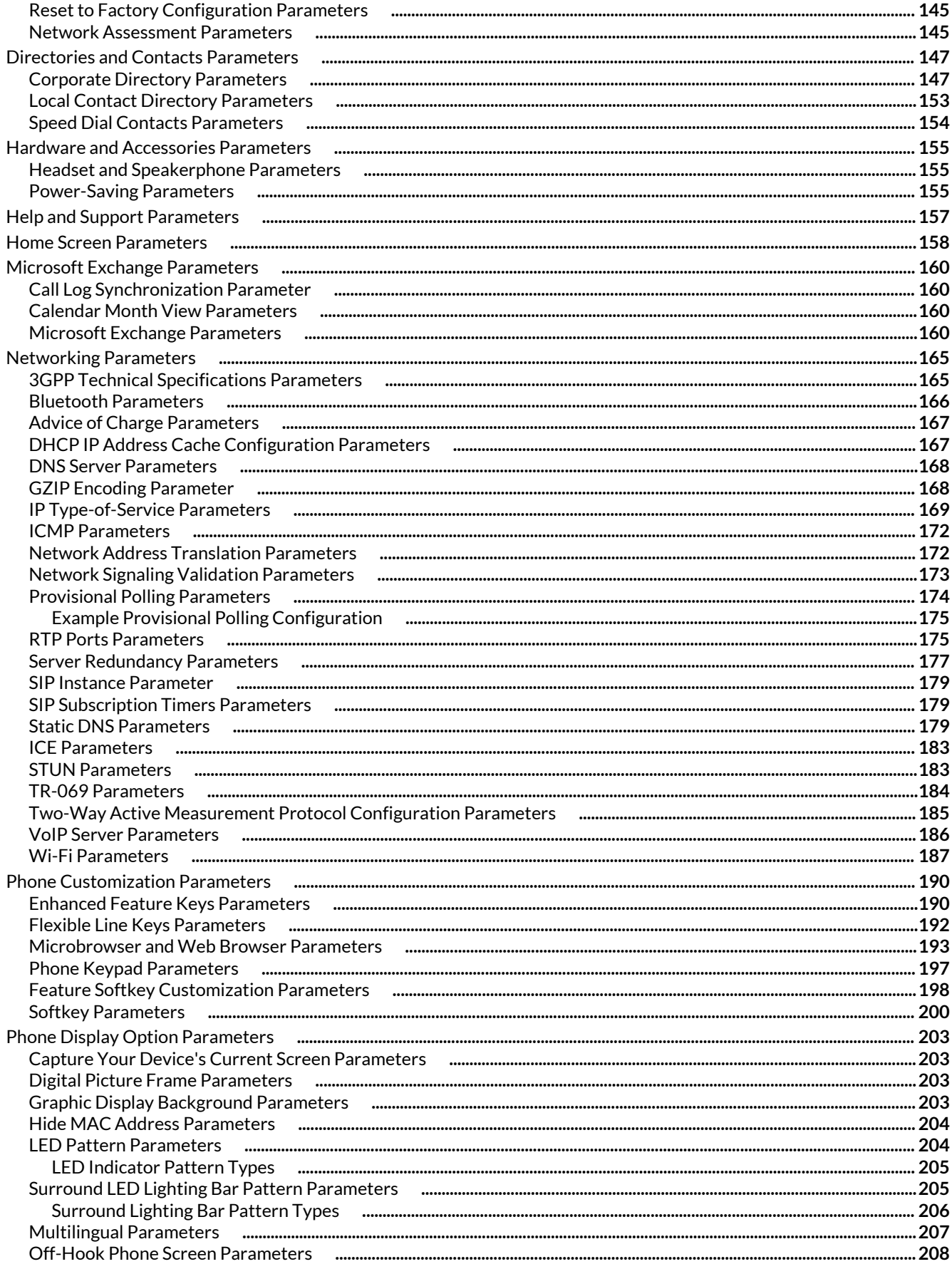

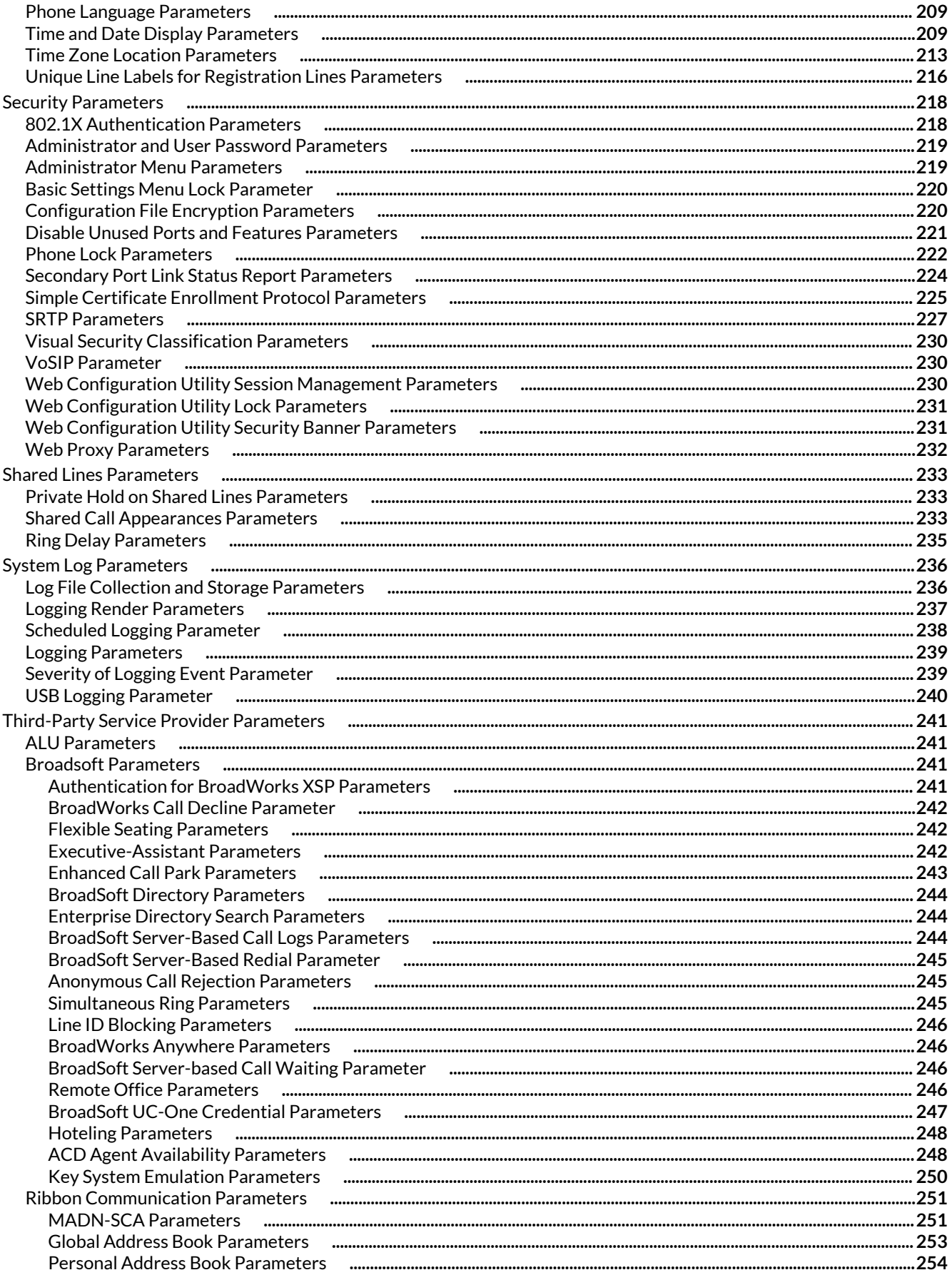

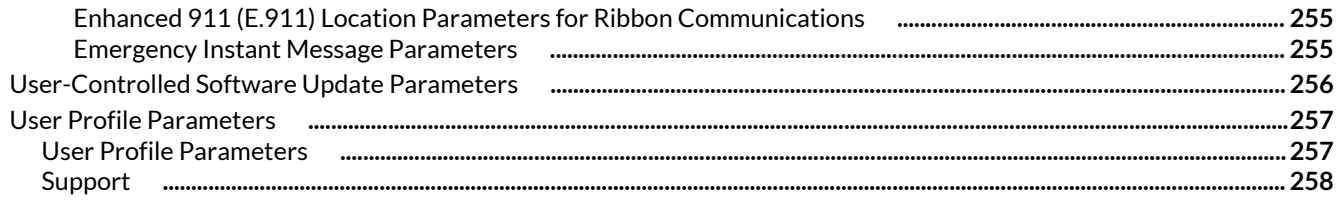

# <span id="page-6-0"></span>Before You Begin

The information in this guide applies to the following Poly devices except where noted:

# **Audience, Purpose, and Required Skills**

This guide is intended for beginning users, as well as intermediate and advanced users who want to learn how to use the features available with Edge E Series.

# **Related Poly and Partner Resources**

See the following sites for information related to this product.

- Poly [Support](https://www.poly.com/us/en/support) is the entry point to online product, service, and solution support information. Find product-specific information such as Knowledge Base articles, Support Videos, Guide & Manuals, and Software Releases on the Products page, download software for desktop and mobile platforms from Downloads & Apps, and access additional services.
- The Poly [Documentation](https://docs.poly.com/) Library provides support documentation for active products, services, and solutions. The documentation displays in responsive HTML5 format so that you can easily access and view installation, configuration, or administration content from any online device.
- The Poly [Community](https://community.polycom.com/) provides access to the latest developer and support information. Create an account to access Poly support personnel and participate in developer and support forums. You can find the latest information on hardware, software, and partner solutions topics, share ideas, and solve problems with your colleagues.
- The Poly Partner [Network](https://www.poly.com/us/en/partners) is a program where resellers, distributors, solutions providers, and unified communications providers deliver high-value business solutions that meet critical customer needs, making it easy for you to communicate face-to-face using the applications and devices you use every day.
- Poly [Services](https://www.poly.com/us/en/products/services) help your business succeed and get the most out of your investment through the benefits of collaboration. Enhance collaboration for your employees by accessing Poly service solutions, including Support Services, Managed Services, Professional Services, and Training Services.
- $\bullet$  With [Poly+](https://www.poly.com/us/en/products/services/support/poly-plus) you get exclusive premium features, insights and management tools necessary to keep employee devices up, running, and ready for action.
- Poly [Lens](https://www.poly.com/us/en/products/services/cloud/poly-lens) enables better collaboration for every user in every workspace. It is designed to spotlight the health and efficiency of your spaces and devices by providing actionable insights and simplifying device management.

# **Privacy Policy**

Poly products and services process customer data in a manner consistent with the Poly [Privacy](https://www.poly.com/us/en/legal/privacy) Policy. Please direct comments or questions to [privacy@poly.com](mailto:privacy@poly.com).

# <span id="page-7-0"></span>Getting Started

This parameter reference guide lists the parameters available to provision and configure Poly Edge E Series Phones. You can use the configuration parameters described in this guide to provision single or multiple phones. For more information on provisioning Poly phones, see the Poly Edge E Series Administration Guide.

# <span id="page-8-0"></span>Parameter List Conventions

For each feature, Poly provides a list of parameters in XML that you can use to configure feature settings.

This guide documents parameters using parameter lists. Be sure to familiarize yourself with basic XML and parameter list conventions to successfully change configurations.

# **Using XML**

Poly parameters are attributes of XML elements. Element names don't affect the behavior of parameters or operation of your phone, and you can customize as needed.

When configuring the parameters as XML, you must enter parameter names as attributes of a well-formed XML syntax. You can organize parameters into any well-formed XML element structure.

A **parameter="value"** pair is equivalent to an XML **attribute="value"** pair. For example:

```
<element1>
       <element2 feature.acousticFenceUI.enabled="1" />
</element1>
```
# **Understanding Parameter Lists**

The following describes a general convention for details you can find in parameter lists. Parameter details can vary depending on the complexity of the parameter.

#### **parameter.name**

A parameter's description, applicability, or dependencies, as needed.

The parameter's permitted values, the default value, and the value's unit of measure, such as seconds, Hz, or dB.

An indication when a change in a parameter's value causes a phone restart or reboot.

**Note:** A note that highlights critical information you need to know.

## **Parameter List Template and Examples**

Parameter details can vary depending on the complexity of the parameter.

The following template shows the general parameter list conventions and details.

#### **parameter.name**

A parameter's description, applicability, or dependencies, as needed.

The parameter's permitted values, the default value, and the value's unit of measure, such as seconds, Hz, or dB.

An indication when a change in a parameter's value causes a phone restart or reboot.

**Note:** A note that highlights critical information you need to know.

The following sample parameter lists show a few example parameters and some XML representations showing how to use them.

#### **feature.acousticFenceUI.enabled**

0 (default) - Hide the Acoustic Fence configuration setting on the phone.

1 - Display the Acoustic Fence configuration setting on the phone.

Change causes system to reboot or restart.

# **XML Representation**

```
<element feature.acousticFenceUI.enabled="1" />
```
# **reg.x.callsPerLineKey**

Set the maximum number of concurrent calls for a single registration *x* that you specify. This parameter applies to all line keys using registration *x*. If registration *x* is a shared line, an active call counts as a call appearance on all phones sharing that registration.

This per-registration parameter overrides the global parameter call.callsPerLineKey.

24 (default)

1 - 24

 $1 - 8$ 

**XML Representation**

```
<registration
    reg.1.callsPerLineKey="3"
    reg.2.callsPerLineKey="1"
    reg.3.callsPerLineKey="1"
/
```
# <span id="page-10-0"></span>Accessibility Parameters

Use the following parameters to configure accessibility features.

## **accessibility.textToSpeech.enabled**

Use this parameter to enable or disable the Text-to-Speech function. 0 (default) - Disables the text to speech function.

1 - Enables the text to speech function.

## **accessibility.textToSpeech.voice**

Use this parameter to configure the voice for the Text-to-Speech function. Allowed values:  $slt$  (default),  $kall6, awb, rms.$ 

# **ui.accessibility.colorCorrection.enabled**

Use this parameter to enable color correction. 0 (default) - Disables color correction.

1 - Enables color correction.

# **ui.accessibility.colorCorrection.mode**

Use this parameter to configure the color correction mode. Allowed values: Greyscale, Tritanomaly, Protanomaly, Deuteranomaly

# **ui.accessibility.highContrast.enabled**

Use this parameter to enable or disable high contrast mode. 0 (default) - Disables high contrast mode.

1 - Enables High Contrast Mode.

# **ui.accessibility.textStyle**

Use this parameter to configure the text style in the phone UI. Normal (default)

Large - Increases the text font size.

Bold - Applies bold style to the text.

# <span id="page-11-0"></span>Audio Parameters

Use the following parameters to configure audio settings on your phones.

# **Acoustic Echo Cancellation Parameters**

The following list includes the parameters you can use to set up Acoustic Echo Cancellation (AEC).

## **voice.aec.hf.enable**

1 (default) - Enables the AEC function for hands-free options.

0 - Disables the AEC function for hands-free options.

Poly doesn't recommend disabling this parameter.

#### **voice.aec.hs.enable**

0 - Disables the AEC function for the handset.

1 (default) - Enables the AEC function for the handset.

# **Audio Alert Parameters**

Use the parameters in the following list to configure audio alerts and sound effects.

#### **se.appLocalEnabled**

Enables or disables audio alerts and sound effects.

1 (default) - Enabled

0 - Disabled

Change causes system to restart or reboot.

#### **se.destination**

chassis (default) - Alerts and sound effects play through the phone's speakerphone.

headset - If connected, alerts and sounds play through the headset.

handset - Alerts and sound effects play through the handset.

active - Alerts play from the destination that is currently in use. For example, if a user is in a call on the handset, a new incoming call rings through the handset.

#### **se.stutterOnVoiceMail**

1 (default) - A stuttered dial tone is used instead of a normal dial tone to indicate that one or more voicemail messages are waiting at the message center.

0 - A normal tone is used to indicate that one or more voicemail messages are waiting at the message center.

#### **se.touchFeedback.enabled**

Play sound effect when certain buttons are pressed, like microphone mute. 0 (default) - Does not play an alert tone when the mute status is changed.

1 - An alert tone is played when the mute status is changed.

#### <span id="page-12-0"></span>**call.mute.reminder.period**

The time interval in seconds to play an alert tone periodically when the phone is in the mute state. The parameter se.touchFeedback.enabled must be set to 1 in order for this behavior to be applied.

Null (default) - No reminder tone is played.

5-3600

# **Audio Codec Parameters**

You can configure a set of codec properties to improve consistency and reduce workload on the phones.

Use the following parameters to specify audio codec priority on your phones.

- Permitted values to set audio codec priority are 1 35
- A value of 1 is the highest priority, 35 the lowest.
- If 0 or Null, the codec is disabled.
- A change to the default value does not cause a phone to restart or reboot

If a phone does not support a codec, the phone treats the value as 0, does not offer or accept calls using that codec, and continues to the codec next in priority.

#### **voice.codecPref.G711\_A**

7 (default)

**voice.codecPref.G711\_Mu**

6 (default)

**voice.codecPref.G719.32kbps**

0 (default)

**voice.codecPref.G719.48kbps**

0 (default)

**voice.codecPref.G719.64kbps**

0 (default)

### **voice.codecPref.G722**

4 (default)

**voice.codecPref.G7221.16kbps**

0 (default)

**voice.codecPref.G7221.24kbps** 0 (default)

**voice.codecPref.G7221\_C.24kbps**

0 (default)

**voice.codecPref.G7221.32kbps** 5 (default) **voice.codecPref.G7221\_C.32kbps** 0 (default) **voice.codecPref.G7221\_C.48kbps** 2 (default) **voice.codecPref.G729\_AB** 8 (default) **voice.codecPref.iLBC.13\_33kbps** 0 (default) **voice.codecPref.iLBC.15\_2kbps** 0 (default) **voice.codecPref.Lin16.8ksps** 0 (default) **voice.codecPref.Lin16.16ksps** 0 (default) **voice.codecPref.Lin16.32ksps** 0 (default) **voice.codecPref.Lin16.44\_1ksps** 0 (default) **voice.codecPref.Lin16.48ksps** 0 (default) **voice.codecPref.Siren7.16kbps** 0 (default) **voice.codecPref.Siren7.24kbps** 0 (default) **voice.codecPref.Siren7.32kbps** 0 (default)

```
voice.codecPref.Siren14.24kbps
   0 (default)
voice.codecPref.Siren14.32kbps
   0 (default)
voice.codecPref.Siren14.48kbps 
   3 (default)
voice.codecPref.Siren22.32kbps
   0 (default)
voice.codecPref.Siren22.48kbps
   0 (default)
voice.codecPref.Siren22.64kbps
   1 (default)
voice.codecPref.SILK.8ksps
   0 (default)
voice.codecPref.SILK.12ksps
   0 (default)
voice.codecPref.SILK.16ksps
   0 (default)
voice.codecPref.SILK.24ksps
```
# 0 (default)

# **Comfort Noise Payload Packets Parameters**

The following list includes the parameters you can use to configure Comfort Noise payload packets.

# **voice.CNControl**

Publishes support for Comfort Noise in the SDP body of the INVITE message and includes the supported comfort noise payloads in the media line for audio.

1 ‒ Either the payload type 13 for 8 KHz sample rate audio codec is sent for Comfort Noise, or the dynamic payload type for 16 KHz audio codecs are sent in the SDP body.

0 (default) ‒ Does not publish support or payloads for Comfort Noise.

# **voice.CN16KPayload**

Alters the dynamic payload type used for Comfort Noise RTP packets for 16 KHz codecs.

96 to 127

<span id="page-15-0"></span>122 (default)

# **Context Sensitive Volume Control Parameters**

The following list includes the parameters you can use to configure Context Sensitive Volume Control.

### **voice.volume.persist.bluetooth.headset**

0 (default) - The Bluetooth headset volume does not persist between calls and resets to a nominal level each new call.

1 - The volume for each call is the same as the previous call.

#### **voice.volume.persist.handset**

0 (default) - The handset volume automatically resets to a nominal level after each call.

1 - The volume for each call is the same as the previous call.

#### **voice.volume.persist.handsfree**

1 (default) - The speakerphone volume at the end of a call persists between calls.

0 - The speakerphone volume does not persist between calls and resets to a nominal level each new call.

#### **voice.volume.persist.usb.handsfree**

0 (default) - Does not use USB headset automatically for calls.

1 - Uses the USB headset automatically for all calls.

#### **voice.volume.persist.headset**

0 (default) - The analog headset volume does not persist between calls and resets to a nominal level on each new call.

1 - The analog headset volume at the end of a call persists between calls.

#### **voice.volume.persist.usbHeadset**

0 (default) - The USB headset volume does not persist between calls and resets to a nominal level each new call.

1 - The USB headset volume at the end of a call persists between calls.

# **Distinctive Ringtone Parameters**

The following list includes the parameters you can use to configure distinctive ringtones for a line, contact, or type of call.

#### **voIpProt.SIP.alertInfo.x.class**

Specify a ringtone for a single registered line using a string to match the Alert-Info header in the incoming INVITE.

NULL (default)

#### **voIpProt.SIP.alertInfo.x.value**

Alert-Info fields from INVITE requests are compared to parameters as specified (x=1, 2, ..., 22) and if a match is found, the behavior described in the corresponding ring class is applied.

default (default)

<span id="page-16-0"></span>See the list of ring classes in Ringtone Parameters.

## **reg.x.ringType**

The ringer to be used for calls received by this registration. The default is the first non-silent ringer.

If you use the configuration parameters ringer13 and ringer14 on a single registered line, the phone plays SystemRing.wav.

default (default)

ringer1 to ringer24

# **Supported Ring Classes**

Ring classes help you define which ringtone to play for certain function notifications.

The phones support the following ring classes:

- default
- visual
- answerMute
- autoAnswer
- ringAnswerMute
- ringAutoAnswer
- internal
- external
- emergency
- precedence
- splash
- custom<y> where y is 1 to 17.

# **DTMF Tone Parameters**

The following list includes the parameters you can use to set up DTMF tones.

#### **reg.1.telephony**

Allow telephony services for inbound and outbound calls.

1 (default) ‒ Allowed

0-Disallowed

#### **tone.dtmf.chassis.masking**

0 (default) - DTMF tones play through the speakerphone in handsfree mode.

1 - Set to 1 only if tone.dtmf.viaRtp is set to 0. DTMF tones are substituted with non-DTMF pacifier tones when dialing in handsfree mode to prevent tones from broadcasting to surrounding telephony devices or inadvertently transmitted in-band due to local acoustic echo.

Change causes system to restart or reboot.

# **tone.dtmf.level**

The level of the high frequency component of the DTMF digit measured in dBm0; the low frequency tone is two dB lower.

-15

-33 to 3

Change causes system to restart or reboot.

## **tone.dtmf.offTime**

When a sequence of DTMF tones is played out automatically, specify the length of time in milliseconds (ms) the phone pauses between digits. This is also the minimum inter-digit time when dialing manually.

50 (default)

1 ‒ Indefinite

Change causes system to restart or reboot.

## **tone.dtmf.onTime**

Set the time in milliseconds (ms) DTMF tones play on the network when DTMF tones play automatically. The time you set is also the minimum time the tone plays when manually dialing.

50 (default)

1 - 65535

Change causes system to restart or reboot.

# **tone.dtmf.rfc2833Control**

Specify if the phone uses RFC 2833 to encode DTMF tones.

1 (default) - The phone indicates a preference for encoding DTMF through RFC2833 format in its Session Description Protocol (SDP) offers by showing support for the phone-event payload type. This doesn't affect SDP answers and always honor the DTMF format present in the offer.

0 - The phone doesn't offer dynamic payload for RFC2833 phone-event.

Change causes system to restart or reboot.

#### **tone.dtmf.rfc2833Payload**

Specify the phone-event payload encoding in the dynamic range to be used in SDP offers.

Generic (default) -127

96 to 127

Change causes system to restart or reboot.

#### **tone.dtmf.rfc2833Payload\_OPUS**

Sets the DTMF payload required to use Opus codec.

126 (default)

96 - 127

Change causes system to restart or reboot.

#### **tone.dtmf.viaRtp**

1 (default) - Encode DTMF in the active RTP stream. Otherwise, DTMF may be encoded within the signaling protocol only when the protocol offers the option.

 $0$  – If you set this parameter to 0, you must set tone.dtmf.chassis.masking to 1.

Change causes system to restart or reboot.

## <span id="page-18-0"></span>**tone.localDtmf.onTime**

Set the time in milliseconds (ms) DTMF tones play for when the phone plays out a DTML tone sequence automatically.

50 (default)

1 - 65535

# **tone.dtmf.rfc2833.SupportOpusClockRate**

- 1 (default) Publishes the Telephone-event DTMF frequency as 48000 Hz along with 8000 Hz on Opus codec.
- 0 Publishes the Telephone-event DTMF frequency as 8000 Hz on Opus codec.

# **IEEE 802.1p/Q Parameters**

Use the following list to set values for IEEE 802.1p/Q parameters.

You can configure the user\_priority specifically for RTP and call control packets, such as SIP signaling packets, with default settings configurable for all other packets.

The phone tags all Ethernet packets it transmits with an 802.1Q VLAN header when the following occurs:

- A valid VLAN ID specified in the phone's network configuration.
- The phone is instructed to tag packets through Cisco Discovery Protocol (CDP) running on a connected Ethernet switch.
- A VLAN ID is obtained from DHCP or CDP.

# **qos.ethernet.other.user\_priority**

Set user priority for packets without a per-protocol setting.

2 (Default)

 $0 - 7$ 

# **qos.ethernet.rtp.video.user\_priority**

Set user-priority used for Video RTP packets.

5 (Default)

 $0 - 7$ 

#### **qos.ethernet.rtp.user\_priority**

Choose the priority of voice Real-Time Protocol (RTP) packets.

5 (Default)

 $0 - 7$ 

#### **qos.ethernet.callControl.user\_priority**

Set the user-priority used for call control packets.

5 (Default)

 $0 - 7$ 

# **Polycom Acoustic Fence Parameters**

The following list includes the parameters you can use to configure Polycom Acoustic Fence noise suppression feature.

**Note:** When Acoustic Fence is enabled, Polycom recommends setting the parameter video.disableAFOnFullScreen to **1** to improve the phone's performance when the Polycom EagleEye Mini USB camera is connected to a phone.

# **feature.acousticFenceUI.enabled**

0 (default) - Hide display of the Acoustic Fence Configuration setting on the phone.

1 - Displays the Acoustic Fence Configuration setting on the phone.

#### **voice.ns.hd.enable**

Enables or disables noise suppression for headsets.

0 (default) ‒ Disabled

1 ‒ Enabled

# **voice.ns.hd.enhanced**

Enables or disables Acoustic Fence noise suppression for headsets.

0 (default) ‒ Disabled

1 ‒ Enabled

## **voice.ns.hd.nonStationaryThresh**

Sets the Acoustic Fence noise suppression threshold for headsets. A lower value allows more background sound to enter, and a higher value suppresses background noise. High values can suppress the speaker's voice and impact far-end audio quality.

1 to 10

8 (default)

# **voice.ns.hs.enable**

Enables or disables noise suppression for handsets.

0 - Disabled

1 (default) - Enabled

#### **voice.ns.hs.enhanced**

Enables or disables Acoustic Fence noise suppression for handsets.

1 - Enabled

0 (default) - Disabled

## **voice.ns.hs.nonStationaryThresh**

Sets the Acoustic Fence noise suppression threshold for handsets. A lower value allows more background sound to enter, and a higher value suppresses background noise. High values can suppress the speaker's voice and impact far-end audio quality.

1 to 10

8 (default)

#### <span id="page-20-0"></span>**video.disableAFOnFullScreen**

Allows or disallows the phone to dynamically deactivate Acoustic Fence when the user changes the view to full screen mode while using a handset in a video call.

0 (default) - Disallowed

1 - Allowed

# **Poly NoiseBlock Parameter**

Use the following parameter to configure NoiseBlock:

## **voice.ns.hf.block**

1 - Enables NoiseBlock. The system automatically mutes the microphones when it detects that the user has stopped speaking. When it detects that the user starts speaking again, the microphones unmute.

2 (default) - Enables NoiseBlockAI. The system works to mute unwanted background noise while users speak.

0 - Disables both NoiseBlock and NoiseBlock AI.

# **Ringtone Parameters**

Use the following parameters to configure ringtones.

## **se.rt.enabled**

Enables or disables ringtone feature.

0 - Disabled

1 (default) - Enabled

#### **se.rt.modification.enabled**

Controls whether or not users are allowed to modify the predefined ringtone from the phone's user interface.

0 - Users not allowed.

1 (default) - Users allowed.

#### **se.rt.<ringClass>.name**

The answer mode for a ringtone, which is used to identify the ringtone in the user interface.

UTF-8 encoded string

0-127 characters

### **se.rt.<ringClass>.ringer**

The ringtone used for this ring class. The ringer must match one listed in Ringtones.

default

ringer1 to ringer24

ringer2 (default)

#### **se.rt.<ringClass>.timeout**

The duration of the ring in milliseconds before the call is auto-answered, which only applies if the type is set to ring-answer.

<span id="page-21-0"></span>1 to 60000 2000 (default)

# **se.rt.<ringClass>.type**

Set the answer mode for a ringtone. ring visual answer ring-answer

# **Sampled Audio File Parameter**

Your custom sampled audio files must be available at the path or URL specified in the parameter  $saf.x$  so the phone can download the files. Make sure to include the name of the file and the .wav extension in the path.

# **saf.x**

Specify a path or URL for the phone to download a custom audio file (x).

To use a Welcome sound, enable the parameter up. welcomeSoundEnabled and specify a file in saf.x. The default Welcome sound file is Welcome.wav.

Null (default) – The phone uses a built-in file.

Path Name – During start-up, the phone attempts to download the file at the specified path in the provisioning server.

URL ‒ During start-up, the phone attempts to download the file from the specified URL on the Internet. Must be a RFC 1738-compliant URL to an HTTP, FTP, or TFTP wave file resource.

**Note:** If using TFTP, the URL must be in the following format:  $tftp://chost://pathname]/$ 

For example: tftp://somehost.example.com/sounds/example.wav

# **SILK Audio Codec Parameters**

Use the following parameters to configure the SILK audio codec.

#### **voice.audioProfile.SILK.8ksps.encMaxAvgBitrateKbps**

Set the maximum average encoder output bitrate in kilobits per second (kbps) for the supported SILK sample rate.

20 kbps (default)

6 – 20 kbps

#### **voice.audioProfile.SILK.12ksps.encMaxAvgBitrateKbps**

Set the maximum average encoder output bitrate in kilobits per second (kbps) for the supported SILK sample rate.

25 kbps (default)

7 – 25 kbps

### **voice.audioProfile.SILK.16ksps.encMaxAvgBitrateKbps**

Set the maximum average encoder output bitrate in kilobits per second (kbps) for the supported SILK sample rate.

30 kbps (default)

8 – 30 kbps

# **voice.audioProfile.SILK.24ksps.encMaxAvgBitrateKbps**

Set the maximum average encoder output bitrate in kilobits per second (kbps) for the supported SILK sample rate.

40 kbps (default)

12 to 40 kbps

# **voice.audioProfile.SILK.encComplexity**

Specify the SILK encoder complexity. The higher the number the more complex the encoding allowed.

2 (default)

0 to 2

# **voice.audioProfile.SILK.encDTXEnable**

0 (default) – Disable Enable Discontinuous transmission (DTX).

1 - Enable DTX in the SILK encoder. Note that DTX reduces the encoder bitrate to 0bps during silence.

# **voice.audioProfile.SILK.encExpectedPktLossPercent**

Set the SILK encoder expected network packet loss percentage.

A non-zero setting allows less inter-frame dependency to be encoded into the bitstream, resulting in increasingly larger bitrates but with an average bitrate less than that configured with voice.audioProfile.SILK.\*.

0 (default)

0 to 100

# **voice.audioProfile.SILK.encInbandFECEnable**

0 (default) - Disable inband Forward Error Correction (FEC) in the SILK encoder.

A non-zero value here causes perceptually important speech information to be sent twice: once in the normal bitstream and again at a lower bitrate in later packets, resulting in an increased bitrate.

#### **voice.audioProfile.SILK.MaxPTime**

Specify the maximum SILK packet duration in milliseconds (ms).

20 ms

# **voice.audioProfile.SILK.MinPTime**

Specify the minimum SILK packet duration in milliseconds (ms).

20 ms

### <span id="page-23-0"></span>**voice.audioProfile.SILK.pTime**

The recommended received SILK packet duration in milliseconds (ms).

20 ms

# **Sound Effect Pattern Parameters**

There are three categories of sound effect patterns that you can use to replace cat in the parameter names: callProg (Call Progress Patterns), ringer (Ringer Patterns) and misc (Miscellaneous Patterns).

Keep the following in mind when using the parameters:

- X is the pattern name.
- Y is the instruction number.
- Both x and y need to be sequential.
- Cat is the sound effect pattern category.

# **se.pat.<cat>.x.inst.y.type**

Sound effects name, where <*cat*> is callProg , ringer , or misc .

sample

chord

silence

branch

#### **se.pat.<cat>.x.inst.y.value**

sampled ‒ Sampled audio file number

chord ‒ Type of sound effect

silence – Silence duration in milliseconds

branch ‒ Number of instructions to advance

String

# **VQMon Parameters**

The parameters listed in the following list configure Voice Quality Monitoring.

#### **voice.qualityMonitoring.collector.alert.moslq.threshold.critical**

Specify the threshold value of listening MOS score (MOS-LQ) that causes the phone to send a critical alert quality report. Configure the desired MOS value multiplied by 10.

For example, a value of 28 corresponds to the MOS score 2.8.

0 (default) - Critical alerts are not generated due to MOS-LQ.

 $0 - 40$ 

Change causes system to restart or reboot.

## **voice.qualityMonitoring.collector.alert.moslq.threshold.warning**

Specify the threshold value of listening MOS score (MOS-LQ) that causes phone to send a warning alert quality report. Configure the desired MOS value multiplied by 10.

For example, a configured value of 35 corresponds to the MOS score 3.5.

0 (default) - Warning alerts are not generated due to MOS-LQ.

 $0 - 40$ 

Change causes system to restart or reboot.

# **voice.qualityMonitoring.collector.alert.delay.threshold.critical**

Specify the threshold value of one way-delay (in milliseconds) that causes the phone to send a critical alert quality report.

One-way delay includes both network delay and end system delay.

0 (default) - Critical alerts are not generated due to one-way delay.

0 - 2000 ms

Change causes system to restart or reboot.

#### **voice.qualityMonitoring.collector.alert.delay.threshold.warning**

Specify the threshold value of one-way delay (in milliseconds) that causes the phone to send a critical alert quality report.

One-way delay includes both network delay and end system delay.

0 (default) - Warning alerts are not generated due to one-way delay.

0 - 2000 ms

Change causes system to restart or reboot.

#### **voice.qualityMonitoring.collector.enable.periodic**

0 (default) - Periodic quality reports are not generated.

1 - Periodic quality reports are generated throughout a call.

Change causes system to restart or reboot.

#### **voice.qualityMonitoring.collector.enable.session**

1 (default) - Reports are generated at the end of each call.

0 - Quality reports are not generated at the end of each call.

Change causes system to restart or reboot.

#### **voice.qualityMonitoring.collector.enable.triggeredPeriodic**

0 (default) - Alert states do not cause periodic reports to be generated.

1 - Periodic reports are generated if an alert state is critical.

2 - Period reports are generated when an alert state is either warning or critical.

**Note:** This parameter is ignored when voice.qualityMonitoring.collector.enable.periodic is 1, since reports are sent throughout the duration of a call.

Change causes system to restart or reboot.

# **voice.qualityMonitoring.collector.period**

The time interval (in milliseconds) between successive periodic quality reports.

20 (default)

5 - 900 seconds

Change causes system to restart or reboot.

# **voice.qualityMonitoring.collector.server.x.address**

The server address of a SIP server (report collector) that accepts voice quality reports contained in SIP PUBLISH messages.

Set x to 1 as only one report collector is supported at this time.

NULL (default)

IP address or hostname

Change causes system to restart or reboot.

## **voice.qualityMonitoring.collector.server.x.outboundProxy.address**

This parameter directs SIP messages related to voice quality monitoring to a separate proxy. No failover is supported for this proxy, and voice quality monitoring is not available for error scenarios.

NULL (default)

IP address or FQDN

## **voice.qualityMonitoring.collector.server.x.outboundProxy.port**

Specify the port to use for the voice quality monitoring outbound proxy server.

0 (default)

0 to 65535

# **voice.qualityMonitoring.collector.server.x.outboundProxy.transport**

Specify the transport protocol the phone uses to send the voice quality monitoring SIP messages.

DNSnaptr (default)

**TCPpreferred** 

UDPOnly

TLS

**TCPOnly** 

#### **voice.qualityMonitoring.collector.server.x.port**

Set the port of a SIP server (report collector) that accepts voice quality reports contained in SIP PUBLISH messages.

Set x to 1 as only one report collector is supported at this time.

5060 (default)

1 to 65535

#### **voice.qualityMonitoring.failover.enable**

1 (default) - The phone performs a failover when voice quality SIP PUBLISH messages are unanswered by the collector server.

0 - No failover is performed; note, however, that a failover is still triggered for all other SIP messages.

<span id="page-26-0"></span>This parameter is ignored if voice.qualityMonitoring.collector.server.x.outboundProxy is enabled.

### **voice.qualityMonitoring.location**

Specify the device location or identifier for the phone, for the purposes of aggregation for the local endpoint. If you do not configure a location value, you must use the default string 'Unknown'.

The phone sends this information in the SIP PUBLISH message, in the "LocalGroup" attribute of the voice quality session report. This parameter is only used when voice.qualityMonitoring.rfc6035.enable="1".

Unknown (default)

#### **voice.qualityMonitoring.rfc6035.enable**

0 (default) - The existing draft implementation is supported.

1 - Complies with RFC6035.

## **voice.qualityMonitoring.rtcpxr.enable**

0 (default) - RTCP-XR packets are not generated.

1 - The packets are generated.

Change causes system to restart or reboot.

# **Voice Activity Detection Parameters**

The following list includes the parameters you can use to configure Voice Activity Detection.

#### **voice.vad.signalAnnexB**

1 (default) - Annex B is used and a new line is added to SDP depending on the setting of  $\text{voice}$ .  $\text{value}$ . If voice.vadEnable is set to 1, add parameter line a=fmtp:18 annexb="yes" below a=rtpmap parameter line (where "18" could be replaced by another payload).

0 There is no change to SDP. If  $\text{voice}$ .  $\text{vadic}$  nable is set to 0, add parameter line -  $a = \text{fmtp:18}$ annexb="no" below the a=rtpmap… parameter line (where "18" could be replaced by another payload).

#### **voice.vadEnable**

0 (Default) - Disable Voice activity detection (VAD).

1 - Enable VAD.

# **voice.vadThresh**

The threshold for determining what is active voice and what is background noise in dB. Sounds louder than this set value are considered active voice, and sounds quieter than this threshold are considered background noise. This does not apply to G.729AB codec operation which has its own built-in VAD function.

15 (default)

Integer from 0 - 30

# <span id="page-27-0"></span>Call Control Parameters

Use the following parameters to configure call controls including microphone mute, call recording, conference features, and call hold.

# **Automatic Off-Hook Call Placement Parameters**

As shown in the following list, you can specify an off-hook call contact, enable or disable the feature for each registration, and specify a protocol for the call.

In the following parameters, replace x with the line registration index.

# **call.autoOffHook.x.contact**

Enter a SIP URL contact address. The contact must be an ASCII-encoded string containing digits, either the user part of a SIP URL (for example, 6416), or a full SIP URL (for example, 6416@polycom.com).

NULL (default)

# **call.autoOffHook.x.enabled**

0 (default) - No call is placed automatically when the phone goes off hook, and the other parameters are ignored.

1 - When the phone goes off hook, a call is automatically placed to the contact you specify in call.autoOffHook.x.contact and using the protocol you specify in call.autoOffHook.x.protocol.

# **call.autoOffHook.x.protocol**

Specify the calling protocol. If no protocol is specified, the phone uses the protocol specified by call.autoRouting.preferredProtocol. If a line is configured for a single protocol, the configured protocol is used.

NULL (default)

SIP

# **Access URL in SIP Messages Parameters**

You can configure the retrieval method for web content and enable users to choose to retrieve web content using either Active or Passive mode.

If your call server supports access URLs, you can also specify active or passive retrieval in the SIP header. If parameters in the SIP signal conflict with the file configuration, parameters in the SIP signaling take precedence.

You can also enable new web content to be added to the Settings menu on the phone, and users can set the default display mode for individual URLs to active or passive from the phone's menu.

# **mb.ssawc.enabled**

0 (default) - Spontaneous display of web content is disabled.

1 - Spontaneous web content display is enabled.

# **mb.ssawc.call.mode**

passive (default) - Web content is displayed only when requested by the user. Passive mode is recommended when the microbrowser is used for other applications. When passive mode is enabled, an icon displays beside a call appearance indicating that web content is available, and the user can press the **Web** softkey to view the content.

<span id="page-28-0"></span>Active - Web content is retrieved spontaneously and displayed immediately.

# **Bridged Line Appearance Parameters**

To begin using Bridged Line Appearance, you must get a registered address dedicated for use with your call server provider.

This dedicated address must be assigned to a phone line in the  $reg.x.address$  parameter.

Use the parameters in the following list to configure this feature.

### **reg.x.type**

private (default) - Use standard call signaling.

shared - Use augment call signaling with call state subscriptions and notifications and use access control for outgoing calls.

### **reg.x.thirdPartyName**

Null (default) - In all other cases.

string address -This field must match the  $reg.x.address$  value of the registration which makes up the part of a bridged line appearance (BLA).

## **voIpProt.SIP.blaGlareHonorRetryAfter**

Controls the Retry mechanism.

1 (default) - The phone honors the Retry-after header on glare and sends NOTIFY with the same state and line-id after the requested time interval.

0 - The phone ignores the Retry-after header on glare and immediately sends NOTIFY with the next available line-id.

# **Busy Lamp Field Configuration Parameters**

The maximum number of BLF entries for phones is 50.

In the following list, x in a parameter is the number of the BLF entry in the list. If you are using static BLF, you need to configure the number of each entry.

### **attendant.behaviors.automata.pickupOnBusy**

Set to allow an automata resource (static BLF) pickup on a busy BLF Resource.

1 (default) - Allows pick up on a Busy Lamp Field resource.

0 - Doesn't allow pick up on a Busy Lamp Field resource.

#### **attendant.behaviors.display.remoteCallerID.automata**

These parameters depend on the value set for the parameter  $at$ tendant.resourceList.x.type.lf the parameter attendant.resourceList.x.type is set to automata, use the parameter attendant.behaviors.display.remoteCallerID.automata .

#### 1 (default) - Automata remote party caller ID information is presented to the attendant.

0 - The string unknown is substituted for both name and number information.

#### **attendant.behaviors.display.remoteCallerID.normal**

These parameters depend on the value set for the parameter attendant.resourceList.x.type. If the parameter attendant.resourceList.x.type is set to normal, use the parameter attendant.behaviors.display.remoteCallerID.normal .

1 (default) - Normal remote party caller ID information is presented to the attendant.

0 - The string unknown is substituted for both name and number information.

#### **attendant.behaviors.display.spontaneousCallAppearances.automata**

Specifies how call appearances display on the attendant phone when the configured attendant resource is the automata type.

**Note:** The values of these call appearance parameters depend on the values applied to attendant.resourceList.x.type.

0 (default) - The call appearance is not spontaneously presented to the attendant. The information displayed after a press and hold of a resource's line key is unchanged by this parameter.

1 - The automata call appearance is spontaneously presented to the attendant when calls are alerting on a monitored resource (and a ring tone is played).

#### **attendant.behaviors.display.spontaneousCallAppearances.normal**

Specifies how call appearances display on the attendant phone when the configured attendant is the normal type.

**Note:** The values of these call appearance parameters depend on the values applied to attendant.resourceList.x.type .

1 (default) - The normal call appearance is spontaneously presented to the attendant when calls are alerting on a monitored resource (and a ring tone is played).

0 - The call appearance is not spontaneously presented to the attendant. The information displayed after a press and hold of a resource's line key is unchanged by this parameter.

#### **attendant.behaviors.preserveCallerIDOnPickup**

Preserve caller ID information for monitored lines when a call is picked up by an attendant.

0 (default) - The caller ID is not preserved for monitored lines when a call is picked up by an attendant.

1 - The caller ID is preserved for monitored lines when a call is picked up by an attendant.

#### **attendant.resourceList.x.display.spontaneousCallAppearances**

Specifies spontaneous call appearance property for an incoming call for this specific BLF.

This parameter will override the phone level configuration parameters

attendant.behaviors.display.spontaneousCallAppearances.normal and attendant.behaviors.display.spontaneousCallAppearances.automata to show or hide the call appearance for any BLF incoming call.

Auto (default) – This value will use phone-level configuration depending on the BLF value set of parameters.

Show – This value will override phone-level configuration and will show the call appearance.

Hide – This value will override phone-level configuration and will hide the call appearance.

#### **attendant.callWaiting.enable**

0 (default) - The phone does not generate acoustic indication of call waiting for attendant calls monitored by BLF.

1 - The phone generates an acoustic indication of call waiting for attendant calls monitored by BLF.

# **attendant.callWaiting.ring**

This parameter is valid only if attendant.callWaiting.enable is set to 1. Specifies the ring type to be used for notifying an attendant call if there is an active call already present on the phone.

Silent - No acoustic indication is provided.

beep - Beep tone is played when there is an active call on the phone and an attendant call is received.

ring - Ring tone configured in attendant.ringType is used to alert the user when there is an active call on the phone and an attendant call is received.

#### **attendant.reg**

Specifies the line registration to use to subscribe to the BLF resource. The index of the registration is used to send a SUBSCRIBE to the list SIP URI specified in attendant.uri . For example, attendant.reg="2" means the second registration is used.

1 (default)

Permitted value is any positive integer.

#### **attendant.resourceList.x.address**

The user referenced by attendant.reg subscribes to this URI for dialog. If a user part is present, the phone subscribes to a sip URI constructed from the user part and domain of the user referenced by attendant.reg. Transport for BLF subscriptions may be modified by including a transport parameter into the subscription address. For example: sip:blf12345@domain.com;transport=tcp

Permitted value is a string that constitutes a valid SIP URI (sip:6416@polycom.com) or contains the user part of a SIP URI (6416).

Null (default)

#### **attendant.resourceList.x.bargeInMode**

Enable or disable barge-in and choose the default barge-in mode. This parameter applies to the Alcatel-Lucent CTS only.

Null (default) - The Barge In feature is disabled.

All - Press and hold the BLF line to display all barge-in options. Quick press to barge-in as Normal.

Normal - Barge-in plays an audio tone to indicate the arrival of a new participant to the call and all call participants can interact.

Listen - The user barging in can listen on the call only. Their outbound audio is not transmitted to either party.

Whisper - The user barging in can hear all parties but their audio is only transmitted to the user they are monitoring.

# **attendant.resourceList.x.callAddress**

Use this parameter when the call signaling address for the BLF line is different than the address set by attendant.resourceList.x.address.

Null (default)

Maximum 255 characters

## **attendant.resourceList.x.label**

The text label displays adjacent to the associated line key for the BLF line. If set to Null, the label is derived from the user part of attendant.resourceList.x.address.

Null (default)

Permitted value is a UTF-8 encoded string.

#### **attendant.resourceList.x.proceedingIsRecipient**

A flag to determine if pressing the associated line key for the monitored user picks up the call.

1 - If the call server does not support inclusion of the direction attribute in its dialog XML.

0 (default)

#### **attendant.resourceList.x.requestSilentBargeIn**

0 (default) - A tone plays when a contact barges in on a call.

1 - No tone is played when a contact barges in on a call.

#### **attendant.resourceList.x.type**

The type of resource being monitored and the default action to perform when pressing the line key adjacent to monitored user x.

normal (default) -The default action is to initiate a call if the user is idle or busy and to perform a directed call pickup if the user is ringing. Any active calls are first placed on hold.

**Note:** The value normal applies the call appearance setting attendant.behaviors.display.\*.normal .

automata -The default action is to perform a park/blind transfer of any currently active call. If there is no active call and the monitored user is ringing/busy, an attempt to perform a directed call pickup/park retrieval is made.

**Note:** That the value automata applies the call appearance setting attendant.behaviors.display.\*.automata.

### **attendant.restrictPickup**

0 (default) - The attendant can pick up calls to monitored users while they show as ringing.

1 - The attendant cannot pick up the monitored call.

## **attendant.ringType**

The ringtone that plays when a BLF dialog is in the offering state.

ringer1 (default)

ringer1 - ringer24

## **attendant.uri**

The list SIP URI on the server. If this is just a user part, the URI is constructed with the server hostname/IP.

**Note:** If this parameter is set, then the individually addressed users configured by attendant.resourceList and attendant.behaviors are ignored.

Null (default)

Strings are permitted.

## **call.directedCallPickupMethod**

Specifies how the phone performs a directed call pick-up from a BLF contact.

legacy (default) - Indicates that the phone uses the method specified in call.directedCallPickupString .

native - Indicates that the phone uses a native protocol method (in this case SIP INVITE with the Replaces header).

## **call.directedCallPickupString**

The star code to initiate a directed call pickup.

\*97 (default)

**Note:** The default value supports the BroadWorks calls server only. You must change the value if your organization uses a different call server.

# **call.parkedCallRetrieveMethod**

The method the phone uses to retrieve a BLF resource's call which has dialog state confirmed.

legacy (default) - Indicates that the phone uses the method specified in call.parkedCallRetrieveString .

native - Indicates that the phone uses a native protocol method (in this case SIP INVITE with the Replaces header).

# **call.parkedCallRetrieveString**

The star code that initiates retrieval of a parked call.

Null (default)

Permitted values are star codes.

#### **call.activeCallParkString**

The star code to prepend to the BLF address when pressing on the BLF key to park (blind transfer) an active call to the BLF resource.

Null (default)

0-4 characters

#### **voipPort.SIP.useCompleteUriForRetrieve**

1 (default) - The target URI in BLF signaling uses the complete address as provided in the XML dialog document.

0 - Only the user portion of the target URI in the XML dialog document is used and the current registrar's domain is appended to create the address for retrieval.

#### **voIpProt.SIP.strictReplacesHeader**

This parameter applies only to directed call pick-up attempts initiated against monitored BLF resources.

1 (default) - The phone requires call-id, to-tag, and from-tag to perform a directed call-pickup when call.directedCallPickupMethod is configured as native.

0 - Call pick-up requires a call id only.

# **voIpProt.SIP.useLocalTargetUriforLegacyPickup**

1 (default) - The target URI in BLF signaling uses the complete address as provided in the XML dialog document.

0 - Only the user portion of the target URI in the XML dialog document is used and the current registrar's domain is appended to create the address for pickup or retrieval.

#### **attendant.callAction**

Specify the call action behavior for an Active call.

Dial-Pick up (default) – An active call goes on hold and dials to monitor line or picks the incoming call on monitor line when you short press the monitored line keys.

Blind – Blind transfer an active call on the monitored line keys.

Park – Parks an active call on the monitored line keys. If there is already a parked call on a monitored line then it will retrieve the parked call.

#### **attendant.callActionMenu.enabled**

This parameter is configured to get the **Attendant Call Action** menu on the phone when you configure dynamic BLF on the phone.

0 (default) – **Attendant Call Action** menu will not appear on the phone.

1 - **Attendant Call Action** menu will appear on the phone.

#### **attendant.displayHoldState.enable**

Specifies the control of the display on the phone for BLF hold state.

0 (default) - The phone displays a busy state.

1 - The phone displays a hold state.

Note : This parameter is only applicable to static BLF

## **attendant.resourceList.x.hold.ringer**

The ringtone that plays on the phone when BLF is in a hold state.

The parameter depends on the value set for the parameter attendant.displayHoldState.enabled . If the parameter attendant.displayHoldState.enable is set to 1, use the parameter attendant.resourceList.x.hold.ringer

Triplet (default) – Specifies the ringtone name for the parameter ringer11.

Ringtone for BLF Hold should play for only 10 sec.

#### **attendant.resourceList.x.location**

**Poly Edge E400 Series only**: Specifies if a static BLF is located within the primary screen or expansion module or on the secondary screen.

Primary (default)

Secondary

#### **attendant.resourceList.x.ringType**

This parameter is applicable to Static BLF.

Specifies incoming ringtone for each static BLF line

<span id="page-34-0"></span>defaultAll (default) – Specifies the ringtone type ring for the ringtone name.

ringer1 - ringer24.

If no ringtone is configured for any static BLF line, then phone level incoming ringtone defined with attendant.ringType parameter will be played.

# **attendant.uri.location**

**Poly Edge E 400 Series only**: Specifies if a dynamically populated BLF list is located within the primary screen or expansion module or on the secondary screen.

Primary (default)

Secondary

# **Call Forwarding Parameters**

Use the parameters in the following list to configure feature options for call forwarding.

# **feature.forward.enable**

1 (default) - Enables call forwarding.

0 - Disables call forwarding. Users cannot use Call Forward and the option is removed from the phone's Features menu.

#### **voIpProt.SIP.serverFeatureControl.cf**

0 (default) - The server-based call forwarding is not enabled.

1 - The server-based call forwarding is enabled.

Change causes system to restart or reboot.

#### **voIpProt.SIP.serverFeatureControl.localProcessing.cf**

This parameter depends on the value of  $\text{vopprot}.SIP.serverFeatureControl.cf.$ 

1 (default) - If set to 1 and voIpProt.SIP.serverFeatureControl.cf is set to 1, the phone and the server perform call forwarding.

0 - If set to 0 and voIpProt.SIP.serverFeatureControl.cf is set to 1, call forwarding is performed on the server side only, and the phone does not perform local call forwarding.

If both voIpProt.SIP.serverFeatureControl.localProcessing.cf and voIpProt.SIP.serverFeatureControl.cf are set to 0, the phone performs local call forwarding and the localProcessing parameter is not used.

#### **voIpProt.SIP.header.diversion.enable**

0 (default) - If set to 0, the diversion header is not displayed.

1 - If set to 1, the diversion header is displayed if received.

Change causes system to restart or reboot.

#### **voIpProt.SIP.header.diversion.list.useFirst**

1 (default) - If set to 1, the first diversion header is displayed.

0 - If set to 0, the last diversion header is displayed.

Change causes system to restart or reboot.

# **divert.x.contact**

All automatic call diversion features uses this forward-to contact. All automatically forwarded calls are directed to this contact. The contact can be overridden by a busy contact, DND contact, or no-answer contact as specified by the busy, dnd, and noAnswer parameters that follow.

Null (default)

string - Contact address that includes ASCII encoded string containing digits (the user part of a SIP URL) or a string that constitutes a valid SIP URL (6416 or 6416@polycom.com).

Change causes system to restart or reboot.

# **divert.x.sharedDisabled**

1 (default) - Disables call diversion features on shared lines.

0 - Enables call diversion features on shared lines.

Change causes system to restart or reboot.

#### **divert.x.autoOnSpecificCaller**

1 (default) - Enables the auto divert feature of the contact directory for calls on registration x. You can specify to divert individual calls or divert all calls.

0 - Disables the auto divert feature of the contact directory for registration x.

Change causes system to restart or reboot.

#### **divert.busy.x.enabled**

1 (default) - Diverts calls registration x is busy.

0 - Does not divert calls if the line is busy.

Change causes system to restart or reboot.

#### **divert.busy.x.contact**

Calls are sent to the busy contact's address if it is specified; otherwise calls are sent to the default contact specified by divert.x.contact .

Null (default)string - contact address.

Change causes system to restart or reboot.

## **divert.dnd.x.enabled**

0 (default) - Divert calls when DND is enabled on registration x.

1 - Does not divert calls when DND is enabled on registration x.

Change causes system to restart or reboot.

#### **divert.dnd.x.contact**

Calls are sent to the DND contact's address if it is specified; otherwise calls are sent to the default contact specified by divert.x.contact .

Null (default)
string - contact address.

Change causes system to restart or reboot.

## **divert.fwd.x.enabled**

1 (default) - Users can forward calls on the phone's Home screen and use universal call forwarding. 0 - Users cannot enable universal call forwarding (automatic forwarding for all calls on registration x). Change causes system to restart or reboot.

## **divert.noanswer.x.enabled**

1 (default) - Unanswered calls after the number of seconds specified by timeout are sent to the no-answer contact.

0 - Unanswered calls are diverted if they are not answered.

Change causes system to restart or reboot.

## **divert.noanswer.x.contact**

Null (default) - The call is sent to the default contact specified by divert.x.contact.

string - contact address

Change causes system to restart or reboot.

### **divert.noanswer.x.timeout**

55 (default) - Number of seconds for timeout.

positive integer

Change causes system to restart or reboot.

## **reg.x.fwd.busy.contact**

The forward-to contact for calls forwarded due to busy status. Null (default) - The contact specified by divert.x.contact is used. string - The contact specified by divert.x.contact is not used

## **reg.x.fwd.busy.status**

0 (default) - Incoming calls that receive a busy signal is not forwarded

1 - Busy calls are forwarded to the contact specified by reg.x.fwd.busy.contact.

## **reg.x.fwd.noanswer.contact**

Null (default) - The forward-to contact specified by divert.x.contact is used.

string - The forward to contact used for calls forwarded due to no answer.

## **reg.x.fwd.noanswer.ringCount**

The number of seconds the phone should ring for before the call is forwarded because of no answer. The maximum value accepted by some call servers is 20.

0 - (default)

1 to 65535

#### **reg.x.fwd.noanswer.status**

0 (default) - The calls are not forwarded if there is no answer.

1 - The calls are forwarded to the contact specified by  $req.x.noanswer.contact$  after ringing for the length of time specified by reg.x.fwd.noanswer.ringCount .

#### **reg.x.serverFeatureControl.cf**

This parameter overrides voIpProt.SIP.serverFeatureControl.cf.

0 (default) - The server-based call forwarding is disabled.

1 - server based call forwarding is enabled.

Change causes system to restart or reboot.

#### **voIpProt.SIP.serverFeatureControl.cf**

0 (default) - Disable server-based call forwarding.

1 - Enable server-based call forwarding.

This parameter overrides reg.x.serverFeatureControl.cf.

Change causes system to restart or reboot.

#### **voIpProt.SIP.serverFeatureControl.localProcessing.cf**

1 (default) - Allows to use the value for voIpProt.SIP.serverFeatureControl.cf.

0 - Does not use the value for

This parameter depends on the value of  $v$ oIpProt.SIP.serverFeatureControl.cf.

#### **reg.x.serverFeatureControl.localProcessing.cf**

This parameter overrides voIpProt.SIP.serverFeatureControl.localProcessing.cf.

0 - If reg.x.serverFeatureControl.cf is set to 1 the phone does not perform local Call Forward behavior.

1 (default) - The phone performs local Call Forward behavior on all calls received.

## **call.shared.disableDivert**

1 (default) - Enable the diversion feature for shared lines.

0 - Disable the diversion feature for shared lines. Note that this feature is disabled on most call servers.

Change causes system to restart or reboot.

# **Call Hold Parameters**

See the following list for the available parameters you can use to configure for Call Hold.

#### **voIpProt.SIP.useRFC2543hold**

0 (default) - SDP media direction parameters (such as a=sendonly) per RFC 3264 when initiating a call.

1 - the obsolete c=0.0.0.0 RFC2543 technique is used when initiating a call.

## **voIpProt.SIP.useSendonlyHold**

1 (default) - The phone will send a reinvite with a stream mode parameter of " $\rm{sendonly}$ " when a call is put on hold.

0 - The phone will send a reinvite with a stream mode parameter of " inactive" when a call is put on hold

**Note:** The phone will ignore the value of this parameter if set to 1 when the parameter voIpProt.SIP.useRFC2543hold is also set to 1 (default is 0).

#### **call.hold.localReminder.enabled**

0 (default) - Users are not reminded of calls that have been on hold for an extended period of time.

1 - Users are reminded of calls that have been on hold for an extended period of time.

Change causes system to restart or reboot.

### **call.hold.localReminder.period**

Specify the time in seconds between subsequent hold reminders.

60 (default)

Change causes system to restart or reboot.

#### **call.hold.localReminder.startDelay**

Specify a time in seconds to wait before the initial hold reminder.

90 (default)

Change causes system to restart or reboot.

#### **voIpProt.SIP.musicOnHold.uri**

A URI that provides the media stream to play for the remote party on hold. This parameter is used if reg.x.musicOnHold.uri is Null.

Null (default)

SIP URI

# **Call Hold Timer Parameter**

Use the following parameters to configure how the call hold timer displays on the phone's local interface.

#### **up.holdTimerDisplay.enable**

0 (default) – Hold Timer will not display.

1 – Hold Timer will display.

#### **up.timerDisplayInSeconds**

0 (default) – The call timer and call hold timer are displayed in "hh:mm:ss" notation.

1 – Call timer is displayed in 5-digit second notation as "sssss" notations, and the call hold timer is displayed in 4 digit second notation as "ssss" notations.

# **Core Dump Parameters**

Use the following parameters to configure what happens when a core file crashes.

#### **diags.dumpcore.enabled**

Determine whether the phone generates a core file if it crashes.

1 (default) - The phone generates a core file.

0 - The phone doesn't generate a core file.

Change causes system to restart or reboot.

# **Calling Line Identification Parameters**

#### **voIpProt.SIP.CID.sourcePreference**

Specify the priority order for the sources of caller ID information. The headers can be in any order.

Null (default) - Caller ID information comes from P-Asserted-Identity, Remote-Party-ID, and From in that order.

From,P-Asserted-Identity, Remote-Party-ID

P-Asserted-Identity,From,Remote-Party-ID

Supported Headers Default Order: P-Asserted-Identity,Remote-Party-ID,From

**Note:** By default callee and caller will take identity order from voIpProt.SIP.CID.sourcePreference.

If voIpProt.SIP.Caller.SourcePreference or voIpProt.SIP.Callee.SourcePreference are configured then the order set by  $\text{volpProt}.$  SIP.CID.sourcePreference is ignored.

## **voIpProt.SIP.caller.sourcePreference**

Set the priority order to display the caller's identity for incoming calls. Null (default) 0-120 Supported Headers Default Order: P-Asserted-Identity,Remote-Party-ID,From String

### **voIpProt.SIP.callee.sourcePreference**

Set the priority order to display the callee's identity for outgoing calls. Null (default) Supported Headers Default Order: P-Asserted-Identity,Remote-Party-ID,From String

# **Calling Party Identification Parameters**

Use the parameters in the following list to configure calling party identification.

## **up.useDirectoryNames**

1 (default) - The name field in the local contact directory is used as the caller ID for incoming calls from contacts in the local directory. Note: Outgoing calls and corporate directory entries are not matched.

0 - Names provided through network signaling are used for caller ID.

## **Call Park and Retrieve Parameters**

Use the parameter below to configure Call Park and Retrieve.

#### **call.parkedCallString**

The star code to initiate the call park.

String

\*68

Change causes system to restart or reboot.

#### **up.simplifiedPickup**

Enable/disable simplified pick up for directed, group, and call park pickups.

0 (default) - Disabled simplified pick up.

1 - Enable simplified pick up.

# **Call Transfer Parameters**

Use the following list to specify call transfer behavior.

#### **voIpProt.SIP.allowTransferOnProceeding**

1 (default) - Transfer during the proceeding state of a consultation call is enabled.

0 - Transfer during the proceeding state of a consultation call is disabled

2 - Phones will accept an INVITE with replaces for a dialog in early state. This is needed when using transfer on proceeding with a proxy call server such as openSIPS, reSIProcate or SipXecs.

### **call.defaultTransferType**

Set the transfer type the phone uses when transferring a call.

Generic Base Profile: Consultative (default) - Users can immediately transfer the call to another party.

## **Call Waiting Alert Parameters**

Use the parameters in the following list to configure call waiting alerts.

#### **call.callWaiting.enable**

Enable or disable call waiting.

1 (default) - The phone alerts you to an incoming call while you are in an active call. If 1, and you end the active call during a second incoming call, you are alerted to the second incoming call.

0 - You are not alerted to incoming calls while in an active call. The incoming call is treated as if you did not answer it.

#### **call.callWaiting.ring**

Specifies the ringtone of incoming calls when another call is active. If no value is set, the default value is used.

beep (default) - A beep tone plays through the selected audio output mode on the active call. ring - The configured ringtone plays on the speaker. silent - No ringtone.

# **Centralized Call Recording Parameters**

You must enable this feature on the BroadSoft BroadWorks r20 server and on the phones using the configuration parameters listed in the following list.

## **voIpProt.SIP.serverFeatureControl.callRecording**

0 (default) - The BroadSoft BroadWorks v20 call recording feature for multiple phones is disabled.

1 - The BroadSoft BroadWorks v20 call recording feature for multiple phones is enabled.

Change causes system to restart or reboot.

## **reg.x.serverFeatureControl.callRecording**

1 (default) - BroadSoft BroadWorks v20 call recording feature for individual phone lines is enabled.

0 - BroadSoft BroadWorks v20 call recording feature for individual phone lines is disabled.

# **Conference Management Parameter**

Use the parameter in the following list to configure the conference management feature.

## **feature.nWayConference.enabled**

0 - Users can hold three-way conferences but conference management options are not available.

1 - Users can hold conferences with the maximum number of parties, and the conference management options display to enable users to add, hold, mute, and remove participants.

# **Directed Call Pickup Parameters**

You can configure Directed Call Pickup using parameters in this section.

The parameters you use to configure this feature depends on your call server. To enable or disable this feature for Sylantro call servers, set the parameter feature.directedCallPickup.enabled to 1.

To configure this feature for all other call servers, use the following parameters:

- call.directedCallPickupMethod
- call.directedCallPickupString

Note that the pickup string can be different for different call servers, so check with your call server provider if you configure legacy mode for directed call pickup.

The following list includes the configuration parameters for the directed call pick-up feature.

## **feature.directedCallPickup.enabled**

0 (default) - Disables the directed call pickup feature.

1 - Enables the directed call pickup feature.

Change causes system to restart or reboot.

#### **call.directedCallPickupMethod**

Specifies how the phone performs a directed call pick-up from a BLF contact.

legacy - Indicates that the phone uses the method specified in the  $call.directedCallPickupString$ parameter.

native - Indicates that the phone uses a native protocol method (in this case SIP INVITE with the Replaces header.

## **call.directedCallPickupString**

The star code to initiate a directed call pickup.

\*97

**Note:** The default value supports the BroadWorks calls server only. You must change the value if your organization uses a different call server.

## **voIpProt.SIP.strictReplacesHeader**

This parameter applies only to directed call pick-up attempts initiated against monitored BLF resources.

1 (default) - The phone requires call-id, to-tag, and from-tag to perform a directed call-pickup when call.directedCallPickupMethod is configured as native.

0 - Call pick-up requires a call id only.

# **Distinctive Call Waiting Parameters**

You can use the alert-info values and class fields in the SIP header to map calls to distinct call-waiting types when the phone is already on a call.

#### **se.rt.<ringClass>.callWait**

The call waiting tone used for the specified ring class. The call waiting pattern should match the pattern defined in Supported Ring Classes.

callWaiting (default)

callWaitingLong

precedenceCallWaiting

#### **voIpProt.SIP.alertInfo.x.class**

Specify a ringtone for single registered line using a string to match the Alert-Info header in the incoming INVITE.

NULL (default)

#### **voIpProt.SIP.alertInfo.x.value**

Alert-Info fields from INVITE requests are compared as many of these parameters as are specified (x=1, 2, ..., 22) and if a match is found, the behavior described in the corresponding ring class is applied.

default (default)

# **Do Not Disturb Parameters**

Use the parameters in the following list to configure the local DND feature.

### **feature.doNotDisturb.enable**

1 (default) - Enable Do Not Disturb (DND).

0 - Disable Do Not Disturb (DND).

Change causes system to restart or reboot.

## **voIpProt.SIP.serverFeatureControl.dnd**

0 (default) - Disable server-based DND.

1 - Server-based DND is enabled. Server and local phone DND are synchronized.

## **voIpProt.SIP.serverFeatureControl.localProcessing.dnd**

This parameter depends on the value of voIpProt.SIP.serverFeatureControl.dnd .

If set to 1 (default) and  $\texttt{volpprot.SIP.serverFeatureControl.dnd}$  is set to 1, the phone and the server perform DND.

If set to 0 and voIpProt.SIP.serverFeatureControl.dnd is set to 1, DND is performed on the serverside only, and the phone does not perform local DND.

If both voIpProt.SIP.serverFeatureControl.localProcessing.dnd and voIpProt.SIP.serverFeatureControl.dnd are set to 0, the phone performs local DND and the localProcessing parameter is not used.

1 (default) - Enabled

0 - Disabled

#### **call.rejectBusyOnDnd**

When enabled, the phone rejects incoming calls with a busy signal while Do Not Disturb is on. When disabled, the phone gives a visual alert of incoming calls, but no audible ring, when Do Not Disturb is on.

1 (default)- Enabled

0 - Disabled

**Note:** This parameter does not apply to shared lines since not all users may want DND enabled.

Change causes system to restart or reboot.

#### **call.donotdisturb.perReg**

This parameter determines if the do-not-disturb feature applies to all registrations on the phone or on a perregistration basis.

0 (default) - DND applies to all registrations on the phone.

1 - Users can activate DND on a per-registration basis.

Note: If voIpProt.SIP.serverFeatureControl.dnd is set to 1 (enabled), this parameter is ignored.

#### **call.shared.displayAlertWhenDnd**

When the phone is set to Do Not Disturb (DND) mode, users can disable visual call notifications for incoming intercom calls using this parameter.

0 - Disable call notifications.

1 (default) - Enable call notifications.

# **Enhanced 911 (E.911) Parameters**

Use the following parameters to configure E.911.

**Note:** In E.911 configurations which use HELD to determine a phone's location, note that the phone defaults to a 24-hour HELD refresh interval if it can't calculate an expiration interval due to an error, if it doesn't have an SNTP connection, or if the calculated expiration interval is greater than 48 hours.

## **feature.E911.locationInfoSchema**

HYBRID (default) - SIP invites use an XML schema as per the RFC4119 and RFC5139 standards.

RFC 4119 - SIP invites use an XML schema as per the RFC4119 standards.

RFC5139 - SIP invites use an XML schema as per the RFC5139 standards.

#### **feature.E911.HELD.server**

NULL (default)

Set to the URL to request the location information from the server. For example, https://host.domain.com/held/ request.

0 - 255 characters

#### **feature.E911.HELD.username**

NULL (default)

Set the user name used to authenticate to the LIS.

0 - 255 characters

## **feature.E911.HELD.password**

NULL (default)

Set the password used to authenticate to the Location Information Server.

0 - 255 characters

### **feature.E911.HELD.identity**

Set the vendor-specific element to include in a location request message. For example, 'companyID'.

NULL (default)

String 255 character max

#### **feature.E911.HELD.identityValue**

Set the value for the vendor-specific element to include in a location request message.

NULL (default)

String 255 character max

#### **feature.E911.locationRetryTimer**

Specify the retry timeout value in seconds for the location request sent to the Location Information Server (LIS).

The phone does not retry after receiving location information received through the LIS.

60 seconds (default)

60 - 86400 seconds

## **feature.E911.HELD.nai.enable**

0 (default) – The NAI is omitted as a device identity in the location request sent to the LIS.

1 - The NAI is included as a device identity in the location request sent to the LIS.

### **locInfo.source**

Specify the source of phone location information. This parameter is useful for locating a phone in environments that have multiple sources of location information.

LLDP (default for Generic Base Profile) – Use the network switch as the source of location information.

CONFIG - Use location information defined in the configuration.

LIS – Use the location information server as the source of location information. Generic Base Profile only.

DHCP – Use DHCP as the source of location information. Generic Base Profile only.

## **locInfo.x.label**

To use this parameter, set  $locInfo$ . source to CONFIG.

Enter a label for the location.

Null (default)

0 -255

## **locInfo.x.country**

To use this parameter, set locInfo. source to CONFIG.

Enter the country where the phone is located.

Null (default)

 $0 - 255$ 

# **locInfo.x.A1**

To use this parameter, set locInfo. source to CONFIG.

Enter the national subdivision where the phone is located. For example, a state or province.

Null (default)

0 -255

## **locInfo.x.A3**

To use this parameter, set locInfo. source to CONFIG.

Enter the city where the phone is located.

Null (default)

0 -255

#### **locInfo.x.PRD**

To use this parameter, set locInfo. source to CONFIG.

Enter the leading direction of the street location.

Null (default) 0 -255

## **locInfo.x.RD**

To use this parameter, set  $locInfo$ . source to CONFIG.

Enter the name of road or street where the phone is located.

Null (default)

0 -255

## **locInfo.x.STS**

To use this parameter, set locInfo. source to CONFIG.

Enter the suffix of the name used in  $locInfo.x$ .RD. For example, street or avenue.

Null (default)

0 -255

# **locInfo.x.POD**

To use this parameter, set locInfo. source to CONFIG.

Enter the trailing street direction. For example, southwest.

Null (default)

0 -255

# **locInfo.x.HNO**

To use this parameter, set  $locInfo$ . source to CONFIG.

Enter the street address number of the phone's location.

Null (default)

0 -255

## **locInfo.x.HNS**

To use this parameter, set locInfo. source to CONFIG.

Enter a suffix for the street address used in  $l$  oc Info.x. HNS. For example, A or  $\frac{1}{2}$ .

Null (default)

0 -255

## **locInfo.x.LOC**

To use this parameter, set locInfo.source to CONFIG.

Enter any additional information that identifies the location.

Null (default)

0 -255

## **locInfo.x.NAM**

To use this parameter, set locInfo. source to CONFIG.

Enter a proper name to associate with the location.

Null (default)

 $0 - 255$ 

## **locInfo.x.PC**

To use this parameter, set locInfo. source to CONFIG.

Enter the ZIP or postal code of the phone's location.

Null (default)

0 -255

## **feature.E911.enabled**

0 (default) - Disable the E.911 feature.

1 - Enable the E.911 feature.

The INVITE sent for emergency calls from the phone includes the geolocation header defined in RFC 6442 and PIDF presence element as specified in RFC3863 with a GEOPRIV location object specified in RFC4119 for in Open SIP environments.

## **feature.E911.HELD.requestType**

Any (default) - Send a request to the Location Information Server (LIS) to return either 'Location by Reference' or 'Location by Value'. Note this is not the 'Any' value referred to in RFC 5985.

Civic - Send a request to the LIS to return a location by value in the form of a civic address for the device as defined in RFC 5985.

RefID - Send a request to the LIS to return a set of Location URIs for the device as defined in RFC 5985.

## **voIpProt.SIP.header.priority.enable**

0 (default) – Do not include a priority header in the E.911 INVITE message.

1 - Include a priority header in the E.911 INVITE message.

#### **voIpProt.SIP.header.geolocation-routing.enable**

0 (default) – Do not include the geolocation-routing header in the E.911 INVITE message.

1 - Include the geolocation-routing header in the E.911 INVITE message.

#### **voIpProt.SIP.header.switchInfo.enable**

The phone gathers the MAC address and port information from LLDP and sends that data to the server, which determines phone location based on "Location" configurations. 0 (default) - The register message does not include the custom header  $X$ -switch-info.

1 - Register messages include the custom header X-switch-info that contains the MAC address and port information.

## **feature.E911.HELD.secondary.server**

Set to the URL to request the location information from the server. For example, https://host.domain.com/held/ request.

NULL (default)

0-255

### **feature.E911.HELD.secondary.username**

Set a user name to authenticate to the secondary Location information Server (LIS).

NULL (default)

String

0-255

## **feature.E911.HELD.secondary.password**

Set a password to authenticate to the secondary LIS.

NULL (default)

String

## **feature.E911.usagerule.retransmission**

0 (default) - The recipient of this location object is not permitted to share the enclosed location information, or the object as a whole, with other parties.

1 - Distributing this location is permitted.

# **Group Call Pickup Parameters**

This feature requires support from a SIP server and setup of this feature depends on the SIP server.

For example, while some SIP servers implement group call pick-up using a particular star-code sequence, others implement the feature using network signaling.

#### **feature.groupCallPickup.enabled**

Enable or disable SIP-B Group Call Pickup.

0 (default) - Disabled

1 - Enabled

Change causes system to restart or reboot.

#### **feature.groupCallPickup.showCallsinList**

Defines the number of call lists that appear when there are multiple calls in the group call notify message.

Min 2, max 20 (default)

## **feature.groupCallPickup.showList**

Defines if a call list appears when there are multiple calls in the group call notify message.

0 (default) -

# **Group Paging Parameters**

Administrators must enable paging and PTT before users can subscribe to a page group.

Use the parameters in the following list to configure this feature.

## **ptt.address**

The multicast IP address to send page audio to and receive page audio from.

224.0.1.116 (default)

Multicast IP address.

## **ptt.port**

Specifies the port values to send and receive group paging audio. 5001 (default)

0 to 65535

## **ptt.pageMode.allowOffHookPages**

Enable to play group pages on handsets while they are on active calls.

0 (default) - Disabled. Priority and Emergency pages still play while handsets are on active calls.

1 - Enabled.

## **ptt.pageMode.defaultGroup**

The paging group used to transmit an outgoing page if the user does not explicitly specify a group.

1 (default)

1 to 25

## **ptt.pageMode.transmit.timeout.continuation**

The time (in seconds) to add to the initial timeout (ptt.pageMode.transmit.timeout.initial ) for terminating page announcements. If this value is non-zero, **Extend** displays on the phone. Pressing **Extend**  continues the initial timeout for the time specified by this parameter. If 0, announcements cannot be extended.

60 (default)

0 to 65535

## **ptt.pageMode.transmit.timeout.initial**

The number of seconds to wait before automatically terminating an outgoing page announcement.

0 (default) -The page announcements do not automatically terminate.

0 to 65535 - The page announcements automatically terminate.

## **ptt.pageMode.priorityGroup**

The paging group to use for priority pages.

24 (default)

1 to 25

#### **ptt.pageMode.payloadSize**

The page mode audio payload size.

20 (default)

10, 20, ..., 80 milliseconds

## **ptt.pageMode.emergencyGroup**

The paging group used for emergency pages.

25 (default)

1 to 25

## **ptt.pageMode.codec**

The audio codec to use for outgoing group pages. Incoming pages are decoded according to the codec specified in the incoming message.

G.722 (default)

G.711Mu, G.726QI, or G.722

## **ptt.pageMode.displayName**

This display name is shown in the caller ID field of outgoing group pages. If Null, the value from reg.1.displayName is used.

NULL (default)

up to 64 octet UTF-8 string

## **ptt.pageMode.enable**

Enable or disable group paging.

0 (default) - Disabled

1 - Enabled

## **ptt.pageMode.group.x.available**

Enable to make the group (x) available to the user.

1 (default) - Enabled

0 - Disabled

## **ptt.pageMode.group.x.allowReceive**

Enable to allow the phone to receive pages from the group (x).

1 (default) - Enabled

0 - Disabled

#### **ptt.pageMode.group.x.allowTransmit**

Enable to allow outgoing announcements to the group.

1 (default) - Enabled

0 - Disabled

## **ptt.pageMode.group.x.label**

The label to identify the group.

ch24: Priority, ch25: Emergency, others: Null ch1, 24, 25: 1, others: 0 (default)

String

### **ptt.pageMode.group.x.subscribed**

Subscribe the phone to the group.

A page mode group x, where  $x= 1$  to 25. The  $\text{label}$  is the name used to identify the group during pages.

If available is disabled (0), the user cannot access the group or subscribe and the other page mode group parameters is ignored. If enabled, the user can access the group and choose to subscribe.

If allowTransmit is disabled (0), the user cannot send outgoing pages to the group. If enabled, the user may send outgoing pages.

1 (default) - If enabled, the phone subscribes to the group.

0 - If disabled, the phone does not subscribe to the group.

# **Incoming Call LED Indicator Parameter**

Use the following parameter to flash the phone's LED indicator to flash when receiving an incoming call.

#### **call.offering.led**

0 (default) - The LED doesn't flash when receiving an incoming call from a call server.

1 - The LED flashes when receiving an incoming call from a call server.

# **Intercom Calls Parameters**

Use the parameters in the table to configure the behavior of the calling and answering phone.

## **feature.intercom.enable**

0 (default) - Disable the Intercom feature.

1 - Enable the Intercom feature.

#### **softkey.feature.intercom**

1 (default) - Enables the Intercom soft key.

0 - Disables the Intercom soft key.

#### **voIpProt.SIP.intercom.alertInfo**

The string you want to use in the Alert-Info header. You can use the following characters: '@', '-','\_', '.'.

If you use any other characters, NULL, or empty spaces, the call is sent as normal without the Alert-Info header.

Intercom (default)

Alpha - Numeric string

## **voIpProt.SIP.intercom.alertInfo.encapsulateWithAngleBrackets**

Encapsulate Alert-Info header in angular brackets ("<" and ">") for improved processing of intercom calls.

0 (default) - The value of voIpProt.SIP.intercom.alertInfo is used verbatim.

For example:

Alert-Info: intercom

1 - The value of voIpProt.SIP.intercom.alertInfo is encapsulated with angle brackets.

For example:

Alert-Info: <intercom>

# **Instant Messaging Parameter**

Use this parameter to enable or disable instant messaging on the phone.

## **feature.messaging.enabled**

0 (default) - Disable instant messaging.

1 - Enable instant messaging.

Change causes system to restart or reboot.

# **Last Call Return Parameters**

The last call return string value that you enter for parameter call.lastCallReturnString depends on the call server you use. Consult with your call server provider for the last call return string.

## **feature.lastCallReturn.enabled**

0 (default) - Disable last call return feature.

1 - Enable last call return.

## **call.lastCallReturnString**

Specify the string sent to the server when the user selects the last call return action. The string is usually a star code.

\*69 (default)

string - maximum 32 characters

# **Line Registration Parameters**

The maximum number of call appearances you can set varies by phone model.

## **reg.x.address**

The user part (for example, 1002) or the user and the host part (for example,  $1002@polycom$ , com) of the registration SIP URI.

Null (default)

string address

#### **reg.x.auth.domain**

The domain of the authorization server that is used to check the user names and passwords. Null (default)string

### **reg.x.auth.optimizedInFailover**

The destination of the first new SIP request when failover occurs.

0 (default) - The SIP request is sent to the server with the highest priority in the server list.

1 - The SIP request is sent to the server which sent the proxy authentication request.

## **reg.x.auth.password**

The password to be used for authentication challenges for this registration.

Null (default)

string - It overrides the password entered into the Authentication submenu on the Settings menu of the phone.

## **reg.x.auth.useLoginCredentials**

0 - (default) The Login credentials aren't used for authentication to the server on registration x.

1 - The login credentials are used for authentication to the server.

## **reg.x.auth.userId**

User ID to be used for authentication challenges for this registration.

Null (default)

string - If the User ID is non-Null, it overrides the user parameter entered into the Authentication submenu on the Settings menu of the phone.

### **reg.x.bargeInEnabled**

0 (default) - barge-in is disabled for line x.

1 - barge-in is enabled (remote users of shared call appearances can interrupt or barge in to active calls).

## **reg.x.bridgeInEnabled**

0 (default) - Bridge In feature is disabled.

1 - Bridge In feature is enabled.

## **reg.x.broadsoft.userId**

Enter the BroadSoft user ID to authenticate with the BroadSoft XSP service interface.

Null (default)

string

#### **reg.x.broadsoft.useXspCredentials**

If this parameter is disabled, the phones use standard SIP credentials to authenticate.

1 (default) - Use this value, if phone lines are registered with a server running BroadWorks R19 or earlier.

0 - Set to 0, if phone lines are registered with a server running BroadWorks R19 SP1 or later.

#### **reg.x.broadsoft.xsp.password**

Enter the password associated with the BroadSoft user account for the line. Required only when reg.x.broadsoft.useXspCredentials="1".

Null (default)

string

## **reg.x.displayName**

The display name used in SIP signaling.

Null (default)

UTF-8 encoded string

## **reg.x.enablePvtHoldSoftKey**

This parameter applies only to shared lines.

0 (default) - To disable user on a shared line to hold calls privately.

1 - To enable users on a shared line to hold calls privately.

## **reg.x.enhancedCallPark.enabled**

0 (default) - To disable the BroadWorks Enhanced Call Park feature.

1 - To enable the BroadWorks Enhanced Call Park feature.

#### **reg.x.fwd.busy.contact**

The forward-to contact for calls forwarded due to busy status. Null (default) - The contact specified by divert.x.contact is used. string - The contact specified by divert.x.contact isn't used

#### **reg.x.fwd.busy.status**

0 (default) - Incoming calls that receive a busy signal is not forwarded

1 - Busy calls are forwarded to the contact specified by  $reg.x.fwd.busy.contact$ .

### **reg.x.fwd.noanswer.contact**

Null (default) - The forward-to contact specified by divert.x.contact is used.

string - The forward to contact used for calls forwarded due to no answer.

## **reg.x.fwd.noanswer.ringCount**

The number of seconds the phone should ring for before the call is forwarded because of no answer. The maximum value accepted by some call servers is 20.

9 - (default)

1 to 20

#### **reg.x.fwd.noanswer.status**

0 (default) - The calls aren't forwarded if there is no answer.

1 - The calls are forwarded to the contact specified by reg.x.noanswer.contact after ringing for the length of time specified by reg.x.fwd.noanswer.ringCount.

## **reg.x.gruu**

Specify if the phone sends sip.instance in the REGISTER request.

0 (default) - Disabled

1 - Enabled

#### **reg.x.header.pearlymedia.support**

0 (Default) - The p-early-media header is not supported on the specified line registration.

1 - The p-early-media header is supported by the specified line registration.

#### **reg.x.insertOBPAddressInRoute**

1 (Default) - The outbound proxy address is added as the topmost route header.

0 - The outbound proxy address isn't added to the route header.

#### **reg.x.label**

The text label that displays next to the line key for registration x.

The maximum number of characters for this parameter value is 256; however, the maximum number of characters that a phone can display on its user interface varies by phone model and by the width of the characters you use. Parameter values that exceed the phone's maximum display length are truncated by ellipses (…). The rules for parameter up.cfgLabelElide determine how the label is truncated.

Null (default) - the label is determined as follows:

- If reg.1.useteluriAsLineLabel="1", then the tel URI/phone number/address displays as the label.
- $\bullet$  If reg.1.useteluriAsLineLabel="0", then the value for reg.x.displayName, if available, displays as the label. If  $reg.x.displayName$  is unavailable, the user part of  $reg.x.address$  is used.

UTF-8 encoded string

#### **reg.x.line.y.label**

Configure a unique line label for a shared line that has multiple line key appearances. This parameter takes effect when up.cfgUniqueLineLabel="1". If reg.x.linekeys="1", this parameter doesn't have any effect.

 $x =$  the registration index number starting from 1.

 $y$  = the line index from 1 to the value set by  $reg.x.linekeys.$  Specifying a string sets the label used for the line key registration on phones with multiple line keys.

If no parameter value is set for  $\text{req}.x.$  line.y.label, the phone automatically numbers multiple lines by prepending " $" where  $" is the line index from 1 to the value set by  $req.x$ . linekeys.$$ 

- The following examples show labels for line 1 on a phone with user registration 1234, where reg.x.linekeys="2":
	- If no label is configured for registration, the labels are "1\_1234" and "2\_1234".

# **reg.x.lineAddress**

The line extension for a shared line. This parameter applies to private lines and BroadSoft call park and retrieve. If there's no extension provided for this parameter, the call park notification is ignored for the shared line.

Null (default)

String

## **reg.x.lineKeys**

Specify the number of line keys to use for a single registration. The maximum number of line keys you can use per registration depends on your phone model.

1 (default) - 48

## **reg.x.musicOnHold.uri**

A URI that provides the media stream to play for the remote party on hold.

Null (default) - This parameter doesn't overrides voIpProt.SIP.musicOnHold.uri.

a SIP URI - This parameter overrides voIpProt.SIP.musicOnHold.uri.

#### **reg.x.offerFullCodecListUponResume**

1 (default) - The phone sends full audio and video capabilities after resuming a held call irrespective of the audio and video capabilities negotiated at the initial call answer.

0 - The phone doesn't send full audio and video capabilities after resuming a held call.

## **reg.x.offerFullCodecListUponHold**

0 (default) - The phone doesn't send full audio and video capabilities after a hold call.

1 - The phone sends full audio and video capabilities after a hold call.

### **reg.x.outboundProxy.address**

The IP address or hostname of the SIP server to which the phone sends all requests.

Null (default)

IP address or hostname

#### **reg.x.outboundProxy.failOver.failBack.mode**

The mode for failover failback (overrides reg.x.server.y.failOver.failBack.mode).

duration - (default) The phone tries the primary server again after the time specified by reg.x.outboundProxy.failOver.failBack.timeout expires.

newRequests - All new requests are forwarded first to the primary server regardless of the last used server.

DNSTTL - The phone tries the primary server again after a timeout equal to the DNS TTL configured for the server that the phone is registered to.

#### **reg.x.outboundProxy.failOver.failBack.timeout**

3600 (default) -The time to wait (in seconds) before failback occurs (overrides reg.x.server.y.failOver.failBack.timeout).

0, 60 to 65535 - The phone doesn't fail back until a failover event occurs with the current server.

#### **reg.x.outboundProxy.failOver.failRegistrationOn**

1 (default) - The reRegisterOn parameter is enabled, the phone silently invalidates an existing registration.

0 - The reRegisterOn parameter is enabled, existing registrations remain active.

#### **reg.x.outboundProxy.failOver.onlySignalWithRegistered**

1 (default) - The reRegisterOn and failRegistrationOn parameters are enabled, no signaling is accepted from or sent to a server that has failed until failback is attempted or failover occurs.

0 - The reRegisterOn and failRegistrationOn parameters are enabled, signaling is accepted from and sent to a server that has failed.

#### **reg.x.outboundProxy.failOver.reRegisterOn**

This parameter overrides reg.x.server.y.failOver.reRegisterOn.

0 (default) - The phone doesn't attempt to register with the secondary server.

1 - The phone attempts to register with (or via, for the outbound proxy scenario), the secondary server.

## **reg.x.outboundProxy.port**

The port of the SIP server to which the phone sends all requests.

0 - (default)

1 to 65535

#### **reg.x.outboundProxy.transport**

The transport method the phone uses to communicate with the SIP server.

DNSnaptr (default)

DNSnaptr, TCPpreferred, UDPOnly, TLS, TCPOnly

## **reg.x.path**

0 (Default) - The path extension header field in the Register request message isn't supported for the specific line registration.

1 - The phone supports and provides the path extension header field in the Register request message for the specific line registration.

#### **reg.x.protocol.SIP**

1 (default) - SIP signaling is enabled for this registration.

0 - SIP signaling isn't enabled for this registration.

#### **reg.x.proxyRequire**

Null (default) - No Proxy-Require is sent.

string - Needs to be entered in the Proxy-Require header.

#### **reg.x.regevent**

0 (default) - The phone isn't subscribed to registration state change notifications for the specific phone line.

1 - The phone is subscribed to registration state change notifications for the specific phone line.

This parameter overrides the global parameter voIpProt.SIP.regevent.

#### **reg.x.rejectNDUBInvite**

Specify whether or not the phone accepts a call for a particular registration in case of a Network Determined User Busy (NDUB) event advertised by the SIP server.

0 (Default) - If an NDUB event occurs, the phone doesn't reject the call.

1 - If an NDUB event occurs, the phone rejects the call with a 603 Decline response code.

## **reg.x.ringType**

The ringer to be used for calls received by this registration. The default is the first non-silent ringer.

If you use the configuration parameters ringer13 and ringer14 on a single registered line, the phone plays SystemRing.wav.

default (default)

ringer1 to ringer24

#### **reg.x.secureTransportRequiresSrtp**

0 (default) - Doesn't allow the phone to dynamically overwrite the configured values of  $reg.x.srtp.offer$ parameter and reg.x.srtp.require parameter based on the NAPTR response for per line registration.

1 - Allows the phone to dynamically overwrite the configured values of  $reg.x.srtp.offer$  parameter and reg.x.srtp.require parameter based on the NAPTR response for per line registration to enable SRTP only.

#### **reg.x.server.y.address**

If this parameter is set, it takes precedence even if the DHCP server is available.

Null (default) - SIP server doesn't accepts registrations.

IP address or host name - SIP server that accepts registrations. If not Null, all of the parameters in this list override the parameters specified in voIpProt.server.\*

## **reg.x.server.y.expires**

The phone's requested registration period in seconds.

The period negotiated with the server may be different. The phone attempts to re-register at the beginning of the overlap period.

3600 - (default)

positive integer, minimum 10

#### **reg.x.server.y.expires.lineSeize**

Requested line-seize subscription period.

30 - (default)

0 to 65535

#### **reg.x.server.y.expires.overlap**

The number of seconds before the expiration time returned by server x at which the phone should try to re.

The phone tries to re-register at half the expiration time returned by the server if the server value is less than the configured overlap value.

60 (default)

#### 5 to 65535

#### **reg.x.server.y.failOver.failBack.mode**

duration (default) - The phone tries the primary server again after the time specified by reg.x.server.y.failOver.failBack.timeout.

newRequests - All new requests are forwarded first to the primary server regardless of the last used server.

DNSTTL - The phone tries the primary server again after a timeout equal to the DNS TTL configured for the server that the phone is registered to.

registration - The phone tries the primary server again when the registration renewal signaling begins.

This parameter overrides voIpProt.server.x.failOver.failBack.mode

### **reg.x.server.y.failOver.failBack.timeout**

3600 (default) - The time to wait (in seconds) before failback occurs.

0 - The phone does not fail back until a failover event occurs with the current server.

60 to 65535 - If set to Duration, the phone waits this long after connecting to the current working server before selecting the primary server again.

#### **reg.x.server.y.failOver.failRegistrationOn**

1 (default) - The reRegisterOn parameter is enabled, the phone silently invalidates an existing registration (if it exists) at the point of failing over.

0 - The reRegisterOn parameter is disabled, existing registrations remain active.

#### **reg.x.server.y.failOver.onlySignalWithRegistered**

1 (default) - Set to this value and reRegisterOn and failRegistrationOn parameters are enabled, no signaling is accepted from or sent to a server that has failed until failback is attempted or failover occurs. If the phone attempts to send signaling associated with an existing call via an unregistered server (for example, to resume or hold a call), the call ends. No SIP messages are sent to the unregistered server.

0 - Set to this value and reRegisterOn and failRegistrationOn parameters are enabled, signaling is accepted from and sent to a server that has failed (even though failback hasn't been attempted or failover hasn't occurred).

#### **reg.x.server.y.failOver.reRegisterOn**

0 (default) - The phone does not attempt to register with the secondary server, since the phone assumes that the primary and secondary servers share registration information.

1 - The phone attempts to register with (or via, for the outbound proxy scenario), the secondary server. If the registration succeeds (a 200 OK response with valid expires), signaling proceeds with the secondary server.

This parameter overrides voIpProt.server.x.failOver.reRegisterOn.

#### **reg.x.server.y.port**

Null (default) - The port of the SIP server does not specify registrations.

0 - The port used depends on reg.x.server.y.transport.

1 to 65535 - The port of the SIP server that specifies registrations.

#### **reg.x.server.y.register**

1 (default) - Calls can't be routed to an outbound proxy without registration.

0 - Calls can be routed to an outbound proxy without registration.

See voIpProt.server.x.register for more information, see *SIP Server Fallback Enhancements on Poly Phones - Technical Bulletin 5844* at Poly [Support](https://www.poly.com/us/en/support).

## **reg.x.server.y.registerRetry.baseTimeOut**

For registered line x, set y to the maximum time period the phone waits before trying to re-register with the server. Used in conjunction with  $reg.x.server.y.registerReview.maxTimeOut$  to determine how long to wait.

60 (default)

10 - 120 seconds

#### **reg.x.server.y.registerRetry.maxTimeout**

For registered line x, set y to the maximum time period the phone waits before trying to re-register with the server. Use in conjunction with reg.x.server.y.registerRetry.baseTimeOut to determine how long to wait. The algorithm is defined in RFC 5626.

180 - (default)

60 - 1800 seconds

#### **reg.x.server.y.retryMaxCount**

The number of retries attempted before moving to the next available server.

3 - (default)

0 to 20 - 3 is used when the value is set to 0.

#### **reg.x.server.y.retryTimeOut**

0 (default) - Use standard RFC 3261 signaling retry behavior.

0 to 65535 - The amount of time (in milliseconds) to wait between retries.

### **reg.x.server.y.specialInterop**

Specify the server-specific feature set for the line registration.

Standard (Default)

All other phones:

**Standard** 

GENBAND

ALU-CTS

ocs2007r2

lcs2005

## **reg.x.server.y.subscribe.expires**

The phone's requested subscription period in seconds after which the phone attempts to resubscribe at the beginning of the overlap period.

3600 seconds - (default)

10 - 2147483647 (seconds)

You can use this parameter in conjunction with reg.x.server.y.subscribe.expires.overlap.

#### **reg.x.server.y.subscribe.expires.overlap**

The number of seconds before the expiration time returned by server x after which the phone attempts to resubscribe. If the server value is less than the configured overlap value, the phone tries to resubscribe at half the expiration time returned by the server.

60 seconds (default)

5 - 65535 seconds

#### **reg.x.server.y.transport**

The transport method the phone uses to communicate with the SIP server.

DNSnaptr (default) - If reg.x.server.y.address is a hostname and reg.x.server.y.port is 0 or Null, do NAPTR then SRV look-ups to try to discover the transport, ports and servers, as per RFC 3263. If reg.x.server.y.address is an IP address, or a port is given, then UDP is used.

TCPpreferred - TCP is the preferred transport; UDP is used if TCP fails.

UDPOnly - Only UDP is used.

TLS - If TLS fails, transport fails. Leave port field empty (defaults to 5061) or set to 5061.

TCPOnly - Only TCP is used.

#### **reg.x.server.y.useOutboundProxy**

1 (default) - Enables to use the outbound proxy specified in  $reg.x.outboundaryrox$ , addressfor server x.

0 - Disable to use the outbound proxy specified in  $reg.x$ . outboundProxy. addressfor server x.

#### **reg.x.serverFeatureControl.cf**

This parameter overrides voIpProt.SIP.serverFeatureControl.cf.

0 (default) - The server-based call forwarding is disabled.

1 - server based call forwarding is enabled.

Change causes system to restart or reboot.

## **reg.x.serverFeatureControl.dnd**

This parameter overrides voIpProt.SIP.serverFeatureControl.dnd.

0 (default) - server-based do-not-disturb (DND) is disabled.

1 - server-based DND is enabled and the call server has control of DND.

Change causes system to restart or reboot.

#### **reg.x.serverFeatureControl.localProcessing.cf**

This parameter overrides voIpProt.SIP.serverFeatureControl.localProcessing.cf.

0 (default) - If reg.x.serverFeatureControl.cf is set to 1 the phone does not perform local Call Forward behavior.

1 - The phone performs local Call Forward behavior on all calls received.

#### **reg.x.serverFeatureControl.localProcessing.dnd**

This parameter overrides voIpProt.SIP.serverFeatureControl.localProcessing.dnd.

0 (default) - If reg.x.serverFeatureControl.dnd is set to 1, the phone does not perform local DND call behavior.

1 - The phone performs local DND call behavior on all calls received.

#### **reg.x.serverFeatureControl.securityClassification**

0 (default) - The visual security classification feature for a specific phone line is disabled.

1 - The visual security classification feature for a specific phone line is enabled.

#### **reg.x.serverFeatureControl.signalingMethod**

Controls the method used to perform call forwarding requests to the server.

serviceMsForwardContact (default)

string

## **reg.x.srtp.enable**

1 (default) - The registration accepts SRTP offers.

0 - The registration always declines SRTP offers.

Change causes system to restart or reboot.

#### **reg.x.srtp.offer**

This parameter applies to the registration initiating (offering) a phone call.

0 (default) - No secure media stream is included in SDP of a SIP INVITE.

1 - The registration includes a secure media stream description along with the usual non-secure media description in the SDP of a SIP INVITE.

Change causes system to restart or reboot.

#### **reg.x.srtp.require**

0 (default) - Secure media streams are not required.

1 - The registration is only allowed to use secure media streams.

Change causes system to restart or reboot.

#### **reg.x.srtp.simplifiedBestEffort**

This parameter overrides sec.srtp.simplifiedBestEffort.

0 - SRTP negotiation compliant with Microsoft Session Description Protocol Version 2.0 Extensions is not supported.

1(default) - SRTP negotiation compliant with Microsoft Session Description Protocol Version 2.0 Extensions is supported.

## **reg.x.strictLineSeize**

0 (default) - Dial prompt is provided immediately without waiting for a successful OK from the call server.

1 - The phone is forced to wait for 200 OK on registration x when receiving a TRYING notify.

This parameter overrides  $voIpProt.SIP.strictLineSeize$  for registration x.

### **reg.x.tcpFastFailover**

0 (default) - A full 32 second RFC compliant timeout is used.

1-failover occurs based on the values of reg.x.server.y.retryMaxCount and voIpProt.server.x.retryTimeOut.

## **reg.x.thirdPartyName**

Null (default) - In all other cases.

string address -This field must match the  $reg.x.address$  value of the registration which makes up the part of a bridged line appearance (BLA).

#### **reg.x.type**

private (default) - Use standard call signaling.

shared - Use augment call signaling with call state subscriptions and notifications and use access control for outgoing calls.

#### **reg.x.useCompleteUriForRetrieve**

This parameters overrides voipPort.SIP.useCompleteUriForRetrieve.

1 (default) - The target URI in BLF signaling uses the complete address as provided in the XML dialog document.

0 - Only the user portion of the XML dialog document is used and the current registrar's domain is appended to create the full target URI.

#### **voipProt.server.x.address**

The IP address or hostname and port of a SIP server that accepts registrations. Multiple servers can be listed starting with x=1 to 4 for fault tolerance.

Null (default), IP address, or hostname

#### **voIpProt.server.x.expires**

The phone's requested registration period in seconds.

3600 (default)

positive integer, minimum 10, maximum 2147483647

The period negotiated with the server may be different. The phone attempts to re-register at the beginning of the overlap period. For example, if expires="300" and overlap="5", the phone re-registers after 295 seconds (300-5).

### **voIpProt.server.x.expires.lineSeize**

Requested line-seize subscription period.

30 (default)

positive integer, minimum 0, maximum 65535

#### **voIpProt.server.x.expires.overlap**

The number of seconds before the expiration time returned by server x at which the phone should try to reregister. The phone will try to re-register at half the expiration time returned by the server if the server value is less than the configured overlap value.

60 (default)

5 to 65535

## **voIpProt.server.x.failOver.failBack.mode**

Specify the failover failback mode.

duration (default) - The phone tries the primary server again after the time specified by voIpProt.server.x.failOver.failBack.timeout

newRequests - All new requests are forwarded first to the primary server regardless of the last used server.

DNSTTL - The phone tries the primary server again after a timeout equal to the DNS TTL configured for the server that the phone is registered to.

registration - The phone tries the primary server again when the registration renewal signaling begins.

## **voIpProt.server.x.failOver.failBack.timeout**

If voIpProt.server.x.failOver.failBack.mode is set to duration, this is the time in seconds after failing over to the current working server before the primary server is again selected as the first server to forward new requests to. Values between 1 and 59 result in a timeout of 60 and 0 means do not fail-back until a fail-over event occurs with the current server.

3600 (default)

0, 60 to 65535

#### **voIpProt.server.x.failOver.failRegistrationOn**

1 (default) - When set to 1, and the reRegisterOn parameter is enabled, the phone silently invalidates an existing registration (if it exists), at the point of failing over.

0 - When set to 0, and the reRegisterOn parameter is enabled, existing registrations remain active. This means that the phone attempts failback without first attempting to register with the primary server to determine if it has recovered.

#### **voIpProt.server.x.failOver.onlySignalWithRegistered**

1 (default) - When set to 1, and the reRegisterOn and failRegistrationOn parameters are enabled, no signaling is accepted from or sent to a server that has failed until failback is attempted or failover occurs. If the phone attempts to send signaling associated with an existing call via an unregistered server (for example, to resume or hold a call), the call ends. No SIP messages are sent to the unregistered server.

0 - When set to 0, and the reRegisterOn and failRegistrationOn parameters are enabled, signaling is accepted from and sent to a server that has failed (even though failback hasn't been attempted or failover hasn't occurred).

#### **voIpProt.server.x.failOver.reRegisterOn**

0 (default) - When set to 0, the phone won't attempt to register with the second.

1 - When set to 1, the phone attempts to register with (or by, for the outbound proxy scenario), the secondary server. If the registration succeeds (a 200 OK response with valid expires), signaling proceeds with the secondary server.

#### **voIpProt.server.x.port**

The port of the server that specifies registrations.

0 (default) - If 0, the port used depends on voIpProt.server.x.transport.

1 to 65535

#### **voIpProt.server.x.protocol.SIP**

1 (default) - Server is a SIP proxy/registrar

0 - If set to 0, and the server is confirmed to be a SIP server, then the value is assumed to be 1.

#### **voIpProt.server.x.register**

1 (default) - Calls can't be routed to an outbound proxy without registration.

0 - Calls can be routed to an outbound proxy without registration.

For more information, see *Technical Bulletin 5844: SIP Server Fallback Enhancements on Poly Phones*.

### **voIpProt.server.x.registerRetry.baseTimeOut**

The base time period to wait before a registration retry. Used in conjunction with voIpProt.server.x.registerRetry.maxTimeOut to determine how long to wait. The algorithm is defined in RFC 5626.

If both parameters voIpProt.server.x.registerRetry.baseTimeOut and reg.x.server.y.registerRetry.baseTimeOut are set, the value of reg.x.server.y.registerRetry.baseTimeOut takes precedence.

60 - (default)

10 - 120

#### **voIpProt.server.x.registerRetry.maxTimeOut**

The maximum time period to wait before a registration retry. Used in conjunction with voIpProt.server.x.registerRetry.maxTimeOut to determine how long to wait. The algorithm is defined in RFC 5626.

If both parameters voIpProt.server.x.registerRetry.maxTimeOut and reg.x.server.y.registerRetry.maxTimeOut are set, the value of reg.x.server.y.registerRetry.maxTimeOut takes precedence.

60 - (default)

60 - 1800

## **voIpProt.server.x.retryMaxCount**

The number of retries that will be attempted before moving to the next available server.

3 (default)

0 to 10 - If set to 0, 3 is used.

#### **voIpProt.server.x.retryTimeOut**

0 (default) - Use standard RFC 3261 signaling retry behavior.

0 to 10000 - The amount of time (in milliseconds) to wait between retries.

### **voIpProt.server.x.specialInterop**

Enables server-specific features for all registrations.

Standard (default)

All other phones = **Standard** GENBAND GENBAND-A2

ALU-CTS

DT

## **voIpProt.server.x.subscribe.expires**

The phone's requested subscription period in seconds after which the phone attempts to resubscribe at the beginning of the overlap period.

3600 - (default)

10 - 2147483647

#### **voIpProt.server.x.subscribe.expires.overlap**

The number of seconds before the expiration time returned by server x after which the phone attempts to resubscribe. If the server value is less than the configured overlap value, the phone tries to resubscribe at half the expiration time returned by the server.

60 - (default)

5 - 65535 seconds

#### **voIpProt.server.x.transport**

The transport method the phone uses to communicate with the SIP server.

Null or DNSnaptr (default) - If voIpProt.server.x.address is a hostname and voIpProt.server.x.port is 0 or Null, do NAPTR then SRV look-ups to try to discover the transport, ports and servers, as per RFC 3263. If  $v$ oIpProt.server.x.address is an IP address, or a port is given, then UDP is used.

TCPpreferred - TCP is the preferred transport; UDP is used if TCP fails.

UDPOnly - Only UDP will be used.

TLS - If TLS fails, transport fails. Leave port field empty (will default to 5061) or set to 5061.

TCPOnly - Only TCP will be used.

#### **voIpProt.server.x.useOutboundProxy**

1 (default) - Enables to use the outbound proxy specified in  $\text{voppProt}$ . SIP. outboundProxy. address for server x.

0 - Enables not to use the outbound proxy specified in voIpProt.SIP.outboundProxy.address for server x.

## **voIpProt.SIP.acd.signalingMethod**

0 (default) - The 'SIP-B' signaling is supported. (This is the older ACD functionality.)

1 - The feature synchronization signaling is supported. (This is the new ACD functionality.)

Change causes system to restart or reboot.

## **voIpProt.SIP.allowTransferOnProceeding**

1 (default) - Transfer during the proceeding state of a consultation call is enabled.

0 - Transfer during the proceeding state of a consultation call is enabled

2 - Phones will accept an INVITE with replaces for a dialog in early state. This is needed when using transfer on proceeding with a proxying call server such as openSIPS, reSIProcate or SipXecs.

#### **voipProt.SIP.anat.enabled**

Enables or disables Alternative Network Address Types (ANAT).

0 (default) - ANAT is disabled.

1 - ANAT is enabled.

## **voIpProt.SIP.authOptimizedInFailover**

0 (default) - The first new SIP request is sent to the server with the highest priority in the server list when failover occurs.

1 - The first new SIP request is sent to the server that sent the proxy authentication request when failover occurs.

#### **voIpProt.SIP.callee.SourcePreference**

Set priority order to display the callee's identity for outgoing calls.

Null (default)

Supported Headers Default Order: P-Asserted-Identity,Remote-Party-ID,From

String

#### **voIpProt.SIP.Caller.SourcePreference**

Set priority order to display the caller's identity for incoming calls.

Null (default)

Supported Headers Default Order: P-Asserted-Identity,Remote-Party-ID,From

String

#### **voIpProt.SIP.callinfo.precedence.overAlertinfo**

0 (default) - The alert-info is given priority over call-info header.

1 - The call-info header with answer-after string is given priority over alert-info header.

#### **voIpProt.SIP.CID.request.sourceSipMessage**

Specify which header in the SIP request to retrieve remote party caller ID from. You can use:

- voIpProt.SIP.callee.sourcePreference
- voIpProt.SIP.caller.sourcePreference
- voIpProt.SIP.CID.sourcePreference

UPDATE takes precedence over the value of this parameter.

NULL (default) - Remote party caller ID information from INVITE is used. INVITE PRACK

**ACK** 

This parameter does not apply to shared lines.

## **voIpProt.SIP.CID.response.sourceSipMessage**

Specify which header in the SIP request to retrieve remote party caller ID from. You can use:

- voIpProt.SIP.callee.sourcePreference
- voIpProt.SIP.caller.sourcePreference
- voIpProt.SIP.CID.sourcePreference

NULL (default) - The remote party caller ID information from the last SIP response is used.

100, 180, 183, 200

This parameter does not apply to shared lines.

## **voIpProt.SIP.CID.sourcePreference**

Specify the priority order for the sources of caller ID information. The headers can be in any order.

Null (default) - Caller ID information comes from P-Asserted-Identity, Remote-Party-ID, and From in that order.

From,P-Asserted-Identity, Remote-Party-ID

P-Asserted-Identity,From,Remote-Party-ID

Supported Headers Default Order: P-Asserted-Identity,Remote-Party-ID,From

If voIpProt.SIP.Caller.SourcePreference or voIpProt.SIP.Callee.SourcePreference are configured then the order set by  $\text{volpProt}.$  SIP.CID.sourcePreference is ignored.

## **voIpProt.SIP.compliance.RFC3261.validate.contentLanguage**

1 (default) - Validation of the SIP header content language is enabled.

0 - Validation of the SIP header content language is disabled

#### **voIpProt.SIP.compliance.RFC3261.validate.contentLength**

1 (default) - Validation of the SIP header content length is enabled.

0 - Validation of the SIP header content length is disabled

## **voIpProt.SIP.compliance.RFC3261.validate.uriScheme**

1 (default) - Validation of the SIP header URI scheme is enabled.

0 - Validation of the SIP header URI scheme is disabled

## **voIpProt.SIP.conference.address**

Null (default) - Conferences are set up on the phone locally.

String 128 max characters - Enter a conference address. Conferences are set up by the server using the conferencing agent specified by this address. Acceptable values depend on the conferencing server implementation policy.

## **voIpProt.SIP.conference.parallelRefer**

0 (default) - A parallel REFER is not sent to the call server.

1 - A parallel REFER is not sent to the call server.

Note: This parameter must be set for Siemens OpenScape Centralized Conferencing.

## **voIpProt.SIP.connectionReuse.useAlias**

0 (default) - The alias parameter is not added to the via header

1 - The phone uses the connection reuse draft which introduces "alias".

## **voIpProt.SIP.dialog.strictXLineID**

0 (default) - The phone will not look for x-line-id (call appearance index) in a SIP INVITE message.

1 - The phone will look for x-line-id (call appearance index) in a SIP INVITE message

# **voIpProt.SIP.dialog.usePvalue**

0 (default) - Phone uses a  $pval$  field name in Dialog.

1 - Phone uses a pvalue field name in Dialog.

## **voIpProt.SIP.dialog.useSDP**

0 (default) - A new dialog event package draft is used (no SDP in dialog body).

1 - Use this setting to send SDP in the dialog body for backwards compatibility

## **voIpProt.SIP.dtmfViaSignaling.rfc2976**

Enable or disable DTMF relays for active SIP calls.

0 (default) - DTMF digit information is not sent

1 - DTMF digit information is sent in RFC2976 SIP INFO packets during a call.

Change causes system to restart or reboot.

#### **voIpProt.SIP.dtmfViaSignaling.rfc2976.nonLegacyEncoding**

Controls the behavior of the Star and Pound keys used for DTMF relays for active SIP calls.

0 (default) - The phone sends 10 when the Star key (\*) is pressed and 11 when the Pound key (#) is pressed.

1 - The phone sends an asterisk (\*) when the Star key is pressed and a hashtag (#) when the Pound key is pressed. Change causes system to restart or reboot.

#### **voIpProt.SIP.enable**

A flag to determine if the SIP protocol is used for call routing, dial plan, DTMF, and URL dialing.

1 (default) - The SIP protocol is used.

0 - The SIP protocol is not used.

Change causes system to restart or reboot.

## **voIpProt.SIP.failoverOn503Response**

A flag to determine whether or not to trigger a failover if the phone receives a 503 response. You must use a registration expiry of 66 seconds or greater for failover with a 503 response to work properly. This rule applies both to the phone configuration (req.x.server.y.expires and voIpProt.server.x.expires) as well as the 200 OK register response from the server.

1 (default) - Enabled

0 - Disabled

## **voIpProt.SIP.header.allow.enable**

Determine whether the phone sends an Allow SIP header in the 18X provisional SIP response 0 (default) - Does not send Allow SIP header in 18X SIP response.

1 - Sends Allow SIP header in 18X SIP response.

## **voIpProt.SIP.header.diversion.enable**

0 (default) - If set to 0, the diversion header is not displayed.

1 - If set to 1, the diversion header is displayed if received.

Change causes system to restart or reboot.

## **voIpProt.SIP.header.diversion.list.useFirst**

1 (default) - If set to 1, the first diversion header is displayed.

0 - If set to 0, the last diversion header is displayed.

Change causes system to restart or reboot.

#### **voIpProt.SIP.header.pEarlyMedia.support**

0 (default) - The p-early-media header is not supported by the caller phone.

1 - The p-early-media header is supported by the caller phone.

#### **voIpProt.SIP.header.warning.codes.accept**

Specify a list of accepted warning codes.

Null (default) - All codes are accepted. Only codes between 300 and 399 are supported.

For example, if you want to accept only codes 325 to 330: voIpProt.SIP.header.warning.codes.accept=325,326,327,328,329,330

#### **voIpProt.SIP.header.warning.enable**

0 (default) - The warning header is not displayed.

1 - The warning header is displayed if received.

#### **voIpProt.SIP.ignore.pEarlyMediaInactive**

0 (default) – The phone does not ignore SIP messages received with "inactive" in the p-Early-Media header.

1 – The phone ignores SIP messages received with "inactive" in the p-Early-Media header on a non-active early dialog in case of forking and does not switch to a local ringback tone.

This parameter applies only when  $\text{volpProt}.SIP.header.pEarlyMedia.support is enabled.$ 

## **voIpProt.SIP.IM.autoAnswerDelay**

The time interval from receipt of the instant message invitation to automatically accepting the invitation.

10 (default)

0 to 40

## **voIpProt.SIP.IMS.enable**

This parameter applies to all registered or unregistered SIP lines on the phone.

0 (default) - The phone does not support IMS features introduced in UC Software 5.5.0.

1 - The phone supports IMS features introduced in UC Software 5.5.0.

#### **voIpProt.SIP.intercom.alertInfo**

The string you want to use in the Alert-Info header for intercom (auto-answer) calls. You can use the following characters: ' $@', '-'', '.'',$ 

If you use any other characters, NULL, or empty spaces, the call is sent as normal without the Alert-Info header.

Intercom (default)

Alpha - Numeric string

#### **voIpProt.SIP.keepalive.sessionTimers**

0 (default) - The session timer is disabled.

1 - The session timer is enabled.

## **voIpProt.SIP.lineSeize.retries**

Controls the number of times the phone will retry a notify when attempting to seize a line (BLA).

10 (default)

3 to 10

### **voIpProt.SIP.local.port**

The local port for sending and receiving SIP signaling packets.

5060 - The value is used for the local port but is not advertised in the SIP signaling.

0 to 65535 - If set to 0, the 5060 value is used for the local port but is not advertised in the SIP signaling. For other values, that value is used for the local port and it is advertised in the SIP signaling

Change causes system to restart or reboot.

#### **voIpProt.SIP.looseContact**

0 (default) - The port parameter is added to the contact header in TLS case.

1 - The port parameter is not added to the contact header or SIP messages.

## **voIpProt.SIP.noContactHeaderIn200OKForNotify**

0 (default) – Disabled

Phone sends contact header in 200 ok for NOTIFY.

1 – Enabled
Phone doesn't send contact header in 200 ok for NOTIFY.

## **voIpProt.SIP.ms-forking**

This parameter is applies when installing Microsoft Live Communications Server.

0 (default) - Support for MS-forking is disabled.

1 - Support for MS-forking is enabled.

Note: If any endpoint registered to the same account has MS-forking disabled, all other endpoints default back to non-forking mode. Windows Messenger does not use MS-forking so be aware of this behavior if one of the endpoints is using Windows Messenger.

#### **voIpProt.SIP.musicOnHold.uri**

A URI that provides the media stream to play for the remote party on hold. This parameter is used if reg.x.musicOnHold.uri is Null.

Null (default)

SIP URI

#### **voIpProt.SIP.newCallOnUnRegister**

1 (default) - The phone generates new Call-ID and From tag after the phone is unregistered and restarts registration.

0 - The phone does not generate new Call-ID and From tag after the phone is unregistered and restarts registration.

#### **voIpProt.SIP.outboundProxy.address**

The IP address or hostname of the SIP server to which the phone sends all requests.

Null (default)

IP address or hostname

## **voIpProt.SIP.outboundProxy.failOver.failBack.mode**

Duration (default) - The phone tries the primary server again after the time specified by reg.x.outboundProxy.failOver.failBack.timeout expires.

newRequests - All new requests are forwarded first to the primary server regardless of the last used server.

DNSTTL - The phone tries the primary server again after a timeout equal to the DNS TTL configured for the server that the phone is registered to.

registration - The phone tries the primary server again when the registration renewal signaling begins.

#### **voIpProt.SIP.outboundProxy.failOver.failBack.timeout**

The time to wait (in seconds) before failback occurs (overrides voIpProt.server.x.failOver.failBack.timeout).

3600 (default) -If the fail back mode is set to Duration, the phone waits this long after connecting to the current working server before selecting the primary server again.

0, 60 to 65535 -If set to 0, the phone doesn't fail-back until a fail-over event occurs with the current server.

## **voIpProt.SIP.outboundProxy.failOver.failRegistrationOn**

1 (default) - When set to 1, and the reRegisterOn parameter is enabled, the phone silently invalidates an existing registration (if it exists), at the point of failing over.

0 - When set to 0, and the reRegisterOn parameter is enabled, existing registrations remain active. This means that the phone attempts failback without first attempting to register with the primary server to determine if it has recovered.

**Note:** voIpProt.SIP.outboundProxy.failOver.reRegisterOn must be enabled.

## **voIpProt.SIP.outboundProxy.failOver.onlySignalWithRegistered**

1 (default) - No signaling is accepted from or sent to a server that has failed until failback is attempted or failover occurs.

0 - Signaling is accepted from and sent to a server that has failed (even though failback hasn't been attempted or failover hasn't occurred). This parameter overrides

voIpProt.server.x.failOver.onlySignalWithRegistered.

**Note:** reRegisterOn and failRegistrationOn parameters must be enabled.

## **voIpProt.SIP.outboundProxy.failOver.reRegisterOn**

This parameter overrides the voIpProt.server.x.failOver.reRegisterOn.

0 (default) - The phone doesn't attempt to register with the secondary server, since the phone assumes that the primary and secondary servers share registration information.

1 - The phone attempts to register with the secondary server. If the registration succeeds signaling proceeds with the secondary server.

## **voIpProt.SIP.outboundProxy.port**

The port of the SIP server to which the phone sends all requests.

0 (default)

0 to 65535

## **voIpProt.SIP.outboundProxy.transport**

DNSnaptr (default) - If reg.x.outboundProxy.address is a hostname and reg.x.outboundProxy.port is 0 or Null, do NAPTR then SRV look-ups to try to discover the transport, ports and servers, as per RFC 3263. If  $req.x$ , outboundProxy, address is an IP address, or a port is given, then UDP is used.

TCPpreferred - TCP is the preferred transport, UDP is used if TCP fails.

UDPOnly - Only UDP will be used.

TLS - If TLS fails, transport fails. Leave port field empty (will default to 5061) or set to 5061.

TCPOnly - Only TCP will be used.

## **voIpProt.SIP.outboundProxy.transport**

0 (default) - This feature is disabled.

1 - Enable line to SBC mapping and SBC list traversal.

## **voIpProt.SIP.pingInterval**

The number in seconds to send PING message.

0 (default) - This feature is disabled.

0 to 3600 - This feature is enabled.

## **voIpProt.SIP.pingMethod**

The ping method to be used.

PING (default)

OPTIONS

## **voIpProt.SIP.presence.nortelShortMode**

This parameter is required when using the Presense feature with an Avaya or Ribbon Communications server.

0 (default)

1 - Different headers are sent in SUBSCRIBE when used feature with an Avaya or Ribbon Communications server. Support is indicated by adding a header Accept-Encoding: x-nortel-short. A PUBLISH is sent to indicate the status of the phone.

Change causes system to restart or reboot.

## **voIpProt.SIP.regevent**

0 (default) - The phone is not subscribed to registration state change notifications for all phone lines.

1 - The phone is subscribed to registration state change notifications for all phone lines.

This parameter is overridden by the per-phone parameter reg.x.regevent.

## **voIpProt.SIP.rejectNDUBInvite**

Specify whether or not the phone accepts a call for all registrations in case of a Network Determined User Busy (NDUB) event advertised by the SIP server.

0 (default) - If an NDUB event occurs, the phone does not reject the call for all line registrations.

1 - If an NDUB event occurs, the phone rejects the call with a 603 Decline response code for all line registrations.

#### **voIpProt.SIP.renewSubscribeOnTLSRefresh**

1 (default) - For an as-feature-event, the SUBSCRIBE message is sent along with the RE-REGISTER when Transport Layer Security (TLS) breaks.

0 - The SUBSCRIBE and RE-REGISTER messages is sent at different times.

## **voIpProt.SIP.rport**

0 (default) – The phone does not insert the rport parameter into the Via header of its requests.

1 – The phone inserts the rport parameter, as defined by RFC 3581, into the Via header of its requests.

#### **voIpProt.SIP.requestURI.E164.addGlobalPrefix**

0 (default) - '+' global prefix is not added to the E.164 user parts in sip: URIs.

1 - '+' global prefix is added to the E.164 user parts in sip: URIs.

## **voIpProt.SIP.RFC3261TimerI**

0 (default) - Timer I for reliable transport will be fired at five seconds. This parameter does not cause any change for unreliable transport.

1 - Timer I for reliable transport is fired at zero seconds.

## **voIpProt.SIP.sendCompactHdrs**

0 (default) - SIP header names generated by the phone use the long form, for example From.

1 - SIP header names generated by the phone use the short form, for example  $f$ .

## **voIpProt.SIP.serverFeatureControl.cf**

0 (default) - The server-based call forwarding is not enabled.

1 - The server-based call forwarding is enabled.

Change causes system to restart or reboot.

## **voIpProt.SIP.serverFeatureControl.dnd**

0 (default) - Disable server-based DND.

1 - Server-based DND is enabled. Server and local phone DND are synchronized.

## **voIpProt.SIP.serverFeatureControl.localProcessing.cf**

This parameter depends on the value of voIpProt.SIP.serverFeatureControl.cf.

1 (default) - If set to 1 and  $\text{voIpProt.SIP.serverFeatureControl.cf is set to 1, the phone and the server$ perform call forwarding.

0 - If set to 0 and voIpProt.SIP.serverFeatureControl.cf is set to 1, call forwarding is performed on the server side only, and the phone does not perform local call forwarding.

If both voIpProt.SIP.serverFeatureControl.localProcessing.cf and voIpProt.SIP.serverFeatureControl.cf are set to 0, the phone performs local call forwarding and the localProcessing parameter is not used.

# **voIpProt.SIP.serverFeatureControl.localProcessing.cf**

1 (default) - Allows to use the value for voIpProt.SIP.serverFeatureControl.cf.

0 - Does not use the value for

This parameter depends on the value of  $v$ oIpProt.SIP.serverFeatureControl.cf.

## **voIpProt.SIP.serverFeatureControl.localProcessing.dnd**

This parameter depends on the value of  $\texttt{voppPot}.SIP.\texttt{serverFeatureControl}.$  dnd.

If set to 1 (default) and  $\text{volpProt}.SIP.serverFeatureControl.dnd is set to 1, the phone and the server$ perform DND.

If set to 0 and voIpProt.SIP.serverFeatureControl.dnd is set to 1, DND is performed on the serverside only, and the phone does not perform local DND.

If both voIpProt.SIP.serverFeatureControl.localProcessing.dnd and voIpProt.SIP.serverFeatureControl.dnd are set to 0, the phone performs local DND and the localProcessing parameter is not used.

## **voIpProt.SIP.serverFeatureControl.missedCalls**

0 (default) - Server-based missed calls is not enabled.

1 - Server-based missed calls is enabled. The call server has control of missed calls.

Change causes system to restart or reboot.

# **voIpProt.SIP.serverFeatureControl.securityClassification**

0 (default) - The visual security classification feature for all lines on a phone is disabled.

1 - The visual security classification feature for all lines on a phone is enabled.

Change causes system to restart or reboot.

## **voIpProt.SIP.specialEvent.checkSync.alwaysReboot**

0 (default) - The phone only reboots if necessary. Many configuration parameter changes can be applied dynamically without the need for a reboot.

1 - The phone always reboots when a NOTIFY message is received from the server with event equal to checksync even if there has not been a change to software or configuration.

## **voIpProt.SIP.specialEvent.checkSync.downloadCallList**

0 (default) - The phone does not download the call list for the user after receiving a checksync event in the NOTIFY.

1 - The phone downloads the call list for the user after receiving a checksync event in the NOTIFY.

## **voIpProt.SIP.specialEvent.checkSync.downloadDirectory**

0 (default) - The phone does not download the updated directory files after receiving a checksync NOTIFY message.

1 - The phone downloads the updated directory files along with any software and configuration updates after receiving a checksync NOTIFY message. The files are downloaded when the phone restarts, reboots, or when the phone downloads any software or configuration updates.

Note: The parameter hotelingMode.type set to 2 or 3 overrides this parameter.

## **voIpProt.SIP.specialEvent.lineSeize.nonStandard**

Controls the response for a line-seize event SUBSCRIBE.

1 (default) - This speeds up the processing of the response for line-seize event.

0 - This will process the response for the line seize event normally

Change causes system to restart or reboot.

## **voIpProt.SIP.strictLineSeize**

0 (default) - Dial prompt is provided immediately when you attempt to seize a shared line without waiting for a successful OK from the call server.

1 - The phone is forced to wait for a 200 OK response when receiving a TRYING notify.

## **voIpProt.SIP.strictReplacesHeader**

This parameter applies only to directed call pick-up attempts initiated against monitored BLF resources.

1 (default) - The phone requires call-id, to-tag, and from-tag to perform a directed call-pickup when call.directedCallPickupMethod is configured as native.

0 - Call pick-up requires a call id only.

# **voIpProt.SIP.strictUserValidation**

0 (default) - The phone uses the first registration if the user part doesn't match any registration.

1 - The phone is forced to match the user portion of signaling exactly.

#### **voIpProt.SIP.supportFor100rel**

1 (default) - The phone advertises support for reliable provisional responses in its offers and responses.

0 - The phone doesn't offer 100rel and rejects offers requiring 100rel.

## **voIpProt.SIP.supportFor199**

Determine support for the 199 response code. For details on the 199 response code, see RFC 6228.

0 (Default) - The phone does not support the 199 response code.

1- The phone supports the 199 response code.

# **voIpProt.SIP.tcpFastFailover**

0 (default) - A full 32 second RFC compliant timeout is used.

1 - A failover occurs based on the values of reg.x.server.y.retryMaxCount and voIpProt.server.x.retryTimeOut.

# **voIpProt.SIP.tcpFastFailover.timeout**

2000 to 5000 - Define the time to wait before failing over to the next IP in the list of records resolved by the DNS server applicable only before the TCP connection establishment. 5000 (default).

# **voIpProt.SIP.tlsDsk.enable**

0 (default) - TLS DSK is disabled.

1 - TLS DSK is enabled.

#### **voIpProt.SIP.turnOffNonSecureTransport**

0 (default) - Port 5060 is open for SIP messaging.

1 - Port 5060 is not open for SIP messaging.

Change causes system to restart or reboot.

#### **voIpProt.SIP.use486forReject**

0 (default) - The phone responds with 603.

1 - The phone responds with 486.

## **voIpProt.SIP.useContactInReferTo**

0 (default) - The "To URI" is used in the REFER.

1 - The "Contact URI" is used in the REFER.

# **voIpProt.SIP.useLocalTargetUriforLegacyPickup**

1 (default) - The target URI in BLF signaling uses the complete address as provided in the XML dialog document.

0 - Only the user portion of the target URI in the XML dialog document is used and the current registrar's domain is appended to create the address for pickup or retrieval.

# **voIpProt.SIP.useRFC2543hold**

0 (default) - SDP media direction parameters (such as a=sendonly) per RFC 3264 when initiating a call.

1 - the obsolete c=0.0.0.0 RFC2543 technique is used when initiating a call.

# **voIpProt.SIP.useRFC3264HoldOnly**

0 (default) - When set to 0, and no media direction is specified, the phone enters backward compatibility mode when negotiating SDP and responds using the c=0.0.0.0 RFC 2543 signaling method.

1 - When set to 1, and no media direction is specified, the phone uses  $\text{sender} \text{cov}$  compliant with RFC 3264 when negotiating SDP and generates responses containing RFC 3264-compliant media attributes for calls placed on and off hold by either end.

Note:  $volpProt.SIP.useSendonlyHold applies only to calls on phones that originate the hold.$ 

# **voIpProt.SIP.useSendonlyHold**

1 (default) - The phone will send a reinvite with a stream mode parameter of "sendonly" when a call is put on hold.

0 - The phone will send a reinvite with a stream mode parameter of "inactive" when a call is put on hold

Note: The phone will ignore the value of this parameter if set to 1 when the parameter voIpProt.SIP.useRFC2543hold is also set to 1 (default is 0).

# **voIpProt.SIP.ignoreEntityHost**

0 (default) – Doesn't ignore the host part of the entity received in the XML body of NOTIFY for a dialog event.

1 - Ignores the host part of the entity received in the XML body of NOTIFY for a dialog event.

# **voIpProt.SIP.forkedRespRecommendedCseq**

1 (default) - Generates the RFC compliance Cseq number.

0 - Generates the call specific CSeq number.

# **Local Call Recording Parameter**

Use the following parameter to configure local call recording.

# **feature.callRecording.enabled**

0 (default) - Disable audio call recording.

1 - Enable audio call recording.

# **Local Digit Maps Parameters**

Use the following parameters to configure the local digit map.

# **dialplan.applyToCallListDial**

Choose whether the dial plan applies to numbers dialed from the received call list or missed call list, including sub-menus.

1 (default) - Enabled

0 - Disabled

Change causes system to restart or reboot.

# **dialplan.applyToDirectoryDial**

0 (default) - The dial plan is not applied to numbers dialed from the directory or speed dial, including auto-call contact numbers.

1 - The dial plan is applied to numbers dialed from the directory or speed dial, including auto-call contact numbers.

Change causes system to restart or reboot.

# **dialplan.applyToForward**

0 (default) - The dial plan does not apply to forwarded calls.

1 - The dial plan applies to forwarded calls.

Change causes system to restart or reboot.

# **dialplan.applyToTelUriDial**

Choose whether the dial plan applies to URI dialing.

1 (default) - Enabled

0 - Disabled

Change causes system to restart or reboot.

## **dialplan.applyToUserDial**

Choose whether the dial plan applies to calls placed when the user presses Dial.

1 (default) - Enabled

0 - Disabled

Change causes system to restart or reboot.

## **dialplan.applyToUserSend**

Choose whether the dial plan applies to calls placed when the user presses Send.

1 (default) - Enabled

0 - Disabled

# **dialplan.conflictMatchHandling**

Selects the dialplan based on more than one match with the least timeout.

0 (default) - Disabled

1 - Enabled

# **dialplan.digitmap.timeOut**

Specify a timeout in seconds for each segment of the digit map using a string of positive integers separated by a vertical bar ( | ). After a user presses a key, the phone waits this many seconds before matching the digits to a dial plan and dialing the call.

(Default) 3|3|3|3|3|3

If there are more digit maps than timeout values, the default value 3 is used. If there are more timeout values than digit maps, the extra timeout values are ignored.

Change causes system to restart or reboot.

## **dialplan.digitmap**

Specify the digit map used for the dial plan using a string compatible with the digit map feature of MGCP described in 2.1.5 of RFC 3435. This parameter enables the phone to automatically initiate calls to numbers that match a digit map pattern.

 $(Default)$  [2-9]11|0T|011xxx.T|[0-1][2-9]xxxxxxxxx|[2-9]xxxxxxxxx|[2-9]xxxT|\*\*x.T| +x.T

The string is limited to 2560 bytes and 100 segments of 64 bytes, and the following characters are allowed in the digit map.

- A comma (,), which turns dial tone back on.
- A plus sign  $(+)$  is allowed as a valid digit.
- The extension letter 'R' indicates replaced string.
- The extension letter 'Pn' indicates precedence, where 'n' range is 1-9. 1 - Low precedence
	- 9 High precedence

## **dialplan.filterNonDigitUriUsers**

Determine whether to filter out (+) from the dial plan.

0 (default) - Disabled

1 - Enabled

Change causes system to restart or reboot.

## **dialplan.impossibleMatchHandling**

0 —The digits entered up to and including the point an impossible match occurred are sent to the server immediately.

1—The phone gives a reorder tone.

2 (default) —Users can accumulate digits and dispatch the call manually by pressing Send.

3 — No digits are sent to the call server until the timeout is configured by dialplan.impossibleMatchHandling.timeout parameter.

If a call orbit number begins with a pound (#) or asterisk (\*), you need to set the value to 2 to retrieve the call using off-hook dialing.

Change causes system to restart or reboot.

# **dialplan.impossibleMatchHandling.timeout**

Seconds to wait when there is an impossible match on the digits entered against the dial plan and dialplan.impossibleMatchHandling="2" 8 (default)

 $0 - 100$ 

# **dialplan.removeEndOfDial**

Sets if the trailing # is stripped from the digits sent out.

1 (default) - Enabled

0 - Disabled

Change causes system to restart or reboot.

## **dialplan.routing.emergency.outboundIdentity**

Choose how your phone is identified when you place an emergency call. The outbound identity is only used when dialing emergency numbers through one of the servers configured in dialplan.routing.server.x.address.

NULL (default)

10-25 digit number

SIP

TEL URI

## If using a URI, the full URI is included verbatim in the P-A-I header. For example:

- dialplan.routing.emergency.outboundIdentity = "5551238000"
- dialplan.routing.emergency.outboundIdentity= "sip:john@emergency.com"
- dialplan.routing.emergency.outboundIdentity = "tel:+16045558000"

## **dialplan.routing.emergency.preferredSource**

Set the precedence of the source of emergency outbound identities.

ELIN (default)— the outbound identity used in the SIP P-Asserted-Identity header is taken from the network using an LLDP-MED Emergency Location Identifier Number (ELIN).

Config-the parameter dialplan.routing.emergency.outboundIdentity has priority when enabled, and the LLDP-MED ELIN value is used if dialplan.routing.emergency.outboundIdentity is NULL.

## **dialplan.routing.emergency.x.description**

Set the label or description for the emergency contact address.

x=1: Emergency, Others: NULL (default)

string

x is the index of the emergency entry description where x must use sequential numbering starting at 1.

# **dialplan.routing.emergency.x.server.y**

Set the emergency server to use for emergency routing (dialplan.routing.server.x.address where x is the index).

x=1: 1, Others: Null (default)

positive integer

x is the index of the emergency entry and y is the index of the server associated with emergency entry x. For each emergency entry (x), one or more server entries (x,y) can be configured. x and y must both use sequential numbering starting at 1.

Change causes system to restart or reboot.

# **dialplan.routing.emergency.x.value**

Set the emergency URL values that should be watched for. When the user dials one of the URLs, the call is directed to the emergency server defined by dialplan.routing.server.x.address.

x=1: 911, others: Null (default)

SIP URL (single entry)

x is the index of the emergency entry description where x must use sequential numbering starting at 15.

# **dialplan.routing.server.x.address**

Set the IP address or hostname of a SIP server to use for routing calls. Multiple servers can be listed starting with x=1 to 3 for fault tolerance.

Null (default)

IP address

hostname

Blind transfer for 911 or other emergency calls may not work if registration and emergency servers are different entities.

Change causes system to restart or reboot.

# **dialplan.routing.server.x.port**

Set the port of a SIP server to use for routing calls.

5060 (default)

1 to 65535

Change causes system to restart or reboot.

# **dialplan.routing.server.x.transport**

Set the DNS lookup of the first server to use and dialed if there is a conflict with other servers.

DNSnaptr (default)

TCPpreferred

UDPOnly

TLS

**TCPOnly** 

For example, if dialplan.routing.server.1.transport = "UDPOnly" and dialplan.routing.server.2.transport = "TLS", then UDPOnly is used.

Change causes system to restart or reboot.

# **dialplan.userDial.timeOut**

Set the time, in seconds, the phone waits for digit input before placing a call when the phone is onhook.

0-99 seconds

You can apply dialplan.userDial.timeOut only when its value is lower than up.IdleTimeOut.

# **Local and Centralized Conference Call Parameters**

The following list includes available call management parameters.

You can specify whether, when the host of a three-party local conference leaves the conference, the other two parties remain connected or disconnected. If you want the other two parties remain connected, the phone performs a transfer to keep the remaining parties connected. If the host of four-party local conference leaves the conference, all parties are disconnected and the conference call ends. If the host of a centralized conference leaves the conference, each remaining party remains connected. For more ways to manage conference calls, see Conference Management.

# **call.localConferenceCallHold**

0 (default) - The host cannot place parties on hold.

1 - During a conference call, the host can place all parties or only the host on hold.

## **call.transferOnConferenceEnd**

1 (default) - After the conference host exits the conference, the remaining parties can continue.

0 - After the conference host exits the conference, all parties are exited and the conference ends.

## **call.singleKeyPressConference**

Specify whether or not all parties hear sound effects while setting up a conference.

0 (default) - Phone sound effects are heard only by the conference initiator.

1 - A conference is initiated when a user presses Conference the first time. Also, all sound effects (dial tone, DTMF tone while dialing and ringing back) are heard by all participants in the conference.

## **voIpProt.SIP.conference.address**

Null (default) - Conferences are set up on the phone locally.

String 128 max characters - Enter a conference address. Conferences are set up by the server using the conferencing agent specified by this address. Acceptable values depend on the conferencing server implementation policy.

## **call.localConferenceEnabled**

1 (default) - The feature to join a conference during an active call is enabled and the Conference soft key displays.

0 - The feature to join a conference during an active call is disabled and the Conference soft key doesn't display. When you try to join the Conference, an "Unavailable" message displays.

# **Multiple Call Appearance Parameters**

Use the parameters in the following table to set the maximum number of concurrent calls per registered line and the default number of calls per line key.

Note that you can set the value for the  $reg.1.callsPerLineKey$  parameter to a value higher than 1, for example, 3. After you set the value to 3, for example, you can have three call appearances on line 1. By default, any additional incoming calls are automatically forwarded to voicemail. If you set more than two call appearances, a call appearance counter displays at the top-right corner on the phone.

# **call.callsPerLineKey**

Set the maximum number of concurrent calls per line key. This parameter applies to all registered lines.

Note that this parameter can be overridden by the per-registration parameter  $\text{reg.x.callsPerLineKey}$ .

24 (default)

 $1 - 24$ 

# **reg.x.callsPerLineKey**

Set the maximum number of concurrent calls for a single registration x. This parameter applies to all line keys using registration x. If registration x is a shared line, an active call counts as a call appearance on all phones sharing that registration.

This per-registration parameter overrides call.callsPerLineKey.

24 (default)

1-24

# **Missed Call Notification Parameters**

Use the following list to configure options for missed call notifications.

In the following parameters, replace x with the line registration index.

## **call.missedCallTracking.x.enabled**

1 (default) - Missed call tracking for a specific registration is enabled.

0 - The missed call counter doesn't update regardless of how you configure

call.serverMissedCalls.x.enabled or the server. The missed call list doesn't display in the phone menu.

If call.missedCallTracking.x.enabled="1" and call.serverMissedCalls.x.enabled="0", then the number of missed calls increments regardless of how you configure the server.

If call.missedCallTracking.x.enabled="1" and call.serverMissedCalls.x.enabled="1", then the handling of missed calls depends on how you configure the server.

Change causes system to restart or reboot.

## **call.serverMissedCall.x.enabled**

0 (default) - All missed-call events increment the counter for a specific registration.

1 - Only missed-call events sent by the server increment the counter.

**Note:** This feature is supported only with the BroadSoft Synergy call server (previously known as Sylantro).

Change causes system to restart or reboot.

# **call.serverMissedCall.led**

0 (default) - The LED doesn't flash if there is a missed call on the call server.

1 - The LED flashes when there is a missed call on the call server.

# **Multiple Line Keys Per Registration Parameter**

Use the parameter below to configure this feature.

This feature is one of several features associated with Call Appearances.

## **reg.x.lineKeys**

Specify the number of line keys to use for a single registration. The maximum number of line keys you can use per registration depends on your phone model.

1 (default)

1 to 48

# **Persistent Microphone Mute Parameter**

Use the following parameter to enable persistent microphone mute.

#### **feature.persistentMute.enabled**

0 (default) - The mute state ends when the active call ends or when the phone restarts.

1 - When a user mutes the microphone during an active call, the microphone remains muted for all following calls until the user unmutes the microphone or the phone restarts.

# **Presence Status Parameters**

Use the following parameters to enable Presence and display the **MyStatus** and **Buddies** soft keys on the phone.

## **feature.presence.enabled**

0 (default) - Disable the presence feature—including buddy managements and user status.

1 - Enable the presence feature with the buddy and status options.

## **pres.idleSoftkeys**

1 (default) - The MyStat and Buddies presence idle soft keys display.

0 - The MyStat and Buddies presence idle soft keys do not display.

## **pres.reg**

The valid line/registration number to use for presence. If the value is not a valid registration, this parameter is ignored.

1 (default)

1 - 34

# **Push-to-Talk Parameters**

Administrators must enable group paging and PTT before users can subscribe to a PTT channel.

PTT works in conjunction with group paging, and you can enable PTT or group paging, or enable both to operate simultaneously.

## **ptt.pttMode.enable**

Enable or disabled push-to-talk.

0 (default) - Disabled

1 - Enabled

# **ptt.address**

The multicast IP address to send page audio to and receive page audio from.

224.0.1.116 (default)

Multicast IP address.

# **ptt.allowOffHookPages**

Enable to allow PTT messages to play on the phone while it is in an active call.

0 (default) - Disabled. The user must accept incoming PTT messages to play out.

1 - Enabled

# **ptt.callWaiting.enable**

Enable to allow call waiting when incoming PTT calls come through on active audio channels.

0 (default) - Disabled

1 - Enabled

# **ptt.channel.x.allowReceive**

Enable channel x to receive PTT calls.

1 (default) - Enabled

0 - Disabled

# **ptt.channel.x.allowTransmit**

Enable outgoing PTT calls on channel x. 1 (default) - Enabled

0 - Disabled

# **ptt.channel.x.available**

1 (default) - Channel x is available.

0 - Channel x is not available.

# **ptt.channel.x.label**

Specify a label for channel x.

Null (default) string

## **ptt.channel.x.subscribed**

ptt.channel.1.subscribed through ptt.channel.25.subscribed are available.

0 (default) - The PTT is not subscribed for channel x.

1 - The PTT is subscribed for channel x.

## **ptt.codec**

Specify codec to use for PTT.

G.722 (default)

G.711Mu

G.726QI

G.722

#### **ptt.defaultChannel**

Specify the default channel number used for PTT transmissions.

1 (default)

 $1 - 25$ 

#### **ptt.emergencyChannel**

Specify the channel to use for emergency PTT transmissions.

25 (default)1 - 25

## **ptt.emergencyChannel.volume**

Set the emergency page audio volume relative to the maximum speakerphone volume of the phone. Positive values are louder than the maximum and negative values are quieter. The gain to use for emergency page/PTT is the maximum termination gain plus this parameter. Note: To enter a negative number, press the \* key first.

-10 (default)

-57 - 0

# **ptt.port**

Specifies the port values to send and receive audio.

5001 (default)

0 to 65535

# **ptt.displayName**

This display name is shown in the caller ID field of outgoing group pages. If Null, the value from reg.1.displayName is used.

NULL (default)

up to 64 octet UTF-8 string

# **ptt.payloadSize**

Specify the payload size for PTT transmissions.

20 (default)

10

30

40

50

60

70

80

# **ptt.priorityChannel**

Specify the channel number to use for priority PTT transmissions.

24 (default)

 $1 - 25$ 

# **ptt.volume**

Controls the volume level for pages without changing the volume level for incoming calls.

-20 (default)

-57 to 0

# **Remote Party Caller ID from SIP Messages Parameters**

Use the following parameters to specify which SIP request and response messages to use to retrieve caller ID information.

# **voIpProt.SIP.CID.request.sourceSipMessage**

Specify which header in the SIP request to retrieve remote party caller ID from. You can use:

- voIpProt.SIP.callee.sourcePreference
- voIpProt.SIP.caller.sourcePreference
- voIpProt.SIP.CID.sourcePreference

UPDATE takes precedence over the value of this parameter.

NULL (default) - Remote party caller ID information from INVITE is used.

INVITE

PRACK

ACK

0-6

This parameter does not apply to shared lines.

# **voIpProt.SIP.CID.response.sourceSipMessage**

Specify which header in the SIP request to retrieve remote party caller ID from. You can use:

• voIpProt.SIP.callee.sourcePreference

- voIpProt.SIP.caller.sourcePreference
- voIpProt.SIP.CID.sourcePreference

NULL (default) - The remote party caller ID information from the last SIP response is used.

100, 180, 183, 200

0-3

This parameter does not apply to shared lines.

# **Remote Party Disconnect Alert Tone Parameter**

You can configure this feature by using the parameter below.

## **call.remoteDisconnect.toneType**

Choose an alert tone to play when the remote party disconnects call.

Silent (Default)

messageWaiting, instantMessage, remoteHoldNotification, localHoldNotification, positiveConfirm, negativeConfirm, welcome, misc1, misc2, misc3, misc4, misc5, misc6, misc7, custom1, custom2, custom3, custom4, custom5, custom6, custom7, custom8, custom9, custom10

# **SIP-B Automatic Call Distribution Parameters**

Use the parameters in the following list to configure this feature.

## **feature.acdLoginLogout.enabled**

Enable or disable the ACD login/logout feature.

0 (default) - Disabled

1 - Enabled

Change causes system to restart or reboot.

## **reg.x.acd-login-logout**

0 (default) - The ACD feature is disabled for registration.

1 - ACD feature is enabled for registration.

If both ACD login/logout and agent available are set to 1 for registration x, the ACD feature is enabled for that registration.

# **reg.x.acd-agent-available**

0 (default) - The ACD feature is disabled for registration.

1 - ACD feature is enabled for reigstration.

If both ACD login/logout and agent available are set to 1 for registration x, the ACD feature is enabled for that registration.

## **voIpProt.SIP.acd.signalingMethod**

0 (default) - The 'SIP-B' signaling is supported. (This is the older ACD functionality.)

1 - The feature synchronization signaling is supported. (This is the new ACD functionality.)

Change causes system to restart or reboot.

## **acd.simplifiedAgentStateControl**

0 (default) - Displays menu items.

1 - Hides ASignIN and associated soft keys. Also hides menu items under **Menu > Settings > Feature > ACD**.

#### **acd.showUserSearchedUnavailCodeInList**

0 - The phone does not display the reason code that the user searches for in Unavailable Reason Code menu and displays the message *Enter a valid reason code for the entered code*.

1 (default) - The phone displays the reason code that the user searches for in the Unavailable Reason Code menu.

# **acd.technicalFailureUnavailReasonCode**

There reason code defined here is applied on the phone but not accessible by the user from the unavailable reason code list menu.

Null (default)

The phone shows the agent's state as Unavailable when the value defined in this parameter matches the value the phone receives from the server for technical failure.

**Note:** Make sure the reason code defined here is not specified as an unavailable reason code for the acd.x.unavailreason.codeValue parameter in the config file.

# **STIR/SHAKEN Caller ID Validation Parameters**

Use the following parameters to configure the STIR/SHAKEN caller ID validation.

## **reg.x.SIP.stirshakenCallerVerification.enabled**

0 (default) - Disabled.

1 - Enables caller ID validation based on STIR/SHAKEN.

## **reg.x.SIP.stirshaken.attestationName**

String - PAI header parameter name that's parsed for caller ID validation.

verstat (default)

0-64 characters

## **reg.x.SIP.stirshaken.attestationValue**

A list of all the possible caller ID attestation values. Values are comma separated with no spaces.

TN-VALIDATION-PASSED,TN-VALIDATION-PASSED-A,TN-VALIDATION-PASSED-B,TN-VALIDATION-PASSED-C,NO-TN-VALIDATION,TN-VALIDATION-FAILED (default)

0-256 characters

## **reg.x.SIP.stirshaken.verstatPassed**

A subset of the values listed in req.x.SIP.stirshaken.attestationValue that pass validation.

TN-VALIDATION-PASSED,TN-VALIDATION-PASSED-A,TN-VALIDATION-PASSED-B (default)

0-256 characters

## **reg.x.SIP.stirshaken.verstatNotAvailable**

A subset of the values listed in reg.x.SIP.stirshaken.attestationValue that don't need validation.

NO-TN-VALIDATION (default)

0-256 characters

## **reg.x.SIP.stirshaken.verstatFailed**

A subset of the values listed in reg.x.SIP.stirshaken.attestationValue that fail validation.

TN-VALIDATION-PASSED-C,TN-VALIDATION-FAILED (default)

0-256 characters

# **SIP Header Warning Parameters**

You can use the parameters in the following list to enable the warning display or specify which warnings to display.

# **voIpProt.SIP.header.warning.enable**

0 (default) - The warning header is not displayed.

1 - The warning header is displayed if received.

## **voIpProt.SIP.header.warning.codes.accept**

Specify a list of accepted warning codes.

Null (default) - All codes are accepted. Only codes between 300 and 399 are supported.

For example, if you want to accept only codes 325 to 330: voIpProt.SIP.header.warning.codes.accept=325,326,327,328,329,330

# **Voicemail Parameters**

Use the parameters in the following list to configure voicemail and voicemail settings.

## **feature.voicemail.enabled**

1 (default) - Enable voicemail.

0 - Disable voicemail.

## **msg.mwi.x.callBackMode**

The message retrieval mode and notification for registration x.

registration (default) - The registration places a call to itself (the phone calls itself).

contact - a call is placed to the contact specified by msq.mwi.x.callback.

disabled - Message retrieval and message notification are disabled.

## **msg.mwi.x.callBack**

The contact to call when retrieving messages for this registration if  $msq.mwi.x.callBackMode$  is set to contact .

ASCII encoded string containing digits (the user part of a SIP URL) or a string that constitutes a valid SIP URL (6416 or 6416@polycom.com)

NULL (default)

## **msg.mwi.x.subscribe**

Specify the URI of the message center server. ASCII encoded string containing digits (the user part of a SIP URL) or a string that constitutes a valid SIP URL (6416 or 6416@polycom.com)

If non-Null, the phone sends a SUBSCRIBE request to this contact after boot up.

NULL (default)

## **mwi.backLight.disable**

Specify if the phone screen backlight illuminates when you receive a new voicemail message.

0 (default) - Disabled

1 - Enabled

Change causes system to restart or reboot.

## **up.mwiVisible**

Specify if message waiting indicators (MWI) display or not.

0 (default) - If msg.mwi.x.callBackMode=0, MWI do not display in the message retrieval menus.

1 - MWI display.

Change causes system to restart or reboot.

## **up.oneTouchVoiceMail**

0 (default) - The phone displays a summary page with message counts.

1 - You can call voicemail services directly from the phone, if available on the call server, without displaying the voicemail summary.

# Certificate Parameters

Use the following parameters to configure TLS, LDAP, and online certificate status protocol parameters.

# **TLS Platform Profile and Application Profile Parameters**

By default, all preinstalled profiles are associated with the default cipher suite and use trusted and widely recognized CA certificates for authentication.

The following list shows parameters for TLS Platform Profile 1. To configure TLS Platform Profile 2, use a 2 at the end of the parameter instead of a 1. For example, set device.sec.TLS.profile.caCertList2 instead of device.sec.TLS.profile.caCertList1.

You can use the parameters in the following list to configure the following TLS Profile feature options:

- Change the cipher suite, CA certificates, and device certificates for the two platform profiles and the seven application profiles.
- Map profiles directly to the features that use certificates.

# **device.sec.TLS.customCaCert1**

Specify a custom Platform CA 1 certificate.

Null (default)

String (maximum of 12288 characters)

# **device.sec.TLS.customCaCert**

Specify a custom Platform CA 1 certificate.

Null (default)

String (maximum of 12288 characters)

# **device.sec.TLS.profile.caCertList1**

Specify which CA certificates to use.

Null (default)

String (maximum of 1024 characters)

# **device.sec.TLS.profile.caCertList2**

Specify which CA certificates to use.

Null (default)

String (maximum of 1024 characters)

# **device.sec.TLS.profile.cipherSuite1**

Specify the cipher suite.

Null (default)

String (maximum of 1024 characters)

# **device.sec.TLS.profile.cipherSuite2**

Specify the cipher suite.

Null (default)

String (maximum of 1024 characters)

## **device.sec.TLS.profile.cipherSuiteDefault1**

Null (default)

- 0 Use the custom cipher suite.
- 1 Use the default cipher suite.

## **device.sec.TLS.profile.cipherSuiteDefault2**

Null (default)

0 - Use the custom cipher suite.

1 - Use the default cipher suite.

# **device.sec.TLS.profile.deviceCert1**

Specify which device certificates to use for Platform Profile 1. Builtin (default) Builtin, Platform1, Platform2

## **device.sec.TLS.profile.deviceCert2**

Specify which device certificates to use for Platform Profile 2. Builtin (default) Builtin, Platform1, Platform2

# **sec.TLS.customCaCert.x**

The custom certificate to use with TLS Application Profiles. Up to 7 (x=1 to 7) custom application certificates can be configured. Null (default) String

# **sec.TLS.customDeviceKey.x**

The custom certificate to use with TLS Application Profiles. Up to 7 (x=1 to 7) custom application certificates can be configured. Null (default) **String** 

# **sec.TLS.profile.x.caCert.application1**

1 (default) - Enable Application CA 1 certificate for Application Profile x.

0 - Disable Application CA 1 certificate for Application Profile x.

## **sec.TLS.profile.x.caCert.application2**

1 (default) - Enable Application CA 2 certificate for Application Profile x.

0 - Disable Application CA 2 certificate for Application Profile x.

## **sec.TLS.profile.x.caCert.application3**

1 (default) - Enable Application CA 3 certificate for Application Profile x.

0 - DDisable Application CA 3 certificate for Application Profile x.

#### **sec.TLS.profile.x.caCert.application4**

1 (default) - Enable Application CA 4 certificate for Application Profile x.

0 - Disable Application CA 4 certificate for Application Profile x.

#### **sec.TLS.profile.x.caCert.application5**

1 (default) - Enable Application CA 5 certificate for Application Profile x.

0 - Disable Application CA 5 certificate for Application Profile x.

## **sec.TLS.profile.x.caCert.application6**

1 (default) - Enable Application CA 6 certificate for Application Profile x.

0 - Disable Application CA 6 certificate for Application Profile x.

#### **sec.TLS.profile.x.caCert.application7**

1 (default) - Enable Application CA 7 certificate for Application Profile x.

0 - Disable Application CA 7 certificate for Application Profile x.

## **sec.TLS.profile.x.caCert.defaultList**

Specifies whether the default certificate list is used for TLS Application Profile x ( $x=1$  to 7).

1 (default) - Enable the default certificate list for Application Profile x.

0 - Disable the default certificate list for Application Profile x.

#### **sec.TLS.profile.x.caCert.platform1**

1 (default) - Enable Platform CA 1 certificate for Application Profile x.

0 - Disable Platform CA 1 certificate for Application Profile x.

## **sec.TLS.profile.x.caCert.platform2**

1 (default) - Enable Platform CA 2 certificate for Application Profile x.

0 - Disable Platform CA 2 certificate for Application Profile x.

# **sec.TLS.profile.x.cipherSuite**

Specifies the cipher suite for TLS Application Profile x (x=1 to 7). Null (default) **String** 

#### **sec.TLS.profile.x.cipherSuiteDefault**

1 (default) - Use the default cipher suite for TLS Application Profile x (x= 1 to 8).

0 - Use the custom cipher suite for TLS Application Profile x (x= 1 to 8).

## **sec.TLS.profile.x.deviceCert**

Specifies the device certificate to use for TLS Application Profile  $x$  ( $x = 1$  to 7).

Polycom (default)

Platform1, Platform2, Application1, Application2, Application3, Application4, Application5, Application6,Application7

# **TLS Protocol Parameters**

The following list includes the parameters for the TLS protocol supported applications.

## **device.sec.TLS.protocol.dot1x**

Configures the lowest TLS/SSL version to use for handshake negotiation between phone and 802.1x authentication. The phone handshake starts with the highest TLS version irrespective of the value you configure.

TLSv1\_0 (default)

SSLv2v3

TLSv1\_1

TLSv1\_2

## **device.sec.TLS.protocol.prov**

Configures the lowest TLS/SSL version to use for handshake negotiation between phone and provisioning. The phone handshake starts with the highest TLS version irrespective of the value you configure.

TLSv1\_0 (default)

SSLv2v3

TLSv1\_1

TLSv1\_2

#### **device.sec.TLS.protocol.syslog**

Configures the lowest TLS/SSL version to use for handshake negotiation between phone and Syslog. The phone handshake starts with the highest TLS version irrespective of the value you configure.

TLSv1\_0 (default)

SSLv2v3

TLSv1\_1

TLSv1\_2

## **sec.TLS.protocol.browser**

Configure the lowest TLS/SSL version to use for handshake negotiation between the phone and phone browser. The phone handshake starts with the highest TLS version irrespective of the value you configure.

TLSv1\_0 (default)

SSLv2v3

TLSv1\_1

TLSv1\_2

The microbrowser restarts when there is a change in the browser TLS protocol or TLS cipher settings, and the last web page displayed is not restored.

#### **sec.TLS.protocol.exchangeServices**

Configures the lowest TLS/SSL version to use for handshake negotiation between phone and Exchange services. The phone handshake starts with the highest TLS version irrespective of the value you configure.

TLSv1\_0 (default)

SSLv2v3

TLSv1\_1

TLSv1\_2

# **sec.TLS.protocol.ldap**

Configure the lowest TLS/SSL version to use for handshake negotiation between phone and Lightweight Directory Access Protocol (LDAP). The phone handshake starts with the highest TLS version irrespective of the value you configure.

TLSv1\_0 (default)

SSLv2v3

TLSv1\_1

TLSv1\_2

## **sec.TLS.protocol.sip**

Configures the lowest TLS/SSL version to use for handshake negotiation between the phone and SIP signaling. The phone handshake starts with the highest TLS version irrespective of the value you configure.

TLSv1\_0 (default)

SSLv2v3

TLSv1\_1

TLSv1\_2

## **sec.TLS.protocol.sopi**

Configures the lowest TLS/SSL version to use for handshake negotiation between phone and SOPI. The phone handshake starts with the highest TLS version irrespective of the value you configure.

TLSv1\_0 (default)

SSLv2v3

TLSv1\_1

TLSv1\_2

#### **sec.TLS.protocol.webServer**

Configures the lowest TLS/SSL version to use for handshake negotiation for the phone's web server.

TLSv1\_0 (default)

SSLv2v3

TLSv1\_1

TLSv1\_2

# **sec.TLS.protocol.xmpp**

Configures the lowest TLS/SSL version to use for handshake negotiation between phone and XMPP. The phone handshake starts with the highest TLS version irrespective of the value you configure.

TLSv1\_0 (default) SSLv2v3

TLSv1\_1

TLSv1\_2

# **TLS Profile Selection Parameters**

You can configure the parameters listed below to choose the platform profile or application profile to use for each TLS application.

# **sec.TLS.profileSelection.browser**

Specifies to select a TLS platform profile or TLS application profile for the browser or a microbrowser.

PlatformProfile1 (default)

- PlatformProfile1
- PlatformProfile2
- ApplicationProfile1
- ApplicationProfile2
- ApplicationProfile3
- ApplicationProfile4
- ApplicationProfile5
- ApplicationProfile6
- ApplicationProfile7

# **sec.TLS.profileSelection.LDAP**

Specifies to select a TLS platform profile or TLS application profile for the corporate directory.

PlatformProfile1 (default)

- PlatformProfile1
- PlatformProfile2
- ApplicationProfile1
- ApplicationProfile2
- ApplicationProfile3
- ApplicationProfile4
- ApplicationProfile5
- ApplicationProfile6
- ApplicationProfile7

# **sec.TLS.profileSelection.SIP**

Specifies to select a TLS platform profile or TLS application profile for SIP operations.

PlatformProfile1 (default)

- PlatformProfile1
- PlatformProfile2
- ApplicationProfile1
- ApplicationProfile2
- ApplicationProfile3
- ApplicationProfile4
- ApplicationProfile5
- ApplicationProfile6
- ApplicationProfile7

# **device.sec.TLS.profileSelection.provisioning**

Specifies to select a TLS platform profile for the provisioning.

PlatformProfile1 (default)

PlatformProfile1 or PlatformProfile2

# **device.sec.TLS.profileSelection.dot1x**

Specifies to select a TLS platform profile for 802.1x. PlatformProfile1 (default) PlatformProfile1 or PlatformProfile2

# **device.sec.TLS.profileSelection.syslog**

Specifies to select a TLS platform profile for the syslog operations.

PlatformProfile1 (default)

PlatformProfile1 or PlatformProfile2

# **sec.TLS.profileSelection.SOPI**

Specifies to select a TLS platform profile or TLS application profile for the Ribbon Communications Subscriber Open Provisioning Interface (SOPI).

PlatformProfile1 (default)

- PlatformProfile1
- PlatformProfile2
- ApplicationProfile1
- ApplicationProfile2
- ApplicationProfile3
- ApplicationProfile4
- ApplicationProfile5
- ApplicationProfile6
- ApplicationProfile7

# **sec.TLS.profileSelection.XMPP**

Specifies to select a TLS platform profile or TLS application profile for XMPP.

PlatformProfile1 (default)

- PlatformProfile1
- PlatformProfile2
- ApplicationProfile1
- ApplicationProfile2
- ApplicationProfile3
- ApplicationProfile4
- ApplicationProfile5
- ApplicationProfile6
- ApplicationProfile7

# **TLS Cipher Suite Parameters**

You can use the parameters listed below to configure TLS Cipher Suites.

# **sec.TLS.cipherList**

String (1 - 1024 characters)

ALL:!aNULL:!eNULL:!DSS:!3DES:!CAMELLIA:!SEED:!ECDSA:!IDEA:!MEDIUM:!LOW:!EXP:!DH:!AECDH:! PSK:!SRP:!MD5:!RC4:@STRENGTH (default)

The global cipher list parameter. The format for the cipher list uses OpenSSL syntax found at: [https://](https://www.openssl.org/docs/man1.0.2/) [www.openssl.org/docs/man1.0.2/apps/ciphers.html](https://www.openssl.org/docs/man1.0.2/).

# **sec.TLS.<application>.cipherList**

Specify the cipher list for a specific or TLS Application.

prov SIP LDAP SOPI

syslog

xmpp

browser

webServer - ALL:!aNULL:!eNULL:!DSS:!3DES:!CAMELLIA:!SEED:!ECDSA:!IDEA:!MEDIUM:!LOW:!EXP:!DH:! AECDH:!PSK:!SRP:!AES256-SHA:!AES128-SHA:!MD5:!RC4:@STRENGTH (default)

exchangeServices

# **sec.TLS.profile.webServer.cipherSuiteDefault**

1 (default) - Use the default cipher suite for Web Server TLS Profile.

0 - Use the custom cipher suite for Web Server TLS Profile.

# **sec.TLS.profile.exchangeServices.cipherSuiteDefault**

1 (default) - Use the default cipher suite for Web Server TLS Profile.

0 - Use the custom cipher suite for Web Server TLS Profile.

# **Custom URL Location for LDAP Server Certificates Parameter**

Use the parameter below to configure a custom URL location for LDAP server certificates.

In addition to the parameter below, you must also configure the following Corporate Directory parameters:

• sec.TLS.profileSelection.LDAP = ApplicationProfile1

# **sec.TLS.LDAP.customCaCertUrl**

Enter the URL location from where the phone can download LDAP server certificates.

String (default)

0 - Minimum

255 - Maximum

# **Online Certificate Status Protocol Parameter**

OCSP is a more advanced protocol than the existing CRL. OCSP further offers a grace period for an expired certificate to access servers for a limited time before certificate renewal. OCSP is disabled by default.

## **device.sec.TLS.OCSP.enabled**

Ensure that you set device.set="1", and device.sec.TLS.OCSP.enabled.set="1" to enable OCSP.

0 (default) OCSP is disabled.

1 – OCSP is enabled

# Configuration Parameters

This section is a reference for configuration parameters available for PVOS features.

# **Chord Parameters**

Chord sets are the sound effect building blocks that use synthesized audio instead of sampled audio.

Poly phones support three chord sets. Each chord set has different chord names, represented by *x* in the following parameters.

- callProg, where *x* can be one of the following chord names:
	- dialTone
	- busyTone
	- ringback
	- reorder
	- stutter\_3
	- callWaiting
	- callWaitingLong
	- howler
	- recWarning
	- stutterLong
	- intercom
	- precedenceCallWaiting
	- preemption
	- precedenceRingback
	- spare1 to spare6
- misc, where *x* can be one of the following chord names:
	- spare1 to spare9
	- cs1 to cs12
- ringer, where *x* can be one of the following chord names:
	- ringback
	- originalLow
	- originalHigh
	- spare1 to spare19
	- splash

# **tone.chord.callProg.x.freq.y**

Frequency (in Hertz) for component y. Up to six chord-set components can be specified (y=1 to 6).

0-2400

# **tone.chord.misc.x.freq.y**

Frequency (in Hertz) for component y. Up to six chord-set components can be specified (y=1 to 6).

0-2400

# **tone.chord.ringer.x.freq.y**

Frequency (in Hertz) for component y. Up to six chord-set components can be specified (y=1 to 6). 0-2400

## **tone.chord.callProg.x.level.y**

Level of component y in dBm0. Up to six chord-set components can be specified  $(y=1$  to 6). -57 to 3

# **tone.chord.misc.x.level.y**

Level of component y in dBm0. Up to six chord-set components can be specified (y=1 to 6).

-57 to 3

# **tone.chord.ringer.x.level.y**

Level of component y in dBm0. Up to six chord-set components can be specified (y=1 to 6).

-57 to 3

# **tone.chord.callProg.x.onDur**

On duration (length of time to play each component) in milliseconds.

0=infinite

Positive integer

0-10000

# **tone.chord.misc.x.onDur**

On duration (length of time to play each component) in milliseconds.

0=infinite

Positive integer

0-10000

## **tone.chord.ringer.x.onDur**

On duration (length of time to play each component) in milliseconds.

0=infinite

Positive integer

0-10000

# **tone.chord.callProg.x.offDur**

Off duration (the length of silence between each chord component) in milliseconds

0=infinite

Positive integer

0-10000

# **tone.chord.misc.x.offDur**

Off duration (the length of silence between each chord component) in milliseconds 0=infinite

Positive integer

0-10000

# **tone.chord.ringer.x.offDur**

Off duration (the length of silence between each chord component) in milliseconds

0=infinite

Positive integer

0-10000

#### **tone.chord.callProg.x.repeat**

Number of times each ON/OFF cadence is repeated. 0=infinite Positive integer 0-10000

# **tone.chord.misc.x.repeat**

Number of times each ON/OFF cadence is repeated.

0=infinite

Positive integer

0-10000

# **tone.chord.ringer.x.repeat**

Number of times each ON/OFF cadence is repeated.

0=infinite

Positive integer

0-10000

# **Configuration Request Parameter**

Use the following parameter to configure the phone's behavior when it receives a request for restart or reconfiguration.

## **request.delay.type**

Specifies whether the phone should restart or reconfigure.

call (default) - The phone executes the request when there are no calls.

audio - The phone executes the request when there is no active audio.

# **Download Location Parameter for Language Files**

The following parameter specifies the download location of the translated language files for the system web interface (Web Configuration Utility).

# **webutility.language.plcmServerUrl**

Specifies the download location of the translated language files for the system web interface.

http://downloads.polycom.com/voice/software/languages/

(default)

URL

# **Ethernet Interface MTU Parameters**

Use the following parameters to control the Ethernet interface maximum transmission unit (MTU).

# **net.interface.mtu**

Configures the Ethernet or Wi-Fi interface maximum transmission unit (MTU).

1500 (default)

800 - 1500

This parameter affects the LAN port and the PC port.

# **net.interface.mtu6**

Specifies the MTU range for IPv6. 1500 (default) 1280 - 1500

# **net.lldp.extendedDiscovery**

Specifies the duration of time that LLDP discovery continues after sending the number of packets defined by the parameter device.net.lldpFastStartCount .

0 (default)

0 - 3600

The LLDP packets are sent every 5 seconds during this extended discovery period.

# **Feature License Parameter**

Use the following parameter to configure the feature licensing system.

Once you install a license on a phone, you can't remove it.

# **license.polling.time**

Specifies the time (using the 24-hour clock) to check if the license has expired.

02:00 (default)

00:00 - 23:59

# **Feature Activation and Deactivation Parameters**

Use the feature parameters to control the activation or deactivation of a feature at run time.

# **feature.callCenterCallInformation.enable**

1 (default) - The phone displays a full-screen dialog showing call information details. The dialog closes after 40 seconds, or you can press **Exit** to close it and return to the active call screen. You can set how long the dialog displays using the parameter up.idleTimeout.

0 - The phone uses the active call screen, and ACD call information is not available.

## **feature.callCenterStatus.enabled**

0 (default) - Disable the status event threshold capability.

1 - Enable the status event threshold capability to display at the top of the phone screen.

## **feature.clearPerInfoMenu.enabled**

1 (default) - Displays the **Clear Personal Information** menu under **Basic** settings.

0 - Doesn't display the **Clear Personal Information** menu under **Basic** settings.

## **feature.computeraudioconnector.enabled**

0 (default) - Disable the computer audio connector feature.

1 - Enable the computer audio connector feature.

## **feature.flexibleLineKey.enable**

0 (default) - Disables the Flexible Line Key feature.

1 - Enables the Flexible Line Key feature.

# **feature.lclConferenceDtmfRelay.enabled**

0 (default) - Relay DTMF receieved by the host on one leg to another.

1 - Do not relay DTMF receieved by the host on one leg to another.

# **feature.photoIntegration.enable**

- 0 Disable photo intetgration feature.
- 1 (default) Enable photo intetgration feature.

# **feature.restrictPerDataUploadMenu.enabled**

- 1 (default) Displays the **Restrict Personal Data Upload** menu under **Basic** settings.
- 0 Doesn't display the **Restrict Personal Data** menu under **Basic** settings.

# **feature.ringDownload.enabled**

1 (default) - The phone downloads ringtones when starting up.

0 - The phone does not download ringtones when starting up.

## **feature.uniqueCallLabeling.enabled**

0 (default) - Disable Unique Call Labeling.

1 - Enable Unique Call Labeling. Use reg.x.line.y.label to define unique labels.

Change causes system to restart or reboot.

## **feature.urlDialing.enabled**

1 (default) - URL/name dialing is available from private or unregistered lines, and unknown callers are identified on the display by their phone's IP address.

0 - URL/name dialing is not available.

## **reg.x.urlDialing.enabled**

1 (default) - Enable dialing by URL for SIP line registration x.

0 - Disable dialing by URL for SIP line registration x.

# **HTTPD Web Server Parameters**

The phone contains a local system web interface server for user and administrator features.

The web server supports both basic and digest authentication. You can't configure the authentication user name and password.

# **httpd.enabled**

Base Profile = Generic

1 (default) - The web server is enabled.

0 - The web server is disabled.

Change causes system to restart or reboot.

## **httpd.cfg.enabled**

Base Profile = Generic

1 (default) - The system web interface is enabled.

0 - The system web interface is disabled.

Change causes system to restart or reboot.

## **httpd.cfg.port**

Port is 80 for HTTP servers. Take care when choosing an alternate port.

80 (default)

1 to 65535

Change causes system to restart or reboot.

## **httpd.cfg.secureTunnelPort**

The port to use for communications when the secure tunnel is used.

443 (default)

1 to 65535
Change causes system to restart or reboot.

## **httpd.cfg.secureTunnelRequired**

1 (default) - Access to the system web interface is allowed only over a secure tunnel (HTTPS) and non-secure (HTTP) is not allowed.

0 - Access to the system web interface is allowed over both a secure tunnel (HTTPS) and non-secure (HTTP).

Change causes system to restart or reboot.

# **Local Contact Directory File Size Parameters**

Use the following parameters to set the size of the local contact directory.

The maximum local directory size is limited based on the amount of flash memory in the phone and varies by phone model. Configure a provisioning server that allows uploads to ensure a back-up copy of the directory when the phone reboots or loses power.

## **dir.local.nonVolatile.maxSize**

Set the maximum file size of the local contact directory stored on the phone's non-volatile memory.

1 - 100 KB

100 (default)

# **dir.local.volatile**

0 (default) - The phone uses non-volatile memory for the local contact directory.

1 - Enables the use of volatile memory for the local contact directory.

## **dir.local.volatile.maxSize**

Sets the maximum file size of the local contact directory stored on the phone's volatile memory.

1 - 200 KB

200 (default)

# **Parameter Elements for the Local Contact Directory**

The following table describes each of the parameter elements and permitted values that you can use in the local contact directory.

## **Local Contact Directory Parameter Elements**

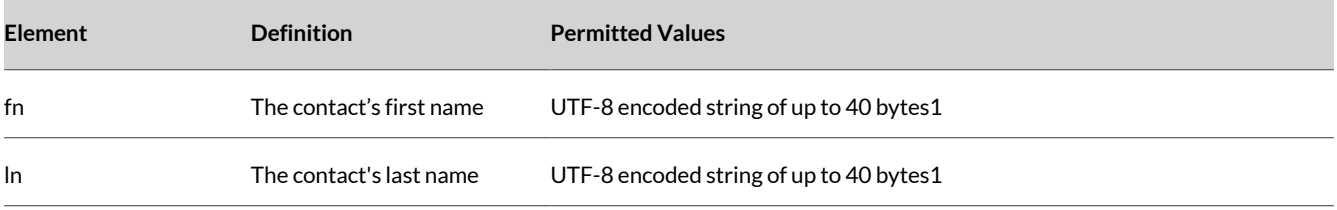

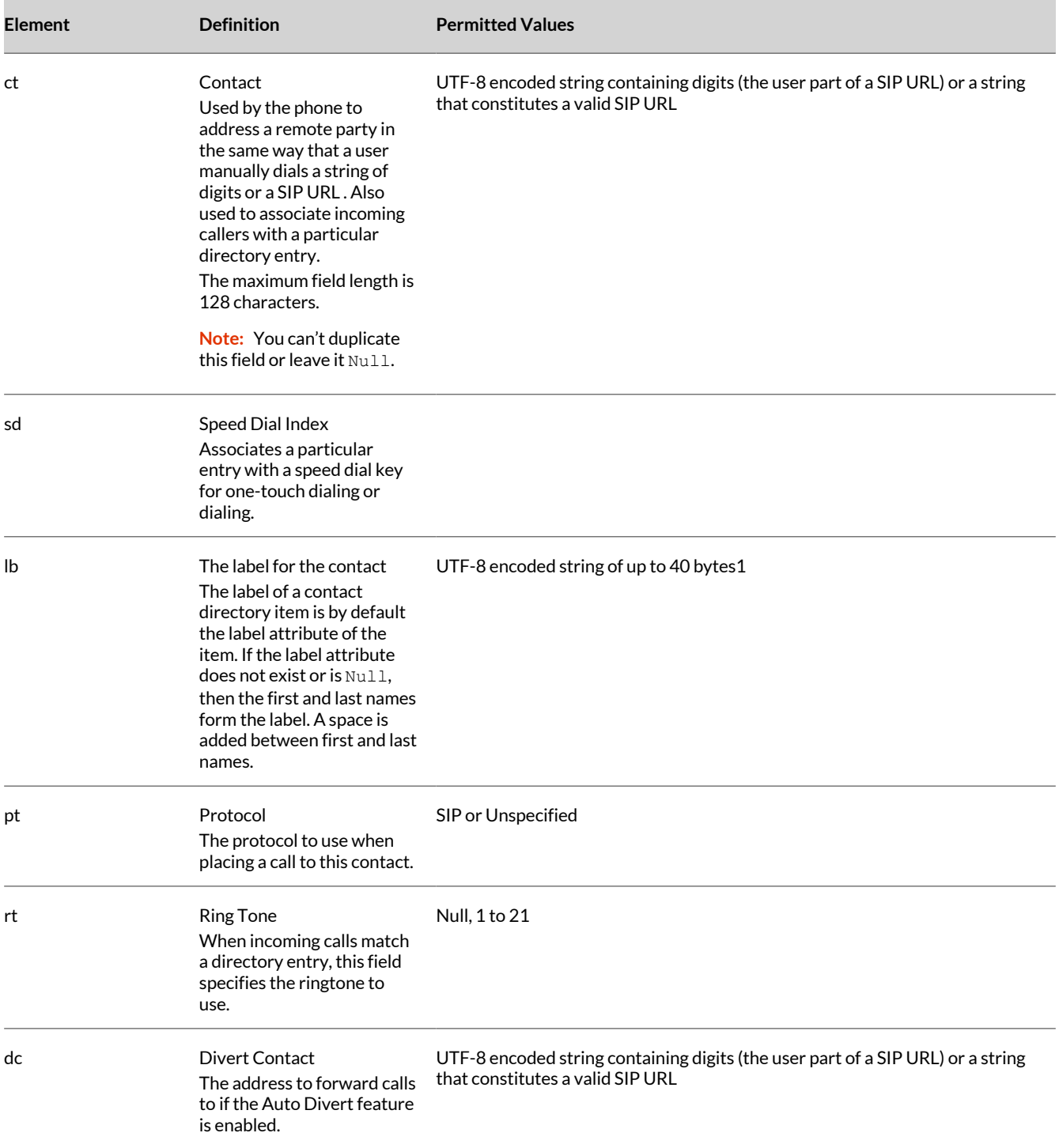

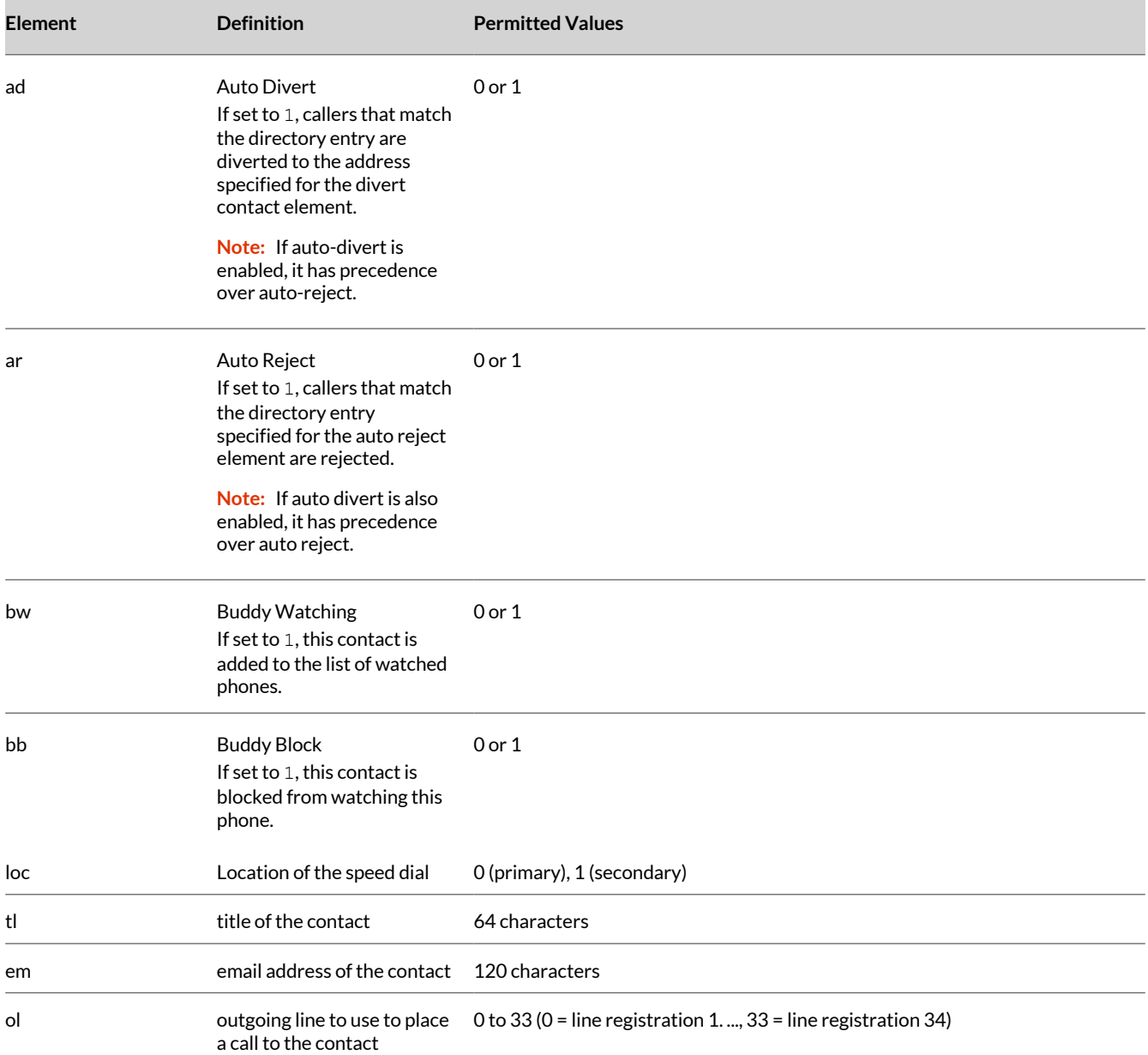

# **Message Waiting Parameters**

Use the following parameters to configure the message-waiting feature, supported on a per-registration basis.

The maximum number of registrations (*x*) for each phone model is listed in the Flexible Call Appearances section under the column "Registrations."

#### **msg.bypassInstantMessage**

0 (default) - Displays the **Message Center** and **Instant Messages** menus when a user presses the **Messages** or **MSG** key.

1 - Bypasses the menus and goes to voicemail.

#### **msg.mwi.x.led**

1 (default) - The LED flashes as long as the phone has new unread voicemail messages for any line.

0 - Red MWI LED doesn't flash when there are new unread messages for the selected line.

*x* is an integer referring to the registration indexed by  $\text{reg. x.}$ 

#### **mwi.sharedLineIcon.enable**

1 (default) – Shows that the message waiting indicator appears for all the registered lines.

0 – The message waiting indicator shows only for the first line appearance if there are multiple lines registered on the phone.

# **Call Parameters**

Poly phones support various call handling features, including automatically answering calls and missed calls tracking.

The phones also support a per-registration configuration that determines which events cause the missed-calls counter to increment. You can enable/disable missed call tracking on a per-line basis.

#### **call.advancedMissedCalls.addToReceivedList**

Applies to calls on that are answered remotely.

0 (default) - Calls answered from the remote phone are not added to the local receive call list.

1 - Calls answered from the remote phone are added to the local

receive call list.

#### **call.advancedMissedCalls.enabled**

Use this parameter to improve call handling.

1 (default) - Shared lines can correctly count missed calls.

0 - Shared lines may not correctly count missed calls.

# **call.advancedMissedCalls.reasonCodes**

Enter a comma-separated list of reason code indexes interpreted to mean that a call should not be considered as a missed call.

200 (default)

#### **call.autoAnswer.micMute**

1 (default) - The microphone is initially muted after a call is auto-answered.

0 - The microphone is active immediately after a call is auto-answered.

#### **call.autoAnswer.ringClass**

The ring class to use when a call is to be automatically answered using the auto-answer feature. If you set to a ring class with a type other than answer or ring-answer, the settings are overridden such that a ringtone of visual (no ringer) applies.

ringAutoAnswer (default)

#### **call.autoAnswer.SIP**

0 (default) - Disable auto-answer for SIP calls.

1 - Enable auto-answer for SIP calls.

#### **call.autoAnswer.ringTone**

intercom (default) – While auto answering a call, phone plays an intercom tone. doubleBeep – Phone plays the double beep tone.

#### **call.autoAnswerMenu.enable**

1 (default) - The **Autoanswer** menu displays and is available to the user.

0 - The **Autoanswer** menu is disabled and is not available to the user.

## **call.BlindTransferSpecialInterop**

0 (default) - Do not wait for an acknowledgment from the transferee before ending the call.

1 - Wait for an acknowledgment from the transferee before ending the call.

## **call.dialtoneTimeOut**

The time is seconds that a dial tone plays before a call is dropped.

60 (default)

0 - The call is not dropped.

Change causes system to restart or reboot.

## **call.internationalDialing.enabled**

Use this parameter to enable or disable the entering of the plus (+) symbol used to indicate an international call.

1 (default) - Enable the entering of the plus (+) symbol for international calls.

0 - You cannot dial plus (+) symbol and you must enter the international exit code of the country you are calling from to make international calls.

This parameter applies to all numeric dial pads on the phone including for example, the contact directory.

Change causes system to restart or reboot.

## **call.internationalPrefix.key**

This parameter is applicable only when call.internationalDialing.enabled="1".

**Note:** To enter a double asterisk (\*\*) or double 0 (00), tap the asterisk (\*) or 0 key once and wait for the key tap timer to expire to enter a second asterisk (\*) or 0.

0 (default) - A quick double tap of \* converts immediately to + to enter the international dialing prefix.

1 - A quick double tap of 0 converts immediately to + to enter the international dialing prefix.

## **call.offeringTimeOut**

Specify a time in seconds that an incoming call rings before the call is dropped.

60 (default)

0 - No limit.

Note that the call diversion, no answer feature takes precedence over this feature when enabled.

Change causes system to restart or reboot.

#### **call.playLocalRingBackBeforeEarlyMediaArrival**

Determines whether the phone plays a local ring-back after receiving a first provisional response from the far end.

1 (default) - The phone plays a local ringback after receiving the first provisional response from the far end. If early media is received later, the phone stops the local ringback and plays the early media.

0 - No local ringback plays, and the phone plays only the early media received.

#### **call.ringBackTimeOut**

Specify a time in seconds to allow an outgoing call to remain in the ringback state before dropping the call.

60 (default)

0 - No limit.

Change causes system to restart or reboot.

#### **call.showDialpadOnProceeding**

0 (default) – The phone doesn't show the dialpad button while a placed call is outgoing.

1 – The phone displays the dialpad button while a placed call is outgoing.

## **call.stickyAutoLineSeize**

0 (default) - Dialing through the call list uses the line index for the previous call. Dialing through the contact directory uses a random line index.

1 - The phone uses sticky line seize behavior. This helps with features that need a second call object to work with. The phone attempts to initiate a new outgoing call on the same SIP line that is currently in focus on the LCD. Dialing through the call list when there is no active call uses the line index for the previous call. Dialing through the call list when there is an active call uses the current active call line index. Dialing through the contact directory uses the current active call line index.

Change causes system to restart or reboot.

#### **call.stickyAutoLineSeize.onHookDialing**

### 0 (default)

If you set call.stickyAutoLineSeize to 1, this parameter has no effect. The regular stickyAutoLineSeize behavior is followed.

If you set  $call.setickyAutolineSeize to 0$  and set this parameter to 1, this overrides the stickyAutoLineSeize behavior for hot dial only. (Any new call scenario seizes the next available line.)

If you set  $call.setickyAutolineSeize$  to 0 and set this parameter to 0, there is no difference between hot dial and new call scenarios.

A hot dial occurs on the line which is currently in the call appearance. Any new call scenario seizes the next available line.

Change causes system to restart or reboot.

#### **call.switchToLocalRingbackWithoutRTP**

Determines whether local ringback plays in the event that early media stops.

0 (default) – No ringback plays when early media stops.

1 – The local ringback plays if no early media is received.

#### **call.teluri.showPrompt**

1 (default) - Phone displays a pop-up box to either call or cancel the number when tel URI is executed.

0 - Phone doesn't display the pop-up box.

# **Per-Registration Dial Plan Parameters**

All the following parameters are per-registration parameters that you can configure instead of the general equivalent dial plan parameters.

Per-registration parameters override the general parameters where *x* is the registration number; for example, dialplan.x.applyToTelUriDial overrides dialplan.applyToTelUriDial for registration x.

#### **dialplan.x.applyToCallListDial**

0 - The dial plan does not apply to numbers dialed from the received call list or missed call list, including submenus for this line.

1 (default) - The dial plan applies to numbers dialed from the received call list or missed call list, including submenus for this line.

Change causes system to restart or reboot.

#### **dialplan.x.applyToDirectoryDial**

0 - The dial plan is not applied to numbers dialed from the directory or speed dial, including auto-call contact numbers for this line.

1 default - The dial plan is applied to numbers dialed from the directory or speed dial, including auto-call contact numbers for this line.

Change causes system to restart or reboot.

## **dialplan.x.applyToForward**

0 (default) - The dial plan does not apply to forwarded calls for this line.

1 - The dial plan applies to forwarded calls for this line.

#### **dialplan.x.applyToTelUriDial**

0 - The dial plan is not applied to tel: URIs for this line.

1 (default) - The dial plan is applied to tel: URIs for this line.

Change causes system to restart or reboot.

#### **dialplan.x.applyToUserDial**

0 - The dial plan is not applied when the user presses the Dial soft key to send the dialed number when in idle state.

1 (default) - The dial plan is applied when the user presses the Dial soft key to send the dialed number when in idle state.

Change causes system to restart or reboot.

#### **dialplan.x.applyToUserSend**

0 - The dial plan is not applied when the user presses the Send soft key to send the dialed number.

1 (default) - The dial plan is applied when the user presses the Send soft key to send the dialed number.

Change causes system to restart or reboot.

#### **dialplan.x.conflictMatchHandling**

Selects the dialplan based on more than one match with the least timeout.

0 - Conflict match handling is disabled.

1 - Conflict match handling is enabled.

#### **dialplan.x.digitmap.timeOut**

Set the time, in seconds, the phone waits for digit input before placing a call when the phone is offhook.

0-100 seconds

Change causes system to restart or reboot.

#### **dialplan.x.digitmap**

string - max number of characters 2560 Change causes system to restart or reboot.

# **dialplan.x.e911dialmask**

Null (default) string - max number of characters 256

## **dialplan.x.e911dialstring**

Null (default) string - max number of characters 256

#### **dialplan.x.impossibleMatchHandling**

0 (default) - Digits are sent to the call server immediately.

1 - A reorder tone is played and the call is canceled.

#### 2 - No digits are sent to the call server until the Send or Dial key is pressed.

3 - No digits are sent to the call server until the timeout is configured by

dialplan.X.impossibleMatchHandling.timeOut parameter.

Change causes system to restart or reboot.

#### **dialplan.x.originaldigitmap**

Null (default)

string - max number of characters 2560

## **dialplan.x.removeEndOfDial**

Specifies whether the trailing number is stripped from the digits sent out for the line. 0 - Disabled

1 (default) - Enabled

Change causes system to restart or reboot.

#### **dialplan.x.routing.emergency.y.server.z**

0 (default) - No alternate server is used when the emergency number set by dialplan.x.routing.emergency.y.value is dialed from this line x.

1 - The alternate server defined by dialplan.x.routing.emergency.1.address is used when the emergency number set by dialplan.x.routing.emergency.y.value is dialed from this line x.

2 - The alternate server defined by dialplan.x.routing.emergency.2.address is used when the emergency number set by dialplan.x.routing.emergency.y.value is dialed from this line x.

3 - The alternate server defined by dialplan.x.routing.emergency.3.address is used when the emergency number set by dialplan.x.routing.emergency.y.value is dialed from this line x.

x - 134

 $v$  and  $z = 1$  to 3

Change causes system to restart or reboot.

## **dialplan.x.routing.emergency.y.value**

Set the emergency number to dial from this line x. You can configure up to 3 numbers (1-3) for y. Null (default)

string - max number of characters 64

Change causes system to restart or reboot.

## **dialplan.x.routing.server.y.address**

Set the alternate server address to send emergency calls to for this line x. Null (default)

string - max number of characters 256

Change causes system to restart or reboot.

#### **dialplan.x.routing.server.y.port**

Set the port number for the alternate server to send emergency calls to for this line x. 5060 (default)

1 to 65535

Change causes system to restart or reboot.

#### **dialplan.x.routing.server.y.transport**

Set the transport for the alternate server to send emergency calls to for this line x. DNSnaptr (default)

**TCPpreferred** 

UDPOnly

TLS

**TCPOnly** 

Change causes system to restart or reboot.

# **Presence Parameters**

Use the following parameters to configure the presence feature.

Note that the parameter pres.reg is the line number used to send SUBSCRIBE. If this parameter is missing, the phone uses the primary line to send SUBSCRIBE.

#### **pres.idleTimeoutoffHours.enabled**

1 (default) - Enables the off hours idle timeout feature.

0 - Disables the off hours idle timeout feature.

#### **pres.idleTimeoutoffHours.period**

The number of minutes to wait while the phone is idle during off hours before showing the Away presence status.

15 (default)

1 - 600

#### **pres.idleTimeout.officeHours.enabled**

1 (default) - Enables the office hours idle timeout feature

0 - Disables the office hours idle timeout feature

#### **pres.idleTimeout.officeHours.period**

The number of minutes to wait while the phone is idle during office hours before showing the Away presence status

15 (default)

1 - 600

# **Provisioning Parameters**

Use the following parameters to control the provisioning server system for your phones.

#### **prov.autoConfigUpload.enabled**

1 (default) - Enables the automatic upload of configuration files from the phone or Web configuration utility to the provisioning server.

0 - Disabled the automatic upload of configuration files from the phone or Web configuration utility to the provisioning server.

#### **prov.configUploadPath**

Specifies the directory path where the phone uploads the current configuration file.

Null (default)

String

#### **prov.login.lcCache.domain**

The user's domain name to sign in.

Null (default)

String

#### **prov.login.lcCache.user**

The user's sign-in name to log in. Null (default)

String

#### **prov.loginCredPwdFlushed.enabled**

1 (default) - Resets the password field when the user logs in or logs out.

0 - Does not reset the password field when the user logs in or logs out.

#### **prov.startupCheck.enabled**

1 (default) - The phone is provisioned on startup.

0 - The phone is not provisioned on startup.

# **REST API Parameter**

Use the following parameter to enable the REST API.

#### **apps.restapi.enabled**

0 (default) - Disabled

1 - Enabled

# **Quick Setup Parameter**

Use the following parameter to configure the **Quick Setup** soft key.

#### **prov.quickSetup.enabled**

0 (default) - Disables the quick setup feature.

1 - Enables the quick setup feature.

#### **prov.quickSetup.limitServerDetails**

0 (default) - Provide all the necessary details for the given fields.

1 - Enter only the user name and password fields. Other details are taken from  $ztp/dhcp$  (option66).

# **SDP Parameters**

Use the following parameters to configure the Session Description Protocol (SDP).

#### **voIpProt.SDP.answer.useLocalPreferences**

0 (default) - Attempt to match the negotiated voice and video codecs using the order in the SDP offer from the far end.

1- Answer SDP offers using the phone's local preferences for codec ordering instead of the preference order from the offer.

#### **voIpProt.SDP.early.answerOrOffer**

0 (default) - SDP offer or answer is not generated.

1 - SDP offer or answer is generated in a provisional reliable response and PRACK request and response.

**Note:** An SDP offer or answer is not generated if  $req.x.musicOnHold.uri$  is set.

## **voIpProt.SDP.offer.iLBC.13\_33kbps.includeMode**

1(default) - The phone should include the mode=30 FMTP parameter in SDP offers:

- If you set voice.codecPref.iLBC.13\_33kbps, and voice.codecPref.iLBC.15\_2kbps is Null.
- If you set both voice.codecPref.iLBC.13\_33kbps and voice.codecPref.iLBC.15\_2kbps, the iLBC 13.33 Kbps codec is set to a higher preference.

0 - the phone should not include the mode=30 FTMP parameter in SDP offers even if iLBC 13.33 Kbps codec is being advertised.

#### **voIpProt.SDP.offer.rtcpVideoCodecControl**

This parameter determines whether or not RTCP-FB-based controls are offered in Session Description Protocol (SDP) when the phone negotiates video I-frame request methods. Even when RTCP-FB-based controls aren't offered in SDP, the phone may still send and receive RTCP-FB I-frame requests during calls depending on other parameter settings. For more information about video I-frame request behavior, see

video.forceRtcpVideoCodecControl. For an account of all parameter dependencies refer to "I-Frames."

section.

0 - The phone doesn't include the SDP attribute "a=rtcp-fb".

1 - The phone includes the SDP attribute "a=rtcp-fb" into offers during outbound SIP calls.

# **Session Timer Parameters**

You can configure the phone to enable support for session timers in SIP signaling during calls.

#### **voIpProt.SIP.keepalive.sessionTimers**

0 (default) – The phone doesn't declare a timer in the Support header in an INVITE. The call doesn't disconnect when the phone doesn't receive UPDATE packet. The phone still responds to a re-INVITE or UPDATE and follows the session timer to send re-INVITE or UPDATE if the remote endpoint asks for it.

1 – The session timer is enabled and the call disconnects when the phone doesn't receive an UPDATE packet within the specified session timer.

#### **reg.x.keepalive.sessionTimers**

1 (default) – The session timer is enabled and the call received on the registered line disconnects when the phone doesn't receive an UPDATE packet within the specified timer.

0 – The session timer is disabled and the call received on the registered line doesn't disconnect when the phone doesn't receive an UPDATE packet.

# **Software Upgrade Parameters**

Specify the URL of a custom download server and the PVOS download server when you want the phone to check for software and perform software upgrades using the web configuration utility interface.

#### **upgrade.custom.server.url**

The URL of a custom download server when the phone is upgraded through the Web Configuration Utility, and the Poly Hosted Server option is selected as the Server Type.

URL (default) - NULL

#### **upgrade.plcm.server.url**

The URL of the PVOS software download.

URL - http://downloads.polycom.com/voice/software/

# **User Preferences Parameters**

Use the following parameters to set phone user preferences.

## **up.backlight.idleIntensity**

Brightness of the LCD backlight when the phone is idle. Range is 1 to 3.

1 (Default) - Low

2 - Medium

3 - High

If this setting is higher than active backlight brightness ( $onIntensity$ ), the active backlight brightness is used.

#### **up.backlight.onIntensity**

Brightness of the LCD backlight when the phone is active (in use). Range is 0 to 3.

3 (Default) - High

 $1 - I$  ow

2 - Medium

#### **up.backlight.timeout**

Number of seconds to wait before the backlight dims from the active intensity to the idle intensity. Range is 5 to 60.

40 (default)

#### **up.basicSettings.networkConfigEnabled**

Specifies whether **Network Configuration** is shown or not shown under the **Basic Settings** menu.

0 (default) - **Network Configuration** is not shown under **Basic Settings**.

1 - **Basic Settings** menu shows **Network Configuration** with configurable network options for the user without administrator rights.

#### **up.DIDFormat**

NumberAndExtension (default) – Display the DID number and extension.

NumberOnly – Display the DID number on the phone screen.

#### **up.cfgWarningsEnabled**

Specifies whether a warning displays on a phone or not.

0 (Default) - Warning does not display.

1 - Warning is displayed on the phone if it is configured with pre-UC Software 3.3.0 parameters.

#### **up.formatPhoneNumbers**

Enable or disable automatic number formatting.

1 (Default)

0

#### **up.idleStateView**

Sets the phone default view.

0 (Default) - Call/line view is the default view.

1 - Home screen is the default view.

Change causes system to restart or reboot.

#### **up.idleTimeout**

Set the number of seconds that the phone is idle for before automatically leaving a menu and showing the idle display.

During a call, the phone returns to the Call screen after the idle timeout.

40 seconds (default)

0 to 65535 seconds

Change causes system to restart or reboot.

#### **up.IdleViewPreferenceRemoteCalls**

Determines when the phone displays the idle browser.

0 (Default) - Phone with only remote calls active, such as on a BLF monitored line, is treated as in the idle state and the idle browser displays.

1 - Phone with only remote calls active, such as on a BLF monitored line, is treated as in the active state and the idle browser does not display.

Change causes system to restart or reboot.

#### **up.lineKeyCallTerminate**

Specifies whether or not you can press the line key to end an active call.

0 (Default) - User cannot end an active call by pressing the line key.

1 - User can press a line key to end an active call.

#### **up.numberFirstCID**

Specifies what is displayed first on the **Caller ID** display.

0 (Default) - **Caller ID** display shows the caller's name first.

1 - Caller's phone number is shown first.

Change causes system to restart or reboot.

#### **up.rebootSoundEnabled**

1 (default) – Enable a sound effect alert when the phone reboots.

0 – Disable a sound effect alert when the phone reboots.

#### **up.ringer.minimumVolume**

Configure the minimum ringer volume. This parameter defines how many volume steps are accessible below the maximum level by the user.

16 (Default) - Full 16 steps of volume range are accessible.

0 - Ring volume is not adjustable by the user and the phone uses maximum ring volume.

Example: Upon bootup, the volume is set to ½ the number of configured steps below the maximum (16). If the parameter is set to 8 on bootup, the ringer volume is set to 4 steps below maximum.

#### **up.screenSaver.enabled**

0 (Default) - Screen saver feature is disabled.

1 - Screen saver feature is enabled. If a USB flash drive containing images is connected to the phone a slide show cycles through the images from the USB flash drive when the screen saver feature is enabled.

The images must be stored in the directory on the flash drive specified by up.pictureFrame.folder. The screen saver displays when the phone has been in the idle state for the amount of time specified by up.screenSaver.waitTime.

#### **up.screenSaver.waitTime**

Number of minutes that the phone waits in the idle state before the screen saver starts. Range is 1 to 9999 minutes.

15 (Default)

#### **up.simplifiedSipCallInfo**

1 (Default) - This displayed host name is trimmed for both incoming and outgoing calls and the protocol tag/ information is not displayed for incoming and outgoing calls.

0 - The full host name displays and the protocol tag/information displays for incoming and outgoing calls.

#### **up.softkey.transferTypeOption.enabled**

1 - The user can change the transfer type from consultative to blind and vice versa using a soft key after the user has initiated a transfer, but before completing the call to the far end.

0 (default) - There is no option to change from consultative to blind and blind to consultative when the user is in dial prompt after pressing the **Transfer** soft key.

#### **up.status.message.flash.rate**

Controls the scroll rate of the status bar. Range is 2 to 8 seconds.

2 seconds (Default)

#### **up.showDID**

AllScreens (default) – Display the DID number on all the screens.

None – Disable DID number on phone.

LockedScreen – Display the DID number on the lock screen.

StatusScreen – Display the DID number on the Status screen/Idle screen.

IncomingOSD – Display the DID number on the incoming On Screen Display (OSD) screen.

LockedScreenIncomingOSD – Display the DID number on the lock and incoming OSD screen.

LockedAndStatusScreen – Display the DID number on the lock and Status/Idle screen.

StatusScreenIncomingOSD – Display the DID number on the incoming OSD and Status/Idle screen.

#### **up.volumeChangeTone.enabled**

1 (default) – The phone plays a tone when the user adjusts the ringer or call volume.

0 – The phone does not play a tone.

#### **up.warningLevel**

Line keys block display of the background image. All warnings are listed in the **Warnings** menu.

0 (Default) - The phone's warning icon and a pop-up message display on the phone for all warnings.

1 - Warning icon and pop-up messages are only shown for critical warnings.

2 - Phone displays a warning icon and no warning messages. For all the values, all warnings are listed in the **Warnings** menu.

Access to the **Warnings** menu varies by phone model.

Change causes system to restart or reboot.

## **up.welcomeSoundEnabled**

1 (Default) - Welcome sound is enabled and played each time the phone reboots.

0 - Welcome sound is disabled.

To use a welcome sound you must enable the parameter  $up$ .  $we$ lcomeSoundEnabled and specify a file in saf.x. The default UC Software welcome sound file is Welcome.wav.

Change causes system to restart or reboot.

#### **up.welcomeSoundOnWarmBootEnabled**

0 (Default) - Welcome sound is played when the phone powers on (cold boot), but not after it restarts or reboots (warm boot).

1 - Welcome sound plays each time the phone powers on, reboots, or restarts.

Change causes system to restart or reboot.

## **up.display.showFullCallerID**

Phone displays the caller ID.

0 (default) – Phone displays the caller ID on the first line.

1 – Phone displays the caller ID on the second line.

## **up.answerCall.listOrder**

Defines the order to answer a call upon pressing speaker button on the phone.

LIFO (default) - Last-In, First-Out.

FIFO - First-In, First-Out.

# **up.callWaitingMenu.enable**

Show or hide the **Call Waiting** menu under **Preferences**.

0 - Hide

1 (default - Show

# **Voice Parameters**

Use the following parameters to configure phone audio.

# **voice.rxPacketFilter**

Define a high-pass filter to improve sound intelligibility when the phone receives narrow band signals. Narrow band signals occur when a narrow band codec is in use, such as G.711mu, G.711A, G.729AB, iLBC, and some Opus and SILK variants.

0 (default) - Pass through.

1 - 300 Hz high-pass.

2 - 300 Hz high-pass with pre-emphasis. Use this value with G.729.

# **voice.txPacketDelay**

Null (default)

normal, Null - Audio parameters are not changed.

low - If there are no precedence conflicts, the following changes are made:

```
voice.codecPref.G722="1" 
voice.codecPref.G711Mu="2" 
voice.codecPref.G711A="3" 
voice.codecPref.<OtherCodecs>="" 
voice.audioProfile.G722.payloadSize="10" 
voice.audioProfile.G711Mu.payloadSize= "10" 
voice.audioProfile.G711A.payloadSize= "10" 
voice.aec.hs.enable="0" 
voice.ns.hs.enable="0"
```
Change causes system to restart or reboot.

## **voice.txPacketFilter**

Null (default)

- 0 Tx filtering is not performed.
- 1 Enables Narrowband Tx high pass filter.

Change causes system to restart or reboot.

# **Acoustic Echo Suppression (AES) Parameter**

Use the following parameter to enable speakerphone acoustic echo suppression (AES).

This feature removes residual echo after AEC processing. Because AES depends on AEC, enable AES only when you also enable AEC using voice.aec.hd.enable.

#### **voice.aes.hs.enable**

1 (default) - Enables the handset AES function.

0 - Disables the handset AES function.

# **Comfort Noise Parameters**

Use the following parameters to configure the addition and volume of comfort noise during conferences.

#### **voice.cn.hf.enable**

0 (default) - Comfort noise not added.

1 - Adds comfort noise added into the Tx path for hands-free operation.

Far end users should use this feature when they find the phone to be 'dead', as the near end user stops talking.

#### **voice.cn.hf.attn**

35 (default) - quite loud

0 - 90

Attenuation of the inserted comfort noise from full scale in decibels; smaller values insert louder noise. Use this parameter only when voice.cn.hf.enable is 1.

## **voice.cn.hd.attn**

30 (default) - quite loud

0 - 90

Attenuation of the inserted comfort noise from full scale in decibels; smaller values insert louder noise. Use this parameter only when voice.cn.hd.enable is 1.

## **voice.cn.hs.enable**

0 (default) - Comfort noise is not added into the Tx path for the handset.

1 - Adds comfort noise is added into the Tx path for the headset.

Far end users should use this feature when they find the phone to be 'dead', as the near end user stops talking.

## **voice.cn.hs.attn**

35 (default) - quite loud

 $0 - 90$ 

Attenuation of the inserted comfort noise from full scale in decibels; smaller values insert louder noise. Use this parameter only when voice.cn.hs.enable is 1.

## **voice.vadRxGain**

Tunes VAD or CNG interoperability in a multi-vendor environment.

0 (default)

-20 to +20 dB

The specified gain value in dB is added to the noise level of an incoming VAD or CNG packet, when in a narrow band call.

When tuning in multi-vendor environments, the existing Poly to Poly phone behavior can be retained by setting voice.vadTxGain = -voice.vadRxGain.

This parameter is ignored for HD calls.

## **voice.vadTxGain**

Tunes VAD or CNG interoperability in a multi-vendor environment.

0 (default)

-20 to +20 dB

The specified gain value in dB is added to the noise level of an incoming VAD or CNG packet, when in a narrow band call.

This causes the noise level to synthesize at the local phone to change by the specified amount.

When tuning in multi-vendor environments, the existing Poly to Poly phone behavior can be retained by setting voice.vadTxGain = -voice.vadRxGain.

This parameter is ignored for HD calls.

## **Voice Jitter Buffer Parameters**

Use the following parameters to configure wired network interface voice traffic and push-to-talk interface voice traffic.

#### **voice.rxQoS.avgJitter**

The average jitter in milliseconds for wired network interface voice traffic.

20 (default)

0 to 80

avgJitter: The wired interface minimum depth will be automatically configured to adaptively handle this level of continuous jitter without packet loss.

Change causes system to restart or reboot.

#### **voice.rxQoS.maxJitter**

The average jitter in milliseconds for wired network interface voice traffic.

240 (default)

0 to 320

maxJitter: The wired interface jitter buffer maximum depth will be automatically configured to handle this level of intermittent jitter without packet loss.

Actual jitter above the average but below the maximum may result in delayed audio play out while the jitter buffer adapts, but no packets are lost. Actual jitter above the maximum value always results in packet loss. If legacy voice.audioProfile.x.jitterBuffer.\* parameters are explicitly specified, they are used to configure the jitter buffer and these  $\text{noise}$ .  $\text{rxQoS}$  parameters are ignored.

Change causes system to restart or reboot.

#### **voice.rxQoS.ptt.avgJitter**

The average jitter in milliseconds for IP multicast voice traffic.

150 (default)

0 - 200

avgJitter: The PTT/Paging interface minimum depth is automatically configured to adaptively handle this level of continuous jitter without packet loss.

Change causes system to restart or reboot.

## **voice.rxQoS.ptt.maxJitter**

The maximum jitter in milliseconds for IP multicast voice traffic.

480 (default)

20 - 500

maxJitter: The PTT/Paging interface jitter buffer maximum depth will be automatically configured to handle this level of intermittent jitter without packet loss.

Actual jitter above the average but below the maximum may result in delayed audio play out while the jitter buffer adapts, but no packets will be lost. Actual jitter above the maximum value will always result in packet loss.

If legacy voice.audioProfile.x.jitterBuffer.\* parameters are explicitly specified, they will be used to configure the jitter buffer and these  $\text{noise}$ .  $\text{rxQoS}$  parameters are ignored.

Change causes system to restart or reboot.

#### **voice.handsfreePtt.rxdg.offset**

This parameter allows a digital Rx boost for Push To Talk.

0 (default)

9 to -12 - Offsets the RxDg range of the hands-free and hands-free Push-to-Talk (PTT) by the specified number of decibels.

#### **voice.ringerPage.rxdg.offset**

This parameter allows a digital Rx boost for Push To Talk. Use this parameter for handsfree paging in high noise environments.

0 (default)

9 to -12 - Raise or lower the volume of the ringer and hands-free page by the specified number of decibels.

## **Digital Gain Parameters**

Use the following parameters configure the gain applied to microphones.

#### **voice.handset.txdg**

Digital gain applied to the wired handset mic.

0 (Default)

-90 to 90

## **voice.handsfree.txdg**

Digital gain applied to the built-in hands free mic.

0 (Default)

-90 to 90

#### **voice.headset.txdg**

Digital gain applied to the wired headset mic.

0 (Default)

-90 to 90

## **voice.usb.headset.txdg**

Digital gain applied to the USB headset mic.

0 (Default)

-90 to 90

## **voice.bt.headset.txdg**

Digital gain applied to the Bluetooth headset mic.

0 (Default)

-90 to 90

# **XMPP Parameters**

Use the following parameters to set the XMPP feature for instant messaging, presence, and contact lists for BroadSoft features.

#### **xmpp.1.auth.domain**

Specify the domain name of the XMPP server.

Null (Default)

Other values - UTF-8 encoded string

#### **xmpp.1.auth.useLoginCredentials**

Specifies whether or not to use the login credentials provided in the phone's **Login Credentials** menu for XMPP authentication.

0 (Default)

1

## **xmpp.1.enable**

Specifies to enable or disable XMPP presence.

0 (Default)

1

## **xmpp.1.jid**

The (Jabber) ID of the user's Broadsoft XMPP account. Null (default)

# **xmpp.1.auth.password**

The password of the user's Broadsoft XMPP account. Null (default)

# **xmpp.1.server**

The contact URI for the Broadsoft IM and Presence server. Null (default)

# **xmpp.1.verifyCert**

Specifies to enable or disable verification of the TLS certificate provided by the BroadSoft XMPP presence server. 1 (default) - Enable

0 - Disable

# Device Parameters

The < device/ > parameters—also known as device settings—contain default values that you can use to configure basic settings for multiple phones within your network.

Poly provides a global device. set parameter that you must enable to install software and change device parameters. In addition, each  $\langle$ device $\rangle$  parameter has a corresponding. set parameter that enables or disables the value for that device parameter. You need to enable the corresponding .set parameter for each parameter you want to apply.

After you complete the software installation or configuration changes to device parameters, remove  $device$ . set to prevent the phones from rebooting and triggering a reset of device parameters that phone users might have changed after the initial installation.

If you configure any parameter values using the  $\langle \text{device}\rangle$  parameters, any subsequent configuration changes you make from the system web interface or phone local interface do not take effect after a phone reboot or restart.

The <device/> parameters are designed to be stored in flash memory and for this reason, the phone does not upload  $\langle$ device/> parameters to the  $\langle$ MAC>-web.cfg or  $\langle$ MAC>-phone.cfg override files if you make configuration changes through the system web interface or phone interface. This design protects your ability to manage and access the phones using the standard set of parameters on a provisioning server after the initial software installation.

# **Changing Device Parameters**

Keep the following in mind when modifying device parameters:

- Note that some parameters may be ignored. For example, if DHCP is enabled, it will still override the value set with device.net.ipAddress.
- Though individual parameters are checked to see whether they are in range, the interaction between parameters is not checked. If a parameter is out of range, an error message displays in the log file and the parameter is not be used.
- Incorrect configuration can put the phones into a reboot loop. For example, server A has a configuration file that specifies that server B should be used, and server B has a configuration file that specifies that server A should be used.

To detect errors, including IP address conflicts, Polycom recommends that you test the new configuration files on two phones before initializing all phones.

# **Types of Device Parameters**

The following parameters outline the three types of  $\langle$ device/>parameters, their permitted values, and the default value.

## **device.set**

0 (default) - Don't use any device.xxx fields to set any parameters. Set this to 0 when you are not making changes to device parameters.

1 - Use the device.xxx fields that have device.xxx.set="1". Set this to 1 when you are making changes to device parameters.

Change may cause system to restart or reboot.

#### **device.xxx**

Configuration parameter.

String

Change may cause system to restart or reboot.

#### **device.xxx.set**

0 (default) - Don't use the device.xxxvalue.

1 - Use the device.xxx value.

For example, if device.net.ipAddress.set="1", then use the value set for device.net.ipAddress.

Change may cause system to restart or reboot.

# **Device Parameters**

Use the following <device/> parameters to configure some device settings.

**Note:** The default values for the <device/> parameters are set at the factory when the phones are shipped. For a list of the default values, see the latest Product Shipping Configuration Change Notice at Poly [Engineering](https://www.poly.com/us/en/support) Advisories and Technical [Notifications](https://www.poly.com/us/en/support).

#### **device.auth.localAdminPassword**

Set the phone's local administrative password. The minimum length is defined by sec.pwd.length.admin.

String (32 character max)

#### **device.auth.localUserPassword**

Set the phone user's local password. The minimum length is defined by  $\sec$ .  $\text{pwd}$ .  $\text{length}$ . user.

String (32 character max)

# **device.auxPort.enable**

Enable or disable the phone auxiliary port.

0 - Disable the phone auxiliary port.

1 (default) - Enable the phone auxiliary port.

Change causes system to restart or reboot.

#### **device.baseProfile**

NULL (default)

Generic - Sets the base profile to Generic for OpenSIP environments.

Change causes system to restart or reboot.

#### **device.dhcp.bootSrvOpt**

When the boot server is set to Custom or Custom+Option66, specify the numeric DHCP option that the phone looks for.

160 (default)

128 to 254

Change causes system to restart or reboot.

#### **device.dhcp.bootSrvOptType**

Set the type of DHCP option the phone looks for to find its provisioning server if device.dhcp.bootSrvUseOpt="Custom".

IP (default) - The IP address provided must specify the format of the provisioning server.

String - The string provided must match one of the formats specified by  $\texttt{device}.\texttt{prov}.\texttt{serverName}.$ 

Change causes system to restart or reboot.

# **device.dhcp.bootSrvUseOpt**

Default - The phone looks for option number 66 (string type) in the response received from the DHCP server. The DHCP server sends address information in option 66 that matches one of the formats described for device.prov.serverName.

Custom - The phone looks for the option number specified by  $device$ .  $drop$ .  $bootSrvOpt$  and the type specified by device.dhcp.bootSrvOptType in the response received from the DHCP server.

Static - The phone uses the boot server configured through the provisioning server  $device.prox.*$ parameters.

Custom and Default - The phone uses the custom option first or use option 66 if the custom option is not present.

Change causes system to restart or reboot.

## **device.dhcp.dhcpVlanDiscOpt**

Set the DHCP private option to use when device.dhcp.dhcpVlanDiscUseOpt="Custom".

129 (default)

128 to 254

Change causes system to restart or reboot.

## **device.dhcp.dhcpVlanDiscUseOpt**

Set how VLAN Discovery occurs.

Disabled - No VLAN discovery through DHCP.

Fixed (default) - Use predefined DHCP vendor-specific option values of 128, 144, 157 and 191 ( device.dhcp.dhcpVlanDiscOpt is ignored).

Custom - Use the number specified by device.dhcp.dhcpVlanDiscOpt.

Change causes system to restart or reboot.

## **device.dhcp.enabled**

Enable or disable DHCP.

0 - DHCP is disabled.

1 (default) - DHCP is enabled.

Change causes system to restart or reboot.

## **device.dhcp.option60Type**

Set the DHCP option 60 type.

Binary - Vendor-identifying information is in the format defined in RFC 3925.

ASCII - Vendor-identifying information is in ASCII format.

Change causes system to restart or reboot.

#### **device.dns.altSrvAddress**

Sets the secondary server where the phone directs DNS queries.

Server Address

Change causes system to restart or reboot.

#### **device.dns.domain**

Set the phone's DNS domain.

String

Change causes system to restart or reboot.

#### **device.dns.serverAddress**

Sets the primary server where the phone directs DNS queries.

Server Address

Change causes system to restart or reboot.

#### **device.eulaAccepted**

Accept the End User License Agreement (EULA). 0 (default) - EULA not accepted

1 - EULA accepted

#### **device.hostname**

Specify a hostname for the phone when using DHCP by adding a hostname string to the phone's configuration.

If device.host.hostname.set="1" and device.host.hostname="Null", the DHCP client uses option 12 to send a predefined host name to the DHCP registration server using Polycom\_*<MACaddress>*.

String —The maximum length of the host name string is ≤ 255 bytes, and the valid character set is defined in RFC 1035.

Change causes system to restart or reboot.

#### **device.net.cdpEnabled**

Determine if the phone attempts to determine its VLAN ID and negotiate power through CDP.

0 - Disabled

1 - Enabled

Change causes system to restart or reboot.

# **device.net.dot1x.anonid**

EAP-TTLS and EAP-FAST only. Set the anonymous identity (user name) for 802.1X authentication.

String

Change causes system to restart or reboot.

#### **device.net.dot1x.enabled**

Enable or disable 802.1X authentication.

0 - Disabled

1 - Enabled

Change causes system to restart or reboot.

## **device.net.dot1x.identity**

Set the identity (user name) for 802.1X authentication. String Change causes system to restart or reboot.

#### **device.net.dot1x.method**

Specify the 802.1X authentication method, where EAP-NONE means no authentication.

EAP-None

EAP-TLS

EAP-PEAPv0-MSCHAPv2

EAP-PEAPv0-GTC

EAP-TTLS-MSCHAPv2

EAP-TTLS-GTC

EAP-FAST

EAP-MD5

#### **device.net.dot1x.password**

Set the password for 802.1X authentication. This parameter is required for all methods except EAP-TLS. String

Change causes system to restart or reboot.

# **device.net.etherModeLAN**

Set the LAN port mode that sets the network speed over Ethernet.

Poly recommends that you don't change this setting.

- 0 Auto (default)
- 1 10HD
- 2 10FD
- 3 100HD
- 4 100FD
- 5 1000FD

HD means half-duplex and FD means full duplex.

Change causes system to restart or reboot.

## **device.net.etherModePC**

Set the PC port mode that sets the network speed over Ethernet.

- -1 Disables the PC port
- 0 Auto (default)
- 1 10HD
- 2 10FD
- 3 100HD
- 4 100FD
- 5 1000FD

HD means half-duplex and FD means full duplex.

Change causes system to restart or reboot.

# **device.net.etherStormFilter**

1 - DoS storm prevention is enabled and received Ethernet packets are filtered to prevent TCP/IP stack overflow caused by bad data or too much data.

0 - DoS storm prevention is disabled.

Change causes system to restart or reboot.

#### **device.net.etherStormFilterPpsValue**

Set the corresponding packets per second (pps) for storm filter and to control the incoming network traffic.

17 to 40

38 (default)

#### **device.net.etherStormFilterPpsValue.set**

0 (default) - You can't configure the device.net.etherStormFilterPpsValue parameter.

1 - You can configure the device.net.etherStormFilterPpsValue parameter.

## **device.net.ipAddress**

Set the phone's IP address.

This parameter is disabled when device.dhcp.enabled="1".

String

Change causes system to restart or reboot.

## **device.net.IPgateway**

Set the phone's default router.

IP address

Change causes system to restart or reboot.

## **device.net.lldpEnabled**

0 - The phone doesn't attempt to determine its VLAN ID.

1 - The phone attempts to determine its VLAN ID and negotiate power through LLDP.

Change causes system to restart or reboot.

## **device.net.lldp.extendedDiscovery**

0 to 3600 - Duration (in seconds) of LLDP extended discovery duration applied in both the application and updater

0 (default)

Change causes system to restart or reboot.

This parameter overrides net. lldp.extendedDiscovery.

# **device.net.lldpFastStartCount**

Specify the number of consecutive LLDP packets the phone sends at the time of LLDP discovery, which are sent every one second.

5 (default)

3 to 10

#### **device.net.subnetMask**

Set the phone's subnet mask.

This parameter is disabled when device.dhcp.enabled="1".

Subnet mask

Change causes system to restart or reboot.

#### **device.net.vlanId**

Set the phone's 802.1Q VLAN identifier.

Null - No VLAN tagging.

0 to 4094

Change causes system to restart or reboot.

#### **device.prov.maxRedunServers**

Set the maximum number of IP addresses to use from the DNS.

1 to 8

Change causes system to restart or reboot.

#### **device.prov.password**

Set the password for the phone to log in to the provisioning server, which may not be required.

If you modify this parameter, the phone reprovisions. The phone may also reboot if the configuration on the provisioning server has changed.

String

Change causes system to restart or reboot.

#### **device.prov.redunAttemptLimit**

Set the maximum number of attempts to attempt a file transfer before the transfer fails. When multiple IP addresses are provided by DNS, one attempt is considered to be a request sent to each server.

#### 1 to 10

Change causes system to restart or reboot.

#### **device.prov.redunInterAttemptDelay**

Set the number of seconds to wait after a file transfer fails before retrying the transfer. When multiple IP addresses are returned by DNS, this delay only occurs after each IP has been tried.

0 to 300

Change causes system to restart or reboot.

#### **device.prov.serverName**

IP address

Domain name string

URL

If you modify this parameter, the phone provisions again. The phone also reboots if the configuration on the provisioning server changes.

#### **device.prov.serverType**

Set the protocol the phone uses to connect to the provisioning server. Active FTP is not supported for BootROM version 3.0 or later, and only implicit FTPS is supported.

FTP (default)

TFTP

HTTP

**HTTPS** 

FTPS

Change causes system to restart or reboot.

#### **device.prov.tagSerialNo**

0 - The phone's serial number (MAC address) isn't included in the User-Agent header of HTTP/HTTPS transfers and communications to the microbrowser and web browser.

1 - The phone's serial number is included.

#### **device.prov.upgradeServer**

Specify the URL or path for a software version to download to the device. The phone will use the path specified in this parameter, if it is a non-NULL value, to look for the sip.ld software file. Otherwise, it will use the path specified in the APP\_FILE\_PATH attribute in the master configuration file.

NULL (default)

String

0 to 255 characters

#### **device.prov.user**

The username required for the phone to log in to the provisioning server (if required).

If you modify this parameter, the phone reprovisions, and it may reboot if the configuration on the provisioning server has changed.

String

#### **device.sec.configEncryption.key**

Set the configuration encryption key used to encrypt configuration files. String

For more information, see the section on Configuration File Encryption.

Change causes system to restart or reboot.

#### **device.sec.coreDumpEncryption.enabled**

Determine whether to encrypt the core dump or bypass the encryption of the core dump.

0 - Encryption of the core dump is bypassed.

1 (default) - the core dump is encrypted.

## **device.sec.TLS.customDeviceCert1.privateKey device.sec.TLS.customDeviceCert2.privateKey**

Enter the corresponding signed private key in PEM format (X.509).

Size constraint is 4096 bytes for the private key.

# **device.sec.TLS.customDeviceCert1.publicCert device.sec.TLS.customDeviceCert2.publicCert**

Enter the signed custom device certificate in PEM format (X.509).

Size constraint is 8192 bytes for the device certificate.

# **device.sec.TLS.customDeviceCert1.set device.sec.TLS.customDeviceCert2.set**

Use to set the values for parameters device.sec.TLS.customDeviceCertX.publicCert and device.sec.TLS.customDeviceCertX.privateKey.

Size constraints are 4096 bytes for the private key and 8192 bytes for the device certificate.

0 (default) - Disabled

1 - Enabled

# **device.sec.TLS.profile.caCertList1 device.sec.TLS.profile.caCertList2**

Choose the CA certificate(s) to use for TLS Platform Profile 1 and TLS Platform Profile 2 authentication:

Builtin - The built-in default certificate

BuiltinAndPlatform - The built-in and Custom #1 certificates

BuiltinAndPlatform2 - The built-in and Custom #2 certificates

All - Any certificate (built in, Custom #1 or Custom #2)

Platform1 - Only the Custom #1 certificate

Platform2 - Only the Custom #2 certificate

Platform1AndPlatform2 - Either the Custom #1 or Custom #2 certificate

#### **device.sec.TLS.profile.cipherSuite1 device.sec.TLS.profile.cipherSuite2**

Enter the cipher suites to use for TLS Platform Profile 1 and TLS Platform Profile 2

String

# **device.sec.TLS.profile.cipherSuiteDefault1**

# **device.sec.TLS.profile.cipherSuiteDefault2**

Determine the cipher suite to use for TLS Platform Profile 1 and TLS Platform profile 2.

- 0 The custom cipher suite is used.
- 1 The default cipher suite is used.

# **device.sec.TLS.profile.deviceCert1 device.sec.TLS.profile.deviceCert2**

Choose the device certificate(s) for TLS Platform Profile 1 and TLS Platform Profile 2 to use for authentication. Builtin

Platform1

Platform2

# **device.sec.TLS.profileSelection.dot1x**

Choose the TLS Platform Profile to use for 802.1X.

PlatformProfile1

PlatformProfile2

## **device.sec.TLS.profileSelection.provisioning**

Set the TLS Platform Profile to use for provisioning.

PlatformProfile1

PlatformProfile2

Change causes system to restart or reboot.

# **device.sec.TLS.profileSelection.syslog**

Set the TLS Platform Profile to use for syslog.

PlatformProfile1

PlatformProfile2

Change causes system to restart or reboot.

## **device.sec.TLS.prov.strictCertCommonNameValidation**

0 - Disables common name validation.

1 (default) - Provisioning server always verifies the server certificate for the commonName/SubjectAltName match with the server hostname that the phone is trying to connect.

## **device.sec.TLS.syslog.strictCertCommonNameValidation**

0 - Disables common name validation.

1 - Syslog always verifies the server certificate for the commonName/SubjectAltName match with the server hostname that the phone is trying to connect.

#### **device.sec.TLS.syslog.strictCertCommonNameValidation**

0 - Disables common name validation.

1 (default) - Verify the 802.1x server certificate for the commonName/SubjectAltName match with the server hostname that the phone is trying to connect.

## **device.sntp.gmtOffset**

Set the GMT offset, in seconds, to use for daylight saving time, corresponding to -12 to +13 hours.

-43200 to 46800

#### **device.sntp.gmtOffsetcityID**

Sets the correct time zone location description that displays on the phone menu and in the system web interface.

NULL (default)

For descriptions of all values, refer to the Time Zone Location Description.

#### **device.sntp.serverName**

Enter the SNTP server where the phone obtains the current time.

IP address

Domain name string

## **device.syslog.facility**

Determine a description of what generated the log message.

0 to 23

For more information, see RFC [3164.](http://www.ietf.org/rfc/rfc3164.txt)

#### **device.syslog.prependMac**

 $\Omega$ 

1 - The phone's MAC address is prepended to the log message sent to the syslog server.

Change causes system to restart or reboot.

#### **device.syslog.renderLevel**

Specify the logging level for the lowest severity of events to log in the syslog. When you choose a log level, the log includes all events of an equal or greater severity level, but it excludes events of a lower severity level.

0 or 1 - SeverityDebug(7).

2 or 3 - SeverityInformational(6).

4 - SeverityError(3).

- 5 SeverityCritical(2).
- 6 SeverityEmergency(0).

Change causes system to restart or reboot.

#### **device.syslog.serverName**

Set the syslog server IP address or domain name string.

IP address

Domain name string

## **device.syslog.transport**

Set the transport protocol that the phone uses to write to the syslog server. None - Transmission is turned off but the server address is preserved. UDP **TCP** TLS

# **Poly Device Management Service for Service Providers (PDMS-SP) Parameters**

## **feature.da.enabled**

0 (default) - Disable device analytics.

1 - Enable device analytics.

Change causes system to restart or reboot.

# **feature.obitalk.enabled**

0 (default) - Disable the connection to the OBiTALK cloud.

1 - Enable the connection to the OBiTALK cloud.

Change causes system to restart or reboot.

## **obitalk.accountCode**

Null (default) String (maximum of 256 characters). Change causes system to restart or reboot.

## **da.supported.services**

Specify the device analytics service to enable.

all (default)

Configure the following strings (maximum of 2048 characters) using a comma-separated list.

ni service tsid pcap log config

core

vqmon

cdr

uptimeanalytics hardwareanalytics uianalytics restart reboot resettofactory restapi Change causes system to restart or reboot.

# **deviceAnalytics.note**

Sets the self-note value on the phone and sends to cloud with primary device information message.

Null (default)

String (maximum of 512 characters).

# Diagnostic and Status Parameters

Use the following parameters to configure diagnostic settings including factory resetting a phone.

# **Phone Boot Status Parameters**

Use the following parameters to configure the phone boot status popup message.

## **up.phoneBootStatusPopupEnabled**

1 (default) - The phone displays a popup message with phone status details after a restart or reboot.

0 - The phone does not display a popup message after a restart or reboot.

# **Phone Memory Alert Parameters**

The following parameters configure the phone memory alert feature.

## **up.sysFreeMemThresholdPercent**

Set the threshold of free memory, in percentage, below which the phone displays a warning message.

20 percent (default)

20 - 30 percent

## **up.lowSysMemWarn.timeInMins**

Set the interval, in minutes, that the phone's free memory is checked.

0 (default)

0 - 1440 minutes

# **Remote Packet Capture Parameters**

Use these parameters to enable and set up the remote packet capture feature.

## **diags.pcap.enabled**

Enable or disable all on-board packet capture features.

0 (default) - Disable on-board packet capture features.

1 - Enable on-board packet capture features.

## **diags.pcap.remote.enabled**

Enable or disable the remote packet capture server.

0 (default) - Disable the remote packet capture server.

1 - Enable the remote packet capture server.

## **diags.pcap.remote.password**

Enter the remote packet capture password. *<MAC Address>*(default) alphanumeric value
#### **diags.pcap.remote.port**

Specify the TLS profile to use for each application.

2002 (default)

Valid TCP Port

## **Reset to Factory Configuration Parameters**

By default, only administrators can initiate a factory reset. However, you can make the **Reset to Factory** setting available to users.

#### **up.basicSettings.factoryResetEnabled**

0 (default) - Doesn't display the **Reset to Factory** option under **Basic** settings.

1 - Displays the **Reset to Factory** option under **Basic** settings.

#### **device.system.recoveryType**

Defines what settings the phone resets via MKC updater boot-up when a user tries a factory reset. FullRecovery (default) - All settings are returned to factory default.

PreserveAdmin - All settings are returned to factory default except the administrator password.

CloudProv - All settings are returned to factory default except the administrator password and provisioning. Provisioning is changed to ZTP.

## **Network Assessment Parameters**

Configure these parameters to perform queries and test different network servers. These tests can be performed from the Web Configuration Utility.

#### **diags.networkAssessment.NTP.testAddress**

Enter the FQDN or IP address of a time server to test if the server is reachable. ntp.polycom.com (default)

String (0-255 characters)

#### **diags.networkAssessment.DNS.testAddress**

Enter the FQDN or IP address of a DNS server to to perform DNS queries against it. NULL (default)

String (0-255 characters)

#### **diags.networkAssessment.DNS.A.x**

Enter a FQDN to test DNS A record queries with the DNS test server. Up to 3 ( $x=1..3$ ) can be defined. Null (default)

ztp.polycom.com (default for x=1)

ztp.poly.com (default for x=2)

root.pnn.obihai.com (default for x=3)

String (0-255 characters)

## **diags.networkAssessment.DNS.AAAA.x**

Enter a FQDN to test DNS AAAA record queries with the DNS test server. Up to 3 (x=1..3) can be defined. Null (default)

String (0-255 characters)

#### **diags.networkAssessment.DNS.NAPTR.x**

Enter a FQDN to test DNS NAPTR record queries with the DNS test server. Up to 3 (x=1..3) can be defined. Null (default)

String (0-255 characters)

# Directories and Contacts Parameters

Use the directories and contacts parameters to configure contact directory, speed dial, and call log settings.

# **Corporate Directory Parameters**

Use the parameters in the following table to configure the corporate directory.

Note that the exact configuration of a corporate directory depends on the LDAP server you use.

**Note:** For detailed explanations and examples of all currently supported LDAP directories, see *Technical Bulletin 41137: Best Practices When Using Corporate Directory on Polycom Phones* at Poly [Support](https://www.poly.com/us/en/support).

## **dir.corp.address**

Set the IP address or hostname of the LDAP server interface to the corporate directory.

Null (default)

IP address

Hostname

**FODN** 

Change causes restart or reboot.

## **dir.corp.allowCredentialsFromUI.enabled**

Enable users to enter LDAP credentials on the phone.

0 (default) – Users are not prompted to enter credentials on the phone when they access the Corporate Directory.

1 – Users are prompted to enter credentials on the phone when accessing the Corporate Directory for the first time.

**Note:** Users are only prompted to enter their credentials when credentials are not added through configuration or after a login failure.

## **dir.corp.alt.port**

Set the port that connects to the server if a full URL is not provided.

0 (default)

Null

1 to 65535

## **dir.corp.alt.protocol**

Set a directory protocol used to communicate to the corporate directory.

sopi (default)

UTF-8 encoding string

## **dir.corp.alt.transport**

Choose a transport protocol used to communicate to the corporate directory.

TCP (default)

TLS

### **dir.corp.alt.user**

Enter the user name used to authenticate to the GENBAND server.

Null (default)

UTF-8 encoding string

## **dir.corp.alt.viewPersistence**

Determine if the results from the last address directory search displays on the phone.

0 (default)

1

## **dir.corp.attribute.x.addstar**

Determine if the wild-card character, asterisk(\*), is appended to the LDAP query field.

 $\Omega$ 

1 (default)

Change causes system restart or reboot.

#### **dir.corp.attribute.x.filter**

Set the filter string for this parameter, which is edited when searching.

Null (default)

UTF-8 encoding string

Change causes system restart or reboot.

### **dir.corp.attribute.x.label**

Enter the label that shows when data is displayed.

Null (default)

UTF-8 encoding string

Change causes system restart or reboot.

## **dir.corp.attribute.x.name**

Enter the name of the parameter to match on the server. Each name must be unique; however, a global address book entry can have multiple parameters with the same name. You can configure up to eight parameters  $(x = 1$ to 8).

Null (default)

UTF-8 encoding string

Change causes system restart or reboot.

## **dir.corp.attribute.x.searchable**

Determine whether quick search on parameter x (if x is 2 or more) is enabled or disabled.

0 (default)

1

Change causes system restart or reboot.

## **dir.corp.attribute.x.sticky**

0 (default) - The filter string criteria for attribute x is reset after a reboot.

1 - The filter string criteria is retained through a reboot.

If you set an attribute to be sticky (set this parameter to 1), a "\*' displays before the label of the attribute on the phone.

Change causes system restart or reboot.

## **dir.corp.attribute.x.type**

Define how x is interpreted by the phone. Entries can have multiple parameters of the same type.

first\_name

last name (default)

phone\_number

SIP\_address

other

If the user saves the entry to the local contact directory on the phone, first\_name, last\_name, and phone\_number are copied. The user can place a call to the phone\_number and SIP\_address from the global address book directory.

Change causes system restart or reboot.

#### **dir.corp.auth.useLoginCredentials**

0 (default)

1

#### **dir.corp.autoQuerySubmitTimeout**

Set the timeout (in seconds) between when the user stops entering characters in the quick search and when the search query is automatically submitted.

0 (default): There is no timeout and automatic submit is disabled.

0 - 60 seconds

Change causes system restart or reboot.

## **dir.corp.backGroundSync**

Determine if background downloading from the LDAP server is allowed.

0 (default)

1

Change causes system restart or reboot.

## **dir.corp.backGroundSync.period**

Set the time (in seconds) the corporate directory cache is refreshed after the corporate directory feature has not been used for the specified period of time.

86400 (default)

3600 to 604800

Change causes system restart or reboot.

## **dir.corp.baseDN**

Enter the base domain name, which is the starting point for making queries on the LDAP server.

Null (default)

UTF-8 encoding string

Change causes system restart or reboot.

## **dir.corp.bindOnInit**

Determine if bind authentication is used on initialization.

1 (default)

0

Change causes system restart or reboot.

## **dir.corp.cacheSize**

Set the maximum number of entries that can be cached locally on the phone.

128 (default)

32 to 256

Change causes system restart or reboot.

## **dir.corp.customError**

Enter the error message to display on the phone when the LDAP server finds an error.

Null (default)

UTF-8 encoding string

## **dir.corp.domain**

0 to 255

## **dir.corp.filterPrefix**

Enter the predefined filter string for search queries.

(objectclass=person) (default)

UTF-8 encoding string

Change causes system restart or reboot.

## **dir.corp.pageSize**

Set the maximum number of entries requested from the corporate directory server with each query.

64 (default)

Change causes system restart or reboot.

### **dir.corp.password**

Enter the password used to authenticate to the LDAP server.

Null (default)

UTF-8 encoding string

#### **dir.corp.persistentCredentials**

Set to securely store and encrypt LDAP directory user credentials on the phone.

Enable dir.corp.allowCredentialsFromUI.enabled to allow users to enter credentials on the phone. 0 (default)

1

**Note:** If you disable the feature after enabling it, then all the saved user credentials are deleted for all users.

## **dir.corp.port**

Enter the port that connects to the server if a full URL is not provided. 389 (default for TCP) 636 (default for TLS) 0 Null 1 to 65535 Change causes system restart or reboot.

# **dir.corp.querySupportedControlOnInit**

Determine if the phone makes an initial query to check the status of the server when booting up.

0

1 (default)

#### **dir.corp.scope**

sub (default) - a recursive search of all levels below the base domain name is performed.

one - a search of one level below the base domain name is performed.

base - a search at the base domain name level is performed.

Change causes system restart or reboot.

#### **dir.corp.serverSortNotSupported**

0 (default) – The server supports server-side sorting.

1 – The server does not support server-side sorting, so the phone handles the sorting.

### **dir.corp.sortControl**

Determine how a client can make queries and sort entries.

0 (default) - leave sorting as negotiated between the client and server.

1 - force sorting of queries, which causes excessive LDAP queries and should only be used to diagnose LDAP servers with sorting problems.

Change causes system restart or reboot.

## **dir.corp.transport**

Specify whether a TCP or TLS connection is made with the server if a full URL is not provided.

TCP (default)

TLS

Null

Change causes system restart or reboot.

## **dir.corp.user**

Enter the user name used to authenticate to the LDAP server.

Null (default)

UTF-8 encoding string

## **dir.corp.ui.nameDisplay**

Defines the format in which LDAP query results display.

last\_name\_first\_name (default) - LDAP query results display as **last\_name, first\_name, number**.

first name last name - LDAP query results display as **first name last name, number.** 

#### **dir.corp.viewPersistence**

0 (default) - the corporate directory search filters and browsing position are reset each time the user accesses the corporate directory.

1 - the search filters and browsing position from the previous session are displayed each time the user accesses the corporate directory.

Change causes system restart or reboot.

## **dir.corp.vlv.allow**

Determine whether virtual view list (VLV) queries are enabled and can be made if the LDAP server supports VLV.

0 (default)

1

Change causes system restart or reboot.

## **dir.corp.vlv.sortOrder**

Enter the list of parameters, in exact order, for the LDAP server to use when indexing. For example: sn, givenName, telephoneNumber .

Null (default)

list of parameters

Change causes system restart or reboot.

## **feature.contacts.enabled**

1 (default) - The Contacts icon displays on the Home screen, the global menu, and in the dialer. 0 - Disable display of the Contacts icon.

## **feature.corporateDirectory.enabled**

0 (default) - The corporate directory feature is disabled and the icon is hidden.

1 - The corporate directory is enabled and the icon shows.

## **Local Contact Directory Parameters**

The following parameters configure the local contact directory.

#### **dir.local.contacts.maxNum**

Set the maximum number of contacts that can be stored in the Local Contact Directory. The maximum number varies by phone model, refer to section 'Maximum Capacity of the Local Contact Directory'.

Change causes system to restart or reboot.

#### **dir.local.mode**

Determine if the phone prioritizes local end-user changes or allows the server-side MAC-directory file to override local edits.

devicePrioritized – Adding or editing contacts using the phone's interface will store them as a local directory that is not uploaded to the phone's provisioning server. This local copy is merged for display to the phone user with any directories received from the server. In cases where a contact has been edited, and the server later pushes a change (such as a contact's name), the changes made by the phone user will be given the display priority.

**Note:** When dir.local.mode="devicePrioritized", changing the value of dir.local.devicePrioritized.deleteDirectory deletes the contents of the phone's local directory.

serverPrioritized (default) – Changes to the contact directory made from the desk phone's interface will be saved in the MAC-directory.xml file and uploaded to the phone's provisioning server. In cases where the server does not accept the upload or does not process it to merge the change, the phone will keep the changes only until the server pushes its copy of the directory to the phone which will then result in the user's changes being deleted/overwritten.

#### **dir.local.devicePrioritized.deleteDirectory**

Enter any string value to remotely delete all device directory contacts. It is recommended to use a timestamp (DD-MM-YYYY-HH:MM:SS).

**Note:** Replacing Null with any value triggers the delete action.

Null (default)

String

#### **dir.local.readonly**

0 (default) - Disable read-only protection of the local Contact Directory.

1 - Enable read-only protection of the local Contact Directory.

#### **feature.directory.enabled**

- 0 The local contact directory is disabled.
- 1 (default) The local contact directory is enabled.

## **dir.search.field**

Specify whether to sort contact directory searches by first name or last name.

0 (default) - Last name.

1 - First name.

#### **up.regOnPhone**

0 (default) - Contacts you assign to a line key display on the phone in the position assigned.

1 - Contacts you assign to a line key are pushed to the attached expansion module.

Change causes system to restart or reboot.

# **Speed Dial Contacts Parameters**

After setting up your per-phone directory file (**<MACaddress>-directory.xml**), enter a number in the speed dial <sd>field to display a contact directory entry as a speed dial contact on the phone. Speed dial entries automatically display on unused line keys on the phone and are assigned in numerical order.

On some call servers, enabling presence for an active speed dial contact displays that contact's status on the speed dial's line key label.

Use the parameter below, which identifies the directory XML file and the parameters you need to set up your speed dial contacts.

## **dir.local.contacts.maxFavIx**

Configure the maximum number of speed dial contacts that can display on the Home screen.

Enter a speed dial index number in the <sd>x</sd> element in the <MAC address>-directory.xml file to display a contact directory entry as a speed dial key on the phone. Speed dial contacts are assigned to unused line keys and to entries in the phone's speed dial list in numerical order.

# Hardware and Accessories Parameters

Use the following parameters to configure power saving, headset, and speakerphone settings.

# **Headset and Speakerphone Parameters**

You can use the parameters in the following list to enable and disable the headset or speakerphone and control other options for the headset and speakerphone.

## **up.analogHeadsetOption**

Electronic Hookswitch (EHS) mode for the phone's analog headset jack.

2 (default) - Plantronics EHS-compatible headset is attached.

- 0 No EHS-compatible headset is attached.
- 1 Jabra EHS-compatible headset is attached.
- 3 Sennheiser EHS-compatible headset is attached.

Change causes system to restart or reboot.

#### **up.headset.phoneVolumeControl**

Enable (default) - The phone responds to volume changes from the headset and displays the volume widget on the phone screen.

Disable - Disable headset control of the phone volume.

Change causes system to restart or reboot.

# **Power-Saving Parameters**

Use the following parameters to configure power-saving features and feature options.

## **powerSaving.Enable**

Enable the power saving feature. 0 - Disable

1 - (default) - Enable

## **powerSaving.idleTimeout.offHours**

The number of idle minutes during off hours after which the phone enters power saving.

1 (default)

 $1 - 10$ 

## **powerSaving.idleTimeout.officeHours**

The number of idle minutes during office hours after which the phone enters power saving.

30 (default)

1 - 600

## **powerSaving.idleTimeout.userInputExtension**

The number of minutes after the phone is last used after which the phone enters power saving.

10 (default)

 $1 - 20$ 

## **powerSaving.officeHours.duration.x**

Append the day of the week for x. For example, powerSaving.officeHours.duration.Monday.

Set the duration of the office working hours by weekday.

Monday - Friday = 12 (default)

Saturday - Sunday = 0

 $0 - 24$ 

## **powerSaving.officeHours.startHour.x**

Specify the starting hour for the day's office working hours.

7 (default)

 $0 - 23$ 

Set *x* to Monday, Tuesday, Wednesday, Thursday, Friday, Saturday, and Sunday (see powerSaving.officeHours.duration for an example).

# Help and Support Parameters

Use the following parameters to configure help and support related features.

## **ui.menu.helpAndSupport.contact.enabled**

Enable the Contact Support menu. 0 (default) - Disable

1 - Enable

## **ui.menu.helpAndSupport.contact.help.QrCode\_Title**

The title used on the help menu QR code. www.polyedgephones.one-lynk.com (default)

0-255 characters

## **ui.menu.helpAndSupport.contact.help.QrCode\_URL**

The URL used on the help menu QR code. www.polyedgephones.one-lynk.com

0-255 characters

#### **ui.menu.helpAndSupport.contact.help.QrCode\_Description**

The onscreen description of the QR code. 0-255 characters

#### **ui.menu.helpAndSupport.contact.hours.x**

Display support hours in the Contact Support screen. X is 1, 2, or 3. 0 - 30 characters

#### **ui.menu.helpAndSupport.contact.numbers.x**

Display support numbers in the Contact Support screen. X is 1, 2, or 3. 0-30 characters

#### **ui.menu.helpAndSupport.contact.customerLogo**

Specify the URL of an image to be shown on the Contact Support menu 0-255 characters

# Home Screen Parameters

Use the following parameters to configure help and support related features.

#### **homeScreen.application.enable**

- 1 (default) Enable display of the Applications icon on the home screen.
- 0 Enable display of the Applications icon on the home screen.

### **homeScreen.computeraudioconnector.enable**

1 (default) - Enable the PC Audio Connector icon in the home screen.

0 - Disable the PC Audio Connector icon in the home screen.

## **homeScreen.customLabel**

Specifies an optional label to be shown on the home screen.

0-255 characters

#### **homeScreen.diagnostics.enable**

0 (default) - Disable the Diagnostics icon in the home screen.

1 - Enable the Diagnostics icon in the home screen.

### **homeScreen.doNotDisturb.enable**

1 (default) - Enable the DND icon in the home screen.

0 - Disable the DND icon in the home screen.

## **homeScreen.forward.enable**

1 (default) - Enable the Forward icon in the home screen.

0 - Disable the Forward icon in the home screen.

#### **homeScreen.intercom.enable**

1 (default) - Enable the Intercom icon on the phone Home screen.

0 - Disable the Intercom icon on the phone Home screen.

#### **homeScreen.labelType**

Specify the type of label to display on the home screen.

PhoneNumber - (default)

Custom - Enter an alphanumeric string between 0 and 255 characters into the homeScreen.customLabel parameter.

PrimaryPhoneNumber – The status bar displays only the first phone number rather than all of the phone numbers.

None - Don't display a label.

#### **homeScreen.messages.enable**

1 (default) - Enable the Messages icon in the home screen.

0 - Disable the Messages icon in the home screen.

## **homeScreen.newCall.enable**

1 (default) - Enable the New Call icon in the home screen.

0 - Disable the New Call icon in the home screen.

## **homeScreen.recentCalls.enable**

1 (default) - Enable the Recent Calls icon in the home screen.

0 - Disable the Recent Calls icon in the home screen.

## **homeScreen.redial.enable**

1 (default) - Enable the Redial icon in the home screen.

0 - Disable the Redial icon in the home screen.

## **homeScreen.settings.enable**

1 (default) - Enable the Settings icon in the home screen.

0 - Disable the Settings icon in the home screen.

#### **homeScreen.wifi.enable**

1 (default) – Display the Wi-Fi icon on the phone's Home screen.

0 – Do not display the Wi-Fi icon on the phone's Home screen.

# Microsoft Exchange Parameters

The following parameters configure Microsoft Exchange integration.

# **Call Log Synchronization Parameter**

Use the following parameter to configure call logs.

## **feature.exchangeCallLog.enabled**

1 (default) - The Exchange call log feature is enabled and the user call log history of Missed, Received, and outgoing calls can be retrieved on the phone.

You must also enable the parameter feature.exchangeCalendar.enabled to use the Exchange call log feature. If you disable feature.exchangeCalendar.enabled, also disable feature.exchangeCallLog.enabled to ensure call log functionality.

0 (default) - The Exchange call log feature is disabled and the user call logs history cannot be retrieved from the Exchange server.

## **Calendar Month View Parameters**

The following parameters configure the month view.

## **calendar.monthView.enabled**

0 (default) - Disables the **Month View** soft key.

1 - Enables the **Month View** soft key.

## **Microsoft Exchange Parameters**

The following parameters configure Microsoft Exchange integration.

## **exchange.meeting.alert.followOfficeHours**

1 (default) - Enable audible calendar alerts during business hours.

0 - Disable audible calendar alerts.

#### **exchange.meeting.alert.tonePattern**

positiveConfirm (default) - Set the tone pattern of the reminder alerts using any tone specified by  $se$ . pat.  $\cdot$ .

## **exchange.meeting.alert.toneVolume**

10 (default) - Set the volume level of reminder alert tones.

 $0 - 17$ 

#### **exchange.meeting.deleteUnlistedEvents**

0 (default) - Remove events from the day view if they stop being reported by the server.

1 - Do not remove events from the day view if they stop being reported by the server.

## **exchange.meeting.allowScrollingToPast**

0 (default) - Do not allow scrolling up in the Day calendar view to see recently past meetings.

1 - Allow scrolling up in the Day calendar view to see recently past meetings.

#### **exchange.meeting.parseOption**

Select a meeting invite field to fetch a VMR or meeting number from.

Location (default)

All

LocationAndSubject

Description

Change causes a reboot.

#### **exchange.meeting.phonePattern**

NULL (default)

string

The pattern used to identify phone numbers in meeting descriptions, where "x" is a digit or an asterisk(\*) and "|" separates alternative patterns (for example, xxx-xxx-xxxx|604.xxx.xxxx).

#### **exchange.meeting.realConnectProcessing.outboundRegistration**

Choose a line number to use to make calls on Polycom RealConnect technology.

2 (default)

1 - 34

Change causes system to restart or reboot.

#### **exchange.meeting.realConnectProcessing.prefix.domain**

Define the One-Touch Dial meeting invite prefix domain. Example: "mypolycom.com"

## **exchange.meeting.realConnectProcessing.prefix.value**

Define the One-Touch Dial meeting invite prefix value.

#### **exchange.meeting.realConnectProcessing.skype.enabled**

0 (default) – Disable the Skype for Business meeting on Polycom RealConnect technology.

1 - Enable the Skype for Business meeting on Polycom RealConnect technology.

Change causes system to restart or reboot.

#### **exchange.meeting.reminderEnabled**

1 (default) - Meeting reminders are enabled.

0 - Meeting reminders are disabled.

#### **exchange.meeting.reminderInterval**

Set the interval at which phones display reminder messages.

300 seconds (default)

60 - 900 seconds

#### **exchange.meeting.reminderSound.enabled**

1 (default) - The phone makes an alert sound when users receive reminder notifications of calendar events. Note that when enabled, alert sounds take effect only if exchange.meeting.reminderEnabled is also enabled.

0 - The phone does not make an alert sound when users receive reminder notifications of calendar events.

#### **exchange.meeting.reminderType**

Customize the calendar reminder and tone.

2 (default) - The reminder is always audible and visual.

- 1 The first reminder is audible and visual reminders are silent.
- 0 All reminders are silent.

#### **exchange.meeting.reminderWake.enabled**

1 (default) - The phone wakes from low power mode after receiving a calendar notification.

0 - The phone stays in low power mode after receiving a calendar notification.

#### **exchange.pollInterval**

The interval, in milliseconds, to poll the Exchange server for new meetings.

30000 (default)

4000 minimum

60000 maximum

#### **exchange.server.url**

NULL (default)

string

The Microsoft Exchange server address.

#### **feature.EWSAutodiscover.enabled**

If you configure  $exchange$ .  $server$ .  $url$  and set this parameter to 1, preference is given to the value of exchange.server.url.

Generic Base Profile default is 0.

1 - Exchange autodiscovery is enabled and the phone automatically discovers the Exchange server using the email address or SIP URI information.

0 - Exchange autodiscovery is disabled on the phone and you must manually configure the Exchange server address.

#### **feature.exchangeCalendar.enabled**

Generic Base Profile default is 0.

- 0 The calendaring feature is disabled.
- 1 The calendaring feature is enabled.

You must enable this parameter if you also enable feature.exchangeCallLog.enabled. If you disable feature.exchangeCalendar.enabled, also disable feature.exchangeCallLog.enabled to ensure call log functionality.

#### **exchange.multipleCalendarEvents.enabled**

1 (default) - Multiple calendar events display if at least two events begin within 15 minutes of each other.

0 - Only the next calendar event displays.

#### **feature.exchangeContacts.enabled**

Generic Base Profile default is 0.

1 - The Exchange call log feature is enabled and users can retrieve the call log histories for missed, received, and outgoing calls.

0 - The Exchange call log feature is disabled and users cannot retrieve call logs histories.

You must also enable the parameter feature.exchangeCallLog.enabled to use the Exchange call log feature.

## **feature.exchangeVoiceMail.enabled**

Generic Base Profile default is 0.

1 - The Exchange voicemail feature is enabled and users can retrieve voicemails stored on the Exchange server from the phone.

0 - The Exchange voicemail feature is disabled and users cannot retrieve voicemails from Exchange Server on the phone.

You must also enable feature.exchangeCalendar.enabled to use the Exchange contact feature.

## **feature.exchangeVoiceMail.skipPin.enabled**

0 (default) - Enable PIN authentication for Exchange Voicemail. Users are required to enter their PIN before accessing Exchange Voicemail.

1 - Disable PIN authentication for Exchange Voicemail. Users are not required to enter their PIN before accessing Exchange Voicemail.

#### **feature.exchange2019.interop.enabled**

0 (default) - Disabled

1 - The device sends a read notification for voicemail after playing to mark the voicemail has been read on the server.

## **feature.lync.abs.enabled**

Generic Base Profile default is 0.

1 - Enable comprehensive contact search in the Skype for Business address book service.

0 - Disable comprehensive contact search in the Skype for Business address book service.

## **feature.lync.abs.maxResult**

Define the maximum number of contacts to display in a Skype for Business address book service contact search. 12 (default)

5 - 50

## **feature.wad.enabled**

Do not disable this parameter if you are using Skype Online or Web Sign-In.

1 (default) – The phone attempts to use Web auto-discovery and if no FQDN is available, falls back to DNS.

0 - The phone uses DNS to locate the server FQDN and does not use Web auto-discovery. Do not disable this parameter when using Skype for Business Online and Web Sign In.

## **feature.contacts.readonly**

0 (default) - Skype for Business Contacts are editable.

1 - Skype for Business are read-only.

#### **up.oneTouchDirectory**

Generic Base Profile default is 0.

1 - The Skype for Business Search icon displays on the Home screen.

0 - The Skype for Business Search icon does not display on the Home screen.

# Networking Parameters

Configure phone networking features using the following parameters.

# **3GPP Technical Specifications Parameters**

Use the 3GPP parameters in the following list to configure IP Multimedia Subsystem (IMS) features.

### **reg.x.header.pEarlyMedia.support**

0 (Default) - The p-early-media header is not supported on the specified line registration.

1 - The p-early-media header is supported by the specified line registration.

#### **reg.X.insertOBPAddressInRoute**

1 (Default) - The outbound proxy address is added as the topmost route header.

0 - The outbound proxy address is not added to the route header.

#### **reg.x.path**

0 (Default) - The path extension header field in the Register request message is not supported for the specific line registration.

1 - The phone supports and provides the path extension header field in the Register request message for the specific line registration.

#### **reg.x.regevent**

0 (default) - The phone is not subscribed to registration state change notifications for the specific phone line.

1 - The phone is subscribed to registration state change notifications for the specific phone line.

This parameter overrides the global parameter voIpProt.SIP.regevent.

#### **reg.x.rejectNDUBInvite**

Specify whether or not the phone accepts a call for a particular registration in case of a Network Determined User Busy (NDUB) event advertised by the SIP server.

0 (Default) - If an NDUB event occurs, the phone does not reject the call.

1 - If an NDUB event occurs, the phone rejects the call with a 603 Decline response code.

#### **reg.x.server.y.specialInterop**

Specify the server-specific feature set for the line registration.

Standard (default), GENBAND, ALU-CTS, ocs2007r2, lcs2005

#### **voice.qualityMonitoring.processServiceRoute.enable**

0 (Default) - The VQMon messages generated by the phone do not contain service route information in SIP route headers.

1 - The VQMon messages generated by the phone contain service route information, if available, in SIP route headers.

Change causes system to restart or reboot.

#### **voIpProt.SIP.IMS.enable**

This parameter applies to all registered or unregistered SIP lines on the phone.

0 (Default) - The phone does not support IMS features introduced in UC Software 5.5.0.

1 - The phone supports IMS features introduced in UC Software 5.5.0.

#### **voIpProt.SIP.regevent**

0 (default) - The phone is not subscribed to registration state change notifications for all phone lines.

1 - The phone is subscribed to registration state change notifications for all phone lines.

This parameter is overridden by the per-phone parameter reg.x.regevent.

#### **voIpProt.SIP.rejectNDUBInvite**

Specify whether or not the phone accepts a call for all registrations in case of a Network Determined User Busy (NDUB) event advertised by the SIP server.

0 (Default) - If an NDUB event occurs, the phone does not reject the call for all line registrations.

1 - If an NDUB event occurs, the phone rejects the call with a 603 Decline response code for all line registrations.

#### **voIpProt.SIP.supportFor199**

Determine support for the 199 response code. For details on the 199 response code, see RFC 6228.

0 (Default) - The phone does not support the 199 response code.

1- The phone supports the 199 response code.

## **Bluetooth Parameters**

Use the parameters in the following list to configure Bluetooth.

#### **bluetooth.device.discoverable**

**Note:** As of PVOS 8.1.0, this parameter is deprecated.

1 (default) - This device is discoverable for Bluetooth pairing.

**Note:** Your device will be discoverable only when the Bluetooth settings menu is open onscreen.

0 - This device is not discoverable for Bluetooth pairing.

#### **bluetooth.device.name**

NULL (default)

UTF-8 string

Enter the name of the device that broadcasts over Bluetooth to other devices.

#### **bluetooth.discoverableTimeout**

**Note:** As of PVOS 8.1.0, this parameter is deprecated.

Set the time in seconds after which other devices can discover this device over Bluetooth.

0 (default) - Other devices can always discover this device over Bluetooth.

0 - 3600 seconds

### **bluetooth.pairedDeviceMemorySize**

Set the maximum number of devices that can be paired and cached as paired on the phone.

10 (default)

 $0 - 10$ 

## **bluetooth.radioOn**

0 - The Bluetooth radio transmitter/receiver is off.

1 (default) - The Bluetooth radio is on. You must turn on the Bluetooth radio to allow devices to connect over Bluetooth.

## **feature.bluetooth.enabled**

For high security environments.

1 (default) – Enable Bluetooth and the Bluetooth phone screen icon.

0 - Disable Bluetooth and the Bluetooth phone screen icon.

# **Advice of Charge Parameters**

The following parameters configure the Advice of Charge (AoC) feature.

Before configuring AoC parameters, you must set voIpProt.SIP.IMS.enable to 1.

#### **voIpProt.SIP.aoc.enable**

0 (Default) - The phone does not display call charge information.

1 - The phone displays call charge information.

#### **feature.adviceOfCharge.allowAudioNotification**

0 (Default) - There is no audio beep sound when the call charges information is updated on the phone display.

1 - The phone gives an audio beep when the call charges information is updated on the phone display.

# **DHCP IP Address Cache Configuration Parameters**

Use the following parameters to configure DHCP IP address cache.

#### **device.net.cachedIPAddress**

0 (default) – IP addresses isn't cached.

1- If a DHCP response isn't received, the phone uses the last assigned IP address, provided one is cached already. A DHCP discover message is retried every device.net.cachedIPAddressRetryTime second.

#### **device.net.cachedIPAddressRetryTime**

Specify the time in seconds to send new DHCP to discover messages when using a cached IP address.

**Note:** This is only applicable when device.net.cachedIPAddress is enabled.

3600 (default)

300 - 7200

# **DNS Server Parameters**

Use the following parameters to configure DNS server settings.

#### **tcpIpApp.dns.address.overrideDHCP**

Specifies how DNS addresses are set.

0 (default) - DNS address requested from the DHCP server.

1 - DNS primary and secondary address is set using the parameters  $topDApp$ .  $dns$ . server and tcpIpApp.dns.altServer.

Change causes system to restart or reboot.

**Note:** If the DHCP server doesn't send the DNS server addresses to the phone, then the values set for the device.dns.serverAddress and device.dns.altSrvAddress parameters are used. Alternatively, the phone uses the DNS server addresses set using the  $top$ p $Top$ \* parameters, which override device.dns. \* parameters.

#### **tcpIpApp.dns.domain.overrideDHCP**

Specifies how the domain name is retrieved or set.

0 (default) - Domain name retrieved from the DHCP server, if one is available.

1 - DNS domain name is set using the parameter  $t$ cpIpApp.dns.domain parameter.

Change causes system to restart or reboot.

**Note:** If the DHCP server doesn't send the DNS domain to the phone, then the value set for device.dns.domain is used. Alternatively, the phone uses the DNS domain set using the  $tcpIpApp*$ parameter, which overrides device.dns. \* parameter.

#### **tcpIpApp.dns.server**

Specify a custom DNS server address. 0-255 characters

#### **tcpIpApp.dns.alt.Server**

Specify a custom alternate DNS server address. 0-255 characters

#### **tcpIpApp.dns.domain**

Specify a custom DNS domain. 0-255 characters

## **GZIP Encoding Parameter**

Use the following parameter to configure GZIP Encoding to send notifications to the server.

#### **voIpProt.SIP.gzipEncoding.enable**

Enable or disable GZIP encoding.

- 0 Disabled (Default)
- 1 Enabled

# **IP Type-of-Service Parameters**

You can configure the IP TOS feature specifically for RTP and call control packets, such as SIP signaling packets.

Type of Service (ToS) and the Differentiated Services Code Point (DSCP) allows specification of a datagrams desired priority and routing through low-delay, high-throughput, or highly-reliable networks.

The IP ToS header consists of four ToS bits and a 3-bit precedence field. DSCP replaces the older ToS specification and uses a 6-bit DSCP in the 8-bit differentiated services field (DS field) in the IP header.

The parameters listed below configure the type of service field RTP and call control packets for Quality of Service (QoS).

#### **qos.ethernet.tcpQosEnabled**

0 (default) - The phone does not send configured QoS priorities for SIP over TCP transport.

1 - The phone sends configured QoS priorities for SIP over TCP transport.

Change causes system to restart or reboot.

#### **qos.ip.callControl.dscp**

Specify the DSCP of packets.

If the value is set to the default NULL the phone uses  $qos Lip.callControl.*$  parameters.

If the value is not NULL, this parameter overrides  $qos.i p.callControl.* parameters.$ 

Change causes system to restart or reboot.

## **qos.ip.callControl.max\_reliability**

Set the max reliability bit in the IP ToS field of the IP header used for call control.

0 (default) - The bit in the IP ToS field of the IP header is not set.

1 - The bit is set.

Change causes system to restart or reboot.

## **qos.ip.callControl.max\_throughput**

Set the throughput bit in the IP ToS field of the IP header used for call control.

0 (default) - The bit in the IP ToS field of the IP header is not set.

1 - The bit is set.

Change causes system to restart or reboot.

## **qos.ip.callControl.min\_cost**

Set the min cost bit in the IP ToS field of the IP header used for call control.

0 (default) - The bit in the IP ToS field of the IP header is not set.

1 - The bit is set.

Change causes system to restart or reboot.

## **qos.ip.callControl.min\_delay**

Set the min delay bit in the IP ToS field of the IP header used for call control.

1 (default) - The bit is set.

0 - The bit in the IP ToS field of the IP header is not set.

Change causes system to restart or reboot.

#### **qos.ip.callControl.precedence**

Set the min delay bit in the IP ToS field of the IP header used for call control.

5 (default)

 $0 - 7$ 

Change causes system to restart or reboot.

#### **qos.ip.rtp.dscp**

Specify the DSCP of packets.

If the value is set to the default NULL, the phone uses  $quality$ .ip.rtp.\* parameters.

If the value is not NULL, this parameter overrides  $quality$ . ip.rtp.\* parameters.

- Null (default)
- $\bullet$  0 to 63
- EF

• Any of AF11, AF12, AF13, AF21, AF22, AF23, AF31, AF32, AF33, AF41, AF42, AF43

Change causes system to restart or reboot.

## **qos.ip.rtp.max\_reliability**

Set the max reliability bit in the IP ToS field of the IP header used for RTP.

0 (default) - The bit in the IP ToS field of the IP header is not set.

1 - The bit is set.

Change causes system to restart or reboot.

## **qos.ip.rtp.max\_throughput**

Set the throughput bit in the IP ToS field of the IP header used for RTP.

0 (default) - The bit in the IP ToS field of the IP header is not set.

1 - The bit is set.

Change causes system to restart or reboot.

## **qos.ip.rtp.min\_cost**

Set the min cost bit in the IP ToS field of the IP header used for RTP.

0 (default) - The bit in the IP ToS field of the IP header is not set.

1 - The bit is set.

Change causes system to restart or reboot.

## **qos.ip.rtp.min\_delay**

Set the min delay bit in the IP ToS field of the IP header used for RTP.

1 (default) - The bit is set.

0 - The bit in the IP ToS field of the IP header is not set.

Change causes system to restart or reboot.

#### **qos.ip.rtp.precedence**

Set the precedence bit in the IP ToS field of the IP header used for RTP.

5 (default)

 $0 - 7$ 

Change causes system to restart or reboot.

## **qos.ip.rtp.video.dscp**

Allows you to specify the DSCP of packets.

If the value is set to the default NULL, the phone uses  $q \circ s$ . ip.rtp.video.\* parameters.

If the value is not NULL, this parameter overrides  $qos.ip.rtp.video.*$  parameters.

- NULL (default)
- $\bullet$  0 to 63
- EF
- Any of AF11, AF12, AF13, AF21, AF22, AF23, AF31, AF32, AF33, AF41, AF42, AF43

Change causes system to restart or reboot.

#### **qos.ip.rtp.video.max\_reliability**

Set the reliability bits in the IP ToS field of the IP header used for RTP video.

0 (default) - The bit in the IP ToS field of the IP header is not set.

1 - The bit is set.

Change causes system to restart or reboot.

#### **qos.ip.rtp.video.max\_throughput**

Set the throughput bits in the IP ToS field of the IP header used for RTP video.

0 (default) - The bit in the IP ToS field of the IP header is not set.

1 - The bit is set.

Change causes system to restart or reboot.

## **qos.ip.rtp.video.min\_cost**

Set the min cost bits in the IP ToS field of the IP header used for RTP video.

0 (default) - The bit in the IP ToS field of the IP header is not set.

1 - The bit is set.

Change causes system to restart or reboot.

#### **qos.ip.rtp.video.min\_delay**

Set the min delay bits in the IP ToS field of the IP header used for RTP video.

1 (default) - The bit is set.

0 - The bit in the IP ToS field of the IP header is not set.

Change causes system to restart or reboot.

## **qos.ip.rtp.video.precedence**

Set the precedence bits in the IP ToS field of the IP header used for RTP video.

5 (default)

 $0 - 7$ 

Change causes system to restart or reboot.

## **ICMP Parameters**

You can configure Internet Control Message Protocol (ICMP) using the following parameters.

## **device.icmp.ipv4IcmpIgnoreRedirect.set**

0 (default) - The phone doesn't allow you to use the device.icmp.ipv4IcmpIgnoreRedirect parameter to configure Enhanced IPv4 ICMP Management feature.

1 - The phone allows you to use the device.icmp.ipv4IcmpIgnoreRedirect parameter to configure Enhanced IPv4 ICMP Management feature.

#### **device.icmp.ipv4IcmpIgnoreRedirect**

1 (default) - The phone ignores ICMP redirect requests for an alternate path from the router or gateway.

0 - The phone allows ICMP redirects.

## **Network Address Translation Parameters**

You can configure the external IP addresses and ports used by the NAT on the phone's behalf on a per-phone basis.

Use the parameters in the following list to configure NAT.

#### **nat.ip**

Specifies the IP address to advertise within SIP signaling. This should match the external IP address used by the NAT device.

Null (default)

IP address

Change causes system to restart or reboot.

#### **nat.keepalive.interval**

The keep-alive interval in seconds. Sets the interval at which phones sends a keep-alive packet to the gateway/NAT device to keep the communication port open so that NAT can continue to function. If Null or 0, the phone does not send out keep-alive messages.

0 (default)

0 - 3600

## **nat.keepalive.tcp.payload**

Configure a customizable string as the payload of a TCP keep-alive message. The string value cannot be blank.

CRLFCRLFCRLFCRLFCRLFCRLFCRLFCRLF (default)

### **nat.keepalive.udp.payload**

Configure a customizable string as the payload of a UDP keep-alive message. You can leave the string value blank to configure an empty payload.

CRLFCRLF (default)

#### **nat.mediaPortStart**

The initially allocated RTP port. Overrides the value set for tcpIpApp.port.rtp.mediaPortRangeStart parameter.

0 (default)

0 - 65440

Change causes system to restart or reboot.

#### **nat.signalPort**

The port used for SIP signaling. Overrides the voIpProt. local.port parameter.

0 (default)

1024 - 65535

## **Network Signaling Validation Parameters**

The following list includes the parameters you can use to specify the validation type, method, and the events for validating incoming network signaling.

#### **voIpProt.SIP.requestValidation.x.method**

Null (default) - No validation is made.

Source - Ensure request is received from an IP address of a server belonging to the set of target registration servers.

digest - Challenge requests with digest authentication using the local credentials for the associated registration (line).

both or all - Apply both of the above methods.

Change causes system to restart or reboot.

#### **voIpProt.SIP.requestValidation.x.request**

Sets the name of the method for which validation will be applied.

Null (default)

INVITE, ACK , BYE, REGISTER, CANCEL, OPTIONS, INFO, MESSAGE, SUBSCRIBE, NOTIFY, REFER, PRACK, UPDATE

**Note:** Intensive request validation may have a negative performance impact due to the additional signaling required in some cases.

Change causes system to restart or reboot.

#### **voIpProt.SIP.requestValidation.x.request.y.event**

Determines which events specified with the Event header should be validated; only applicable when voIpProt.SIP.requestValidation.x.request is set to SUBSCRIBE or NOTIFY.

Null (default) - all events will be validated.

A valid string - specified event will be validated.

Change causes system to restart or reboot.

## **voIpProt.SIP.requestValidation.digest.realm**

Sets the realm for digest authentication for SIP request validation PolycomSPIP (default) string Change causes system to restart or reboot.

# **Provisional Polling Parameters**

Use the parameters in the following list to configure provisional polling.

**Note:** If prov.startupCheck.enabled is set to 0, then the phones do not look for the sip.ld or the configuration files when they reboot, lose power, or restart. Instead, they look only when receiving a checksync message, a polling trigger, or a manually started update from the menu or web UI.

Some files such as bitmaps, .wav, the local directory, and any custom ringtones are downloaded each time as they are stored in RAM and lost with every reboot.

## **prov.polling.enabled**

0 (default) - Disables the automatic polling for upgrades.

1 - Initiates the automatic polling for upgrades.

## **prov.polling.mode**

The polling modes for the provisioning server.

abs (default) - The phone polls every day at the time specified by  $\text{prov.polling.time}$ .

rel - The phone polls after the number of seconds specified by  $\text{prov.polling.period.}$ 

random - The phone polls at random between a starting time set in prov.polling.time and an end time set in prov.polling.timeRandomEnd.

If you set the polling period in prov.polling.period to a time greater than 86400 seconds (one day) polling occurs on a random day within that polling period and only between the start and end times. The day within the period is decided based upon the phones MAC address and does not change with a reboot whereas the time within the start and end is calculated again with every reboot

## **prov.polling.period**

The polling period is calculated in seconds and is rounded up to the nearest number of days in an absolute and random mode. If this is set to a time greater than 86400 (one day) polling occurs on a random day based on the phone's MAC address.

86400 (default) - Number of seconds in a day.

Integer - An integer value greater than 3600 seconds.

## **prov.polling.time**

The start time for polling on the provisioning server.

03:00 (default) hh:mm

## **prov.polling.timeRandomEnd**

The stop time for polling on the provisioning server. Null (default) hh:mm

## **Example Provisional Polling Configuration**

The following are examples of polling configurations.

- If prov.polling.mode is set to rel and prov.polling.period is set to **7200**, the phone polls every two hours.
- If prov.polling.mode is set to abs and prov.polling.timeRandomEnd is set to **04:00**, the phone polls at 4am every day.
- If prov.polling.mode is set to random, prov.polling.period is set to **604800 (7 days)**, prov.polling.timeis set to 01:00 , prov.polling.timeRandomEnd is set to **05:00**, and you have 25 phones, a random subset of those 25 phones, as determined by the MAC address, polls randomly between 1am and 5am every day.
- If prov.polling.mode is set to **abs** and prov.polling.period is set to **2328000**, the phone polls every 20 days.

# **RTP Ports Parameters**

Use the parameters in the following list to configure RTP packets and ports.

## **tcpIpApp.port.rtp.feccPortRange.enable**

0 (default) – Use the Open SIP far-end camera control media port range.

1 - Use the far-end camera control port range configuration for Open SIP-registered lines.

## **tcpIpApp.port.rtp.feccPortRangeEnd**

Specify the far-end camera control port range end port for Open SIP registrations.

2419 (default)

1024 - 65486

## **tcpIpApp.port.rtp.feccPortRangeStart**

Specify the far-end camera control port range start port for Open SIP registrations.

2372 (default)

1024 – 65486

## **tcpIpApp.port.rtp.filterByIp**

IP addresses can be negotiated through the SDP or H.323 protocols.

1 (Default) - Phone rejects RTP packets that arrive from non-negotiated IP addresses.

Change causes system to restart or reboot.

## **tcpIpApp.port.rtp.filterByPort**

Ports can be negotiated through the SDP protocol.

## 0 (Default)

1 - Phone rejects RTP packets arriving from (sent from) a non-negotiated port.

Change causes system to restart or reboot.

#### **tcpIpApp.port.rtp.forceSend**

Send all RTP packets to, and expect all RTP packets to arrive on, this port. Range is 0 to 65535.

0 (Default) - RTP traffic is not forced to one port.

Both tcpIpApp.port.rtp.filterByIp and tcpIpApp.port.rtp.filterByPort must be set to 1.

Change causes system to restart or reboot.

#### **tcpIpApp.port.rtp.mediaPortRangeEnd**

Determines the maximum supported end range of audio ports. Range is 1024 to 65485.

2269 (Default)

Change causes system to restart or reboot.

#### **tcpIpApp.port.rtp.mediaPortRangeStart**

Set the starting port for RTP port range packets. Use an even integer ranging from 1024 to 65440.

2222 (Default)

Each call increments the port number +2 to a maximum of 24 calls after the value resets to the starting point. Because port 5060 is used for SIP signaling, ensure that port 5060 is not within this range when you set this parameter. A call that attempts to use port 5060 has no audio.

Change causes system to restart or reboot.

#### **tcpIpApp.port.rtp.videoPortRange.enable**

Specifies the range of video ports.

0 - Video ports are chosen within the range specified by  $t_{\text{CP1pApp.port.}rt}$ ,  $p$  mediaPortRangeStart and tcpIpApp.port.rtp.mediaPortRangeEnd.

1 - Video ports are chosen from the range specified by tcpIpApp.port.rtp.videoPortRangeStart and tcpIpApp.port.rtp.videoPortRangeEnd.

Generic = 0 (Default)

#### **tcpIpApp.port.rtp.videoPortRangeEnd**

Determines the maximum supported end range of video ports. Range is 1024 to 65535.

2319 (Default)

Change causes system to restart or reboot.

## **tcpIpApp.port.rtp.videoPortRangeStart**

Determines the start range for video ports. Range is 1024 to 65486.

2272 (Default)

Used only if value of tcpIpApp.port.rtp.videoPortRange.enable is 1.

Change causes system to restart or reboot.

# **Server Redundancy Parameters**

Use the parameters in the following list to set up server redundancy for your environment.

#### **reg.x.auth.optimizedInFailover**

Set the destination for the first new SIP request when failover occurs.

0 (default) - The SIP request is sent to the server with the highest priority in the server list.

1 - The SIP request is sent to the server that sent the proxy authentication request.

#### **reg.x.outboundProxy.failOver.failBack.mode**

The mode for failover failback (overrides reg.x.server.y.failOver.failBack.mode).

duration (default) - The phone tries the primary server again after the time specified by reg.x.outboundProxy.failOver.failBack.timeout expires.

newRequests - All new requests are forwarded first to the primary server regardless of the last used server.

DNSTTL - The phone tries the primary server again after a timeout equal to the DNS TTL you configured for the server the phone is registered to.

#### **reg.x.outboundProxy.failOver.failBack.timeout**

3600 (default) - The time to wait (in seconds) before failback occurs (overrides reg.x.server.y.failOver.failBack.timeout).

0, 60 to 65535 - The phone does not fail back until a failover event occurs with the current server.

#### **reg.x.outboundProxy.failOver.failRegistrationOn**

1 (default) - The global and per-line  $\text{reRecaisterOn parameter}$  is enabled and the phone silently invalidates an existing registration.

0 - The global and per-line  $\text{reRegisterOn parameter}$  is enabled and existing registrations remain active.

#### **reg.x.outboundProxy.failOver.onlySignalWithRegistered**

1 (default) - The global and per-line reRegisterOn and failRegistrationOn parameters are enabled, no signaling is accepted from or sent to a server that has failed until failback is attempted or failover occurs.

0 - The global and per-line reRegisterOn and failRegistrationOn parameters are enabled, signaling is accepted from and sent to a server that has failed.

#### **reg.x.outboundProxy.failOver.reRegisterOn**

This parameter overrides reg.x.server.y.failOver.reRegisterOn.

0 (default) - The phone won't attempt to register with the secondary server.

1 - The phone attempts to register with (or via, for the outbound proxy scenario), the secondary server.

#### **reg.x.outboundProxy.port**

The port of the SIP server to which the phone sends all requests.

- 0 (default)
- 1 to 65535

#### **reg.x.outboundProxy.transport**

The transport method the phone uses to communicate with the SIP server.

DNSnaptr (default)

DNSnaptr, TCPpreferred, UDPOnly, TLS, TCPOnly

#### **voIpProt.server.x.failOver.failBack.mode**

Specify the failover failback mode.

duration (default) - The phone tries the primary server again after the time specified by voIpProt.server.x.failOver.failBack.timeout

newRequests - All new requests are forwarded first to the primary server regardless of the last used server.

DNSTTL - The phone tries the primary server again after a timeout equal to the DNS TTL configured for the server that the phone is registered to.

registration - The phone tries the primary server again when the registration renewal signaling begins.

#### **voIpProt.server.x.failOver.failBack.timeout**

If voIpProt.server.x.failOver.failBack.mode is set to duration, this is the time in seconds after failing over to the current working server before the primary server is again selected as the first server to forward new requests. Values between 1 and 59 result in a timeout of 60. 0 means do not fail-back until a failover event occurs with the current server.

3600 (default)

0, 60 to 65535

#### **voIpProt.server.x.failOver.failRegistrationOn**

1 (default) - When set to 1, and the global or per-line  $\text{reRegisterOn parameter}$  is enabled, the phone silently invalidates an existing registration (if it exists), at the point of failing over.

0 - When set to 0, and the global or per-line  $r$ eRegisterOn parameter is enabled, existing registrations remain active. This means that the phone attempts failback without first attempting to register with the primary server to determine if it has recovered.

#### **voIpProt.server.x.failOver.onlySignalWithRegistered**

1 (default) - When set to 1, and the global or per-line reRegisterOn and failRegistrationOn parameters are enabled, no signaling is accepted from or sent to a server that has failed until failback is attempted or failover occurs. If the phone attempts to send signaling associated with an existing call via an unregistered server (for example, to resume or hold a call), the call ends. No SIP messages are sent to the unregistered server.

0 - When set to 0, and the global or per-line reRegisterOn and failRegistrationOn parameters are enabled, signaling is accepted from and sent to a server that has failed (even though failback hasn't been attempted or failover hasn't occurred).

#### **voIpProt.server.x.failOver.reRegisterOn**

0 (default) - When set to 0, the phone won't attempt to register with the second.

1 - When set to 1, the phone attempts to register with (or by, for the outbound proxy scenario), the secondary server. If the registration succeeds (a 200 OK response with valid expires), signaling proceeds with the secondary server.

# **SIP Instance Parameter**

Use the following parameter to enable a SIP instance on a registered line.

#### **reg.x.gruu**

The parameter  $reg.x.gruu$  provides a contact address to a specific user agent (UA) instance, which helps to route the request to the UA instance and is required in cases in which the REFER request must be routed to the correct UA instance. Refer to the following list for the parameters to configure this feature.

1 - The phone sends sip.instance in the REGISTER request.

0 (default) - The phone does not send sip.instance in the REGISTER request.

## **SIP Subscription Timers Parameters**

Use the parameters in the following list to configure when a SIP subscription expires and when expiration dates overlap.

#### **voIpProt.server.x.subscribe.expires**

The phone's requested subscription period in seconds after which the phone attempts to resubscribe at the beginning of the overlap period.

3600 - (default)

10 - 2147483647

#### **voIpProt.server.x.subscribe.expires.overlap**

The number of seconds before the expiration time returned by server x after which the phone attempts to resubscribe. If the server value is less than the configured overlap value, the phone tries to resubscribe at half the expiration time returned by the server.

60 - (default)

5 - 65535 seconds

#### **reg.x.server.y.subscribe.expires**

The phone's requested subscription period in seconds after which the phone attempts to resubscribe at the beginning of the overlap period.

3600 seconds - (default)

10 - 2147483647 (seconds)

You can use this parameter in conjunction with reg.x.server.y.subscribe.expires.overlap.

#### **reg.x.server.y.subscribe.expires.overlap**

The number of seconds before the expiration time returned by server x after which the phone attempts to resubscribe. If the server value is less than the configured overlap value, the phone tries to resubscribe at half the expiration time returned by the server.

60 seconds (default)

5 - 65535 seconds

## **Static DNS Parameters**

Use the following parameters to configure static DNS settings.

Up to 18 (x=1..18) can be configured for each DNS record type.

#### **dns.cache.A.x.address**

Specify the IP address that the hostname specified in dns.cache.A.x.name resolves to for DNS A records. Null (default)

IP version 4 address

#### **dns.cache.A.x.name**

Specify the hostname for the DNS A record. Null (default) valid hostname

#### **dns.cache.A.x.ttl**

The TTL describes the time period the phone uses the configured static cache record. If a dynamic network request receives no response, this timer begins on first access of the static record and once the timer expires, the next lookup for that record retries a dynamic network request before falling back on the static entry and it resets TTL timer again.

300 (default)

300 to 536870912 (2^29), seconds

#### **dns.cache.NAPTR.x.flags**

The flags to control aspects of the rewriting and interpretation of the fields in the record. Characters are casesensitive. At this time, only 'S', 'A', 'U', and 'P' are defined as flags. See RFC [2915](http://www.ietf.org/rfc/rfc2915.txt) for details of the permitted flags.

Null (default)

A single character from [A-Z, 0-9]

#### **dns.cache.NAPTR.x.name**

Null (default)

domain name string - The domain name to which this resource record refers.

## **dns.cache.NAPTR.x.order**

0 (default)

0 to 65535 - An integer that specifies the order in which the NAPTR records must be processed to ensure the correct ordering of rules.

#### **dns.cache.NAPTR.x.preference**

0 (default)

0 to 65535 - A 16-bit unsigned integer that specifies the order in which NAPTR records with equal "order" values should be processed. Low numbers are processed before high numbers.

#### **dns.cache.NAPTR.x.regexp**

This parameter is currently unused. Applied to the original string held by the client. The substitution expression is applied in order to construct the next domain name to lookup. The grammar of the substitution expression is given in RFC [2915.](http://www.ietf.org/rfc/rfc2915.txt)
Null (default)string containing a substitution expression

#### **dns.cache.NAPTR.x.replacement**

The next name to query for NAPTR records depending on the value of the flags field. It must be a fully qualified domain-name.

Null (default)

domain name string with SRV prefix

# **dns.cache.NAPTR.x.service**

Specifies the service(s) available down this rewrite path. For more information, see RFC [2915](http://www.ietf.org/rfc/rfc2915.txt).

Null (default)

string

#### **dns.cache.NAPTR.x.ttl**

The TTL describes the time period the phone uses the configured static cache record. If a dynamic network request receives no response, this timer begins on first access of the static record and once the timer expires, the next lookup for that record retries a dynamic network request before falling back on the static entry and it resets TTL timer again.300 (default)

300 to 536870912 (2^29), seconds

# **dns.cache.A.networkOverride**

0 (default) - Does not allow the static DNS A record entry to take priority over dynamic network DNS.

1 - Allows the static DNS cached A record entry to take priority over dynamic network DNS. Moreover, the DNS TTL value is ignored.

#### **dns.cache.SRV.x.name**

Null (default)

Domain name string with SRV prefix

# **dns.cache.SRV.x.port**

The port on this target host of this service. For more information, see <u>RFC [2782](http://www.ietf.org/rfc/rfc2782.txt)</u>.

0 (default)

0 to 65535

# **dns.cache.SRV.x.priority**

The priority of this target host. For more information, see RFC [2782](http://www.ietf.org/rfc/rfc2782.txt).

0 (default)

0 to 65535

#### **dns.cache.SRV.x.target**

Null (default)

domain name string - The domain name of the target host. For more information, see RFC [2782](http://www.ietf.org/rfc/rfc2782.txt).

#### **dns.cache.SRV.x.ttl**

The TTL describes the time period the phone uses the configured static cache record. If a dynamic network request receives no response, this timer begins on first access of the static record and once the timer expires, the next lookup for that record retries a dynamic network request before falling back on the static entry and it resets TTL timer again.

300 (default)

300 to 536870912 (2^29), seconds

#### **dns.cache.SRV.x.weight**

A server selection mechanism. For more information, see RFC [2782](http://www.ietf.org/rfc/rfc2782.txt).

0 (default)

0 to 65535

#### **dns.cache.dynamicRestore.enable**

1 - Allows the phone to restore the expired cache entries to a specified TTL when the DNS server isn't reachable.

0 (default) - Doesn't allow the phone to restore the expired cache entries to a specified TTL when the DNS server isn't reachable.

#### **dns.queryRetryCount**

Defines the number of retries the phone attempts before it restores the cache using the dns.queryRetryCount parameter.

0 to 48 - The number of retries that the phone attempts before the cache is restored.

0 - Disable.

4 (default)

**Note:** Requires dns.cache.dynamicRestore.enable to be enabled.

#### **dns.cache.dynamicRestore.ttl**

Specify a TTL value to restore the expired cache entries when the DNS server isn't reachable.

120 (default)

90 to 600 seconds

#### **reg.x.secureTransportRequiresSrtp**

0 (default) - Doesn't allow the phone to dynamically overwrite the configured values of req.x.srtp.offer parameter and  $\text{req}.x.\text{srtp}.$  require parameter based on the NAPTR response for per line registration.

1 - Allows the phone to dynamically overwrite the configured values of  $reg.x.srtp.offer parameter and$ reg.x.srtp.require parameter based on the NAPTR response for per line registration to enable SRTP only.

#### **voIpProt.SIP.naptrAllowDuplicateTransport.enable**

0 (Default) - The system ignores NAPTR records with duplicate protocols.

1 - The system considers all NAPTR records, regardless of transport, up to a maximum of 16 records.

# **ICE Parameters**

This section lists parameters that configure Interactive Connectivity Establishment (ICE).

# **reg.1.ice.reInviteWithSelectedCandidate**

Determines whether the phone sends a re-INVITE with selected ICE candidates. The far end device determines the selected candidates based on STUN binding requests that include the USE-CANDIDATE attribute.

0 (default)- The phone doesn't send a re-INVITE.

1 - The phone sends a re-INVITE.

# **STUN Parameters**

This section lists parameters that configure Simple Traversal of UDP though NAT (STUN).

# **feature.nat.stun.enabled**

0 (default) - Disable STUN.

1 - Enable STUN. SIP responses are sent to the source IP address and source port where the request originated. If you also enable the  $voIpProt.SIP$ .  $SDP$  report parameter, then the phone adds the received IP address and port in the VIA header while generating the response.

Change causes system to restart or reboot.

#### **nat.stun.server**

Enter a STUN server IP address or domain name.

Null (default)

Change causes system to restart or reboot.

# **nat.stun.port**

Set the STUN server port number.

3478 (default)

1 to 65535

Change causes system to restart or reboot.

# **reg.x.nat.traversal.mode**

Enable or disable NAT traversal mode with STUN for signaling and media on the basis of the phone-level STUN feature.

Auto (default) - Apply NAT configuration to both media and signaling per registration.

Disabled - The phone doesn't use STUN for NAT traversal for this registration.

For example, if feature.nat.stun.enabled="1" and reg.x.nat.traversal.mode="Auto", the STUN feature is enabled for signaling and media for the registered line.

# **nat.refresh.interval**

Set the time interval for the phone to send STUN binding indications to keep the NAT port open and the phone reachable.

30 seconds (default) - The phone sends STUN binding indications for every 30 seconds to keep the NAT port open and the phone reachable.

0 seconds - Disable STUN Binding indication to refresh NAT bindings.

3600 seconds

#### **nat.device.pollInterval**

Set the time interval for the phone to send STUN binding request to the STUN server to detect whether NAT device is rebooted.

120 seconds (default) - The phone sends the STUN binding requests to the STUN server for every 120 seconds. If NAT IP address or the port details in the STUN binding response don't match with the previous binding response, the phone automatically restarts.

0 - The phone doesn't check whether NAT device is rebooted. If NAT device is rebooted and the NAT IP address or the port is changed, the phone doesn't receive any incoming messages as the IP address and port details published in SIP register message don't match. You need to restart the phone manually to make the changes effective. Poly recommends not to set the value as 0 seconds.

900 seconds

# **TR-069 Parameters**

Poly provides parameters for the TR-104 and TR-106 data models that support provisioning of TR-069-enabled devices by an Auto-Configuration Server (ACS).

TR-104 is a parameter data model for VoIP-only devices, and TR-106 is a parameter data model for all TR-069-enabled devices.

#### **device.feature.tr069.enabled**

0 (default) - Disables TR-069 feature

1 - Enables TR-069 feature

#### **device.feature.tr069.enabled.set**

0 (default) - Disabled

1 - Enabled

#### **device.tr069.acs.password**

Sets the TR-069 ACS server password used to authenticate the phone.

Null (default)

String (256 maximum characters)

# **device.tr069.acs.url**

Sets the URL for the TR-069 ACS server.

Null (default)

URL (256 maximum characters)

# **device.tr069.acs.username**

Sets the TR-069 ACS server user name used to authenticate the phone.

PlcmSpip (default) String (256 maximum characters)

# **device.tr069.cpe.password**

Specifies the TR-069 CPE password, which authenticates a connection request from the ACS server.

Null (default)

String (256 maximum characters)

# **device.tr069.cpe.username**

Specifies the TR-069 CPE user name, which authenticates a connection request from the ACS server.

PlcmSpip (default)

String (256 maximum characters)

# **device.tr069.periodicInform.enabled**

Indicates whether the CPE must periodically send CPE information to ACS using the Inform method call.

0 (default) - Periodic Inform call is disabled.

1 - Periodic Inform call is enabled.

# **device.tr069.periodicInform.interval**

Specifies the time interval in seconds in which the CPE must attempt to connect with the ACS to send CPE information if device.tr069.periodicInform.enabled ="1".

18000 (default)

0 to 36000

# **device.tr069.upgradesManaged.enabled**

Indicates whether the ACS manages image upgrades for the phone or not.

0 (default) - The phone uses ACS or provisioning server for upgrade.

1 - The phone upgrades only from the ACS server.

# **log.level.change.tr069**

Sets the log levels for the TR-069 feature.

4 (default)

 $0 - 6$ 

# **Two-Way Active Measurement Protocol Configuration Parameters**

The following list includes the new or modified parameters for the two-way active measurement protocol feature.

# **feature.twamp.enabled**

0 (default) - Disable TWAMP protocol support.

1 - Enable TWAMP protocol support.

#### **twamp.port.udp.PortRangeEnd**

Set the TWAMP UDP session max port range value. 60000 (default) 1024 - 65486

# **twamp.port.udp.PortRangeStart**

Set the TWAMP UDP session start port range value. 40000 (default) 1024 - 65485

#### **twamp.udp.maxSession**

Set the maximum UDP session supported by TWAMP. 1 (default)

 $1 - 10$ 

# **VoIP Server Parameters**

The list below describes VoIP server configuration parameters.

#### **voIpProt.server.dhcp.available**

0 (default) - Do not check with the DHCP server for the SIP server IP address.

1 - Check with the server for the IP address.

Change causes system to restart or reboot.

#### **voIpProt.server.dhcp.option**

The option to request from the DHCP server if  $volpProt.server.dhop.avalidble = 1$ .

128 (default) to 254

If reg.x.server.y.address is non-Null, it takes precedence even if the DHCP server is available.

Change causes system to restart or reboot.

# **voIpProt.server.dhcp.type**

Type to request from the DHCP server if voIpProt.server.dhcp.available is set to 1.

0 (default) - Request IP address

1 - Request string

Change causes system to restart or reboot.

# **voIpProt.OBP.dhcpv4.type**

Define the type of Outbound Proxy address.

0 (default) - IP address

1 - String

Change causes system to restart or reboot.

# **voIpProt.OBP.dhcpv4.option**

The phone requests for DHCP option 120 and applies the outbound proxy obtained in DHCP to

120 (default)

Change causes system to restart or reboot.

# **voIpProt.OBP.dhcpv6.option**

Define the type of Outbound Proxy address from DHCPv6.

21 (default) - list of domain name

22 - list of IP address

Change causes system to restart or reboot.

# **Wi-Fi Parameters**

The parameters you configure depend on the security mode of your organization and whether or not you enable DHCP.

Poly phones support the following Wi-Fi security modes:

- WPA PSK
- WPA2 PSK
- WPA2 Enterprise

# **device.wifi.country**

Enter the two-letter country code where you are connecting to a Wi-Fi network.

NULL (default)

Two-letter country code

# **feature.wifiUserSettings.enabled**

1 (default) - Display Wi-Fi menu options on the phone menu.

0 - Wi-Fi menu options do not display on the phone menu.

# **device.wifi.dhcpEnabled**

Enable or disable DHCP for Wi-Fi. 0 (default) 1

# **device.wifi.enabled**

Enable or disable Wi-Fi. 0 (default) 1

# **device.wifi.ipAddress**

Enter the IP address of the wireless device if you are not using DHCP.

0.0.0.0 (default)

String

# **device.wifi.ipGateway**

Enter the IP gateway address for the wireless interface if not using DHCP.

0.0.0.0 (default)

String

# **device.wifi.psk.key**

Enter the hexadecimal key or ASCII passphrase. 0xFF (default) String

# **device.wifi.psk.keyType**

Set the Pre-Shared Key (PSK) type 0 (default) - Passphrase. 1 - Hexadecimal key.

# **device.wifi.securityMode**

Specify the wireless security mode. NULL (default)

WPA-PSK

WPA2-PSK

WPA2-Enterprise

# **device.wifi.ssid**

Set the Service Set Identifier (SSID) of the wireless network. SSID1 (default) SSID

# **device.wifi.subnetMask**

Set the network mask address of the wireless device if not using DHCP. 255.0.0.0 (default) String

# **device.wifi.wpa2Ent.method**

Set the Extensible Authentication Protocol (EAP) to use for 802.1X authentication. NULL (default) EAP-PEAPv0/MSCHAPv2 EAP-TLS EAP-TTLS-MSCHAPv2 EAP-PEAPv0-NONE EAP-TTLS-NONE

# EAP-PWD

# **device.wifi.wpa2Ent.password**

The WPA2-Enterprise password.

# **device.wifi.wpa2Ent.user**

The WPA2-Enterprise user name.

#### **feature.wifi.usersettings.enable**

1 (default) – Wi-Fi options display in the Basic settings menu.

0 – Wi-Fi options do not display in the Basic settings menu.

# **status.wifi.icon.enable**

1 (default) – Display the Wi-Fi icon on the status bar of the phone's screen.

0 – Do not display the Wi-Fi icon on the status bar.

# Phone Customization Parameters

Customize your phone using the following parameters.

# **Enhanced Feature Keys Parameters**

The rules for configuring EFK for line keys, softkeys, and hard keys vary.

**Note:** You can include configuration file changes and enhanced feature key definitions in one configuration file. However, Poly recommends creating a new configuration file to make configuration changes.

Before configuring EFK, refer to Macro Definitions to become familiar with the macro language.

See the following list for the parameters you can configure and a brief explanation of how to use the contact directory to configure line keys.

# **feature.enhancedFeatureKeys.enabled**

0 (default) - Disables the enhanced feature keys feature.

1 - Enables the enhanced feature keys feature.

# **feature.EFKLineKey.enabled**

0 (default) – Does not allow configuring EFK as a line key.

1 - Allows configuring EFK as a line key.

Before you enable this parameter, set the parameter feature.enhancedFeatureKeys.enabled to 1.

# **efk.efklist.x.action.string**

The action string contains a macro definition of the action that the feature key performs.

Null (default)

String (maximum of 64 characters)

If you enable EFK, this parameter must have a value (it cannot be Null).

For a list of macro definitions and example macro strings, see Macro Definitions.

Change causes system to restart or reboot.

# **efk.efklist.x.label**

The text string used as a label on any user text entry screens during EFK operation.

Null (default) - Uses the Null string.

String (maximum of 64 characters)

If the label does not fit on the screen, the text shortens and appends with '…'.

Change causes system to restart or reboot.

# **efk.efklist.x.location**

**Edge E 400 Series only:** specifies if an EFK is located within the primary screen/expansion module or on the secondary screen.

Primary (default)

Secondary

#### **efk.efklist.x.mname**

The unique identifier used by the speed dial configuration to reference the enhanced feature key entry. Cannot start with a digit. Note that this parameter must have a value, it cannot be Null.

expanded\_macro (default)

String (maximum of 64 characters)

Change causes system to restart or reboot.

# **efk.efklist.x.status**

0 (default) - Disables the key x.

Null - Disables the key x.

1 - Enables the key x.

Change causes system to restart or reboot.

#### **efk.efklist.x.type**

Defines the SIP method.

Invite (default) - Performs the required action using the SIP INVITE method.

Null - default of INVITE is used.

This parameter is included for backwards compatibility. Do not use if possible. If  $\epsilon$ fk.x.action.string contains types, this parameter is ignored.

Change causes system to restart or reboot.

# **efk.efkprompt.x.label**

The prompt text on the user prompt screen.

Null (default) - No prompt displays.

String

If the label does not fit on the screen, the label shortens and '…' appends.

Change causes system to restart or reboot.

#### **efk.efkprompt.x.status**

This parameter must have a value. It cannot be Null.

0 (default) - Disables the EFK prompt.

1 - Enabled the EFK prompt.

If a macro attempts to use a prompt that is disabled or invalid, the macro execution fails.

Change causes system to restart or reboot.

#### **efk.efkprompt.x.type**

The type of characters entered by the user.

text (default) - The phone interprets characters as letters.

numeric - The phone interprets characters as numbers.

If Null, numeric is used. If this parameter has an invalid value, this prompt, and all parameters depending on this prompt, are invalid.

**Note:** A mix of numeric and text is not supported.

Change causes system to restart or reboot.

#### **efk.efkprompt.x.userfeedback**

The user input feedback method.

visible (default) - The text is visible.

masked - The text displays as asterisk characters (\*). You can use this to mask password fields.

If this parameter has an invalid value it and all dependent parameters are invalid.

Change causes system to restart or reboot.

#### **efk.version**

The version of the EFK elements. This parameter is not required if there are no  $\text{efk.}$  $\text{efklist}$  entries.

2 (default) - Supported version for SIP 3.1 and later.

1 - Supported version for or SIP 3.0.x or earlier.

Null - Disables the EFK feature.

Change causes system to restart or reboot.

# **efk.softkey.alignleft**

Use this parameter to left-align softkeys and remove blank softkeys from the order.

0 (default)

1 - Left-aligns softkeys and removes blank softkeys from the order

**Note:** This parameter doesn't work with custom softkeys.

Change causes system to restart or reboot.

#### **efk.efklist.x.lineLabel**

Specifies EFK line key label.

ALL (default)

Change causes system to restart or reboot.

# **Flexible Line Keys Parameters**

Line keys that you configure using this feature override the default line key assignments as well as any custom line key configurations you may have made.

Use the parameters in the following list to configure this feature.

# **lineKey.reassignment.enabled**

Enable to specify at least two calls per line key.

0 (default) - Disabled

1 - Enabled

# **lineKey.x.category**

Specify the line key category.

Any (default)

Line

BLF

EFK

SpeedDial

Presence

# **lineKey.x.index**

Specify the line key number (dependent on category).

0 (default) - The index value for BLF or presence.

0- 9999

**Note:** When lineKey.x.category is set to "Any", the phone ignores the value set for lineKey.x.index .

# **up.staticBLF.FLKIndexRequired**

Enable to specify the BLF index for lineKey.x.index on BLF line keys. If set to 0, the phone determines where to place the BLF line keys.

0 (default) – Disabled

1 - Enabled

# **up.EFK.FLKIndexRequired**

Enable to specify the EFK index for lineKey.x.index on EFK line keys. If set to 0, the phone determines where to place the EFK line keys.

0 (default) – Disabled

1 - Enabled

# **Microbrowser and Web Browser Parameters**

You can configure the microbrowser and web browser to display a non-interactive web page on the phone's idle screen, and you can specify an interactive home web page that users can launch in a web browser.

The parameters listed below configure the home page, proxy, and size limits used by the microbrowser and browser when selected to provide services.

# **apps.push.alertSound**

Enable for the phone to chime a sound when an alert is pushed.

0 (default) - Disabled

1 - Enabled

# **apps.push.messageType**

Choose a priority level for push messages from the application server to the phone.

# 0 (None) - (default) - Discard push messages

1 (Normal) Allows only normal push messages

#### 2 (Important) Allows only important push messages

3 (High) Allows only priority push messages

- 4 (Critical) Allows only critical push
- 5 (All) Allows all push messages

#### **apps.push.password**

The password to access the push server URL. To enable the push functionality, you must set values for the parameters apps.push.username and apps.push.password (not null).

NULL (default)

string

#### **apps.push.secureTunnelEnabled**

Enable to allow the connection to the web server to use a secure tunnel.

1 (default) - Enabled

0 - Disabled

#### **apps.push.secureTunnelPort**

Specify the port the phone uses to communicate to the web server when the secure tunnel is used.

443 (default)

1 - 65535

# **apps.push.secureTunnelRequired**

Enable for communications to the web server require to require a secure tunnel.

1 (default) - Enabled

0 - Disabled

#### **apps.push.serverRootURL**

The URL of the application server you enter here is combined with the phone address and sent to the phone's browser. For example, if the application server root URL is http://172.24.128.85:8080/sampleapps

and the relative URL is / examples/sample.html , the URL sent to the microbrowser is http:// 172.24.128.85:8080/sampleapps/examples/sample.html . You can use HTTP or HTTPS.

NULL (default)

URL

#### **apps.push.username**

The user name to access the push server URL. To enable the push functionality, you must set values for the parameters apps.push.username and apps.push.password (not null).

NULL (default)

string

#### **apps.statePolling.password**

Enter the password that the phone requires to authenticate phone state polling.

NULL (default)

string

#### **apps.statePolling.responseMode**

1 (default) - Polled data you request is sent to a configured URL.

0 - Polled data is sent in the HTTP response.

#### **apps.statePolling.URL**

The URL to which the phone sends call processing state/device/network information. The protocol used can be either HTTP or HTTPS. Note: To enable state polling, the parameters apps . statePolling. URL, apps.statePolling.username , and apps.statePolling.password must be set to non-null values.

NULL (default)

string

#### **apps.statePolling.username**

Enter the user name that the phone requires to authenticate phone state polling.

NULL (default)

string

# **apps.telNotification.appInitializationEvent**

0 (default) - No telephony notification event is sent.

1 - An XML telephony notification event is sent to report that the phone has completed initialization of its primary UC Software application. This event typically means that the phone is available and ready to receive network requests even if the phone user interface is not yet available.

#### **apps.telNotification.callStateChangeEvent**

0 (default) - Call state change notification is disabled.

1 - Call state notification is enabled.

#### **apps.telNotification.incomingEvent**

0 (default) - Incoming call notification is disabled.

1 - Incoming call notification is enabled.

#### **apps.telNotification.lineRegistrationEvent**

0 (default) - Line registration notification is disabled.

1 - Line registration notification is enabled.

#### **apps.telNotification.networkUpEvent**

0 (default) - No telephony notification event is sent.

1 – An XML telephony notification event is sent to report that the phone has received link up state from its LAN port and that an IP address was assigned.

#### **apps.telNotification.offhookEvent**

0 (default) - Disable off-hook notification.

1 - Enable off-hook notification.

#### **apps.telNotification.onhookEvent**

0 (default) - Disable on-hook notification.

1 - Enable on-hook notification.

#### **apps.telNotification.outgoingEvent**

0 (default) - Disable outgoing call notification.

1 - Enable outgoing call notification.

#### **apps.telNotification.taInitializationEvent**

0 (default) – No telephony notification event is sent.

1 - An XML telephony notification event is sent to report that the phone has started its test automation server and is ready to receive API commands.

#### **apps.telNotification.uiInitializationEvent**

0 (default) - No telephony notification event is sent.

1 - An XML telephony notification event is sent to report that the phone has completed start up of the phone user interface and is ready to receive physical key or touch inputs.

#### **apps.telNotification.URL**

The URL to which the phone sends notifications of specified events. You can use HTTP or HTTPS.

NULL (default)

string

#### **apps.telNotification.userLogInOutEvent**

Enable or disable the user login/logout notification.

0 (default) - Disabled

1 - Enabled

#### **apps.telNotification.x.URL**

Additional URLs to which the phone sends notifications of specified events, where x 1 to 9. You can use HTTP or HTTPS.

NULL (default)

string

#### **mb.main.home**

Specifies the URL of the microbrowser's home page. For example: http://www.example.com/xhtml/ frontpage/home .

Null (default)

valid HTTP URL, String (maximum 255 characters)

#### **mb.main.idleTimeout**

Specifies the timeout in seconds for the interactive browser. If set to 0, there is no timeout.

40 (default)

 $0 - 600$ 

#### **mb.main.loadWebImages**

Enable to allow images to load in the web browser.

1 (default) - Enabled

0 - Disabled

#### **mb.main.proxy**

Specifies the address of the HTTP proxy to be used by the microbrowser. Null (port: 8080) (default) domain name or IP address in the format <address>:<port>

#### **mb.main.reloadPage**

0 (default) - The microbrowser displays the content of the most recently viewed web page

1 - The microbrowser loads the URL configured in mb.main.home each time the browser is launched.

# **mb.main.statusbar**

0 (default) - The status bar does not gets displayed.

1 - The status bar and status messages are displayed.

#### **mb.main.toolbar.autoHide.enabled**

1 (default) - The toolbar is not displayed.

0 - The toolbar displays continuously.

# **mb.proxy**

Specify the Application browser home page, a proxy to use, and size limits.

# **Phone Keypad Parameters**

You can configure phone keys in the following ways:

- Assign a function or feature to a key
- Turn a phone key into a speed dial
- Assign enhanced feature key (EFK) operations to a phone key
- For example, you can map a phone menu path to a single key press using a macro code. See Enhanced Feature Keys.
- Delete all functions and features from a phone key

Use the parameters in the following list to change the layout of your phone's keypad.

# **key.x.function.prim**

Set the primary key function for key x. Null (default)

String (maximum of 255 characters)

# **key.x.subPoint.prim**

Set the secondary key function for key x. Null (default) String (maximum of 255 characters)

# **Feature Softkey Customization Parameters**

You can enable or disable the default feature soft keys.

**Note:** The parameter feature.enhancedFeatureKeys.enabled must be enabled (set to 1) to use the Configurable softkey feature.

# **softkey.feature.basicCallManagement.redundant**

Displays the Hold and Transfer softkeys.

1 (default) - Enabled

0 - Disabled

# **softkey.feature.buddies**

Enable to display the Buddies softkey.

1 (default) - Enabled

0 - Disabled

# **softkey.feature.callers**

Enable to display the Callers softkey for all platforms.

1 - Enabled

0 (default) - Disabled

# **softkey.feature.directories**

Enable to display the Directories (Dir) softkey.

1 (default) - Enabled

0 - Disabled

Change causes system to restart or reboot.

#### **softkey.feature.doNotDisturb**

Enable or disable the Don't Disturb (DND) softkey.

1 (default) - Enabled

0 - Disabled

#### **softkey.feature.endcall**

Displays the End Call softkey.

1 (default) - Enabled

0 - Disabled

# **softkey.feature.forward**

Enable to display the Forward softkey.

1 (default) - Enabled

0 - Disabled

#### **softkey.feature.join**

Enable to display the Join softkey.

1 (default) - Enabled

0 - Disabled

# **softkey.feature.menu**

Display the menu soft key/button on the idle screen.

0 (default) - Disabled

1 - Enabled

# **softkey.feature.mystatus**

Enable to display the MyStatus softkey. The pres.idleSoftKeys parameter must be set to 1.

1 (default) - Enabled

0 - Disabled

# **softkey.feature.newcall**

Enable to display the New Call softkey.

1 (default) - Enabled

0 - Disabled

# **softkey.feature.recentCalls**

Enable to display the Recent Calls softkey.

1 (default) - Enabled

0 - Disabled

# **softkey.feature.redial**

Enable to display the Redial softkey. The parameter feature.enhancedFeatureKeys.enabled must be set to 1 first to configure this feature, and the parameter efk.softkey.alignleft must be set to 1 to move enabled softkeys into the positions of disabled softkeys.

1 - Enabled

0 (default) - Disabled

#### **softkey.feature.split**

Enable to display the Split softkey. The Split softkey allows you to split conference calls into individual calls.

- 1 (default) Enabled
- 0 Disabled

# **Softkey Parameters**

You can create up to 10 custom soft keys.

If you configure more soft keys than what can fit on the phone's screen, a More soft key displays. Users can use the More soft key to display any additional soft keys available.

If you want the phone to display both default and custom soft keys, you can configure them in any order. However, the order in which soft keys display depends on the phone's menu level and call state. If you have configured custom soft keys to display with the default soft keys, the order of the soft keys may change.

**Note:** The Hold, Transfer, and Conference soft keys are grouped together to avoid usability issues. You may experience errors if you try to insert a soft key between these three grouped soft keys.

The following list includes the parameters for configuring soft keys. Note that this feature is part of enhanced feature keys (EFK), and you must enable the EFK parameters to configure soft keys. See the Enhanced Feature Keys section for details about configuring soft keys and line keys.

#### **feature.enhancedFeatureKeys.enabled**

0 (default) - Disables the enhanced feature keys feature.

1 - Enables the enhanced feature keys feature.

#### **softkey.x.action**

Controls the action or function for the custom soft key x.

Null (default)

macro action string, 2048 characters

This value uses the same macro action string syntax as an Enhanced Feature Key.

#### **softkey.x.enable**

0 (default) - The x soft key is disabled.

1 - The x soft key is enabled.

#### **softkey.x.insert**

0 (default) - The phone places the soft key in the first available position.

0 to 10 - The phone places the soft key in the corresponding position and moves the following soft keys by one position to the right.

For example, if the soft key is set to 3, the soft key is displayed in the third position from the left. If the soft key already exists in the third position, it is moved to fourth position and the following soft keys are moved to right by one space.

If softkey.x.precede is configured, this value is ignored. If the insert location is greater than the number of soft keys, the key is positioned last after the other soft keys.

# **softkey.x.label**

The text displayed on the soft key label. If Null, the label is determined as follows:

- If the soft key performs an Enhanced Feature Key macro action, the label of the macro defined using efk.efklist is used.
- If the soft key calls a speed dial, the label of the speed dial contact is used.
- If the soft key performs chained actions, the label of the first action is used.
- If the soft key label is Null and none of the preceding criteria are matched, the label is blank.

#### Null (default)

#### String

**Note:** The maximum number of characters for this parameter value is 15; however, the maximum number of characters that a phone can display on its user interface varies by phone model and by the width of the characters used. Parameter values that exceed the phone's maximum display length are truncated by ellipses (…). The phone truncates the beginning of numerical labels (for example, …4567) and truncates the end of alphabetical labels (for example, Abcd…).

# **softkey.x.precede**

0 (default) - The phone locates the soft key in the first available position from left.

1 - The phone locates the soft key before the default soft key position.

#### **softkey.x.use**

Specify which call states the soft key displays in.

#### **softkey.x.use.active**

0 (default) - Does not display the soft key x during an active call.

1 - Displays the soft key x during an active call.

# **softkey.x.use.alerting**

0 (default) - Does not display the soft key x in an alerting state.

1 - Displays the soft key x in an alerting state.

#### **softkey.x.use.conference**

0 (default) - Does not display the soft key x in the conference state.

1 - Displays the soft key x in the conference state.

# **softkey.x.use.dialtone**

0 (default) - Does not display the soft key in the dial tone state.

1 - Displays the soft key x in the dial tone state.

# **softkey.x.use.hold**

0 (default) - Does not display the soft key x in the hold state.

1 - Displays the soft key x in the hold state.

#### **softkey.x.use.idle**

0 (default) - Does not display the soft key x in the idle state.

1 - Displays the soft key x in the idle state.

#### **softkey.x.use.park**

0 (default) - Does not display the soft key x in the parked state.

1 - Displays the soft key x in the parked state.

# **softkey.x.use.proceeding**

0 (default) - Does not display the soft key x in the proceeding state.

1 - Displays the soft key x in the proceeding state.

# **softkey.x.use.setup**

0 (default) - Does not display the soft key x in the setup state.

1 - Displays the soft key x in the setup state.

# **up.displayConferenceSoftkeyOnTransfer**

1 (default) - Displays the **Conference** softkey on the phone.

0 - Hides the **Conference** softkey on the phone.

# **up.hotelingSignInMenu.displayModeSoftkey**

1 (default) - Displays the **Mode** softkey in the **Hoteling** menu on the phone.

0 - Hides the **Mode** softkey in the **Hoteling** menu on the phone.

# Phone Display Option Parameters

Use the following parameters to configure phone display options including time and date, phone languages, line labels, and LED behaviors.

# **Capture Your Device's Current Screen Parameters**

Use the following parameters to get a screen capture of the current screen on your device.

# **up.screenCapture.enabled**

0 (Default) - The Screen Capture menu is hidden on the phone.

1 - The Screen Capture menu displays on the phone.

When the phone reboots, screen captures are disabled from the Screen Capture menu on the phone.

Change causes system to restart or reboot.

# **up.screenCapture.allowed**

0 (Default) - The Screen Capture feature is disabled.

1 - The Screen Capture feature is enabled.

# **Digital Picture Frame Parameters**

The parameters you can configure are included in the following list.

# **feature.pictureFrame.enabled**

Enable or disable the digital picture frame.

1 (default) - Enabled

0 - Disabled

Change causes system to restart or reboot.

# **up.pictureFrame.folder**

Path name for images.

NULL (Default) - Images stored in the root folder on the USB flash drive are displayed.

string - 0 to 40 characters

Example: If images are stored in the /images/phone folder on the USB flash drive, set this parameter to images/phone .

# **up.pictureFrame.timePerImage**

Specify the number of seconds to display each picture frame image before moving to the next picture.

5 (Default)

3-300

# **Graphic Display Background Parameters**

The configured background image displays across the entire phone screen, and the time, date, line and key labels display over the background.

If you want the background image to display more visibly from behind line key labels, use up .  $transparentLines$  to render line key labels transparent.

Use the parameters in the following list to configure graphic display background.

# **bg.background.enabled**

Enable or disable the ability for users to set a custom background image on the phone screen. If enabled, options for customization are available on the phone screen and in the Web Configuration Utility for users.

0 - Disabled

1 (default) - Enabled

#### **bg.color.bm.x.em.name**

Specify the name of the expansion module background image file including extension with a URL or file path of a BMP or JPEG image.

**Note:** If the file is missing or unavailable, the built-in default solid pattern is displayed.

#### **bg.color.bm.x.name**

Specify the name of the phone screen background image file including extension with a URL or file path of a BMP or JPEG image.

**Note:** If the file is missing or unavailable, the built-in default solid pattern is displayed.

#### **bg.color.selection**

Set to "1,1" to use the default background images for the phone and expansion module screen.

Set to "2,1" to use the custom background images for the phone and expansion module screen, as configured by bg.color.bm.x.name and bg.color.bm.x.em.name parameters

# **Hide MAC Address Parameters**

The following list includes parameters that configure the display of MAC address.

# **device.mac.hide**

0 (default) - MAC address displays.

1 - MAC address is hidden.

# **LED Pattern Parameters**

The LED pattern parameters listed in the following list configure the pattern state, color, and duration of the LED indicators and the pattern types on Poly devices.

For each parameter, specify x, y, and a permitted value:

- Specify an LED pattern using the LED pattern parameters.
- For x, specify an LED pattern type.
- For y, specify the step in the LED pattern with a number between 1-20.

Use the parameters in the following list to set the pattern state, color, and duration of the LED indicators.

# **ind.pattern.x.step.y.state**

Depending on the pattern type, the default value varies.

0 - Turn off the LED indicator.

1 - Turn on the LED indicator.

# **ind.pattern.x.step.y.color**

Specify the color of the LED indicator. Depending on the pattern type, the default value varies.

Red

Green

Yellow

# **ind.pattern.x.step.y.duration**

Specify the duration of the pattern in milliseconds. Depending on the pattern type, the default value varies.

0 (default)

0 - 32767

# **LED Indicator Pattern Types**

Use the values from the following table to indicate the LED indicator pattern type.

#### **LED Indicator Pattern Type**

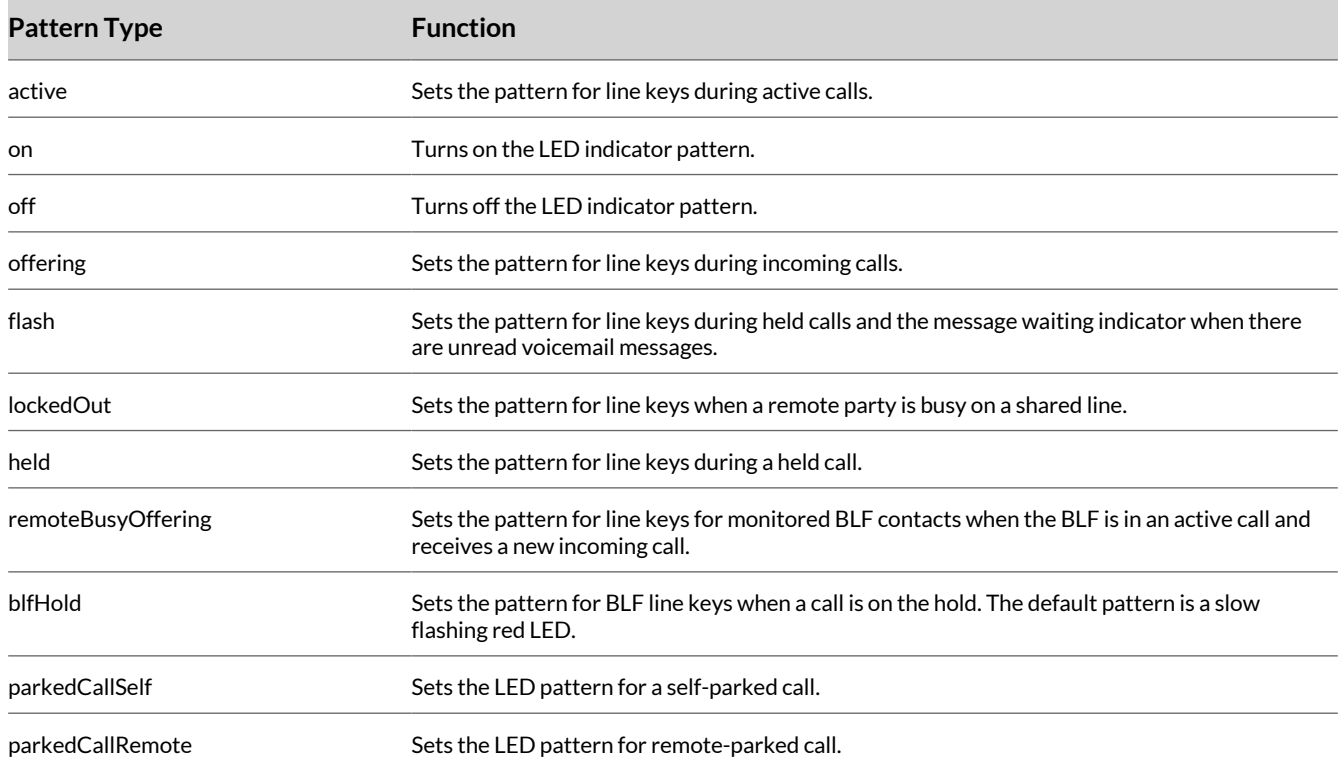

# **Surround LED Lighting Bar Pattern Parameters**

The surround lighting bar pattern parameters configure the pattern state, effect, color, and duration of the LED indicators.

**Note:** To activate a pattern, you must configure all parameters for a step.

For each parameter, specify the pattern type and a permitted value.

Use the parameters in the following list to set the pattern state, color, and duration of the LED indicators.

# **ind.pattern.<pattern type>.step.1.state**

Specify whether the surround lighting bar is on (1) or off (0) for the step.

0 - Turn off the LED indicator.

1 - Turn on the LED indicator (default).

#### **ind.pattern.<pattern type>.step.1.duration**

Specify the duration that the surround lighting bar is on or off for the step, in milliseconds. Depending on the pattern type, the default value varies.

 $Min - 0$ 

Max - 32767

# **ind.pattern.<pattern type>.step.1.color**

Depending on the pattern type, the default value varies. Express the values in plain English, in RGB hex format (*#RRGGBB*), or in RGB decimal string format (*RRR.GGG.BBB*).

Red

Green

Blue

Yellow

# **ind.pattern.<pattern type>.step.1.effect**

Specify the effect that the surround lighting bar uses. Depending on the pattern type, the default value varies.

None: Solid color

DimmedBreathe: Intensity decreases from 50% to 0% and then back to 50%.

Breathe: Intensity decreases from 100% to 50% and then back to 100%.

BreatheBottom: On the bottom part of the display, intensity decreases from 100% to 50% and then back to 100% in one cycle.

Chase: Color rotates around the display (E300, E400 , and E500 Series) or back and forth on the LED bar (E100 and E220).

ChaseOnWhite: The same as Chase, but with the unlit LEDs set to white.

ChaseOnBlack: The same as Chase, but with the unlit LEDs set to black.

# **Surround Lighting Bar Pattern Types**

Use the values from the following table to indicate the surround lighting bar pattern type.

#### **LED Indicator Pattern Type**

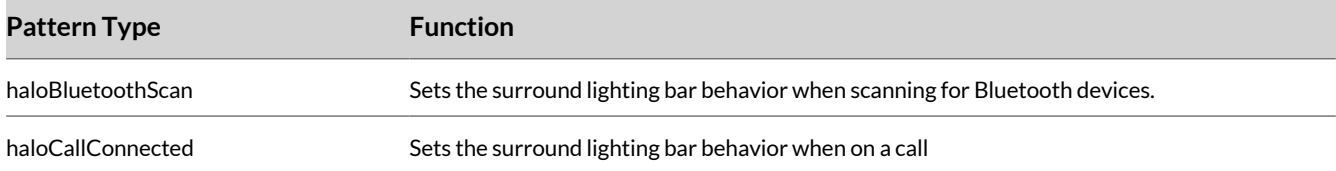

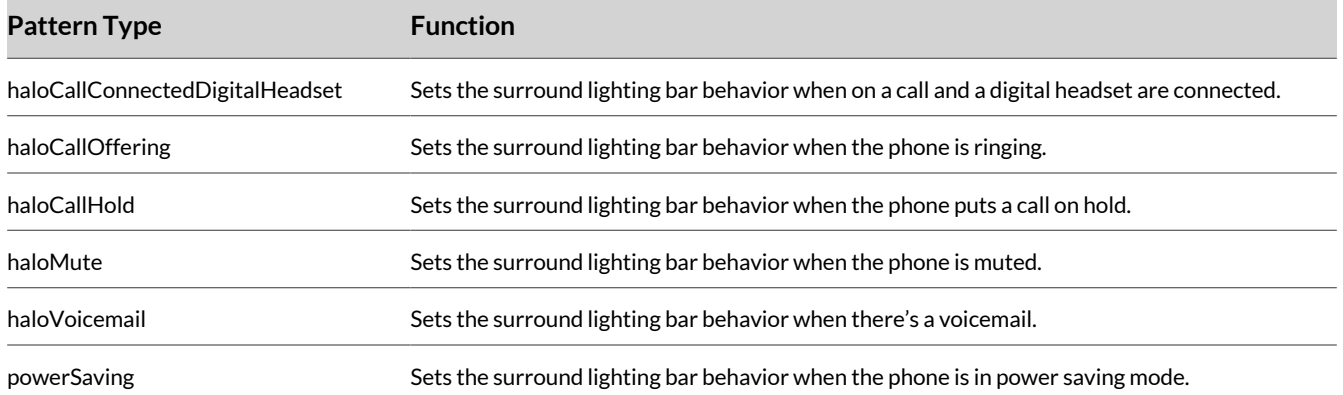

# **Multilingual Parameters**

The multilingual parameters included in the following list are based on string dictionary files downloaded from the provisioning server.

These files are encoded in XML format and include space for user-defined languages.

# **lcl.ml.lang.clock.x.24HourClock**

This parameter applies when the selected language is not "English Internal". X refers to the language index for the selected language.

1 - Displays the time in 24-hour clock mode. This is the default for all languages except US English (en-us) and Canadian English (en-ca).

0 - Does not display the time in 24-hour clock mode. This is the default for US English (en-us) and Canadian English (en-ca).

**Note:** Overrides the lcl.datetime.time.24HourClock parameter.

# **lcl.ml.lang.clock.x.dateTop**

This parameter applies when the selected language is not "English Internal". X refers to the language index for the selected language.

1 - Displays date above time.

0 (default) - Displays date below time.

Note: Overrides the lcl.datetime.date.dateTop parameter.

# **lcl.ml.lang.clock.x.format**

This parameter applies when the selected language is not "English Internal". X refers to the language index for the selected language.

"D,dM" (The default value for each language varies.)

String

The field may contain 0, 1 or 2 commas which can occur only between characters and only one at a time.

For example: D,dM = Thursday, 3 July or Md,D = July 3, Thursday.

**Note:** Overrides the lcl.datetime.date.format parameter to display the day and date.

#### **lcl.ml.lang.clock.x.longFormat**

This parameter applies when the selected language is not "English Internal". X refers to the language index for the selected language.

1 - Displays the day and month in long format (Friday/November).

0 (default) - Displays the day and month in abbreviated format (Fri/Nov).

Note: Overrides the lcl.datetime.date.longFormat parameter.

#### **lcl.ml.lang.japanese.font.enabled**

Enable or disable the use of Japanese kana format.

0 (default) - Disabled

1 - Enabled

Change causes system to restart or reboot.

# **lcl.ml.lang.list**

Displays the list of languages supported on the phone.

All (default)

Comma-separated string of language indexes.

Change causes system to restart or reboot.

The basic character support includes the Unicode character ranges listed in the next table.

#### **Unicode Ranges for Basic Character Support**

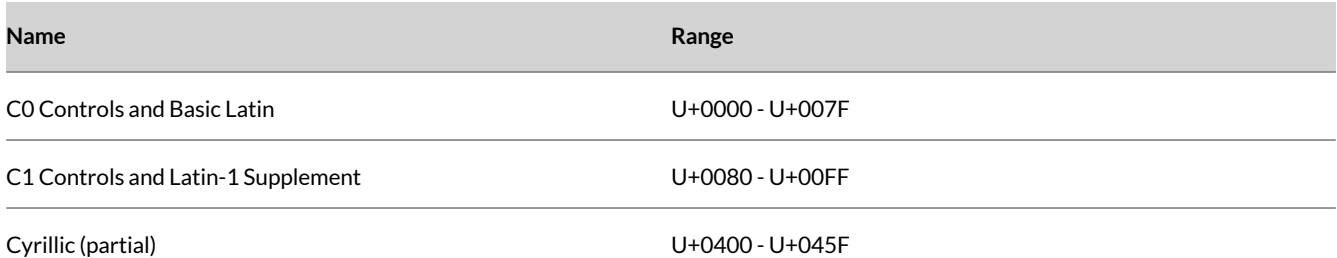

# **Off-Hook Phone Screen Parameters**

Use the following parameters to enable and configure the phone's off-hook behavior.

# **up.OffHookLineView.enabled**

Enable or disable the Lines view as the default screen to display when the phone is off-hook.

0 (Default) - The dialer screen is the default view when the phone is off-hook.

1 - The Lines view is the default view when the phone is off-hook.

# **up.offHookSpeedDialShortcut.enable**

1 (default) - Displays the speed dial shortcut for one or two digits followed by # in the off-hook state.

0 – Does not display the speed dial shortcut for one or two digits followed by # in the off-hook state.

# **Phone Language Parameters**

You can select the language that displays on the phone using the parameters in the following list.

#### **device.spProfile**

Set the default language that displays on the phone.

NULL (default) - The default language is an empty string (lcl.ml.lang=""), which is English.

DT - The default language is German (lcl.ml.lang="DTGerman\_Germany").

#### **lcl.ml.lang**

Null (default) - Sets the phone language to US English.

String - Sets the phone language specified in the lcl.ml.lang.menu.x.label parameter.

#### **lcl.ml.lang.menu.x**

Specifies the dictionary files for the supported languages on the phone. Dictionary files must be sequential. The dictionary file cannot have capital letters, and the strings must exactly match a folder name of a dictionary file.

Null (default)

String

#### **lcl.ml.lang.menu.x.label**

Specifies the phone language menu label. The labels must be sequential.

Null (default)

String

# **Time and Date Display Parameters**

Use the parameters in the following list to configure time and display options.

#### **up.localClockEnabled**

Specifies whether or not the date and time are shown on the idle display.

1 (Default) - Date and time are shown.

0 - Date and time are hidden.

#### **lcl.datetime.date.dateTop**

This parameter applies when the selected language is "English Internal."

1 - Displays the date above time.

0 (default) - Displays the time above date.

# **lcl.datetime.date.format**

This parameter applies when the selected language is "English Internal."

The phone displays day and date. The field may contain 0, 1, or 2 commas which can occur only between characters and only one at a time.

For example: D,dM = Thursday, 3 July or Md,D = July 3, Thursday.

"D,Md" (default) **String** 

#### **lcl.datetime.date.longFormat**

This parameter applies when the selected language is "English Internal."

1 - Displays the day and month in long format (Friday/November).

0 (default) - Displays the day and month in abbreviated format (Fri/Nov).

# **lcl.datetime.time.24HourClock**

This parameter applies when the selected language is "English Internal."

1 - Displays the time in 24-hour clock mode.

0 (default) - Displays the time in 12-hour clock mode.

#### **tcpIpApp.sntp.address**

Specifies the SNTP server address. NULL (default) Valid hostname or IP address.

# **tcpIpApp.sntp.AQuery**

Specifies a query to return hostnames.

0 (default) - Queries to resolve the SNTP hostname are performed using DNS SRV.

1 - Query the hostname for a DNS A record.

#### **tcpIpApp.sntp.address.overrideDHCP**

0 (Default) - DHCP values for the SNTP server address are used.

1 - SNTP parameters override the DHCP values.

#### **tcpIpApp.sntp.daylightSavings.enable**

Enable or disable Daylight Savings Time rules to the displayed time.

1 (Default) - Enabled

0 - Disabled

#### **tcpIpApp.sntp.daylightSavings.fixedDayEnable**

0 (Default) - Month , date , and dayOfWeek are used in the DST calculation.

1 - Only month and date are used in the DST calculation.

#### **tcpIpApp.sntp.daylightSavings.start.date**

Start date for daylight savings time. Range is 1 to 31.

8 (Default) - Second occurrence in the month after DST starts.

 $0$  - If  $fixedDayEnable$  is set to 0, this value specifies the occurrence of  $dayOfWeek$  when DST should start.

1 - If fixedDayEnable is set to 1, this value is the day of the month to start DST.

15 - Third occurrence.

22 - Fourth occurrence.

Example: If value is set to 15, DST starts on the third  $dayOfWeek$  of the month.

# **tcpIpApp.sntp.daylightSavings.start.dayOfWeek**

Specifies the day of the week to start DST. This parameter is not used if  $f$ ixedDayEnable is set to 1.

1 (Default) - Sunday

1-7 where the integer entered corresponds to a day of the week. For example, 1 = Sunday, 2 = Monday, and so on to 7 = Saturday.

# **tcpIpApp.sntp.daylightSavings.start.dayOfWeek.lastInMonth**

0 (Default)

1 - DST starts on the last dayOfWeek of the month and the start.date is ignored.

**Note:** This parameter is not used if fixedDayEnable is set to 1.

# **tcpIpApp.sntp.daylightSavings.start.month**

Specifies the month to start DST.

3 (Default) - March

1-12 where the integer entered corresponds to a month of the year. For example, 1 = January, 2 = February and so on to 12 = December.

# **tcpIpApp.sntp.daylightSavings.start.time**

Specifies the time of day to start DST in 24-hour clock format. Range is 0 to 23.

2 (Default) - 2 a.m.

0 - 23 where the integer entered corresponds to the hour on in a 24 span. For example, 0 = 12 AM, 1 = 1 AM, and so on to 23 = 11 PM.

# **tcpIpApp.sntp.daylightSavings.stop.date**

Specifies the stop date for daylight savings time. Range is 1 to 31.

1 (Default) - If  $f$ ixedDayEnable is set to 1, the value of this parameter is the day of the month to stop DST. Set 1 for the first occurrence in the month.

 $0$  - If  $fixedDayEnable$  is set to 0, this value specifies the  $dayOfWeek$  when DST should stop.

8 - Second occurrence.

15 - Third occurrence.

22 - Fourth occurrence.

Example: If set to 22, DST stops on the fourth dayOfWeek in the month.

# **tcpIpApp.sntp.daylightSavings.stop.dayOfWeek**

Day of the week to stop DST.

1 (default) - Sunday

1-7 where the integer entered corresponds to a day of the week. For example, 1 = Sunday, 2 = Monday, and so on to 7 = Saturday.

**Note:** Parameter is not used if fixedDayEnable is set to 1.

# **tcpIpApp.sntp.daylightSavings.stop.dayOfWeek.lastInMonth**

1 - DST stops on the last dayOfWeek of the month and the stop.date is ignored).

Parameter is not used if fixedDayEnable is set to 1.

# **tcpIpApp.sntp.daylightSavings.stop.month**

Specifies the month to stop DST. Range is 1 to 12.

11 (Default) - November

1-12 where the integer entered corresponds to a month of the year. For example, 1 = January, 2 = February and so on to 12 = December.

#### **tcpIpApp.sntp.daylightSavings.stop.time**

Specifies the time of day to stop DST in 24-hour clock format. Range is 0 to 23.

2 (Default) - 2 a.m.

0 - 23 where the integer entered corresponds to the hour on in a 24 span. For example, 0 = 12 AM, 1 = 1 AM, and so on to 23 = 11 PM.

# **tcpIpApp.sntp.gmtOffset**

Specifies the offset in seconds of the local time zone from GMT.

0 (Default) - GMT

3600 seconds = 1 hour

 $-3600$  seconds =  $-1$  hour

Positive or negative integer

#### **tcpIpApp.sntp.gmtOffsetcityID**

You must disable tcpIpApp.sntp.daylightSavings.enable for the phone to display daylight savings time according to  $g$ mtOffsetcityID.

NULL (Default)

For descriptions of all values, refer to Time Zone Location Description.

0 to 127

#### **tcpIpApp.sntp.gmtOffset.overrideDHCP**

0 (Default) - The DHCP values for the GMT offset are used.

1 - The SNTP values for the GMT offset are used.

# **tcpIpApp.sntp.resyncPeriod**

Specifies the period of time (in seconds) that passes before the phone resynchronizes with the SNTP server.

86400 (Default). 86400 seconds is 24 hours.

Positive integer

#### **tcpIpApp.sntp.retryDnsPeriod**

Sets a retry period for DNS queries. The DNS retry period is affected by other DNS queries made on the phone. If the phone makes a query for another service during the retry period, such as SIP registration, and receives no response, the Network Time Protocol (NTP) DNS query is omitted to limit the retry attempts to the unresponsive server. If no other DNS attempts are made by other services, the retry period is not affected. If the DNS server becomes responsive to another service, NTP immediately retries the DNS query.

86400 (Default). 86400 seconds is 24 hours.

60 - 2147483647 seconds

# **Time Zone Location Parameters**

The following parameters configure time zone location.

#### **Time Zone Location Parameter Values**

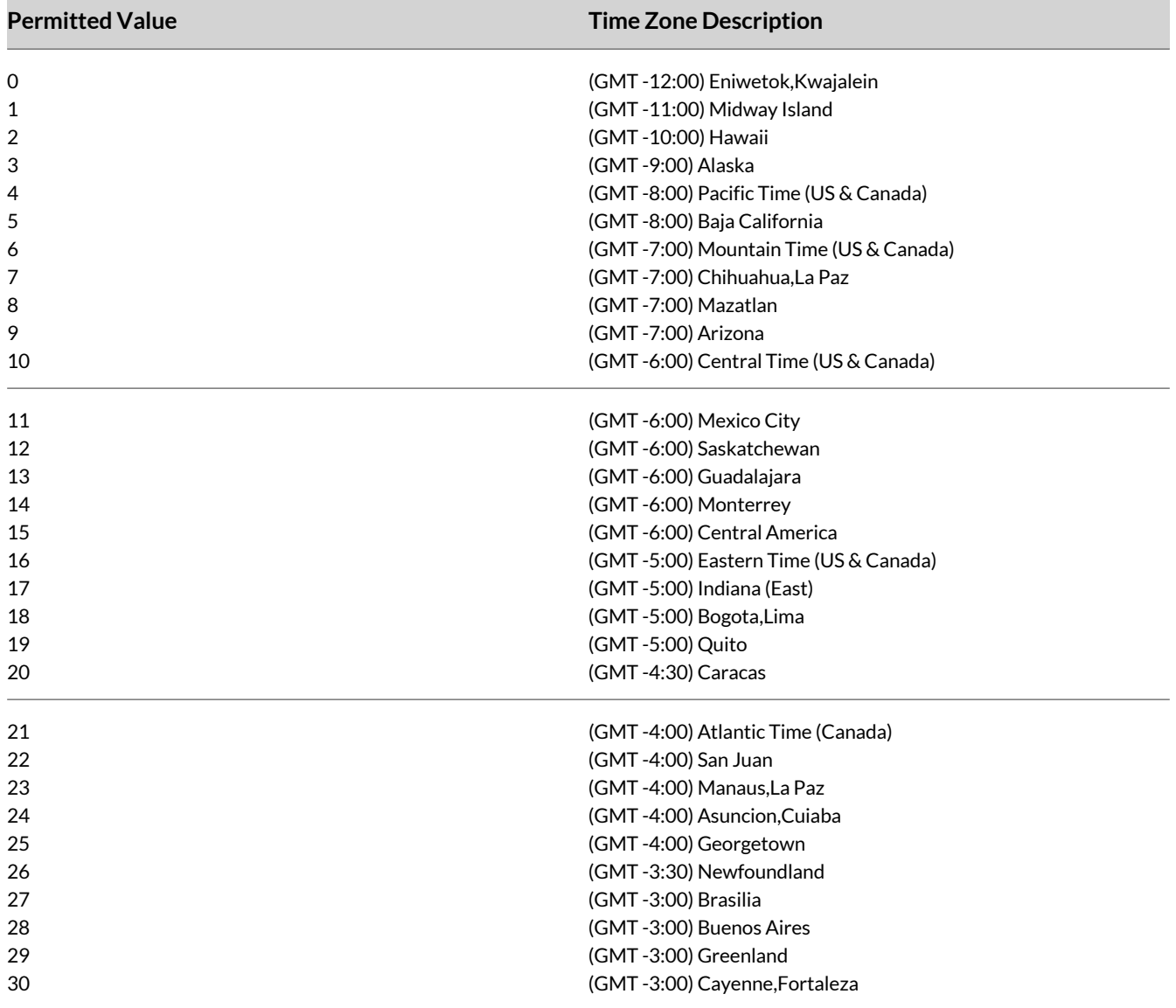

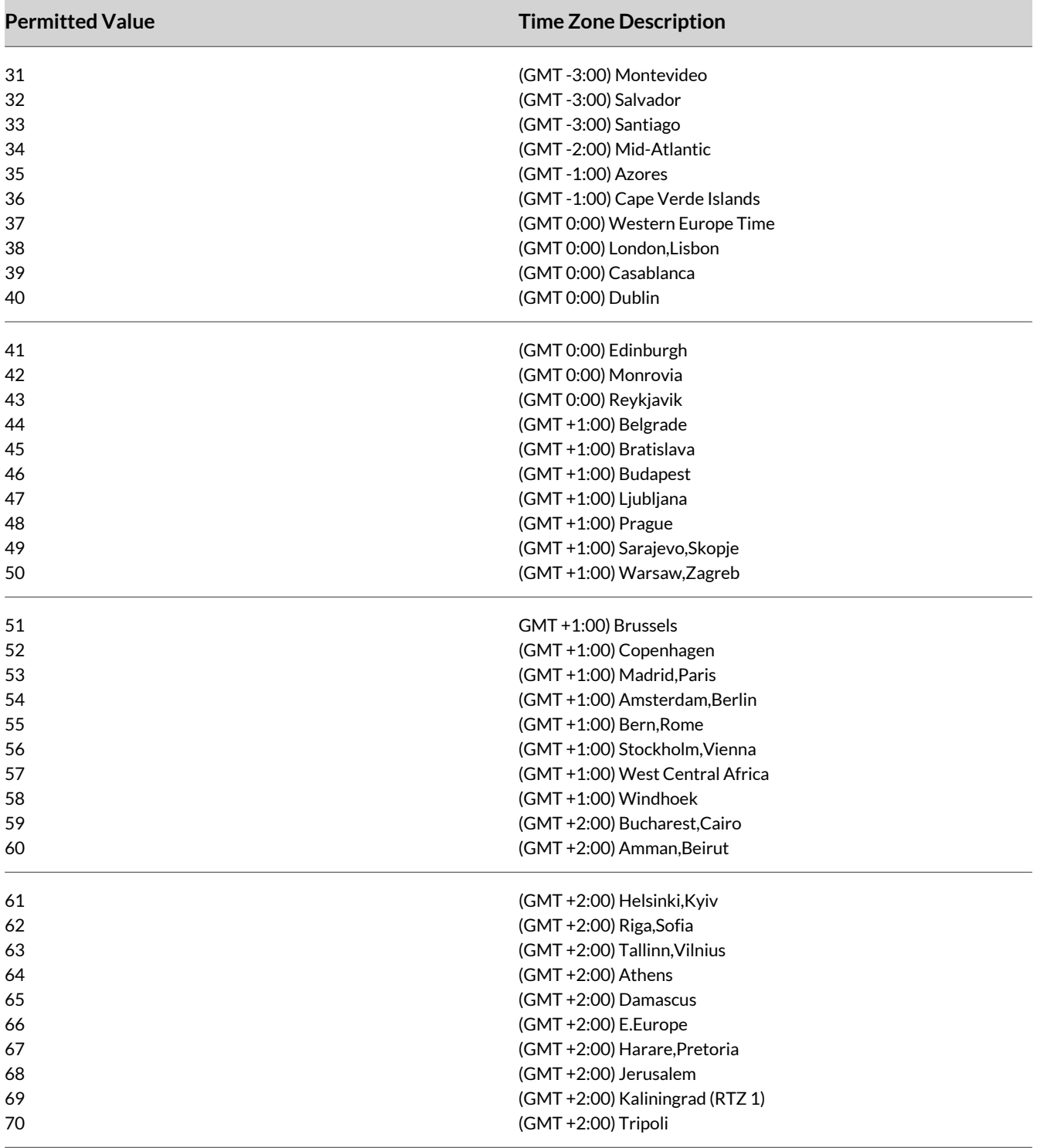

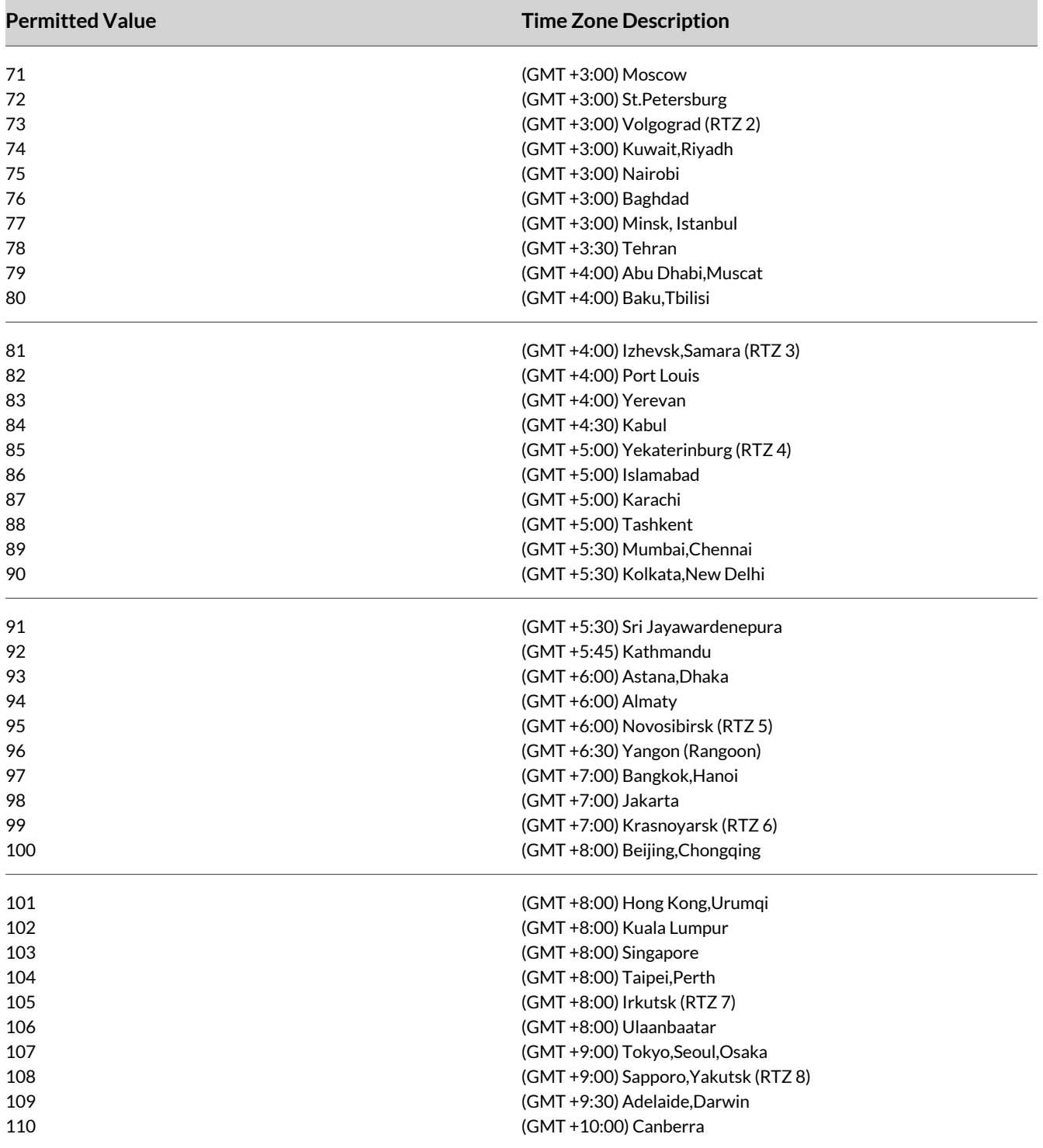

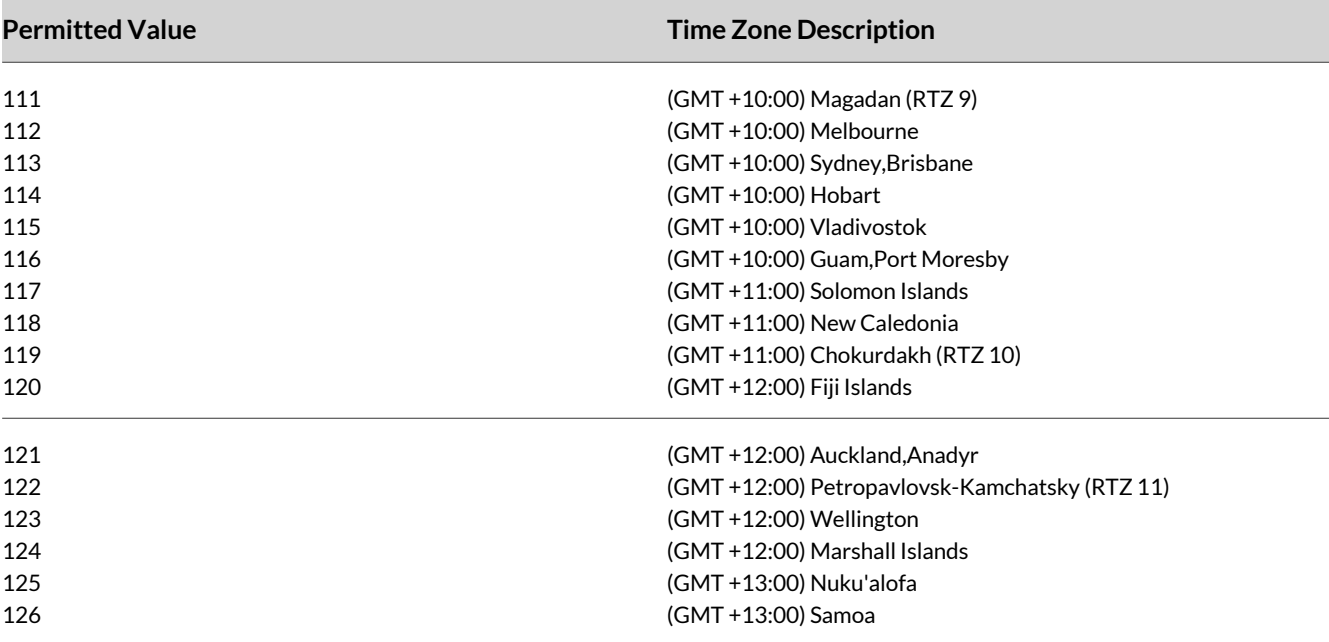

# **Unique Line Labels for Registration Lines Parameters**

When using this feature with the parameter  $reg.x.Label.y$  where x=2 or higher, multiple line keys display for the registered line address.

# **reg.x.line.y.label**

Configure a unique line label for a shared line that has multiple line key appearances. This parameter takes effect when up.cfgUniqueLineLabel=1. If reg.x.linekeys=1, this parameter does not have any effect.

x = the registration index number starting from 1.

 $y$  = the line index from 1 to the value set by  $reg.x.linekeys.$  Specifying a string sets the label used for the line key registration on phones with multiple line keys.

If no parameter value is set for  $reg.x.line.y.label,$  the phone automatically numbers multiple lines by prepending "<y>\_" where <y> is the line index from 1 to the value set by  $reg.x.linekeys.$ 

# **up.cfgLabelElide**

Controls the alignment of the line label. By default when the line label is an alphanumeric or alphabetic string, the label aligns right. When the line label is a numeric string, the label aligns left.

None (Default)

Right

Left

#### **up.cfgUniqueLineLabel**

Allow unique labels for a registration that is split across multiple line keys using  $\text{reg.x.linekeys.}$ 

0 (Default) - Use the same label on all line keys.

1 - Display a unique label as defined by  $\text{reg.X}.\text{line.Y}.\text{label.}$
If reg.X.line.Y.label is not configured, then a label of the form <integer>\_ will be applied in front of the applied label automatically.

# Security Parameters

The following parameters are for security.

# **802.1X Authentication Parameters**

To set up an EAP method that requires a device or CA certificate, you need to configure TLS Platform Profile 1 or TLS Platform Profile 2 to use with 802.1X.

You can use the parameters in the following list to configure 802.1X Authentication.

For more information on EAP authentication protocol, see RFC 3748: Extensible [Authentication](https://www.ietf.org/rfc/rfc3748.txt) Protocol.

# **device.net.dot1x.enabled**

Enable or disable 802.1X authentication

- 0 Disabled
- 1 Enabled

Change causes system to restart or reboot.

# **device.net.dot1x.identity**

Set the identity (user name) for 802.1X authentication

String

Change causes system to restart or reboot

# **device.net.dot1x.method**

Specify the 802.1X EAP method EAP-None - No authentication EAP-TLS, EAP-PEAPv0-MSCHAPv2, EAP-PEAPv0-GTC, EAP-TTLS-MSCHAPv2, EAP-TTLS-GTC, EAP-FAST, EAP-MD5

# **device.net.dot1x.password**

Set the password for 802.1X authentication. This parameter is required for all methods except EAP-TLS String

Change causes system to restart or reboot.

### **device.net.dot1x.eapFastInBandProv**

Enable EAP In-Band Provisioning for EAP-FAST

0 (default) - Disabled

1 - Unauthenticated, active only when the EAP method is EAP-FAST

# **device.pacfile.data**

Specify a PAC file for EAP-FAST (optional) Null (default) 0-2048 - String length

# **device.pacfile.password**

The optional password for the EAP-FAST PAC file. Null (default) 0-255 - String length

# **Administrator and User Password Parameters**

Use the following parameters to set the administrator and user password and configure password settings.

#### **sec.pwd.length.admin**

The minimum character length for administrator passwords changed using the phone. Use 0 to allow null passwords.

1 (default)

0 - 32

Change causes system to restart or reboot.

# **sec.pwd.length.user**

The minimum character length for user passwords changed using the phone. Use 0 to allow null passwords.

2 (default)

0 - 32

Change causes system to restart or reboot.

#### **up.echoPasswordDigits**

1 (default) - The phone briefly displays password characters before masking them with an asterisk.

0 - The phone displays only asterisks for the password characters.

#### **device.auth.localAdminPassword**

Specify a local administrator password.

0 - 32 characters

You must use this parameter with: device.auth.localAdminPassword.set="1"

# **device.auth.localAdminPassword.set**

0 (default) - Disables overwriting the local admin password when provisioning using a configuration file.

1 - Enables overwriting the local admin password when provisioning using a configuration file.

# **Administrator Menu Parameters**

Use the following parameters to enable the **Administrator** or **Advanced** menu.

#### **device.auth.localAdvancedPassword.set**

Set a password for the **Advanced** menu.

0 (default) - You cannot set a password for the **Advanced** menu.

1 - You can set a password for the **Advanced** menu.

# **device.auth.localAdvancedPassword**

Enter a password for the **Administrator** menu. Null (default) String (0 to 64 characters)

#### **feature.advancedUser.enabled**

0 (default) - The password-protected **Advanced** menu displays.

1 - Renames the **Advanced** menu item to **Admin** and adds a menu item **Advanced** that contains a subset of administrator features.

# **feature.advancedUser.web.enabled**

Display the **Advanced** menu in the system web interface.

0 (default) – The system web interface provides login options for **Admin** or **User** only.

1 - Enable the **Advanced** user login option on the system web interface.

# **ui.menu.advancedUser.networkConfiguration**

Set whether to display the **Network** option under **Settings** for advanced users.

1 – (default) Displays the **Network** option.

0 – The **Network** option doesn't display.

# **ui.menu.advancedUser.networkConfiguration.tls**

Set whether to display the **TLS** option under **Settings > Network** for advanced users.

- 1 (default) Displays the **TLS** option.
- 0 The **TLS** option doesn't display.

This parameter requires **ui.menu.advancedUser.networkConfiguration** to be set to *1*.

# **Basic Settings Menu Lock Parameter**

Use the parameter below to lock the Basic settings menu.

#### **up.basicSettingsPasswordEnabled**

Specifies that a password is required or not required to access the **Basic Settings** menu.

0 (Default) - No password is required to access the **Basic Settings** menu.

1 - Password is required for access to the **Basic Settings** menu.

# **Configuration File Encryption Parameters**

The following list provides the parameters you can use to encrypt your configuration files.

#### **device.sec.configEncryption.key**

Set the configuration encryption key used to encrypt configuration files.

string

Change causes system to restart or reboot.

## **sec.encryption.upload.callLists**

0 (default) - The call list is uploaded without encryption.

1 - The call list is uploaded in encrypted form.

Change causes system to restart or reboot.

#### **sec.encryption.upload.config**

0 (default) - The file is uploaded without encryption and replaces the phone-specific configuration file on the provisioning server.

1 - The file is uploaded in encrypted form and replaces the existing phone-specific configuration file on the provisioning server.

#### **sec.encryption.upload.dir**

0 (default) - The contact directory is uploaded without encryption and replaces the phone-specific contact directory on the provisioning server.

1 - The contact directory is uploaded in encrypted form and replaces the existing phone-specific contact directory on the provisioning server.

Change causes system to restart or reboot.

#### **sec.encryption.upload.overrides**

0 (default) - The MAC address configuration file is uploaded without encryption and replaces the phone-specific MAC address configuration file on the provisioning server.

1 - The MAC address configuration file is uploaded in encrypted form and replaces the existing phone-specific MAC address configuration file on the provisioning server.

# **Disable Unused Ports and Features Parameters**

Use the parameters in the following list to disable external ports or specific features.

#### **device.net.etherModePC**

- -1 Disabled
- 0 Auto (default)
- 1 10HD
- 2 10FD
- 3 100HD
- 4 100FD
- 5 1000FD

#### **httpd.enabled**

Base Profile = Generic 1 (default) - The web server is enabled. 0 - The web server is disabled. Change causes system to restart or reboot.

# **ptt.pttMode.enable**

0 (default) - Disable push-to-talk mode.

1 - Enable push-to-talk mode.

# **feature.callRecording.enabled**

0 (default) - Disable the phone USB port for local call recording.

1 - Enable the phone USB port for local call recording.

Change causes system to restart or reboot.

#### **up.handsfreeMode**

1(default) - Enable handsfree mode.

0 - disable handsfree mode.

# **feature.forward.enable**

1(default) - Enable call forwarding.

0 - Disable call forwarding.

# **feature.doNotDisturb.enable**

1(default) - Enable Do Not Disturb (DND).

0 - Disable Do Not Disturb (DND).

Change causes system to restart or reboot.

#### **call.autoAnswerMenu.enable**

1 (default) - Enables the phone's Autoanswer menu.

0 - Disables the phone's Autoanswer menu.

# **Phone Lock Parameters**

Use the parameters in the following list to enable the phone lock feature, set authorized numbers for users to call when a phone is locked, and set scenarios when the phone should be locked.

#### **phoneLock.Allow.AnswerOnLock**

1 (default) - Users can answer any incoming call without needing to unlock the phone.

0 - Users must unlock the phone before answering an incoming call.

# **phoneLock.authorized.x.description**

The name or description of an authorized number.

Null (default)

String

Up to five (x=1 to 5) authorized contacts that a user can call while their phone is locked. Each contact needs a description to display on the screen, and a phone number or address value for the phone to dial.

# **phoneLock.authorized.x.value**

The number or address for an authorized contact.

Null (default)

String

Up to five (x=1 to 5) authorized contacts that a user can call while their phone is locked. Each contact needs a description to display on the screen, and a phone number or address value for the phone to dial.

# **phoneLock.browserEnabled**

0 (default) - The microbrowser or browser is not displayed while the phone is locked.

1 - The microbrowser or browser is displayed while the phone is locked.

#### **phoneLock.confirmationMessage**

(Default) *This phone rebooted and may have been relocated. Before confirming, please ensure this phone's registered emergency location is correct. To do this, you may require access to an online service portal. Contact your phone service provider for details.*

0 -255 characters

# **phoneLock.confirmationMessage.onlyOnPowerLoss**

Determine if the customized confirmation message appears after every reboot or only after the phone loses power.

1 (default) - The confirmation message only appears when the phone starts up after a power loss.

0 - The confirmation message appears after every reboot.

# **phoneLock.dndWhenLocked**

0 (default) - The phone can receive calls while it is locked

1 - The phone enters Do-Not-Disturb mode while it is locked

# **phoneLock.enabled**

0 (default) - The phone lock feature is disabled

1 - The phone lock feature is enabled.

#### **phoneLock.idleTimeout**

The amount of time (in seconds) the phone can be idle before it automatically locks. If 0, automatic locking is disabled.

0 (default)

0 to 65535

#### **phoneLock.lockState**

0 (default) - The phone is unlocked.

1 - The phone is locked.

The phone stores and uploads the value each time it changes via the MAC-phone.cfg. You can set this parameter remotely using the Web Configuration Utility.

# **phoneLock.mode**

Configure the mode to use for the phone lock feature.

userPassword (default) - The user must enter the user password to unlock the phone.

MessageConfirmation - The user must confirm the message displayed on the screen in order to unlock the phone.

userPasswordAndMessageConfirmation - The user must enter the user password and confirm the message displayed on the screen in order to unlock the phone after power loss or reboot. If the phone is locked again, but not as a result of a power loss or reboot, the user only needs to enter the user password to unlock the phone.

# **phoneLock.powerUpUnlocked**

Overrides the phoneLock.lockState parameter.

 $0$  (default) - The phone retains the value in  $phoneLock.$  lockState parameter.

1 - You can restart, reboot, or power cycle the phone to override the value for phoneLock.lockState in the MAC-phone.cfg and start the phone in an unlocked state.

You can then lock or unlock the phone locally. Poly recommends that you do not leave this parameter enabled

# **Secondary Port Link Status Report Parameters**

You can use the parameters in the following list to configure options for the Secondary Port Link Status Report feature, including the required elapse or sleep time between two CDP UPs dispatching.

# **sec.dot1x.eapollogoff.enabled**

0 (default) - The phone does not send an EAPOL Logoff message.

1 - The phone sends an EAPOL Logoff message.

Change causes system to restart or reboot.

# **sec.dot1x.eapollogoff.lanlinkreset**

0 (default) - The phone does not reset the LAN port link.

1 - The phone resets the LAN port link.

Change causes system to restart or reboot.

# **sec.hostmovedetect.cdp.enabled**

0 (default) - The phone does not send a CDP packet.

1 - The phone sends a CDP packet.

Change causes system to restart or reboot.

#### **sec.hostmovedetect.cdp.sleepTime**

Controls the frequency between two consecutive link-up state change reports.

1000 (default)

0 to 60000

If sec.hostmovedetect.cdp.enabled is set to 1, there is an x microsecond time interval between two consecutive link-up state change reports, which reduces the frequency of dispatching CDP packets.

Change causes system to restart or reboot.

# **Simple Certificate Enrollment Protocol Parameters**

Use the following parameters to configure Simple Certificate Enrollment Protocol (SCEP).

#### **SCEP.CAFingerprint**

Configure the CA certificate fingerprint to confirm the authenticity of the CA response during enrollment.

null (default)

0 - 255 characters

#### **SCEP.certPoll.retryCount**

Specify the number of times to poll the SCEP server when the SCEP server returns a Certificate Enrollment Response Message with pkiStatus set to pending.

12 (default)

 $1 - 24$ 

# **SCEP.certPoll.retryInterval**

Specify the number of seconds to wait between poll attempts when the SCEP server returns a Certificate Enrollment Response Message with pkiStatus set to pending.

300 (default)

300 - 3600

#### **SCEP.certRenewalRetryInterval**

Specify the time interval to retry certificate renewal.

86400 seconds (default)

28800 - 259200 seconds

## **SCEP.certRenewalThreshold**

Specify the percentage of the certificate validity interval to initiate a renewal.

80 (default)

50 - 100

#### **SCEP.challengePassword**

Specify the challenge password to send with the Certificate Signing Request (CSR) when requesting a certificate. null (default)

0 - 255 characters

#### **SCEP.csr.commonName**

Specify the common name to use for CSR generation.

**Note:** If you use the default setting, the phone uses its own MAC address for the CN value in the generated CSR.

null (default)

0 - 64

# **SCEP.csr.country**

Specify the country name to use for CSR generation.

null (default)

 $0 - 2$ 

# **SCEP.csr.email**

Specify the email address to use for CSR generation.

null (default)

0 - 64

# **SCEP.csr.locality**

Specify the phone's locality (L) to use for CSR generation. null (default) 0-64 characters

#### **SCEP.csr.organization**

Specify the organization name to use for CSR generation.

null (default)

0 - 64

# **SCEP.csr.organizationUnit**

Specify the phone's organizational unit (OU) to use for CSR generation.

null (default)

0-64 characters

### **SCEP.csr.state**

Specify the state name to use for CSR generation. null (default) 0 - 128 characters

# **SCEP.enable**

0 (default) - Disable the SCEP feature.

1 - Enable the SCEP feature.

## **SCEP.enrollment.retryCount**

Specify the number of times to retry the enrollment process in case of enrollment failure.

12 (default)

 $1 - 24$ 

## **SCEP.enrollment.retryInterval**

Specify the time interval to retry the enrollment process.

300 seconds (default)

300 - 3600 seconds

# **SCEP.http.password**

Specify the password that authenticates with the SCEP server.

null (default)

string, max 255 characters

#### **SCEP.http.username**

Specify the user name that authenticates with the SCEP server.

null (default)

string, max 255 characters

# **SCEP.url**

Specify the URL address of the SCEP server accepting requests to obtain a certificate.

null (default)

0 - 255 characters

# **SCEP.verifyWithScepCaCert**

Connect to the SCEP server with TLS verified with a CA cert provided by the server.

1 (default)

0 - Use settings from TLS Provisioning Profile.

# **SRTP Parameters**

Use the session parameters in the following list to enable or disable authentication and encryption for RTP and RTCP streams.

You can also turn off the session parameters to reduce the phone's processor usage.

# **sec.srtp.answerWithNewKey**

1 (default) - Provides a new key when answering a call.

0 - Does not provide a new key when answering the call.

#### **sec.srtp.enable**

1 (default) - The phone accepts the SRTP offers.

0 - The phone declines the SRTP offers.

The defaults for SIP 3.2.0 is 0 when Null or not defined.

Change causes system to restart or reboot.

#### **sec.srtp.key.lifetime**

Specifies the lifetime of the key used for the cryptographic parameter in SDP.

Null (default)

0 - The primary key lifetime is not set.

Positive integer minimum 1024 or power of 2 notation - The primary key lifetime is set.

Setting this parameter to a non-zero value may affect the performance of the phone.

Change causes system to restart or reboot.

#### **sec.srtp.mki.enabled**

0 (default) - The phone sends two encrypted attributes in the SDP, one with MKI and one without MKI when the base profile is set as Generic.

1 - The phone sends only one encrypted value.

Change causes system to restart or reboot.

#### **sec.srtp.mki.startSessionAtOne**

0 (default) - The phone uses MKI value of 1.

1 - The MKI value increments for each new crypto key.

# **sec.srtp.offer**

0 (default) - The secure media stream is not included in SDP of an SIP invite.

1 - The phone includes secure media stream along with the non-secure media description in SDP of an SIP invite. Change causes system to restart or reboot.

#### **sec.srtp.offer.HMAC\_SHA1\_32**

0 (default) - The AES\_CM\_128\_HMAC\_SHA1\_32 crypto suite in SDP is not included.

1 - The AES CM 128 HMAC SHA1 32 crypto suite in SDP is included.

Change causes system to restart or reboot.

## **sec.srtp.offer.HMAC\_SHA1\_80**

1 (default) - The AES CM 128 HMAC SHA1 80 crypto suite in SDP is included.

O-The AES CM 128 HMAC SHA1 80 crypto suite in SDP is not included.

Change causes system to restart or reboot.

# **sec.srtp.padRtpToFourByteAlignment**

0 (default) - The RTP packet padding is not required when sending or receiving video.

1 - The RTP packet padding is required when sending or receiving video. Change causes system to restart or reboot.

#### **sec.srtp.require**

0 (default) - The secure media streams are not required. 1 - The phone is only allowed to use secure media streams. Change causes system to restart or reboot.

# **sec.srtp.requireMatchingTag**

1 (default) - The tag values must match in the crypto parameter. 0 - The tag values are ignored in the crypto parameter. Change causes system to restart or reboot.

#### **sec.srtp.sessionParams.noAuth.offer**

0 (default) - The authentication for RTP offer is enabled. 1 - The authentication for RTP offer is disabled. Change causes system to restart or reboot.

## **sec.srtp.sessionParams.noAuth.require**

0 (default) - The RTP authentication is required. 1 - The RTP authentication is not required.

# Change causes system to restart or reboot.

# **sec.srtp.sessionParams.noEncrypRTCP.offer**

0 (default) - The encryption for RTCP offer is enabled.

1 - The encryption for RTCP offer is disabled.

Change causes system to restart or reboot.

#### **sec.srtp.sessionParams.noEncrypRTCP.require**

0 (default) - The RTCP encryption is required.

1 - The RTCP encryption is not required.

Change causes system to restart or reboot.

#### **sec.srtp.sessionParams.noEncrypRTP.offer**

0 (default) - The encryption for RTP offer is enabled.

1 - The encryption for RTP offer is disabled.

Change causes system to restart or reboot.

#### **sec.srtp.sessionParams.noEncrypRTP.require**

0 (default) - The RTP encryption is required.

1 - The RTP encryption is not required.

Change causes system to restart or reboot.

#### **sec.srtp.simplifiedBestEffort**

1 (default) - The SRTP is supported with Microsoft Description Protocol Version 2.0 Extensions.

0 - The SRTP is not supported with Microsoft Description Protocol Version 2.0 Extensions.

#### **reg.x.secureTransportRequired**

0 (Default) - The phones register based on the transport priority received in the DNS response.

1 - The phones register only on the TLS transport in the DNS response if the transport is configured as DNSNaptr.

If the transport is configured as TLSOnly, then the phone registers to the configured SIP server. The phone doesn't register if the transport is either TCP or UDP.

# **Visual Security Classification Parameters**

To enable the visual security classification feature, you must configure settings on the BroadSoft BroadWorks server v20 or higher and on the phones.

If a phone has multiple registered lines, administrators can assign a different security classification to each line.

An administrator can configure security classifications as names or strings, then set the priority of each classification on the server in addition to the default security classification level Unclassified. The default security classification Unclassified displays until you set classifications on the server. When a user establishes a call to a phone not connected to this feature, the phone displays as Unclassified.

The following list includes the parameters you can use to configure visual security classification.

#### **voIpProt.SIP.serverFeatureControl.securityClassification**

0 (default) - The visual security classification feature for all lines on a phone is disabled.

1 - The visual security classification feature for all lines on a phone is enabled.

Change causes system to restart or reboot.

#### **reg.x.serverFeatureControl.securityClassification**

0 (default) - The visual security classification feature for a specific phone line is disabled.

1 - The visual security classification feature for a specific phone line is enabled.

# **VoSIP Parameter**

The following table lists parameters to configure VoSIP.

#### **reg.X.rfc3329MediaSec.enable**

0 (default) – Disables the media security mechanisms negotiated between Phone and Outbound proxy without the need of multiple m-lines in the Session Description Protocol.

1 – Enables the media security mechanisms negotiated between Phone and Outbound proxy without the need of multiple m-lines in the Session Description Protocol.

# **Web Configuration Utility Session Management Parameters**

Use the following parameters to configure session management for the Web Configuration Utility.

#### **httpd.cfg.session.maxSessions**

Defines the maximum active web sessions the user can have at a time. If the user reached the max limit and tries to create another session, all old sessions will expire. 10 (default)

1 (default) - Note which value is the default and provide a description of the effects of the set value.

# **httpd.cfg.session.maxSessionAge**

Defines the maximum duration of inactivity (in seconds) a web session can be valid. After this duration of inactivity, a user must reauthenticate. 900 (default)

60-86400

# **Web Configuration Utility Lock Parameters**

Use the following parameters to configure how the Web Configuration Utility will behave after failed login attempts.

# **httpd.cfg.lockWebUI.enable**

1 (default) - Enable the Web Configuration Login Lock feature.

0 - Disable the Web Configuration Login Lock feature.

# **httpd.cfg.lockWebUI.lockOutDuration**

60 seconds (default) - The period of time the user is locked out of the Web Configuration Utility. The user can try logging in again after this time.

60 - 300 seconds

The lock-out timer starts after the maximum number of unsuccessful attempts within the duration you configure. After the lock-out time has expired, the timers and the number of incorrect attempts resets to 60 seconds.

# **httpd.cfg.lockWebUI.noOfInvalidAttempts**

5 (default) - After five failed login attempts, the user is locked out of the Web Configuration Utility.

Specify the maximum number of failed login attempts after which the user is locked out of the Web Configuration Utility.

3 - 20 seconds

# **httpd.cfg.lockWebUI.noOfInvalidAttemptsDuration**

60 seconds (default) - After a user reaches the maximum failed login attempts within 60 seconds, the user is locked out of the Web Configuration Utility.

After a user reaches the maximum failed login attempts within this time duration, the user is locked out of the Web Configuration Utility. The user can try logging in again after the lock-out duration set by httpd.cfg.lockWebUI.lockOutDuration .

#### 60 - 300 seconds

The timer starts again after the first incorrect password attempt.

# **Web Configuration Utility Security Banner Parameters**

The following list includes the parameters of the web user interface for security banner parameters.

#### **feature.webSecurityBanner.enabled**

0 (default) - No security banner message displays on the phone's web user interface.

1 - A security banner with the configured message displays phone's web user interface. Use feature.webSecurityBanner.msg to configure the message.

#### **feature.webSecurityBanner.msg**

Customize the text in security banner.

"This is default text for the security log-on banner" (default) - This text displays because the security log-on banner has been enabled and the custom text to be displayed in the security log-on banner has not been configured.

2000 characters (maximum)

# **Web Proxy Parameters**

Use the following parameters to configure web proxy on your phone.

#### **feature.wpad.enabled**

0 (default) - The phone doesn't authenticate with a web proxy server.

1 - The phone authenticates with the web proxy server defined by  $\texttt{feature}.$  wpad.proxy.

#### **feature.wpad.proxy**

Defines the web proxy server address.

Null (default)

0 to 255 characters

#### **feature.wpad.basicAuth.enabled**

0 (default) - Basic web proxy authentication is disabled.

1 - Basic web proxy authentication is enabled. The phone provides a username and password when authenticating with a web proxy server. Set the user name with feature.wpad.proxy.username and the password with feature.wpad.proxy.password.

**Note:** As of PVOS 8.0.0, the following parameter is deprecated:

feature.wpad.basicAuth.enabled

## **feature.wpad.proxy.username**

Configures the username for basic web proxy authentication.

Null (default)

0 to 255 characters

#### **feature.wpad.proxy.password**

Configures the password for basic web proxy authentication.

Null (default)

0 to 255 characters

# Shared Lines Parameters

Use the following parameters to configure shared lines features on your phones.

# **Private Hold on Shared Lines Parameters**

You can configure private hold only using configuration files; you cannot configure the feature on the Web Configuration Utility or from the local phone interface.

Use the parameters in the following list to configure this feature.

# **reg.x.enablePvtHoldSoftKey**

Enable to allow users on a shared line to hold calls privately.

0 (default) - Disabled

1 - Enabled

**Note:** This parameter applies only to shared lines.

# **Shared Call Appearances Parameters**

This feature is dependent on support from a SIP call server. To enable shared call appearances on your phone, you must obtain a shared line address from your SIP service provider.

A shared line is an address of record managed by a call server. The server allows multiple endpoints to register locations against the address of record.

Poly devices support Shared Call Appearance (SCA) using the SUBSCRIBE-NOTIFY method specified in RFC [6665.](https://www.ietf.org/rfc/rfc6665.txt) The events used are:

- Call-info for call appearance state notification
- Line-seize for the phone to ask to seize the line

Use the parameters in the following list to configure options for this feature.

# **reg.x.address**

The user part (for example, 1002) or the user and the host part (for example, 1002@poly.com) of the registration SIP URI.

Null (default)

String address

# **reg.x.type**

private (default) - Use standard call signaling.

shared - Use augment call signaling with call state subscriptions and notifications and use access control for outgoing calls.

# **call.shared.reject**

For shared line calls on the BroadWorks server.

- 0 The phone displays a Reject soft key to reject an incoming call to a shared line.
- 1 The Reject soft key does not display.

#### **call.shared.disableDivert**

1 (default) - Enable the diversion feature for shared lines.

0 - Disable the diversion feature for shared lines. Note that this feature is disabled on most call servers.

Change causes system to restart or reboot.

## **call.shared.exposeAutoHolds**

0 (default) - No re-INVITE is sent to the server when setting up a conference on a shared line.

1 - A re-INVITE is sent to the server when setting up a conference on a shared line.

# **call.shared.preferCallInfoCID**

0 (default) - The Caller-ID information received in the 200 OK status code is not ignored if the NOTIFY message received with caller information includes display information.

1 - The Caller-ID information received in the 200 OK status code is ignored if the NOTIFY message received with caller information includes display information.

# **call.shared.remoteActiveHoldAsActive**

1 (default) - Shared remote active/hold calls are treated as a active call on the phone.

0 - Shared remote active/hold calls are not treated as a active call on the phone.

#### **call.shared.seizeFailReorder**

1 (default) - Play a re-order tone locally on shared line seize failure.

0 - Do not play a re-order tone locally on shared line seize failure.

Change causes system to restart or reboot.

#### **divert.x.sharedDisabled**

1 (default) - Disables call diversion features on shared lines for SIP line registration x.

0 - Enables call diversion features on shared lines for SIP line registration x.

Change causes system to restart or reboot.

#### **voIpProt.SIP.specialEvent.lineSeize.nonStandard**

Controls the response for a line-seize event SUBSCRIBE.

1 (default) - This speeds up the processing of the response for line-seize event.

0 - This will process the response for the line seize event normally

Change causes system to restart or reboot.

#### **reg.x.rejectNDUBInvite**

Specify whether or not the phone accepts a call for a particular registration in case of a Network Determined User Busy (NDUB) event advertised by the SIP server.

0 (Default) - If an NDUB event occurs, the phone does not reject the call.

1 - If an NDUB event occurs, the phone rejects the call with a 603 Decline response code.

#### **reg.x.filterReflectedBlaDialogs**

1 (default) - bridged line appearance NOTIFY messages are ignored.

0 - bridged line appearance NOTIFY messages is not ignored

#### **reg.x.strictLineSeize**

0 (default) - Dial prompt is provided immediately without waiting for a successful OK from the call server.

1 - The phone is forced to wait for 200 OK on registration x when receiving a TRYING notify.

**Note:** This parameter overrides voIpProt.SIP.strictLineSeize for registration x.

#### **reg.x.thirdPartyName**

Null (default) - In all other cases.

string address -This field must match the  $req.x.address$  value of the registration which makes up the part of a bridged line appearance (BLA).

# **reg.x.server.y.expires.lineSeize**

Requested line-seize subscription period.

30 - (default)

0 to 65535

## **call.shared.distinctiveLedOnHold**

0 (default) - The LED blinks red for both remotely held calls and locally held calls.

1 - The LED blinks as red and green for local hold calls, and blinks only red for remotely held calls.

# **Ring Delay Parameters**

Use the following parameters to set a timer to delay incoming call alerts.

# **reg.1.ringdelay**

Set a timer in seconds to delay ringing on an incoming. When set, the timer withholds all visual and audible information from the user until it elapses.

Null (default) - No delay timer is set.

1-75 seconds

# System Log Parameters

Use the following parameters to configure phone event logging parameters.

# **Log File Collection and Storage Parameters**

You can configure log file collection and storage using the parameters in the following list.

You must contact Customer Support to obtain the template file techsupport.cfg containing parameters that configure log file collection and storage.

There is no way to prevent the system log file [MAC address]-plcmsyslog.tar.gz from uploading to the server and you cannot control it using the parameters  $log$ .render.file.upload.append.sizeLimit and log.render.file.upload.append.limitMode.However, you can control the frequency of uploads using log.render.file.upload.system.period.

The logging level set here determines the lowest severity log level that can be logged for each sub-system component.

# **log.render.file.size**

Set the maximum file size of the log file. When the maximum size is about to be exceeded, the phone uploads all logs that have not yet been uploaded and erases half of the logs on the phone. You can use a web browser to read logs on the phone.

512 kb (default)

1-1000

# **log.render.file.upload.period**

Specify the frequency in seconds between log file uploads to the provisioning server.

Note: The log file is not uploaded if no new events have been logged since the last upload.

172800 seconds (default) - 48 hours

# **log.render.file.upload.append**

1 (default) - Log files uploaded from the phone to the server are appended to existing files. You must set up the server to append using HTTP or TFTP.

0 - Log files uploaded from the phone to the server overwrite existing files.

Note that this parameter is not supported by all servers.

# **log.render.file.upload.append.sizeLimit**

Specify the maximum size of log files that can be stored on the provisioning server.

512kb (default)

Note that this parameter is not supported by HTTP/HTTPS or TFTP protocols. Logs generated and uploaded via HTTP/HTTPS or TFTP protocol must be deleted manually if needed.

# **log.render.file.upload.append.limitMode**

Specify whether to stop or delete logging when the server log reaches its maximum size.

delete (default) - Delete logs and start logging again after the file reaches the maximum allowable size specified by log.render.file.upload.append.sizeLimit.

stop - Stop logging and keep the older logs after the log file reaches the maximum allowable size.

Note that this parameter is not supported by HTTP/HTTPS or TFTP protocols. Logs generated and uploaded via HTTP/HTTPS or TFTP protocol must be deleted manually if needed.

# **Logging Render Parameters**

The following list includes parameters for configuring logging features.

#### **log.render.file**

When you enable this option, the phone first writes log files directly into its flash memory. The contents of the flash memory then upload to a provisioning server after a predetermined period of time or when the flash memory becomes full.

1 (default) - The phone uploads the log file content to the server.

0 - The phone prevents uploading the log file content to the server.

**Note:** Poly recommends that you prevent the ability to upload log files only when necessary to reduce data traffic when the phone starts or reboots.

#### **log.render.level**

Specify the events to render to the log files. Severity levels are indicated in brackets.

- 0 SeverityDebug (7)
- 1 SeverityDebug (7) default
- 2 SeverityInformational (6)
- 3 SeverityInformational (6)
- 4 SeverityError (3)
- 5 SeverityCritical (2)
- 6 SeverityEmergency (0)

#### **log.render.realtime**

Poly recommends that you do not change this value.

1 (default) - Enable

0 - Disable

#### **log.render.stdout**

Poly recommends that you do not change this value.

0 - Disable

1 (default) - Enable

#### **log.render.type**

Refer to the Event Timestamp Formats table for timestamp type.

- 2 (default)
- 0 = HMSms (Number of seconds since boot up)
- 1 = YMDHm (Year Month Day Hour minute)
- 2 = MDHms (Month Day Hour millisecond)

# **Scheduled Logging Parameter**

Scheduled logging can help you monitor and troubleshoot phone issues.

Use the parameters in this list to configure scheduled logging.

You must contact Poly Customer Support to obtain the template file techsupport.cfg containing parameters that configure scheduled logging.

# **log.sched.x.name**

Configure the number of debug commands you want to schedule an output for. You can configure 1-10 debug commands per phone. Set the number of debug commands as x.

If x = 1, the default command name is 'showCpuLoad'.

9 (default)

If x = 2, the default command name is 'showBatteryStat'.

22 (default)

3 - 10 = No default value

The following are permitted values:

NULL

memShow

checkStack

cameraLogShow

ls

ifShow

ifShowVerbose

showProcesses

showCpuUsage

showCpuLoad

ethBufPoolShow

sysPoolShow

netPoolShow

netRxShow

endErrShow

routeShow

netCCB

arpShow

fsShow

ipStatShow

udpStatShow

sipPrt

showBatteryStat

If you encounter any camera related issue, set the  $log$  . sched.x.name value to cameraLogShow where  $x = 1$ or 2 and set log.level.change.slog=2.

# **Logging Parameters**

The phone can be configured so certain advanced logging tasks take place scheduled basis.

Poly recommends that you set the parameters listed below with consultation with Poly Technical Support. Each scheduled log task is controlled by a unique parameter set starting with  $log.$  sched. x where x identifies the task. A maximum of 10 schedule logs is allowed.

# **log.sched.x.level**

The event class to assign to the log events generated by this command.

3 (default)

 $0 - 5$ 

This needs to be the same or higher than  $log.level.c$  hange.  $slog$  for these events to display in the log.

#### **log.sched.x.period**

Specifies the time in seconds between each command execution.

15 (default)

positive integer

#### **log.sched.x.startDay**

When startMode is abs, specifies the day of the week to start command execution. 1=Sun, 2=Mon, ..., 7=Sat

7 (default)

 $0 - 7$ 

#### **log.sched.x.startMode**

Starts at an absolute or relative time to boot.

Null (default)

0 - 64

#### **log.sched.x.startTime**

Displays the start time in seconds since boot when startMode is rel or displays the start time in 24-hour clock format when startMode is abs.

Null (default)

positive integer, hh:mm

# **Severity of Logging Event Parameter**

You can configure the severity of the events that are logged independently for each module of PVOS.

This enables you to capture lower severity events in one part of the application, and high severity events for other components. Severity levels range from 0 to 6, where 0 is the most detailed logging and 6 captures only critical errors.

**Note:** User passwords display in level 1 log files.

You must contact Poly Customer Support to obtain the template file techsupport.cfg containing parameters that configure log levels.

# **log.level.change.xxx**

Set the severity level to log for the module name you specify. Not all modules are available for all phone models.

For a list of available module names, module descriptions, and log level severity, see refer to the Web Configuration Utility at **Settings > Logging > Module Log Level Limits**.

4 (default)

 $0 - 6$ 

Possible values for xxx are acom, ares, app1, bluet, bdiag, brow, bsdir, cap, cdp, cert, cfg, cipher, clink, clist, cmp, cmr, copy, curl, daa, dapi, dasvc, dbs, dbuf, dhcpc, dis, dock, dot1x, dns, drvbt, ec, efk, ethf, flk, fec,fecde, fecen, fur, hset, httpa, httpd, hw, ht, ib, key, ldap, lic, lldp, loc, log, mb, mcu, mobil, mrci, net, niche, ocsp, osd, pcap, pcd, pdc, peer, pgui, pkt, pmt, poll, pps, pres, pstn, ptt, push, pwrsv, rdisk, res, restapi, rtos, rtls, sec, sig, sip, slog, so, srtp, sshc, ssps, statc, statn, style, sync, sys, ta, task, tls, trace, ttrs, usb, usbio, util, utilm, vsr, wdog, wmgr, and xmpp.

# **USB Logging Parameter**

The following parameters configure the USB logging feature.

# **feature.usbLogging.enabled**

0 (default) - Disables collecting logs using a USB flash drive.

1 - Enables collecting logs using a USB flash drive.

# Third-Party Service Provider Parameters

Use the following parameters to configures features for third-party service providers.

# **ALU Parameters**

Use the following list to configure parameters for the ALU CTS call server.

#### **reg.x.advancedConference.maxParticipants**

Sets the maximum number of participants allowed in a push to conference for advanced conference calls. The number of participants configured must match the number of participants allowed on the ALU CTS.

3 (default)

 $0 - 25$ 

#### **reg.x.advancedConference.pushToConference**

0 (default) - Disable push-to-conference functionality.

1 - Enable push-to-conference functionality.

#### **reg.x.advancedConference.subscribeForConfEvents**

1 (default) - Conference participants to receive notifications for conference events is enabled.

0 - Conference participants to receive notifications for conference events is disabled.

#### **reg.x.advancedConference.subscribeForConfEventsOnCCPE**

1 (default) - Enable the conference host to receive notifications for conference events.

0 - Disable the conference host to receive notifications for conference events.

# **Broadsoft Parameters**

Use the following parameters to configure your phones with the Broadsoft call features.

#### **Authentication for BroadWorks XSP Parameters**

Use these parameters for authenticate Poly phones with BroadWorks server.

# **reg.x.broadsoft.xsp.password**

Enter the password associated with the BroadSoft user account for the line. Required only when reg.x.broadsoft.useXspCredentials=1.

Null (default)

string

#### **reg.x.broadsoft.userId**

Enter the BroadSoft user ID to authenticate with the BroadSoft XSP service interface.

Null (default)

string

#### **reg.x.broadsoft.useXspCredentials**

If this parameter is disabled, the phones use standard SIP credentials to authenticate.

1 (default) - Use this value, if phone lines are registered with a server running BroadWorks R19 or earlier.

0 - Set to 0, if phone lines are registered with a server running BroadWorks R19 SP1 or later.

#### **reg.x.auth.userId**

User ID to be used for authentication challenges for this registration.

Null (default)

string - If the User ID is non-Null, it overrides the user parameter entered into the Authentication sub-menu on the Settings menu of the phone.

# **reg.x.auth.password**

The password to be used for authentication challenges for this registration.

Null (default)

string - It overrides the password entered into the Authentication sub-menu on the Settings menu of the phone.

# **BroadWorks Call Decline Parameter**

Use the parameter below to enable users to reject calls on a shared line.

#### **call.shared.reject**

For shared line calls on the BroadWorks server.

0 (default) - The Reject soft key does not display.

1 - The phone displays a Reject soft key to reject an incoming call to a shared line.

# **Flexible Seating Parameters**

Use the following parameters to configure Flexible Seating.

# **hoteling.reg**

1 (default) - Specifies the phone line on the host phone which hosts the guest line.

#### **hotelingMode.type**

-1 (Default): The parameter does not exist on the BroadSoft server.

- 0 Both Flexible Seating and Hoteling are disabled on the BroadSoft Device Management Server (DMS).
- 1 Hoteling is enabled
- 2 Flexible Seating is enabled but guest is not logged in.
- 3 Flexible Seating location is enabled and guest is logged in.

**Note:** This parameter overrides voIpProt.SIP.specialEvent.checkSync.downloadDirectory when set to 2 or 3.

# **Executive-Assistant Parameters**

Use the following list of configuration parameters to enable and configure the Executive-Assistant feature.

In the BroadWorks Web Portal, you must enable the Executive Service for private and shared executive lines, and the Executive-Assistant Service for private and shared assistant lines.

The BroadWorks server allows the following configuration options: Executive private line, Executive-Assistant Service line, and a shared alias line. Administrators can set up executive and assistant lines in the following scenarios:

- A private executive line with an assistant with a private line
- Shared executive line with an assistant with a private line
- Shared executive line with a shared line alias on the assistant's phone
	- The shared line must be created as a shared location of a line with the Executive Service on the BroadWorks server.
	- In this option, the main line registration is a private line for the assistant, and the secondary registration is a shared line for the executive.

#### **feature.BSExecutiveAssistant.enabled**

0 (default) - Disables the BroadSoft Executive-Assistant feature.

1 - Enables the BroadSoft Executive-Assistant feature.

#### **feature.BSExecutiveAssistant.regIndex**

The registered line assigned to the executive or assistant for the BroadSoft Executive-Assistant feature.

1 (default) to 255 - The registered line for the Executive or Assistant.

## **feature.BSExecutiveAssistant.userRole**

ExecutiveRole (default) - Sets the registered line as an Executive line.

AssistantRole - Sets the registered line as an Assistant line.

**Note:** A phone can only have a line set as an Executive or an Assistant; an Executive and an Assistant line can't be on the same phone.

#### **feature.BSExecutiveAssistant.SimplifiedAssistant.enabled**

0 (default) - Displays the Pick Call and Barge-in soft keys in the Assistants menu on the phone.

1 - Removes the Pick Call and Barge-in soft keys from the Assistants menu on the phone.

#### **feature.BSExecutiveAssistant.SimplifiedExec.enabled**

0 (default) - Displays the Pick Call and Barge-in soft keys in the Executive menu on the phone.

1 - Removes the Pick Call and Barge-in soft keys from the Executive menu on the phone.

#### **Enhanced Call Park Parameters**

The following list includes the configuration parameters you can use to enable and configure this feature.

#### **reg.x.enhancedCallPark.enabled**

0 (default) - To disable the BroadWorks Enhanced Call Park feature.

1 - To enable the BroadWorks Enhanced Call Park feature.

#### **reg.x.lineAddress**

The line extension for a shared line. This parameter applies to private lines and BroadSoft call park and retrieve. If there is no extension provided for this parameter, the call park notification is ignored for the shared line.

Null (default) String

## **feature.enhancedCallPark.allowAudioNotification**

0 (default) - Disables the audio notifications for parked calls on private and shared lines.

1 - Enables the audio notifications for parked calls on private and shared lines.

#### **call.parkedCallRetrieveString**

The star code that initiates retrieval of a parked call. Null (default) Permitted values are star codes.

#### **BroadSoft Directory Parameters**

To perform a search and to view contacts on the BroadSoft directories, configure the directories. You can configure this feature using the parameters in the following list.

## **feature.broadsoftGroupDir.enabled**

0 (default) - Disables Group Directory.

1 - Enables Group Directory.

# **feature.broadsoftdir.enabled**

0 (default) - Disables Enterprise Directory.

1 - Enables Enterprise Directory.

Change causes system to restart or reboot.

#### **feature.broadsoftPersonalDir.enabled**

0 (default) - Disables Personal Directory.

1 - Enables Personal Directory.

# **Enterprise Directory Search Parameters**

Use the following parameter to configure the Enterprise Directory Search feature.

#### **feature.broadsoftdir.showDefaultSearch**

0 (default) - No contacts are displayed when the search box field is empty.

1 - Enables the user to view the initial list of contacts for an empty search box.

# **BroadSoft Server-Based Call Logs Parameters**

Use the following parameter to enable the BroadSoft server-based call logs feature.

# **feature.broadsoft.callLogs**

Disabled (default) - Disable the BroadSoft server call logs feature.

Basic - Enable the BroadSoft server call logs feature.

# **BroadSoft Server-Based Redial Parameter**

Use the following parameter to configure this feature.

# **feature.broadsoft.basicCallLogs.redial.enabled**

0 (default) - Disables the option to redial the last number.

1 - Enables the phone to redial the last number.

#### **Anonymous Call Rejection Parameters**

Use the parameters below to configure Anonymous Call Rejection Parameters. Use the parameters in the following list to enable this feature.

#### **feature.broadsoft.xsi.AnonymousCallReject.enabled**

0 (default) - Does not display the Anonymous Call Rejection menu to users. 1 - Displays the Anonymous Call Rejection menu and the user can turn the feature on or off from the phone.

# **feature.broadsoftUcOne.enabled**

0 (default) - Disables the BroadSoft UC-One feature.

1 - Enables the BroadSoft UC-One feature.

Change causes system to restart or reboot.

### **reg.x.broadsoft.userId**

Enter the BroadSoft user ID to authenticate with the BroadSoft XSP service interface.

Null (default)

string

#### **Simultaneous Ring Parameters**

Use the parameters below to configure Simultaneous Ring.

Use the parameters in the following list to enable this feature.

#### **feature.broadsoft.xsi.SimultaneousRing.enabled**

0 (default) - Disables and does not display the Simultaneous Ring Personal feature menu on the phone.

1 - Enables the Simultaneous Ring Personal feature menu on the phone.

#### **feature.broadsoftUcOne.enabled**

Enable or disable all BroadSoft UC-One features.

- 0 Disabled
- 1 Enabled

# **Line ID Blocking Parameters**

Use the parameters below to configure Line ID Blocking.

Use the parameters in the following list to enable this feature.

# **feature.broadsoft.xsi.LineIdblock.enabled**

0 (default) - Disables and does not display the Line ID Blocking feature menu on the phone.

1 - Enables the Line ID Blocking feature menu on the phone.

#### **feature.broadsoftUcOne.enabled**

0 (default) - Disables the BroadSoft UC-One feature.

1 - Enables the BroadSoft UC-One feature.

Change causes system to restart or reboot.

#### **BroadWorks Anywhere Parameters**

You can configure BroadWorks Anywhere using configuration files or the Web Configuration Utility.

Use the parameters in the following list to enable this feature.

#### **feature.broadsoft.xsi.BroadWorksAnywhere.enabled**

0 (default) - Disables and does not display the BroadWorks Anywhere feature menu on the phone.

1 - Enables the BroadWorks Anywhere feature menu on the phone.

# **feature.broadsoftUcOne.enabled**

0 (default) - Disables the BroadSoft UC-One feature.

1 - Enables the BroadSoft UC-One feature.

Change causes system to restart or reboot.

#### **BroadSoft Server-based Call Waiting Parameter**

Use the parameter below to configure server-based call waiting alerts.

#### **feature.broadsoft.xsi.callWaiting.enabled**

0 (default) - Disable incoming calls during an active call.

1 - Enable incoming calls during an active call.

# **Remote Office Parameters**

Use the parameters in the following list to enable this feature.

#### **feature.broadsoft.xsi.RemoteOffice.enabled**

0 (default) - Disables the Remote Office feature menu on the phone.

1 - Enables and displays the Remote Office feature menu on the phone.

# **reg.x.broadsoft.userId**

Enter the BroadSoft user ID to authenticate with the BroadSoft XSP service interface.

Null (default)

string

## **feature.broadsoftUcOne.enabled**

0 (default) - Disables the BroadSoft UC-One feature. 1 - Enables the BroadSoft UC-One feature.

Change causes system to restart or reboot.

# **dir.broadsoft.xsp.password**

Set the password used to authenticate to the BroadSoft Directory XSP server.

Null (default)

UTF-8 encoding string

# **BroadSoft UC-One Credential Parameters**

Use the parameters in the following list to enable this feature.

# **dir.broadsoft.xsp.address**

Set the IP address or hostname of the BroadSoft directory XSP home address.

Null (default)

IP address

Hostname

FQDN

#### **reg.x.broadsoft.userId**

Enter the BroadSoft user ID to authenticate with the BroadSoft XSP service interface.

Null (default)

string

# **feature.broadsoftUcOne.enabled**

0 (default) - Disables the BroadSoft UC-One feature.

1 - Enables the BroadSoft UC-One feature.

Change causes system to restart or reboot.

#### **dir.broadsoft.xsp.username**

To set the BroadSoft Directory XSP home address.

# **dir.broadsoft.xsp.password**

Set the password used to authenticate to the BroadSoft Directory XSP server. Null (default)

UTF-8 encoding string

# **feature.broadsoftdir.enabled**

0 (default) - Disable simple search for Enterprise Directories.

1 - Enable simple search for Enterprise Directories.

Change causes system to restart or reboot.

# **Hoteling Parameters**

To enable Hoteling, you must configure Poly phones with the BroadSoft BroadWorks R17 platform.

You cannot use Hoteling in conjunction with the feature-synchronized automatic call distribution (ACD) feature and you must disable all ACD parameters to use the Hoteling feature. If both features are enabled at the same time, ACD take precedence and the Hoteling GuestIn/GuestOut soft keys do not display.

Use the parameters in the following list to configure Hoteling.

# **feature.hoteling.enabled**

0 (default) - Enable Hoteling.

1 - Disable Hoteling.

# **hoteling.reg**

Specify the line registration to use for Hoteling. You must disable the Automatic Call Distribution (ACD) feature and all ACD parameters to use Hoteling.

1 (default)

1 - 34

# **ACD Agent Availability Parameters**

Use the parameters in this list to configure the ACD agent availability feature.

#### **feature.acdServiceControlUri.enabled**

Enable to display the **Trace**, **Emergency**, and **Disp Code** softkeys.

You must also enable the feature.enhancedFeatureKeys.enabled parameter to enable this parameter.

0 (default) - Disabled

1 - Enabled

# **feature.acdLoginLogout.enabled**

Enable the ACD login/logout feature.

0 (default) - Disabled

1 - Enabled

#### **feature.acdPremiumUnavailability.enabled**

Enable the premium ACD unavailability feature.

0 (default) - Disabled

1 - Enabled

# **voIpProt.SIP.acd.signalingMethod**

0 (default) - Support SIP-B signaling.

1 - Support the synchronization signaling feature.

## **acd.UnavailableMacroReasonCodeMenu.enabled**

Enable to display the unavailable reason code menu for unavailable macros.

You must enable this parameter if you disable the acd.defaultUnavailReasonCode.enabled parameter.

0 (default) – Disabled

1 - Enabled

# **feature.showRejectSoftKey.enable**

Disable to not display the **Reject** softkey for an incoming call.

0 - Disabled

1 (default) - Enabled

# **reg.x.showRejectSoftKey**

Disable to not display the **Reject** softkey for an incoming call on the configured registered line.

0 - Disabled

1 (default) - Enabled

**Note:** If you configure both the reg.x.ShowRejectSoftKey parameter and the feature.showRejectSoftKey.enable parameter, then the value for reg.x.ShowRejectSoftKey takes precedence.

# **acd.defaultUnavailReasonCode.enabled**

Disable to not display the reason code **None** in the unavailable reason code menu.

0 - Disabled

1 (default) - Enabled

Note: If you disable the acd.defaultUnavailReasonCode.enabled parameter, then you can't select the first item in the **Unavailable Reason Code** menu.

# **voIpProt.SIP.copyUnknownHeaders**

Specify the comma separated header names.

Default ()

String - The total number of headers is 15, and maximum number of characters is 256.

Example: voIpProt.SIP.copyUnknownHeaders="User-to-User,x\_TFN,PraestoSF-ID"

# **acd.X.unavailreason.active**

Disable to make unavailable reason *X* not selectable.

*X* can be any number from 1 to 100. This number defines the order in which the reason is listed, from 1 to 100.

0 - Disabled

1 (default) - Enabled

#### **acd.X.unavailreason.codeValue**

String limit for the code value that displays in the list for unavailable reason *X*. There is no default for this parameter.

1 to 255 characters

#### **acd.X.unavailreason.codeName**

String limit for the unavailable reason description for unavailable reason *X*. There is no default for this parameter.

1 to 255 characters

# **acd.X.unavailreason.isVisible**

Disable to not show the unavailable reason *X* to the user.

0 - Disabled

1 (default) - Enabled

#### **Key System Emulation Parameters**

Use the following parameters to configure the KSE feature on supported phones.

#### **attendant.keylineEmulation.enabled**

0 (default) - Disables the KSE feature.

1 - Enables the KSE feature.

#### **attendant.keylineEmulation.showParkedCallerId**

1 (default) - The display name of the parked caller (if available) is shown for a line whenever a call is parked.

0 - The display name of the parked caller is generated from BLF dialog resource list.

# **feature.enhancedCallPark.allowBLFAudioNotification**

Allow call park audio notification on BLF monitored lines.

0 (default) - Disabled

1 - Enabled

This parameter is applicable only if KSE is enabled.

#### **attendant.callParkBLFReminder.StartDelay**

Time in seconds before the first reminder tone is played.

0 (default) - No reminder tone is played for calls parked by remote phones.

0 - 3600

This parameter is applicable only if KSE is enabled.

#### **attendant.callParkBLFReminder.RepeatTime**

Time in seconds between two reminder tones.

0 (default) - No repeat reminder tone is played.

```
When attendant.callParkBLFReminder.StartDelay parameter is not set to 0 and
attendant.callParkBLFReminder.RepeatTime parameter is set to 0, a single start reminder tone is
played.
```
0-3600

This parameter is applicable only if KSE is enabled.

# **Ribbon Communication Parameters**

Use the following parameters to configure your phones with Ribbon Communications call features.

# **MADN-SCA Parameters**

The following list includes all parameters available for configuring MADN-SCA and feature options.

# **Note:**

If you configure the line-specific parameter  $reg.x.server.y.address$ , you must also configure values in the linespecific parameter reg.x.server.y.specialInterop .

If you configure the global parameter  $\text{volpProt.server.x.address}$ , you must also configure values in the global parameter voIpProt.server.x.specialInterop .

For all deployments, including Ribbon Communications, line-specific configuration parameters override global configuration parameters. If you set values in both line-specific and global parameters, line-specific parameters are applied and global parameters are not applied.

# **reg.x.address**

The user part (for example, 1002) or the user and the host part (for example, 1002@polycom.com ) of the registration SIP URI.

Null (default)

string address

# **reg.x.server.y.specialInterop**

Specify the server-specific feature set for the line registration.

Standard (Default)

GENBAND

ALU-CTS

ocs2007r2

lcs2005

# **voIpProt.server.x.specialInterop**

Enables server-specific features for all registrations.

Standard (default)

All other phones = Standard, GENBAND, GENBAND-A2, ALU-CTS, DT, ocs2007r2, lcs2005

# **reg.x.type**

Private (default) - Use standard call signaling.

Shared - Use augment call signaling with call state subscriptions and notifications and use access control for outgoing calls.

# **reg.x.bargeInEnabled**

0 (default) - barge-in is disabled for line x.

1 - barge-in is enabled (remote users of shared call appearances can interrupt or barge in to active calls).

#### **reg.x.callsPerLineKey**

Set the maximum number of concurrent calls for a single registration x. This parameter applies to all line keys using registration x. If registration x is a shared line, an active call counts as a call appearance on all phones sharing that registration.

This per-registration parameter overrides call.callsPerLineKey .

24 (default)

1-24

#### **reg.x.auth.userId**

User ID to be used for authentication challenges for this registration.

Null (default)

string - If the User ID is non-Null, it overrides the user parameter entered into the Authentication submenu on the Settings menu of the phone.

#### **reg.x.auth.password**

The password to be used for authentication challenges for this registration.

Null (default)

string - It overrides the password entered into the Authentication submenu on the Settings menu of the phone.

# **reg.x.outboundProxy.address**

The IP address or hostname of the SIP server to which the phone sends all requests.

Null (default)

IP address or hostname

# **reg.x.auth.domain**

The domain of the authorization server that is used to check the user names and passwords.

Null (default)string

#### **reg.x.thirdPartyName**

Null (default) - In all other cases.

string address -This field must match the  $reg.x.address$  value of the registration which makes up the part of a bridged line appearance (BLA).
## **Global Address Book Parameters**

Use the parameters in the following list to configure this feature.

## **feature.corporateDirectory.alt.enabled**

0 (default) - Disables the global address book service.

1 - Enables the global address book service.

## **dir.corp.alt.address**

Enter the URL address of the GAB service provided by the server.

Null (default)

Hostname

FQDN

## **dir.corp.alt.port**

Set the port that connects to the server if a full URL is not provided.

0 (default)

Null

1 to 65535

#### **dir.corp.alt.user**

Enter the user name used to authenticate to the Ribbon Communications server.

Null (default)

UTF-8 encoding string

## **dir.corp.alt.viewPersistence**

Determine if the results from the last address directory search displays on the phone.

0 (default) - Disabled

1 - Enabled

## **dir.corp.alt.attribute.x.filter**

Enter a filter to use to set a predefined search string through configuration files.

Null (default)

UTF-8 encoding string

## **dir.corp.alt.attribute.x.sticky**

0 (default) ‒ the filter string criteria for attribute x is reset after a reboot.

1- the filter string criteria is retained through a reboot.

If you set an attribute to be sticky (set this parameter to 1), a '\*' displays before the label of the attribute on the phone.

## **dir.corp.alt.attribute.x.label**

Enter a label to identify a user.

Null (default)

UTF-8 encoding string

## **dir.corp.alt.attribute.x.name**

Enter the name of the parameter to match on the server. Each name must be unique; however, a global address book entry can have multiple parameters with the same name. You can configure up to eight parameters ( $x = 1$ ) to 8).

Null (default)

UTF-8 encoding string

## **dir.corp.alt.attribute.x.type**

Define how x is interpreted by the phone. Entries can have multiple parameters of the same type.

first\_name

last\_name (default)

phone\_number

SIP\_address

Other – for display purposes only.

If the user saves the entry to the local contact directory on the phone, first\_name, last\_name, and phone\_number are copied. The user can place a call to the phone\_number and SIP\_address from the global address book directory.

## **dir.local.serverFeatureControl.method**

Specifies a method for synchronizing the directory and server.

None (default)

GENBANDSOPI - Enables the GENBANDSOPI protocol on the phone to get the personnel address book service from the Ribbon Communications server.

## **Personal Address Book Parameters**

Use the parameters in the following list to configure this feature.

Note that when you enable server control, five telephone number fields per contact are available.

## **feature.corporateDirectory.alt.enabled**

0 (default) - Disables the global address book service.

1 - Enables the global address book service.

## **dir.local.serverFeatureControl.method**

Specifies a method for synchronizing the directory and server.

None (default)

GENBANDSOPI - Enables the GENBANDSOPI protocol on the phone to get the personnel address book service from the Ribbon Communications server.

## **dir.local.serverFeatureControl.reg**

Specifies the phone line to enable the personal address book feature on.

1 (default)

1 -34

#### **dir.genband.local.contacts.maxSize**

Specify the maximum number of contacts available in the Ribbon Communications personnel address book contact directory.

100 (default)

1 - 100

## **Enhanced 911 (E.911) Location Parameters for Ribbon Communications**

Use the parameter below to configure this feature.

#### **feature.genband.E911.enabled**

0 (default) - Disable the Ribbon Communications E.911 feature.

1 - Enable the Ribbon Communications E.911 feature.

Change causes system to restart or reboot.

## **Emergency Instant Message Parameters**

Use the following parameters to configure emergency messages on phones registered with Ribbon Communications.

#### **feature.instantMessaging.displayTimeout**

Specify the time in minutes instant messages display.

Messages display until one of the following occurs:

- Timeout
- Another instant message is received
- A pop-up message displays
- The phone receives an incoming call
- The user presses any key or message on the phone

1 minute (default)

1 – 60 minutes

## **feature.instantMessaging.ring**

instantMessage (default) – The phone plays a configured tone when an emergency instant message is received. Silent – No tone is played.

#### **feature.instantMessaging.enabled**

0 (default) – The phone does not display emergency instant messages.

1 - Received emergency instant messages display on the phone.

# User-Controlled Software Update Parameters

You can set a polling policy and polling time period at which the phone polls the server for software updates and displays a notification on the phone to update software.

For example, if you set the polling policy to poll every four hours, the phone polls the server for new software every four hours and displays a notification that says a software update is available. Users can choose to update the software right then, or they can postpone it a maximum of three times for up to six hours. The phone automatically updates the software after three postponements or after six hours, whichever comes first.

The polling policy is disabled after the phone displays the software update notification.

After the software postponement ends, the phone displays the software update notification again.

**Note:** The User-Controlled Software Update Parameters will not take effect if the phone receives a NOTIFY message from the server with event equal to check-sync to trigger the software update. This is to allow a service provider to immediately force an update, if needed.

## **prov.usercontrol.enabled**

0 (default) - The phone doesn't display the software update notification and options and the phone reboots automatically to update the software.

1 - The phone displays the software update notification and options and the user can control the software download.

#### **prov.usercontrol.postponeTime**

Sets the time interval for software update notification using the HH:MM format.

02:00 (default) 00:15

01:00

02:00

04:00

06:00

# User Profile Parameters

Use the following parameter to configure user profiles for user phone access and settings.

# **User Profile Parameters**

Before you configure user profiles, you must complete the following:

- Create a phone configuration file, or update an existing file, to enable the feature's settings.
- Create a user configuration file in the format <user>.cfg to specify the user's password, registration, and other userspecific settings that you want to define.

**Important:** You can reset a user's password by removing the password parameter from the override file. This causes the phone to use the default password in the <user>.cfg file.

When you set up the user profile feature, you can set the following conditions:

- If users are required to always log in to use a phone and access their personal settings.
- If users are required to log in and have the option to use the phone as is without access to their personal settings.
- If users are automatically logged out of the phone when the phone restarts or reboots.
- If users remain logged in to the phone when the phone restarts or reboots.

Use the parameters in the following list to enable users to access their personal phone settings from any phone in the organization.

## **prov.login.automaticLogout**

Specify the amount of time before a non-default user is logged out.

0 minutes (default)

0 to 46000 minutes

# **prov.login.defaultOnly**

0 (default) - The phone can't have users other than the default user.

1 - The phone can have users other than the default user.

## **prov.login.defaultPassword**

Specify the default password for the default user.

NULL (default)

## **prov.login.defaultUser**

Specify the name of the default user. If a value is present, the user is automatically logged in when the phone boots up and after another user logs out.

NULL (default)

# **prov.login.enabled**

0 (default) - The user profile is disabled.

1 - The user profile feature is enabled.

## **prov.login.localPassword.hashed**

0 (default) - The user's local password is formatted and validated as clear text.

1 - The user's local password is created and validated as a hashed value.

## **prov.login.localPassword**

Specify the password used to validate the user login. The password is stored either as plain text or as an encrypted SHA1 hash.

123 (default)

## **prov.login.password.encodingMode**

The default encoding mode for the text in the **Password** field on the **User Login** screen.

abc (default)

abc, ABC, AbC, 123

#### **prov.login.userId.encodingMode**

The default encoding mode for the text in the **User ID** field on **User Login** screen.

abc (default)

abc, ABC, AbC, 123

#### **prov.login.persistent**

0 (default) - Users are logged out if the handset reboots.

1 - Users remain logged in when the phone reboots.

#### **prov.login.required**

Set whether the phone requires the user to log in to the phone to use it.

0 (default) - Login not required.

1 - Login is required.

## **prov.login.useProvAuth**

0 (default) - The phone doesn't use server authentication.

1 - The phones use server authentication and user login credentials are used as provisioning server credentials.

**NEED MORE HELP? [poly.com/support](https://www.poly.com/support)**

#### **Poly Worldwide Headquarters**

345 Encinal Street Santa Cruz, CA 95060 United States

 $^\copyright$  2023 Poly. Bluetooth is a registered trademark of Bluetooth SIG, Inc. All trademarks are the property of their respective owners.